Dr. Marco Antonio Ramírez Salinas Dr. Luz Noe Oliva Moreno Dra. Laura Ivonne Garay Jiménez M. en C. Pilar Gómez Miranda

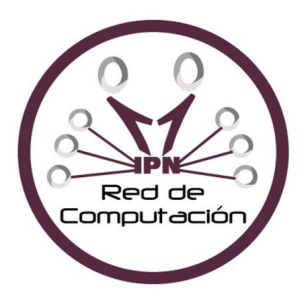

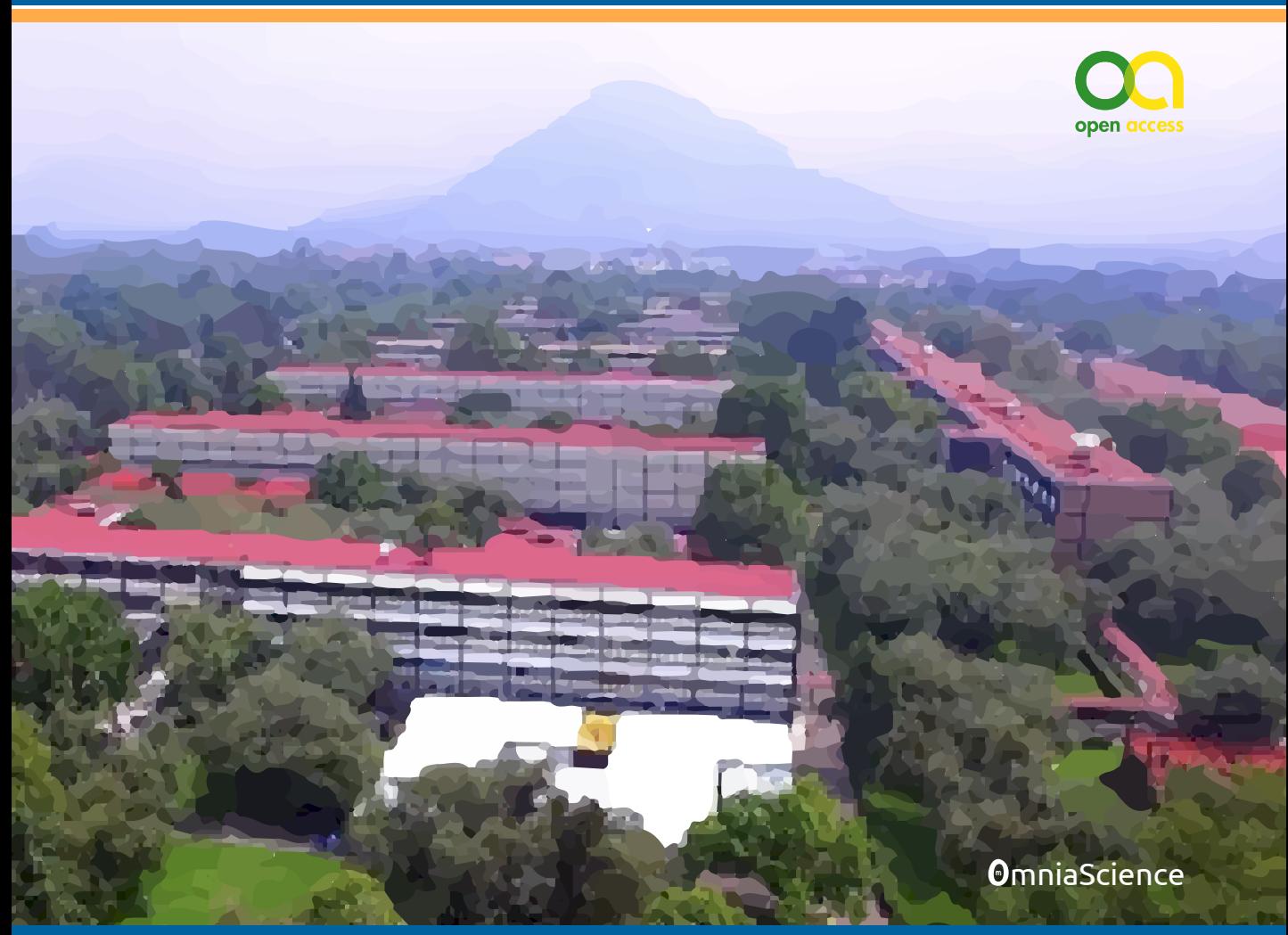

Avances 2022:

Red de Investigación en Computación del Instituto Politécnico Nacional, México

# Avances 2022 Red de Investigación en Computación del Instituto Politécnico Nacional, México

Editor: Marco Antonio Ramírez Salinas

Co-editor: Dr. Luz Noe Oliva Moreno Electrónica y computación

Co-editor: Dra. Laura Ivonne Garay Jimenez Procesamiento digital de señales

Co-editora: M. En C. Pilar Gomez Miranda Cómputo educativo

Diciembre 2022

**OmniaScience** 

Avances 2022: Red de Investigación en Computación del Instituto Politécnico Nacional, México

Editor: Marco Antonio Ramírez Salinas Co-editora: Dr. Luz Noe Oliva Moreno - Electrónica y computación Co-editora: Dra. Laura Ivonne Garay Jimenez- Procesamiento digital de señales Co-editora: M. En C. Pilar Gomez Miranda – Cómputo educativo Instituto Politécnico Nacional, México

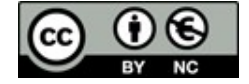

ISBN: 978-84-123480-9-5 DOI: https://doi.org/10.3926/oms.411

© OmniaScience (Omnia Publisher SL), Terrassa, Barcelona, España, 2022

© Diseño de cubierta: OmniaScience, 2022

© Imágenes de cubierta: Autores

OmniaScience no se hace responsable de la información contenida en este libro y no aceptará ninguna responsabilidad legal por los errores u omisiones que puedan existir.

## ÍNDICE

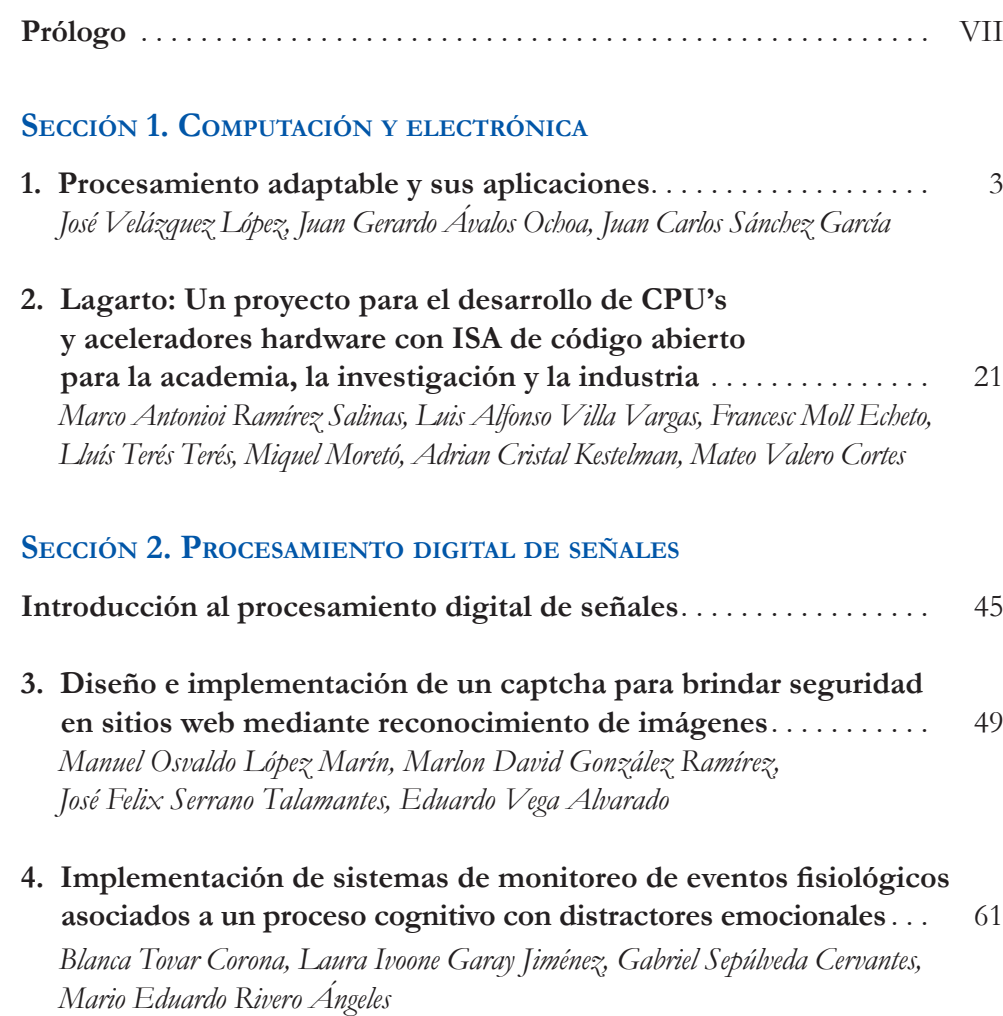

<span id="page-7-0"></span>AVANCES 2022: RED DE INVESTIGACIÓN EN COMPUTACIÓN DEL INSTITUTO POLITÉCNICO NACIONAL, MÉXICO VI

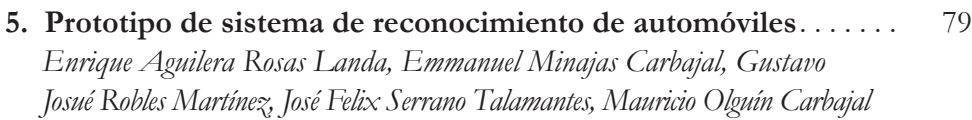

**6. Sistema digitalizado para el seguimiento y extracción de parámetros durante la evaluación de atención y estrés cognitivo** . . . . . . . . . . . . . . . . . . . . . . . . . . . . . . . . . . . . . . . . 95 *[Laura Ivoone Garay Jiménez, Blanca Tovar Corona, Félix Mata Rivera,](#page-106-0)  Elena Fabiola Ruiz Ledesma*

#### **Sección 3. Cómputo educativo**

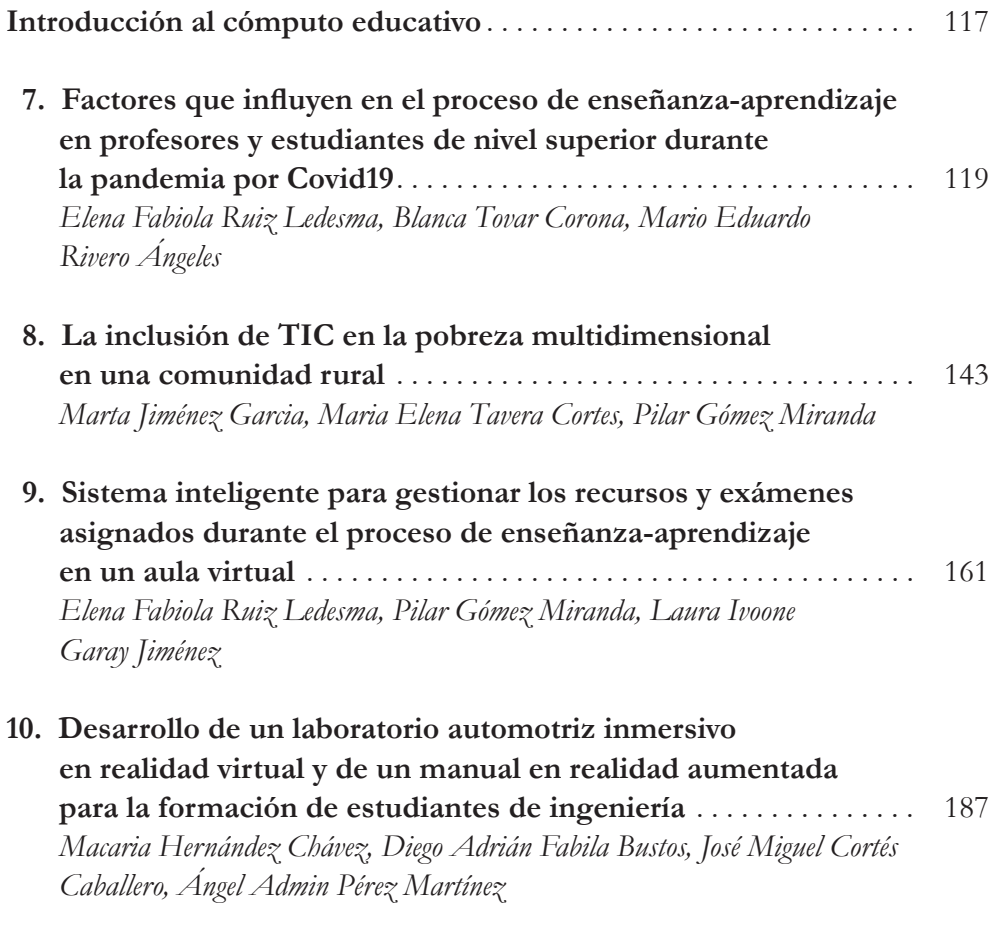

**Autores** [. . . . . . . . . . . . . . . . . . . . . . . . . . . . . . . . . . . . . . . . . . . . . . . . . . . . . 207](#page-218-0)

## PRÓLOGO

La red de computación fue creada el 30 de enero de 2009 para fungir como órgano de asesoría, consulta y apoyo, con la finalidad de promover la formación de capital humano de excelencia académica y profesional, así como la generación de conocimientos científicos de frontera y su transformación en aplicaciones útiles a la sociedad.

La red de computación del Instituto Politécnico Nacional la integran escuelas de ingeniería, centros de investigación y centros de vinculación y desarrollo regional distribuidos en el interior de la república mexicana. Profesores-investigadores de distintas sedes que conforman los nodos de la red institucional, pertenecen a las siguientes unidades académicas: **ESIME** (Escuela Superior de Ingeniería Mecánica y Eléctrica) de las unidades de Zacatenco y Culhuacán, **CITEDI** (Centro de Investigación en Tecnología Digital) unidad Tijuana B.C., **UPIITA** (Unidad Profesional Interdisciplinaria de Tecnología Avanzada), **CIDETEC** (Centro de innovación y Desarrollo Tecnológico en Cómputo, **UPIICSA** (Unidad Profesional Interdisciplinaria de Ingeniería, Ciencias Sociales y Administrativas, **UPIIH** (Unidad Profesional Interdisciplinaria de Ingeniería Campus Hidalgo), **ESIA** (Escuela Superior de Ingeniería y Arquitectura) campus Tecamachalco y **CIC** (Centro de Investigación en Computación) y la red de **CVDR** Centros de Vinculación y Desarrollo Regional y **CIITA** Centros de Innovacion y Tecnologías Avanzadas del IPN.

De estas sedes se han conformado grupos de investigación multidisciplinarios en las áreas de Electrónica y Computación, Procesamiento digital de señales, Ciberseguridad y Cómputo Educativo y socio-cibernética.

Las propuestas y avances de trabajos de investigación que se desarrollaron durante el año 2020 y que continúan trabajándose se dan a conocer este libro clasificadas en tres secciones.

En la sección de **Electrónica y Computación**, se presenta "Lagarto", un proyecto para el desarrollo con innovación de procesadores de cómputo (CPU) y "Procesamiento Adaptable y sus aplicaciones". El primero, es un proyecto que inicio en 2010 y continúa desarrollándose, los resultados y la experiencia a la fecha se utilizan para la impartición de cursos a nivel de ingeniería y posgrado en materias como: Arquitectura de Computadoras, Diseño de sistemas Digitales y Diseño de Sistemas Operativos. Este trabajo continúa en desarrollo con nuevos retos, tales como; arquitecturas multihilos, multinúcleos, vectoriales y aceleradores neuromórficos. Dos de los productos relevantes con alta madurez tecnológica son Lagarto Hun, un procesador escalar en orden y Lagarto Ka un procesador superescalar de 2 vías con ejecución fuera de orden. Ambos procesadores han sido modelados en RTL (*Register Transfer Level*) utilizando un HDL (*Hardware Description Languages*) Verilog. Este grupo mantiene una fuerte colaboración con instituciones europeas para la manufactura de los Chips en silicio. El segundo tiene que ver con el desarrollo de algoritmos para el desarrollo de filtros digitales, con la finalidad de reducir la complejidad computacional y mantener un balance entre la velocidad de convergencia y la estabilidad, útiles para la cancelación activa de ruido o cancelación de eco u otras aplicaciones que requieren de filtrado adaptable. Sin lugar a duda ambos proyectos llegaran a converger en un futuro cercano, creando esto bloques funciones para filtrado de señales como aceleradores hardware en procesadores de aplicación específica.

La sección de **Procesamiento Digital de Señales**, en primera instancia de una dimensión en el dominio del tiempo o en el dominio de la frecuencia y posteriormente de dos dimensiones (imágenes), y que en su momento fue limitado por las condiciones tecnológicas ahora es un área donde de manera constante se exploran combinaciones cada vez más robustas de solución. En esta recopilación se observa como desde las diferentes perspectivas de solución los investigadores abordan el procesamiento de información. Utilizando software o hardware, fuera de línea o en tiempo real, usando técnicas tradicionales o del estado del arte, pero siempre aportando soluciones accesibles a la sociedad mexicana. Abordar las nuevas técnicas de procesamiento y las tecnologías para implementarlas hacen que foros como la red de computación del IPN, sean pertinentes y se fomente la interacción de los investigadores en estos ámbitos de rápido desarrollo.

Una parte importante en el área de trabajo del procesamiento de señales e imágenes es la de aportar estrategias para ayudar a diferenciar a un humano de una máquina (bots) en al acceso a la información o a servicios, por lo que en esta sección se presenta una propuesta que utiliza las expresiones de emoción para desarrollar una opción simple, segura y eficiente para la validación de un usuario al momento de interactuar ya sea con otros usuarios o con diferentes tipos de sistemas. Los resultados muestran que la mayoría de los usuarios calificaron al sistema como de fácil uso, indicando adicionalmente que la identificación de las emociones fue lo suficientemente simple para recomendar su empleo para control de acceso a sistemas reales. Por otro lado, el aprendizaje automático, los algoritmos y el software ofrecen grandes oportunidades en áreas que van desde el habla hasta la creación de imágenes y desde la práctica hasta la validación de teorías. En esta edición se presentan dos ejemplos: 1) el desarrollo de un prototipo de sistema de reconocimiento de automóviles usando redes neuronales. Donde las características usadas como discriminantes para reconocer los automóviles son: placa, marca, modelo y color del automóvil. Este prototipo permitió validar la propuesta metodológica de solución ya que es una primera aproximación al sistema final. 2) la generación de algoritmos de extracción automática de parámetros y el análisis de los cambios en las señales fisiológicas con las cuales se puede medir el estrés, sirven de base para para evaluar el estrés cognitivo a partir de una prueba estandarizada que evalúa la atención de manera simultánea en un salón de clase o grupo de personas. El sistema proporciona al profesor una visión general del desempeño de los alumnos sin emplear tiempo en un análisis extenso de manera visual.

La sección de **Cómputo Educativo y socio-cibernética** da a conocer los avances en materias de uso y adopción de tecnología educativa que abarcan temas de la inclusión de las TIC en comunidades rulares, un sistema inteligente para la gestión de recursos y exámenes para el proceso de enseñanza, así mismo se da a conocer el desarrollo de un laboratorio interactivo de realidad virtual y aumentada para la formación de estudiantes universitarios. Estos temas tratan tanto los temas de equidad como los de la pertinencia educativa mediante la adopción de las tecnologías para la etapa postpandemia ocasionada por el COVID-19, resultando en una práctica interesante para el proceso de enseñanza y quizá para ampliar el impacto de las instituciones educativas en la sociedad.

> Dra. Pilar Gómez Miranda Dra. Laura Ivoone Garay Jiménez

### Sección 1

## **COMPUTACIÓN Y ELECTRÓNICA**

<span id="page-13-0"></span>

# **CAPÍTULO 1**

### PROCESAMIENTO ADAPTABLE Y SUS APLICACIONES

### **José Velázquez López, Juan Gerardo Ávalos Ochoa, Juan Carlos Sánchez García**

Instituto Politécnico Nacional, ESIME Culhuacan (México)

jvelazquezl@ipn.mx, javaloso@ipn.mx, jcsanche@ipn.mx

https://doi.org/10.3926/oms.411.1

Velázquez López, J., Ávalos Ochoa, J. G., & Sánchez García, J. C. (2022). Procesamiento adaptable y sus aplicaciones. En M. A. Ramírez Salinas, L. N. Oliva Moreno, L. I. Garay Jimenez y P. Gomez Miranda (Ed.), *Avances 2022: Red de Investigación Computación del Instituto Politécnico Nacional, México*  (pp. 3-19). Barcelona, España: OmniaScience.

#### **Resumen**

En el contexto del procesamiento digital de señales, se han desarrollado algoritmos para el filtrado adaptable, con la finalidad de resolver la interferencia de señales no deseadas en la banda útil de información. Históricamente los algoritmos de mínimos cuadrados promediados (LMS – Least Mean Square), con sus diferentes variantes, han sido los de mayor uso debido a su simplicidad computacional además de su gran estabilidad, aunque con una baja velocidad de convergencia.

Con la finalidad de tener un balance entre la velocidad de convergencia, estabilidad y reducción en la complejidad computacional, se han presentado variantes del algoritmo LMS basadas en proyecciones afines (AP – Affine Projection Algorithm), con la finalidad de mejorar su eficiencia, así como la simplificación de operaciones a realizar, teniendo como consecuencia reducción en el costo computacional. Una de estas variantes es el caso de proyecciones afines con orden evolutivo, así como su adaptación para aplicaciones en la cancelación activa de ruido (CAR). En el presente capítulo se explican estas variantes, así como las pruebas realizadas en la cancelación activa de ruido en recintos y en ductos, comparando su comportamiento bajo diferentes condiciones.

#### **Palabras clave**

Sistemas adaptativos, control activo de ruido, algoritmo de mínimos cuadrados promediados, algoritmo de proyecciones afines, filtrado digital.

#### **1. Introducción**

En diversas aplicaciones del procesamiento de señales, el filtrado adaptable, como proceso, y los filtros adaptativos como implementación, tienen alto impacto en casos como: identificación de sistemas, cancelación de eco, igualación de canales de comunicación, cancelación activa de ruido. En la Figura 1 se puede observar la estructura general del un filtro adaptativo, con un filtro digital que puede variar en el valor de sus coeficientes de acuerdo con la información que le envía el algoritmo adaptativo. En esta figura x(n) es la señal de entrada al filtro, y(n) es la señal de salida del filtro adaptativo, d(n) es la señal deseada y e(n), que es la diferencia entre y(n) y d(n), es la señal de error. Con esta estructura, el objetivo que se persigue es la minimización de la señal de error.

De entre la gran cantidad de algoritmos adaptativos que se pueden encontrar en la literatura, el algortimo de mínimos cuadrados promediados (LMS-Least Mean Square), es el más utilizado dada su baja complejidad computacional. Sin embargo, su estabilidad y velocidad de convergencia, dependen en mucho de la adecuada elección de su factor de convergencia. Por esta razón existen varias modificaciones que tienen como objetivo mejorar el funcionamiento del algoritmo, mediante diferentes opciones de cálculo o uso de ese factor de convergencia [1-4].

Otra opción para una mejor actualización de coeficientes, con alto costo computacional, es el algoritmo de proyecciones afines (AP – affine projection algorithm), que presenta una alta velocidad de convergencia, por el re-uso de múlti-

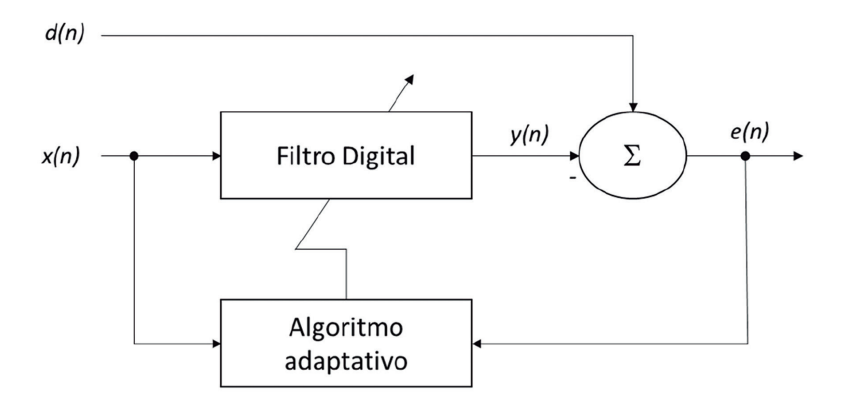

*Figura 1. Estructura general de un filtro adaptativo*

ples vectores de entrada, también conocido como orden de proyección (M) [5]. Básicamente si el orden de proyección es alto se tendrá una alta velocidad de convergencia; aunque en estado estacionario ésta disminuye. Para solucionar los problemas que presenta el algoritmo AP diversos autores han desarrollado modificaciones [6-9]. En algunos casos, se usan funciones de membresía o estructuras por sub-bandas, para determinar el orden de proyección de manera dinámica, para reducir la carga computacional

La combinación convexa de filtros [10-12], es una técnica mediante la cual se concierta el funcionamiento de dos filtros adaptativos trabajando con dos algoritmos de diferente rendimiento, ofreciendo características complementarias de error mínimo estacionario y velocidad de convergencia, buscando obtener la mejor aproximación a través de un algoritmo convexo.

#### **2. Algoritmo de proyecciones afines**

El fundamento del algoritmo de AP, es en las proyecciones afines de tipo subespacial [4] donde la actualización de los coeficientes implica el uso de más de un vector de entrada, como se muestra en:

$$
\mathbf{w}(n+1) = \mathbf{w}(n) + \mu \mathbf{X}(n) (\mathbf{X}^{\mathbf{t}}(n) \mathbf{X}(n) + \delta \mathbf{I}_{\mathbf{M}})^{-1} \mathbf{e}(n)
$$
(1)

donde **w**(*n*) representa el vector de coeficientes, µ el factor de convergencia, δ es un parámetro de regularización, **I***<sup>M</sup>* una matriz identidad de tamaño *MxM*, **e**(*n*) es la señal de error y **X**(*n*) la matriz de la señal de entrada formada por los vectores **x**(*n*) dados por:

$$
\mathbf{X}(n) = [\mathbf{x}(n), \mathbf{x}(n-1), \dots, \mathbf{x}(n. M+1)] \tag{2}
$$

La señal de error **e**(n) se calcula como se muestra a continuación:

$$
\mathbf{e}(n) = \mathbf{d}(n) - \mathbf{w}(n)\mathbf{X}(n) \tag{3}
$$

donde **d**(*n*) es el vector de la señal deseada, el cual está compuesto de la siguiente forma:

$$
\mathbf{d}(n) = [\mathbf{d}(n), \mathbf{d}(n-1), \dots, \mathbf{d}(n-M+1)] \tag{4}
$$

#### **2.1. Algoritmo de proyecciones afines con orden evolutivo**

Dentro de las limitantes que se tiene para la aplicación de los algoritmos adaptativos, es la complejidad computacional que presentan para su posible implementación en sistemas de cómputo de hardware limitado. Una alternativa para la reducción de la carga computacional del algoritmo AP, es aplicar un método de ajuste dinámico del orden de proyección a través de la variación del número de vectores de entrada, conforme al valor estacionario del error cuadrático promedio [13], tomando como referencia el umbral estimado a través de (5).

$$
M(n) = \begin{cases} \min\{M(n-1) + 1, M_{max}\}, \sin \eta(n) < \mathbf{e}^2(n) \\ M(n-1), \sin \theta(n) < \mathbf{e}^2(n) \le \eta(n) \\ \max\{M(n-1) - 1, 1\}, \sin \mathbf{e}^2(n) < \theta(n) \end{cases} \tag{5}
$$

donde *M*(*n*) es la cantidad de vectores de re-uso en cada *n-ésima* iteración*,* y el orden de proyección mayor a utilizar está definido por *Mmax*. El umbral máximo y mínimo de (5) η(*n*) y *θ*(*n*)*,* determinan el estado estacionario del error cuadrático medio y están definidos por (6) y (7):

$$
\eta(n) = \sigma_V^2 \frac{\mu M(n-1) + 2}{2 - \mu}
$$
\n(6)

$$
\theta(n) = \sigma_v^2 \frac{\mu k(n-1) + 2}{2 - \mu} \tag{7}
$$

Esta modificación al algoritmo AP mejora las características de convergencia además de reducir la carga computacional, debido a que, en cada iteración sólo se utiliza el número de vectores de entrada que se considera necesario. Adicionalmente, es posible aplicar la teoría de combinación convexa, empleando dos filtros adaptables con diferentes condiciones en el algoritmo de adaptación cuya estructura básica se muestra en la Figura 2, donde se deduce que la señal de salida del filtro está dada por:

$$
\mathbf{y}(n) = \lambda(n)\mathbf{y}_1(n) + (1 - \lambda(n))\mathbf{y}_2(n) \tag{8}
$$

donde **y***<sup>i</sup>* (*n*) es la señal de salida del filtro *i*, λ(*n*) se evalúa en cada iteración y corresponde a la medida de mezcla, controlando de esta manera la combinación de los filtros, el cual se obtiene como sigue:

AVANCES 2022: RED DE INVESTIGACIÓN EN COMPUTACIÓN DEL INSTITUTO POLITÉCNICO NACIONAL, MÉXICO 8

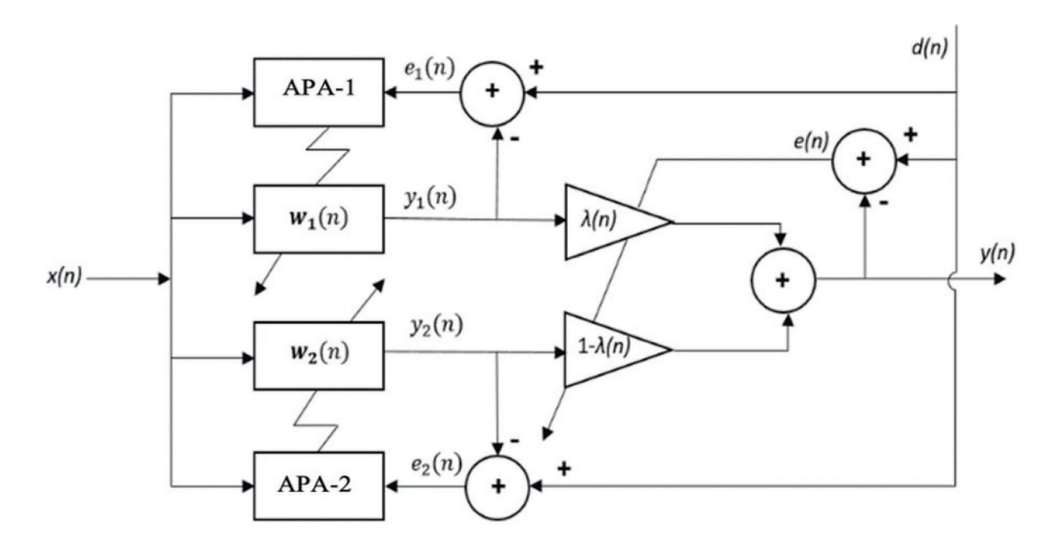

*Figura 2. Estructura general de un filtro convexo*

$$
\lambda(n) = \frac{1}{1 + e^{-a(n)}}\tag{9}
$$

donde **a**(*n*) se actualiza en cada iteración para reducir el error cuadrático instantáneo del filtro combinado definido por **e**(*n*) *2 =*(**d**(*n*)*-***y**(*n*))2 [13], como se expresa en (10).

$$
\mathbf{a}(n+1) = \mathbf{a}(n) + \mu_a \mathbf{e}(n) \big( \mathbf{e}_2(n) - \mathbf{e}_1(n) \big) \lambda(n) \big( 1 - \lambda(n) \big) \tag{10}
$$

De la ecuación (10)  $\mu$ <sub>a</sub> controla el ajuste de  $a(n)$ , el cual tiene un de valor grande para aumentar la velocidad de convergencia del filtro convexo, adicionalmente **a**(*n*) pretende obtener las mejores características de cada filtro. De acuerdo con la ecuación (9), λ(*n*) se mantiene entre 0 y 1, permitiendo la discriminación entre un filtro u otro, pero con la finalidad de evitar alteración en el funcionamiento del filtro cuando λ(n) y (1-λ(*n*)) presenten un valor simultáneo igual a 0, **a**(*n*) se constriñe al intervalo [-4,4]. En consecuencia, sí  $\lambda(n) \in (0,1)$ , se garantiza la estabilidad del filtro convexo, combinado al aprovechamiento con las características de velocidad de la mezcla de los algoritmos usados.

Otro aspecto a prestar atención en la Figura 2, es el hecho de que los filtros no están acoplados entre sí, entonces tienen un funcionamiento independiente, teniendo como consecuencia que la mezcla de un filtro AP con orden de proyección alto con el algoritmo LMS o alguna de sus variantes, la combinación considerará las mejores particularidades de ambos filtros, ocasionando una alta velocidad de convergencia, estabilidad y una reducción del costo computacional, lo cual no es posible a través de las propuestas realizadas en la combinación de dos filtros AP presentadas en [10-12], en donde se considera de manera estática, el orden de proyección del algoritmo AP.

$$
\mathbf{w}(n+1) = \mathbf{w}(n) + \mu \mathbf{x}(n)\mathbf{e}(n) \tag{11}
$$

El algoritmo de mínimos cuadrados promediados LMS, emplea (11) como ecuación de actualización de los coeficientes **w** del filtro:

donde  $x(n)$  es la señal de entrada,  $e(n)$  el valor del error y el  $\mu$  factor de convergencia. Se puede apreciar en (11), que la simplicidad de este algoritmo está en que sólo depende de los valores actuales de los coeficientes del filtro, el valor de la muestra actual, así como del error. Con la finalidad de aumentar la velocidad de convergencia, así como reducir el costo computacional, una de las variantes probadas de este algoritmo, es realizando una codificación del error [14] como se muestra en (12).

$$
\mathbf{w}(n+1) = \mathbf{w}(n) + \mu \mathbf{x}(n) \mathbf{C}[\mathbf{e}(n)] \tag{12}
$$

Para el cálculo del error codificado se emplea (13)

$$
\mathbf{C}[\mathbf{e}(n)] = \text{round}\left(\frac{e(n)}{2^b - 1}\right) \tag{13}
$$

siendo *b* el número de bits con el que se realiza la codificación del error. Como se puede apreciar en esta ecuación, el valor del error codificado es un valor de tipo entero, lo que computacionalmente genera una reducción en la actualización de los coeficientes, adicionalmente, al llegar a su valor estacionario, su valor puede estar alternando entre 1 y -1, simplificando aún más la operación en la actualización de los coeficientes del filtro.

#### **2.2. Estructura de Filtrado-x en sistemas de cancelación activa de ruido multicanal**

La estructura que se emplea para el Control Activo de Ruido (CAR), tiene un arreglo similar con los identificadores de sistemas, pero la diferencia radica en

#### AVANCES 2022: RED DE INVESTIGACIÓN EN COMPUTACIÓN DEL INSTITUTO POLITÉCNICO NACIONAL, MÉXICO 10

que la señal de salida del controlador  $y(n)$ , debe ser opuesta a la del sistema desconocido d(n), además, la señal d(n) atraviesa un camino acústico también conocido como trayectoria secundaria S(z), que altera sus parámetros de amplitud y fase, por lo que se hace necesario contrarrestar sus efectos.

Una de las técnicas usadas para reducir el efecto de S(z), es la de Filtrado x (Fx) debido a su baja complejidad computacional, la cual se ejemplifica en la Figura 3. El procedimiento que realiza consiste en filtrar la señal de referencia x(n), con un modelo de la respuesta al impulso de la trayectoria secundaria, S'(z), para obtener la señal de referencia filtrada, x'(n), posteriormente x'(n) y la señal de error e(n), se emplean para actualizar los coeficientes del filtro adaptable.

En la Figura 3, *K* es el número de sensores de error, *J* el número de altavoces, *xi* (*n*) es la señal *i* de referencia obtenida de *I* sensores de referencia y *yj* (*n*) es la salida del filtro adaptativo como se puede apreciar en (14)

$$
y_j(n) = \mathbf{w}^T_{ji}(n)\mathbf{x}_i(n) \tag{14}
$$

donde **w**(n) es el vector de coeficientes compuesto por:

$$
\mathbf{w}_{ji}(n) = [\mathbf{w}_{j,i,0}(n), \mathbf{w}_{j,i,1}(n), \dots, \mathbf{w}_{j,i,M-1}(n)]^T
$$
(15)

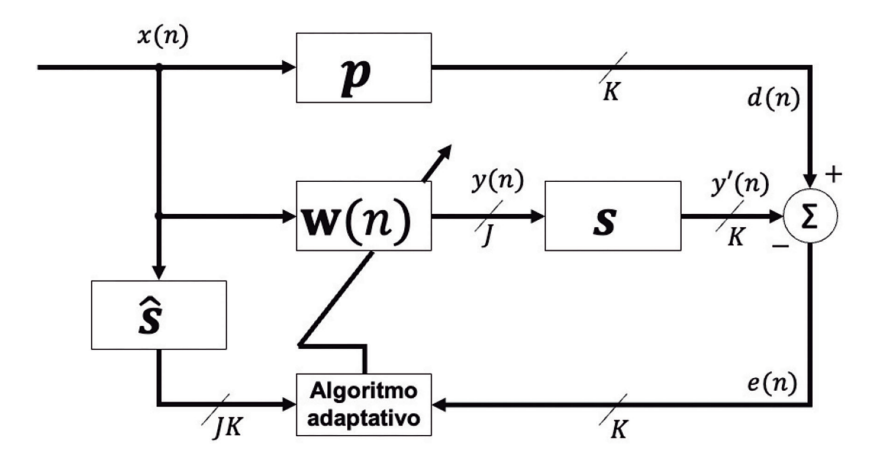

*Figura 3. Sistema CAR multicanal empleando Filtrado-x*

y la señal de referencia es constituida por:

$$
\mathbf{x}_i(n) = [\mathbf{x}_i(n), \mathbf{x}_i(n-1), \dots, \mathbf{x}_i(n-M+1))]^T
$$
\n(16)

Donde *M* denota el orden del filtro*.* Por otro lado, *P* es la trayectoria primaria, *S*˜ es el sistema encontrado con una respuesta idéntica a *S* y *e(n)* es la señal de error que se define como:

$$
e(n) = d(n) - y'(n)
$$
  

$$
= d(n) - s(n)y(n)
$$
 (17)

Donde *y'(n)* es la señal modificada debido a los efectos de la trayectoria secundaria *S y d(n)* representa la señal deseada.

#### **3. Resultados**

Hasta el momento se ha presentado el algoritmo de proyecciones cómo una alternativa al incremento en la velocidad de convergencia, pero con la limitante en la complejidad computacional y en el nivel del error cuadrático promediado, así como una propuesta a la mejora de su desempeño mediante el ajuste dinámico al orden de proyección y la estructura convexa para combinarse con un algoritmo de menor complejidad. En los siguientes apartados se presentan resultados obtenidos de pruebas realizadas a las propuestas presentadas con anterioridad en sistemas de Control Activa de Ruido (CAR). En la primera parte se revisa el comportamiento a nivel simulación, y posteriormente se analiza su comportamiento en una aplicación de cancelación activa de ruido en ductos.

#### **3.1. Simulación de combinación convexa de los algoritmos AP-LMS para sistemas CAR**

El algoritmo propuesto es una combinación de un algoritmo de alta velocidad de convergencia (algoritmo AP) y uno de baja complejidad computacional (algoritmo LMS). Para reducir el número de actualizaciones requeridas por el algoritmo y su carga computacional, se usó la teoría de la codificación del error [13]. Además, los algoritmos se probaron en aplicaciones de control activo de ruido,

AVANCES 2022: RED DE INVESTIGACIÓN EN COMPUTACIÓN DEL INSTITUTO POLITÉCNICO NACIONAL, MÉXICO 12

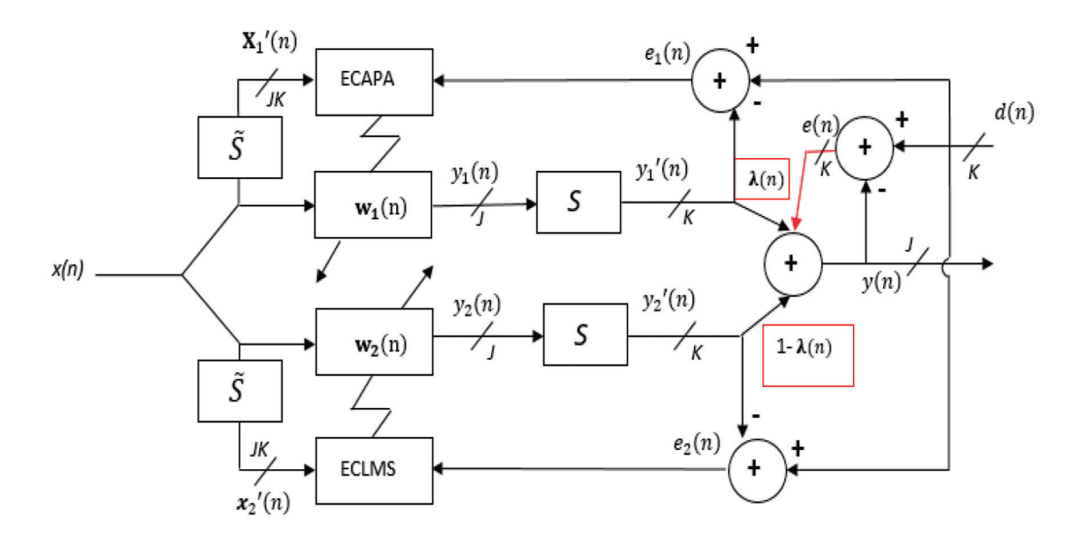

*Figura 4. Estructura general del algoritmo propuesto*

por lo que se utilizó la estructura de filtrado-x mostrada anteriormente. Por este motivo los algoritmos desarrollados se nombraron como FX-ECAP (filtered-x error coded AP) y FX-ECLMS (filtered-x error coded LMS). La Figura 4 muestra la estructura general de un filtro convexo utilizando la propuesta descrita.

Resultados de simulación empleando Matlab<sup>TM</sup>, evaluándose en una configuración multicanal 1:2:2. Los resultados se obtuvieron al promediar veinticinco experimentos individuales con 40,000 iteraciones. Para evaluar el funcionamiento del algoritmo se llevaron a cabo dos experimentos diferentes, en el primero se usó como señal de referencia una señal multitono y en el segundo ruido Gaussiano blanco. Las trayectorias primarias *P* y secundarias *S* se modelaron utilizando filtros de respuesta al impulso finita (FIR) de longitudes 256 y 128 respectivamente, obtenidos de [3]. Para probar la capacidad de seguimiento del algoritmo los coeficientes de la trayectoria *P* se invirtieron a la mitad de las iteraciones. Además, en los micrófonos de error se agregó ruido gaussiano hasta obtener una relación señal a ruido (SNR) de 30 dB. En todos los experimentos la longitud de los filtros adaptativos y el orden de proyección (*L*) se establecieron como  $N = 100$  y  $L = 5$ . El funcionamiento de los algoritmos se evaluó mediante el error cuadrático medio (MSE – mean square error) obtenido en los micrófonos de error. Los resultados obtenidos se compararon con la versión convencional de los algoritmos FXECAP y FXECLMS.

#### **• Caso 1: señal multitono**

Para esta prueba se utilizó como señal de referencia una señal multitono con frecuencias de 200, 300 y 400 Hz, muestreadas a 2 kHz. Tanto para los algoritmos ECAP como ECLMS, el error se codificó utilizando 4 bits, además el tamaño del paso usado en  $\mu_{ECAP}$  para la trayectoria 11 es 0.03, para la trayectoria 12 se usó 0.01, 0.009 para la trayectoria 21 y 0.01 para la trayectoria 22, para el algoritmo ECLMS se usó *0.0000095* para todas las trayectorias, estos valores se eligieron para obtener la velocidad de convergencia más rápida. En la Figura 5 se presenta el MSE medido en el micrófono de error 1 (los resultados obtenidos en el micrófono de error 2 son bastante similares por lo que solo se reportan los obtenidos en el primer micrófono). Las curvas de aprendizaje muestran que el algoritmo propuesto retiene la velocidad del algoritmo FXECAP pero reduce el desajuste al nivel del algoritmo FXECLMS.

En la Tabla 1, se muestra el número de ocasiones que se actualizan los coeficientes de cada algoritmo. Como se puede observar, la principal ventaja del algoritmo convexo propuesto es que solo necesita ejecutar en un 4.8% de las iteraciones el algoritmo FXECAP, mientras que el algoritmo FXECLMS actualiza sus coeficientes un 72.2 % del proceso.

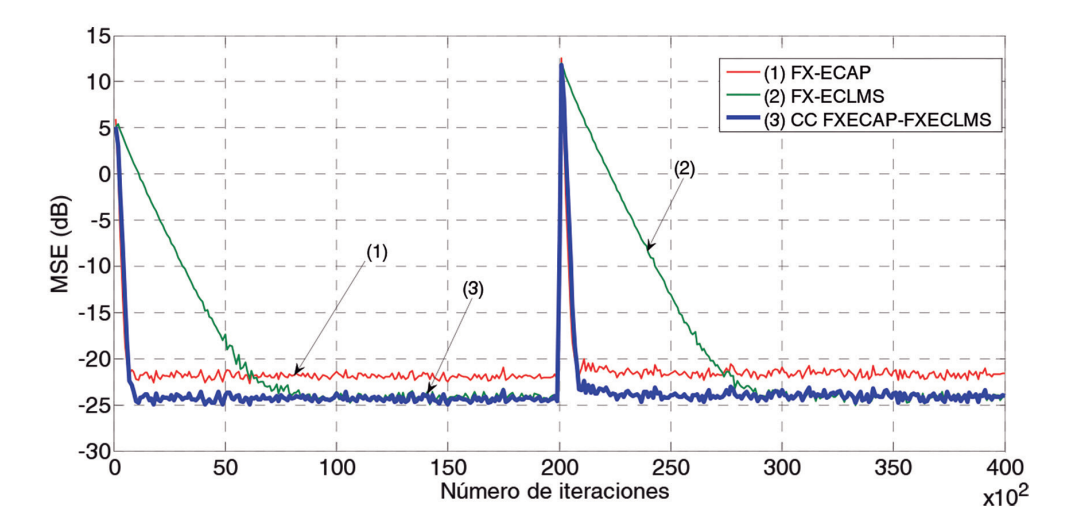

*Figura 5. MSE del algoritmo FXECAP, el algoritmo FXECLMS y el algoritmo CC FXECAP-FXECLMS utilizando como señal de referencia una señal multitono*

#### AVANCES 2022: RED DE INVESTIGACIÓN EN COMPUTACIÓN DEL INSTITUTO POLITÉCNICO NACIONAL, MÉXICO 14

| Algoritmo      | Actualizaciones  |
|----------------|------------------|
| <b>FXECLMS</b> | 577,643 (72.20%) |
| <b>FXECAP</b>  | $39,144(4.8\%)$  |
|                |                  |

*Tabla 1. Número de actualizaciones para el caso I*

#### **• Caso 2: señal de ruido Gaussiano blanco**

Para la segunda prueba se usó como señal de referencia una señal de ruido Gaussiano blanco. De nuevo se codificó el error a 4 bits y se eligió el factor de convergencia µ*ECAP* para la trayectoria 11 de 0.01, para la trayectoria 12 de 0.02, 0.03 para la trayectoria 21 y 0.02 para la trayectoria 22, para el algoritmo ECLMS se usó *0.0001* para todas las trayectorias. La Figura 6 presenta el MSE obtenido. Como se observa, el algoritmo propuesto retiene la velocidad del algoritmo FXECAP y reduce el desajuste al nivel del algoritmo FXECLMS, al igual que en el experimento anterior.

La Tabla 2 presenta el número de actualizaciones de coeficientes realizadas por cada uno de los algoritmos que componen la propuesta convexa. Los resultados muestran de nuevo que el algoritmo FXECAP se ejecuta en muy pocas ocasio-

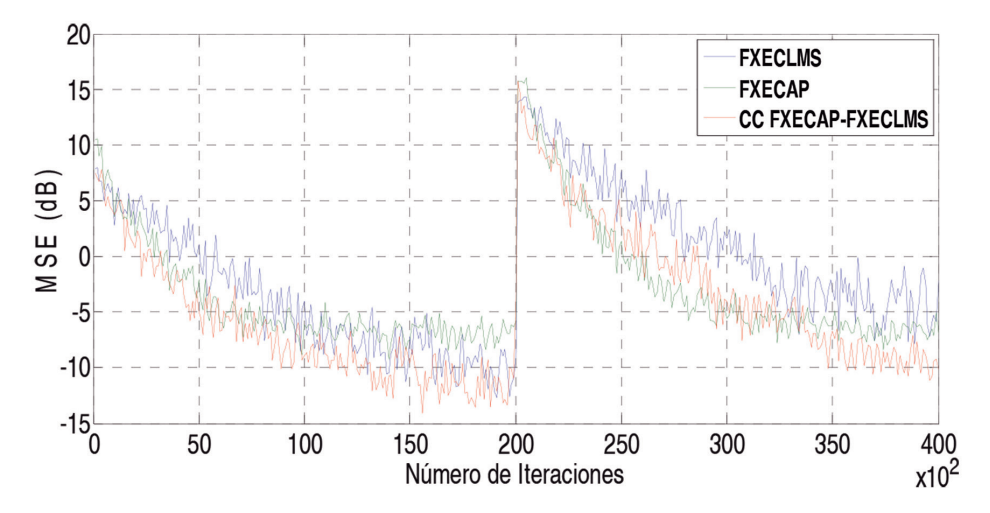

*Figura 6. MSE del algoritmo FXECAP, algoritmo FXECLMS y el algoritmo CC FXECAP-FXECLMS, utilizando como señal de referencia ruido Gaussiano blanco*

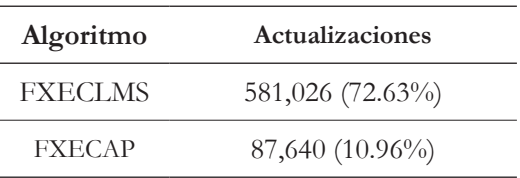

nes durante el proceso, lo que significa una considerable reducción en la carga computacional.

*Tabla 1. Número de actualizaciones para el caso II*

#### **3.2. Comportamiento de los algoritmos FXECAP y FXECLMS aplicados en sistemas CAR en ductos**

Para comprobar el funcionamiento y rendimiento del algoritmo se compararon los resultados del algoritmo FXECAP-L con orden evolutivo y factor de escala dinámico con respecto al algoritmo FXAP-L y el algoritmo FXECAP-L. Se realizaron dos pruebas en un modelo a escala de un ducto de ventilación, en la primera se utilizó como señal de ruido un tono senoidal con una frecuencia de 500 Hz y en la segunda prueba una suma de tonos con frecuencias fundamentales de 600, 750 y 900 Hz. La evaluación se realizó mediante una computadora externa utilizada para grabar la señal del micrófono de error, posteriormente se obtuvo su espectro de potencia usando el software Signal Analyzer de Matlab.

Las dimensiones del ducto son de 121 centímetros de largo y 9 centímetros de ancho. Está construido con madera triplay y esta internamente forrado con vinilo adhesivo para disminuir las reverberaciones ocasionadas por la rugosidad de la madera. En uno de los extremos del ducto se colocó una bocina como fuente primaria de ruido, posteriormente se ubicó el micrófono de referencia a 11 centímetros de distancia, un micrófono de error que se localiza a 117 centímetros de la fuente de ruido y una bocina antiruido a 80 centímetros. Esta configuración se puede apreciar en la Figura 7.

Posteriormente se instalaron filtros analógicos pasabajas con frecuencia de corte de 1 kHz entre el micrófono de referencia y el de error y los convertidores CAD/ CDA, esto con el fin de evitar el efecto "antialiasing" y de reducir el ancho de banda de las señales entrantes. Cabe mencionar que para todos los experimentos

AVANCES 2022: RED DE INVESTIGACIÓN EN COMPUTACIÓN DEL INSTITUTO POLITÉCNICO NACIONAL, MÉXICO 16

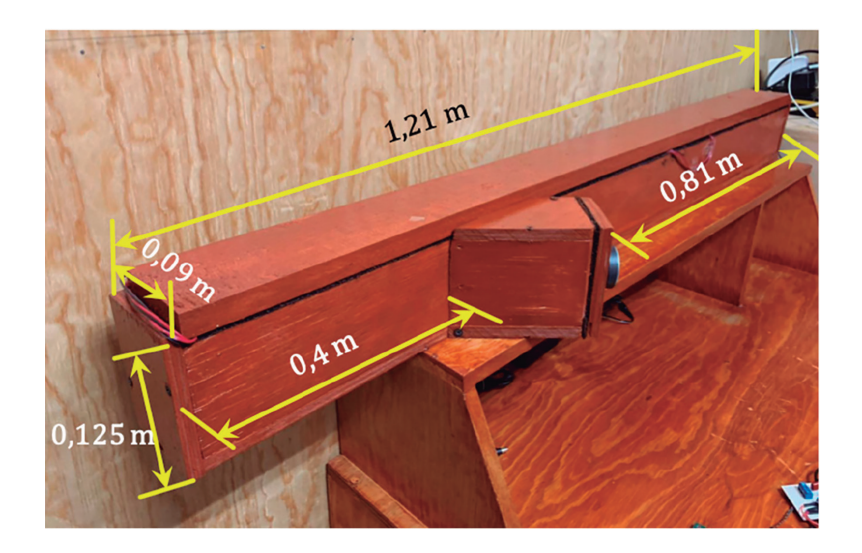

*Figura 7. Ducto acústico usado para sistemas de CAR*

la longitud del filtro adaptativo fue de 128 coeficientes y el orden de proyección para todos los algoritmos fue de L = 5. En la Figura 8a, se muestra los espectros de potencia de las señales obtenidas por el micrófono de error, cuando el sistema CAR está apagado y cuando es encendido, usando los diferentes algoritmos adaptativos, para la cancelación del tono de 500 Hz. En la Figura 8b se muestra los espectros de potencia de la segunda prueba, donde se usó como señal de ruido una suma de tonos senoidales con frecuencias de 600, 750 y 900 Hz. Como se puede apreciar, la señal de ruido presenta una potencia de -17, -26.3 y -21.4 dB para cada una de sus frecuencias, para la cancelación de una señal multitono.

#### **4. Conclusiones**

Las pruebas realizadas a los algoritmos y estructuras adaptativas desarrolladas son altamente efectivas para el diseño de sistemas de ANC, donde se requiera alta velocidad de convergencia y baja carga computacional, adicionalmente, los resultados obtenidos consideraron el diseño de algoritmos y su implementación en sistemas de un solo canal. Lo anterior demuestra que es posible continuar en el desarrollo de sistemas específicos que puedan ser implementados en recintos acústicos con problemas de contaminación de ruido de múltiples fuentes, por lo que de esta forma se podrían realizar sistemas que puedan ser utilizados en hospitales, escuelas, oficinas u hogares; beneficiando la salud de los usuarios, ya que la exposición al ruido puede provocar estrés, presión arterial alta, problemas cardiacos, problemas respiratorios, trastornos del sueño e incluso generar una pérdida auditiva con el tiempo.

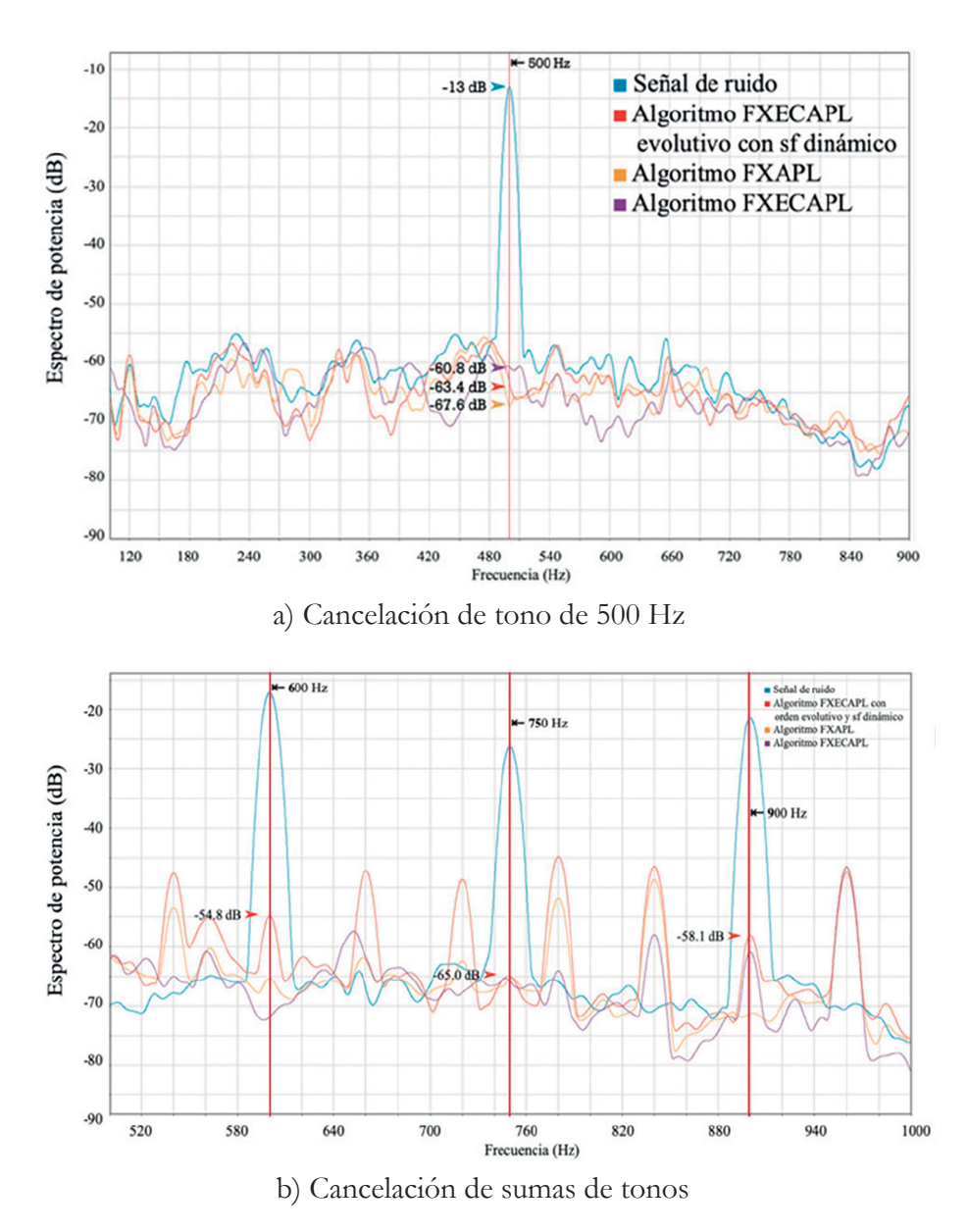

*Figura 8. Espectro de potencia del sistema CAR*

#### **Agradecimientos**

El contenido del presente capítulo, fue obtenido gracias al apoyo de la Secretaría de Investigación y Posgrado del Instituto Politécnico Nacional, para la realización de los proyectos de investigación con registro: 20171627, 20180004 y 20200013

#### **Referencias**

- [1] Cheng, S., Wei, Y., Chen, Y., Liang, S., & Wang, Y. (2017). A universal modified LMS algorithm with iteration order hybrid switching. *ISA transactions, 67*, 67-75. https://doi.org/10.1016/j.isatra.2016.11.019
- [2] Chaudhary, N. I., Latif, R., Raja, M. A. Z., & Machado, J. T. (2020). An innovative fractional order LMS algorithm for power signal parameter estimation. *Applied Mathematical Modelling, 83,* 703-718. https://doi. org/10.1016/j.apm.2020.03.014
- [3] Chergui, L., & Bouguezel, S. (2019). A New Post-whitening Transform Domain LMS Algorithm. *Traitement du Signal, 36*(3). https://doi.org/10.18280/ ts.360307
- [4] Ahn, D. C., Lee, J. W., Shin, S. J., & Song, W. J. (2017). A new robust variable weighting coefficients diffusion LMS algorithm. *Signal Processing, 131*, 300-306. https://doi.org/10.1016/j.sigpro.2016.08.023
- [5] Ozeki, K., & Umeda, T. (1984). An adaptive filtering algorithm using an orthogonal projection to an affine subspace and its properties. *Electronics and Communications in Japan (Part I: Communications), 67*(5), 19-27. https://doi. org/10.1002/ecja.4400670503
- [6] Song, P., Zhao, H., & Zeng, X. (2019). Robust diffusion affine projection algorithm with variable step-size over distributed networks. *IEEE Access, 7,* 150484-150491. https://doi.org/10.1109/ACCESS.2019.2947636
- [7] Zheng, Z., & Zhao, H. (2017). Robust set-membership affine projection algorithm with coefficient vector reuse. *Circuits, Systems, and Signal Processing, 36(9)*, 3843-3853. https://doi.org/10.1007/s00034-016-0471-8
- [8] Zhao, H., Zheng, Z., Wang, Z., & Chen, B. (2017). Improved affine projection subband adaptive filter for high background noise environments. *Signal Processing, 137*, 356-362. https://doi.org/10.1016/j.sigpro.2017.02.017
- [9] Qu, Z., & Zheng, Z. (2017). An Efficient *L*<sub>0</sub> Norm Constraint Memory Improved Proportionate Affine Projection Algorithm. *Circuits, Systems, and Signal Processing, 36(8)*, 3448-3456. https://doi.org/10.1007/s00034-016- 0467-4
- [10] Vázquez, Á. A., Avalos, J. G., Sánchez, G., Sánchez, J. C., & Pérez, H. (2020). A Comparative Survey of Convex Combination of Adaptive Filters. *IETE Journal of Research*, 1-11. https://doi.org/10.1080/03772063.2020.1844075
- [11] Ren, C., Wang, Z., & Zhao, Z. (2016). Adaptive combination of affine projection and NLMS algorithms based on variable step-sizes. *Digital Signal Processing, 59*, 86-99. https://doi.org/10.1016/j.dsp.2016.07.022
- [12] Rodriguez, J., Ibarra, I., Pichardo, E., Avalos, J. G., & Sanchez, J. C. (2018, November). Convex Combination of FXECAP–FXECLMS Algorithms for Active Noise Control. *2018 IEEE International Autumn Meeting on*  Power, Electronics and Computing (ROPEC) (pp. 1-6). IEEE. https://doi. org/10.1109/ROPEC.2018.8661379
- [13] E. Pichardo, X. Maya, J. G. Avalos, J. C. Sánchez (2018). Combinación convexa del algoritmo de proyecciones afines con orden evolutivo y el algoritmo NLMS. *Número Especial de la Revista Aristas: Investigación Básica y Aplicada. ISSN 2007-9478, Vol.6, Núm. 12, 2018,* (pp. 141-145)*.*
- [14] Avalos, J. G., Rodriguez, A., Martinez, H. M., Sanchez, J. C., & Perez, H. M. (2017). Multichannel Filtered-X Error Coded Affine Projection-Like Algorithm with Evolving Order. *Shock and Vibration*, 2017. https://doi. org/10.1155/2017/3864951

<span id="page-31-0"></span>

## **CAPÍTULO 2**

### LAGARTO: UN PROYECTO PARA EL DESARROLLO DE CPU'S Y ACELERADORES HARDWARE CON ISA DE CÓDIGO ABIERTO PARA LA ACADEMIA, LA INVESTIGACIÓN Y LA INDUSTRIA

### **Marco Antonio Ramírez Salinas1 , Luis Alfonso Villa Vargas1 ,**  Francesc Moll Echeto<sup>2</sup>, Lluís Terés Téres<sup>3</sup>, Miquel Moretó<sup>4</sup>, **Adrian Cristal Kestelman4 , Mateo Valero Cortes4**

1 Centro de Investigación en Computación-IPN, México

2 Universidad Politècnica de Catalunya, España

3 Centro Nacional de Microelectrónica IMB-CNM (CSIC), España

4 Centro Nacional de Supercomputación-BSC, España

mars@cic.ipn.mx, lvilla@cic.ipn.mx, francesc.moll@upc.edu, lluis.teres@imb-cnm.csic.es, miquel.moreto@bsc.es, adrian.cristal@bsc.edu, mateo.valero@bsc.es

https://doi.org/10.3926/oms.411.2

Ramírez Salinas, M. A., Villa Vargas, L. A., Moll Echeto, F., Terés Térex, Ll., Moretó, M., Kestelman, A. C., & Valero Cortes, M. (2022). Lagarto: Un proyecto para el desarrollo de CPU's y aceleradores hardware con ISA de código abierto para la academia, la investigación y la industria. En M. A. Ramírez Salinas, L. N. Oliva Moreno, L. I. Garay Jimenez y P. Gomez Miranda (Ed.), *Avances 2022: Red de Investigación Computación del Instituto Politécnico Nacional, México* (pp. 21-41). Barcelona, España: OmniaScience.

#### **Resumen**

Lagarto, es un proyecto para el diseño de CPU's que inicio en 2010 y que continúa en desarrollo por profesores y estudiantes del laboratorio de Microtecnología y Sistemas Embebidos del Centro de Investigación en Computación del IPN, son varios los proyectos de investigación soportados por la Secretaría de Investigación y Posgrado del IPN, 20211682, 20182219, 20150957 y 20101320, que han servido para ir incrementando el nivel de madurez tecnológica de la familia de procesadores lagarto. Aunque se sigue trabajando en nuevos desarrollos como: Arquitecturas *Multithreading* Multinúcleos, Vectoriales, y Aceleradores de IA, los dos productos de mayor madurez tecnológica son Lagarto Hun, un procesador escalar en orden y Lagarto Ka un procesador superescalar con ejecución fuera de orden, ambos procesadores se han modelado a nivel RTL (*Register Transfer Level*) con el lenguaje de descripción de hardware HDL, Verilog. En los últimos años, en 2019 en alianza con el Centro de Supercomputación de Barcelona BSC (*Barcelona Supercomputing Center*), el Departamento de Ingeniería Electrónica de la Escuela de Ingeniería en Telecomunicaciones de la Universidad Politécnica de Cataluña (UPC) y el Centro Nacional de Microelectrónica, se ha incrementado aún más su madurez tecnológica al fabricarse el primer chip de Lagarto Hun, en una tecnología de TSMC con transistores 65nm a través del programa europeo EURUPRACTICE. El proyecto y sus productos han inspirado a varias generaciones de estudiantes de la Maestría en Ciencias en Ingeniería de Cómputo, Maestría en Ciencias de la Computación y Doctorado en Ciencias de la Computación del CIC-IPN en México y del *Master in Innovation and Research in Informatic* (MIRI) y del Doctorado en Arquitectura y Tecnología de Computadoras de la UPC en Barcelona España, para seguir investigando y proponiendo ideas innovadoras en esta área de la ingeniería

y la computación. A partir de 2021 la Red de Investigación y Posgrado en Computación del IPN, ha decidido como una estrategia institucional poner a disposición de las academias la tecnología desarrollada, como una plataforma para la impartición de cursos de las materias de Diseño de Sistemas Digitales, Diseño VLSI, Microprocesadores, Arquitectura de Computadoras, y Sistemas Operativos.

#### **Palabras clave**

SoC, Arquitectura de Computadoras, Microarquitectura de Procesadores, FPGA's, Verilog

### **1. Introducción**

Las tecnologías emergentes relacionadas con las TIC a nivel mundial están basadas en sistemas de cómputo modernos, con alto desempeño y de bajo consumo de energía. Es el caso de los CPU's utilizados para la construcción de Computadoras de propósito general, Dispositivo móviles, Computadoras de Vehículos Autónomos (Aéreos, Terrestres y Submarinos), Robots Inteligentes, Espacios de trabajo inteligentes, Sistemas de interfaz cerebro-computadora, Hogar conectado e Internet de las Cosas (IoT). Una variante reciente son los CPU neuromórficos inspirados por arquitecturas neurobiológicas simples, pero masivamente paralelas con alta interconectividad utilizadas como aceleradores de hardware que utilizan técnicas de IA embebidas para razonamiento probabilístico como aprendizaje de máquina y redes neuronales profundas. Estas tendencias dan cabida a la generación de nuevas ideas para desarrollar CPU's que resuelvan de forma eficiente mediante técnicas innovadoras los retos de las tecnologías emergentes. Existen muchas clases de CPU's para computadoras clasificadas por su segmento de aplicación:

**Computadoras personales**, son máquinas de propósito general para las cuales se ha desarrollado una gran variedad de software que se ha popularizado porque, a través de sistemas informáticos amigables, facilitan el trabajo y la comunicación en oficinas, escuelas y el hogar.

**Servidores de cómputo**, son máquinas de alta capacidad de almacenamiento de información y alto desempeño de cálculo. Sus servicios dependen de redes de comunicación y su capacidad computacional se puede configurar en el rango que va desde pequeños servidores de herramientas de cómputo, hasta supercomputadoras construidas por miles de nodos interconectados por redes de alta velocidad. Dentro de sus aplicaciones se pueden considerar servicios bancarios, sistemas de administración tributario de un país, servicios de cómputo en la nube (Amazon, IBM, Microsoft), y en otros casos cómputo científico.

**Computadoras embebidas**, son máquinas de propósito especifico con características particulares de hardware y software, que forman parte de dispositivo, equipo o herramienta más complejos. Dentro de sus aplicaciones se pueden considerar Equipo médico (Bombas de Infusión, ECG, Tensiómetro, Glucómetro, Oxímetros, etc.), Equipo de oficina y hogar (Teléfonos, Pantallas de TV, Impresoras, etc.), Electrodomésticos (Estufas, Hornos de Microondas, Refrigeradores, Lavadoras, etc.), Computadoras de vehículos aéreos, terrestres y marinos, etc.
**Computadoras móviles**, son máquinas de uso personal de propósito general, que utilizan técnicas de alto desempeño, bajo consumo de energía; y sus servicios explotan de forma intensa los servicios de redes de comunicación inalámbricas. Dentro de sus aplicaciones se pueden considerar Tabletas de cómputo, Telefonía celular, Cámaras fotográficas, TV portátil, Reproductores de música, Relojes inteligentes, etc.

Un dato relevante es que el núcleo de los procesadores utilizados en la mayoría de las distintas clases o tipos de computadoras, utilizan prácticamente la misma microarquitectura con adición de bloques funcionales y técnicas de desempeño y bajo consumo de energía apropiados para el segmento de mercado que atienden, como aceleradores de hardware, controladores de periféricos y dispositivos de comunicación inalámbrica, así mismo de forma general se usan los mismos componentes para todas las clases de computadoras como dispositivos de interfase con el usuario (pantalla, teclado y ratón), dispositivos de almacenamiento (Disco duro. CD, DVD, Memoria *flash*), Adaptadores de red (Ethernet y Wifi), GPS –*Global Positioning System*– y dispositivos de comunicación (*Blue-Tooth*, NFC –*Near field communication*–).

### **2. Métodos y materiales**

La CPU (*Central Processing Unit*) es hasta ahora el semiconductor más complejo que se ha diseñado por el ser humano, emplea una aritmética computacional con propiedades matemáticas precisas que deben de conservarse en todo momento a fin de generar resultados consistentes. Para su implementación se utilizan distintos bloques funcionales de software y hardware que se encargan de transformar los códigos de programación de alto nivel en lenguaje de máquina, o incluso de procesos más complejos como el diseño de algoritmos y técnicas de microarquitectura para optimizar su ejecución al interior del chip. Por otro lado, con el desarrollo del Sistema Operativo Linux como una plataforma de código abierto y gratuito, se reduce la brecha tecnológica para la implementación de los SO, facilitando así la incorporación de una gran variedad de versiones de Linux en dispositivos de cómputo disponibles en el mercado. Así mismo el desarrollo las herramientas de diseño electrónico automatizado EDA (Electronic Desing Automation) que utilizan lenguajes de descripción de hardware HDL (Hardware Description Languages) reducen la brecha tecnológica y el esfuerzo de ingeniería que hace algunos años se requería para el diseño de una CPU. Finalmente, los

consorcios académicos para la fabricación de semiconductores como MOSIS y EUROPRACTICE ofrecen distintas opciones asequibles para la producción de semiconductores a nivel de investigación y a escala industrial.

En este capítulo presentamos los avances del diseño de Lagarto Hun, un procesador escalar segmentado con ejecución en orden, que utiliza el conjunto de instrucciones de código abierto RISC-V.

### **2.1. Aritmética computacional**

La aritmética utilizada en el conjunto de instrucciones que las computadoras "entienden "utiliza la numeración binaria, El sistema binario está representado por un subconjunto de dos símbolos {0, 1}, es la base numérica que se adapta de forma eficiente al comportamiento físico de las señales eléctricas, tanto para almacenar información como para transmitirla a través de hilos conductores. Es posible representar cualquier cantidad numérica a partir de un subconjunto de símbolos, el tamaño del subconjunto representa la base. El subconjunto de símbolos y su base implícita, en general representa un sistema numérico. A través de esta base numérica se desarrolló la lógica binaria, el álgebra de Boole y con ellas toda la aritmética computacional que se utiliza en las computadoras modernas. Con la base de esta aritmética computacional se han diseñado las unidades funcionales que forman parte de la etapa de ejecución de la arquitectura Lagarto Hun como son: **ADD** (sumador restador), **MUL** (multiplicador-divisor), **SHIFT** (desplazamientos, lógico y aritmético) y **ALU** (*and, or, xor, not*) para realizar operaciones lógicas bit a bit y sus correspondientes unidades funcionales de punto flotante [1].

### **2.2. Conjunto de instrucciones RISC-V**

Para la familia de procesadores Lagarto se ha utilizado el conjunto de instrucciones RV64I, un conjunto de instrucciones (ISA) de código abierto, en esta versión se utilizan registros de 64 bits de palabra y proporcionan 64-bits de direccionamiento. En el conjunto de instrucciones de RISC-V hay 4 tipos de formatos de instrucciones que conforman el núcleo de instrucciones de números enteros, estos son R/I/S/U. El formato de instrucciones mantiene los campos *Src1, Src2, RDest* de los formatos de instrucciones R/I/S/U en la misma posición para simplificar el diseño del hardware del decodificador de instrucciones, como se observa en la Figura 1. Hay además un par de variaciones de los formatos de instrucción B/J, basados en el manejo de valores inmediatos. Todas las instrucciones son de 32 bits de longitud y deben estar alineados en memoria en límites de cuatro bytes. Se genera una excepción por una instrucción de salto o salto incondicional tomado, si la dirección destino no está alineada a cuatro bytes (*missaligned*). Esta excepción se reporta en la instrucción de *Branch* o *Jump* no en la instrucción destino y no se generará la excepción si el salto no se toma. Los valores inmediatos tienen siempre extensión de signo y siempre están organizados en la parte de los bits más significativos del formato de la instrucción. En general el bit de signo es siempre el bit 31 de la instrucción.

La diferencia en los formatos S y B es que los 12 bits del campo del valor inmediato se utilizan para codificar el desplazamiento de la instrucción de salto en múltiplos de 2-bytes, por ignorar el bit 0, en el Tipo-B. en vez de desplazar una posición a la izquierda todos los bits del valor inmediato, como se ha hecho tradicionalmente por hardware. Los bits centrales *imm[10:1]* y el bit de signo están en posiciones fijas. Mientras el bit más bajo en el formato de instrucción S *(inst[7])* codifica un bit de orden alto en el formato B. De forma similar la diferencia entre los formatos de instrucción de U y J, es que el bit 20 del valor del inmediato esta recorrido a la izquierda por 12 bits para formar inmediatos sin signo (U), y por un bit para formar

|          | $\theta$ | 6 | 7                | 11                        | 12                        | 15 14 |              | $ 19\rangle$               | 20<br>24 |                          | 25                       | 31      |
|----------|----------|---|------------------|---------------------------|---------------------------|-------|--------------|----------------------------|----------|--------------------------|--------------------------|---------|
| $Tipo-R$ | opcode   |   | <b>RDest</b>     |                           | funct3                    |       | Src2<br>Src1 |                            | funct7   |                          |                          |         |
| Tipo-I   | opcode   |   | <b>RDest</b>     |                           | funct3                    |       | Src1         |                            |          |                          | $\lim_{t \to 0} [11:0]$  |         |
| Tipo-S   | opcode   |   | $\lim_{M}$ [4:0] |                           | funct3                    |       | Src1         |                            | Src2     |                          | $\frac{1}{2}$ imm [11:5] |         |
| $Tipo-B$ | opcode   |   | imm[11]          | $\lim_{\mathcal{M}}[4:1]$ | funct3                    |       | Src1         |                            | Src2     |                          | $\frac{1}{2}$ imm [10:5] | imm[12] |
| $Tipo-U$ | opcode   |   | <b>RDest</b>     |                           | $\frac{1}{2}$ imm [31:12] |       |              |                            |          |                          |                          |         |
| Tipo-J   | opcode   |   | <b>RDest</b>     |                           | $\frac{1}{2}$ imm [19:12] |       |              | $\lim_{t \to \infty}$ [11] |          | $\frac{1}{2}$ imm [10:1] | $\lim_{20}$              |         |

*Figura 1. Formato de instrucciones base de RISC-V*

saltos inmediatos (J) [2]. Con base en este ISA se ha diseñado, el decodificador de instrucciones y desde luego las estructuras del banco de registros.

### **2.3. Extracción de instrucciones de memoria cache**

El PC calculado ciclo a ciclo, es una entrada para el módulo de predicción de saltos a fin de descubrir si instrucciones previas de saltos condicionales se han decodificado y si se tiene registro de su comportamiento para poder predecir si el salto se toma (*taken=1*) o no se toma (*no taken=0*) antes de que la condición sea calculada ciclos después en la etapa de ejecución, a fin de adelantarse en los próximos ciclos de *fetch* por el camino de ejecución de forma especulativa. Si el predictor de saltos no acierta, se lanza una excepción para recuperar el camino correcto de ejecución, desechando las instrucciones que vienen detrás del salto especulativo, el predictor utilizado para Lagarto Hun es GShare con 1024 entradas [3].

### **2.4. La jerarquía de memoria cache**

La jerarquía de memoria que se ha diseñado para el procesador lagarto, integra memoria de nivel uno separadas (L1: ICache) para instrucciones y para datos (L1: DCache), nivel dos separadas (L2: ICache) para instrucciones y para datos

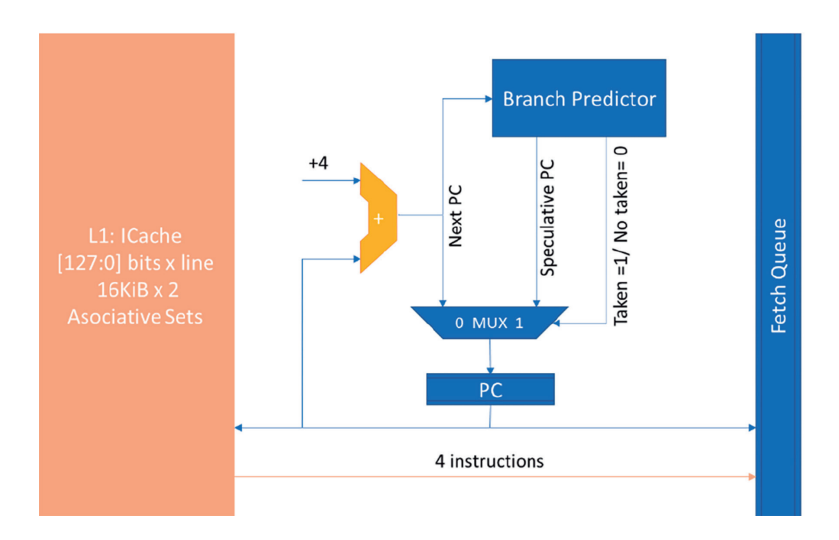

*Figura 2. Interfaz de fetch y predictor de saltos de Lagarto Hun RISC-V*

(L2: DCache), y nivel 3 con cache unificada (L3: Share Cache) para instrucciones y datos. Para el procesador Lagarto Hun, el contador de programa PC (64 bits) se incrementa por 4 en cada ciclo de reloj, pero realiza una lectura a la memoria cada 4 ciclos de reloj, de esta forma lee de la memoria L1: ICache una línea completa de 128 bits (4 instrucciones de 32 bits). El primer nivel de Cache esta diseñado con la especificación de indexado (*index*) virtual y etiquetado (*tag*) de direcciones físicas. Esta configuración permite el acceso a TLB en paralelo con la memoria Cache en el primer ciclo y permite realizar las comparaciones de Tag (*Etiquetas*) en el segundo ciclo [4] de reloj.

Dentro de la jerarquía de memoria de la Arquitectura Lagarto, se contempla el uso de controladores de memoria DDR, y SDCard, para soportar un S.O. basado en Linux, como un SoC (*System on Chip*).

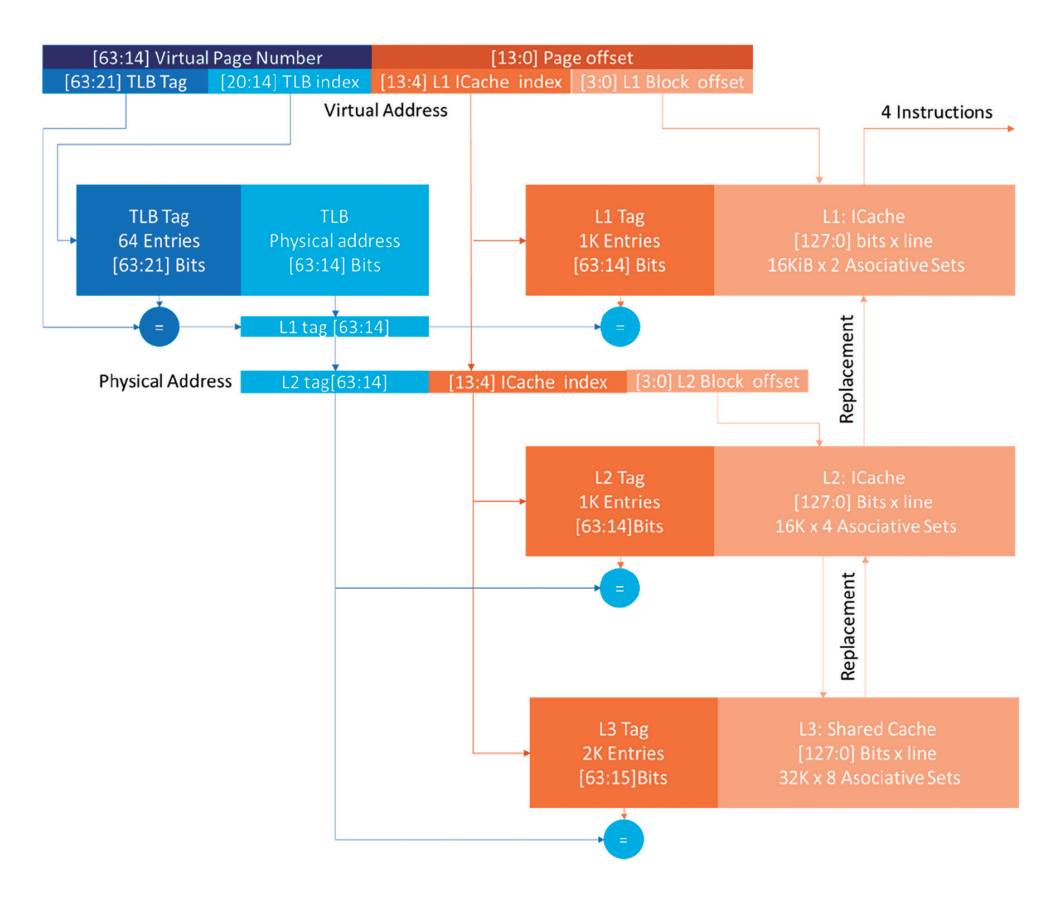

*Figura 3. L1-L2-L3 Diseño de Cache de Instrucciones de Lagarto Hun RISC-V*

### **2.5. Decodificador de instrucciones**

El mecanismo de *fetch* es el encargado de extraer las instrucciones de la memoria Cache de nivel 1 (L1-ICache), por lecturas de líneas completas de la memoria cache de instrucciones, 4 instrucciones se extraen por ciclo de *fetch*. Estas son almacenadas en un registro inter-etapa tipo *fifo* denominado Cola de Instrucciones Extraídas (*Instruction Fetch Queue*), de donde después se extraen para ser decodificadas.

La máquina de estado del decodificador inicia (en el estado cero) leyendo una entrada de la Cola de Instrucciones Extraídas de la Memoria (IFQ), el estado 1, lee el vector de control de la instrucción, y verifica que no sea una instrucción ilegal o una excepción de sistema, si la instrucción sigue siendo válida, pasa al estado2, en donde se verifica que no exista una solicitud de paro del *pipeline* (*wfp*) o se tenga una interrupción pendiente de atender (*wfi*). de no ser así, pasa al estado 4, en donde la instrucción se envía a ejecución. Si hubiera paro de pipeline o interrupciones en espera de ser atendidas, pasa al estado 3 (*wait*), en espera de recibir el vector de excepción, una vez que es recibida, este se envía para su ejecución. En el estado inicial si la etapa de *fetch* genera una excepción, puede ser un fallo (miss) en L1Cache o un PC con una dirección no alineada en múltiplos de 4 bytes o en el estado 1, si el vector de control

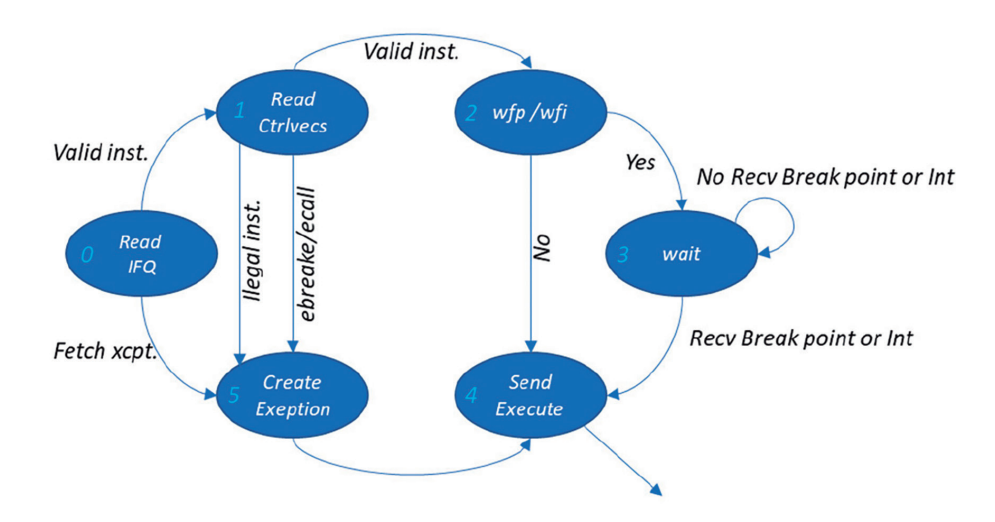

*Figura 4. Máquina de estados del decodificador*

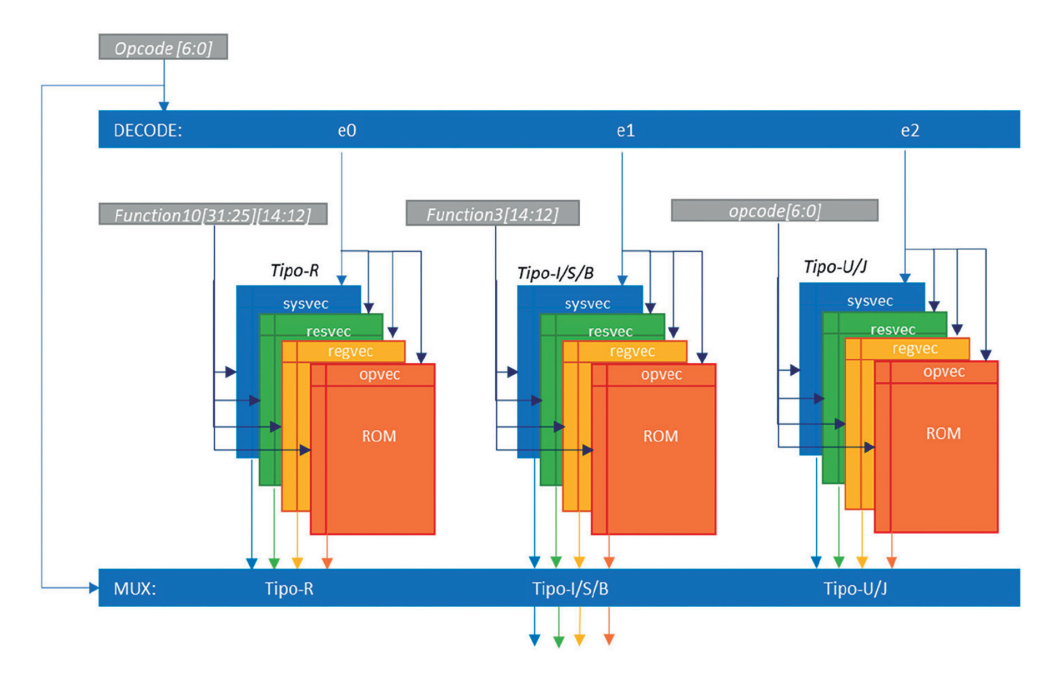

*Figura 5. Decodificador de Lagarto Hun*

no corresponde a ninguna instrucción valida o corresponde a una instrucción *ecall* o *ebreake*, pasa al estado5, donde se crea el vector de excepción y se envía para su ejecución.

La microarquitectura del decodificador de instrucciones de Lagarto HUn, se muestra en la Figura 5, una vez que la instrucción ha sido leída de la IFQ, se utiliza un decodificador para el campo de *opcode[6:0]* con salidas que habilitan las lecturas de los bancos de memoria ROM que contienen los vectores independientes del vector de ejecución. El vector de ejecución está compuesto por un vector de sistema, un vector de recursos, un vector de registros y un vector de operación, representados en la figura como una flecha en azul, en verde, en amarillo y en naranja respectivamente.

**El vector de Sistema**: un campo de 6 bits que identifica instrucciones de escritura o *store* (S) y lectura o *load* (L) de memoria, instrucciones de barrera para sincronización de memoria FENCE, instrucciones de pausa (Halt), instrucciones de sistema SYS, instrucciones atómicas AMO de sincronización de cache.

AVANCES 2022: RED DE INVESTIGACIÓN EN COMPUTACIÓN DEL INSTITUTO POLITÉCNICO NACIONAL, MÉXICO 32

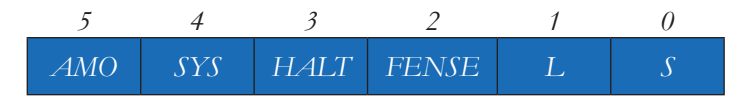

*Figura 6. Vector de Sistema*

**El vector de recursos**: un campo de 7 bits que identifica los recursos de hardware necesarios para la ejecución correcta de la instrucción, por ejemplo; la unidad de extensión de signo para operaciones con inmediatos, la detección de instrucciones de salto (*Branch*), las unidades funcionales que ejecutará a la instrucción que está siendo decodifica SLT, SHFT, LOGIC, MUL-DIV y ADD-SUB.

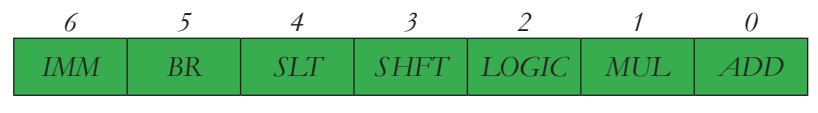

*Figura 7. Vector de Recursos*

**El vector de registros**: un campo de 3 bits que identifica los registros disponibles en la instrucción Src1, Src2, RDest y finalmente

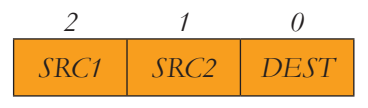

*Figura 8. Vector de Registros*

 **El vector de operación:** un campo de 18 bits que identifica instrucciones especiales como *J, JR,* Saltos condicionales BR*,* instrucciones atómicas de memoria WP *(Wait for Pipeline)* para sincronización*,* instrucciones que operan sobre una palabra W*,* operaciones que hacen uso de la parte alta o baja (HL) de una palabra, instrucciones que requieren que el operando A (*Src1*) sea tratada como un número con signo (SA), instrucciones que requieren que el operando B (*Src2*) sea tratada como un número con signo (SB), instrucciones que realizan cálculo de direcciones relativas al PC, bits reservados para instrucciones futuras (R), instrucciones que definen su operación mediante el campo func3, instrucciones que definen su operación por OPCODE o FUNC7, operaciones de INT, operaciones de MEM, operaciones de manejo de excepciones EH, operaciones de punto flotante FP y operaciones con Vectores (SIMD).

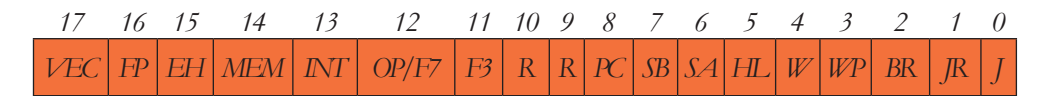

*Figura 9. Vector de operación*

Finalmente, el mismo campo del código de operación es utilizado para seleccionar el vector de ejecución correspondiente a través del MUX de salida. El vector de operación y el vector de sistema indican el tipo de instrucción decodificada, mientras los bits encendidos del vector de registros son utilizados como habilitadores para la lectura de los operandos fuentes del banco de registros correspondiente para ser enviadas a los puertos de la unidad funcional indicada por el vector de recursos, dependiendo del tipo e instrucción que ha sido decodificada, así mismo el registro destino donde se escribirá el resultado.

### **2.6. Banco de registros de Enteros y Punto Flotante**

Los bancos de registros de Enteros y de Punto Flotante, son estructuras de 32 entradas y 64 bits de palabra multipuerto (Figura 10).

### **2.7. Ejecución**

Una vez que la instrucción es decodificada, el vector de registros se utiliza para habilitar las lecturas de los registros fuente y sus valores se envían a la unidad funcional que corresponde según el vector de recursos decodificado de la propia instrucción y el vector de operación.

Las unidades de ejecución de enteros están diseñadas para resolver en un ciclo de maquina operaciones de desplazamiento de bits (SHFT), operaciones lógicas (LOGIC), operaciones de multiplicación y división (MUL-DIV) y operaciones de suma y resta (ADD-SUB), el sumador da soporte a la instrucción SLT. Mientras las unidades de punto flotante resuelven operaciones de clasificación y conversión de formato en un ciclo de máquina, operaciones de suma y resta (ADD-SUB) en cuatro ciclos de máquina y operaciones de multiplicación y división (MUL-DIV) en doce ciclos de máquina, la ultima etapa de ejecución del procesador es *writeback*, que es donde los resultados de las operaciones se escriben al banco de registros en la dirección indicada por el registro *RDest*,

| 63<br>$\theta$     |                                             | 63<br>$\theta$       |                              |  |  |  |
|--------------------|---------------------------------------------|----------------------|------------------------------|--|--|--|
| $x0/$ zero         | Alambrado a 0                               | f0/ft0               |                              |  |  |  |
| x1/ra              | Dirección de retorno                        | f1/ft1               |                              |  |  |  |
| $x2$ /sp           | Apuntador de Stack                          | f2/ft2               |                              |  |  |  |
| x3/gp              | Apuntador Global                            | f3/ft3               | Temporales de P.F.           |  |  |  |
| x4/tp              | Apuntador de Thread                         | f4/ft4               |                              |  |  |  |
| x5/t0              | Temporal / Enlace                           | f5/ft5               |                              |  |  |  |
| x6/t1              | Temporales                                  | f6/ft6               |                              |  |  |  |
| x7/t2              |                                             | f7/ft7               |                              |  |  |  |
| x8/s0/fp           | Salvado de variables/<br>Apuntador de frame | f8/fs0               | Salvado de variables de P.F. |  |  |  |
| x9/s1              | Salvado de variables                        | f9/fs1               |                              |  |  |  |
| x10/a0             | Argumentos de función/                      | f10/fa0              | Argumentos de funciones      |  |  |  |
| x11/a1             | retoro de valores                           | f11/fa1              | PF / Valores de retorno      |  |  |  |
| x12/a2             |                                             | f12/fa2              |                              |  |  |  |
| x13/a3             |                                             | f13/fa3              |                              |  |  |  |
| x14/a4             |                                             | f14/fa4              | Argumentos de funciones      |  |  |  |
| x15/a5             | Argumentos de funciones                     | f15/fa5              | de P.F.                      |  |  |  |
| x16/a6             |                                             | f16/fa6              |                              |  |  |  |
| x17/a7             |                                             | f17/fa7              |                              |  |  |  |
| x18/s2             |                                             | f18/fs2              |                              |  |  |  |
| x19/s3             |                                             | f19/fs3              |                              |  |  |  |
| x20/s4             |                                             | f20/fs4              |                              |  |  |  |
| x21/s5             |                                             | f21/fs5              |                              |  |  |  |
| x22/s6             |                                             | f22/fs6              | Salvado de variables de      |  |  |  |
| x23/s7             | Salvado de variables                        | f23/fs7              | P.F.                         |  |  |  |
| x24/s8             |                                             | f24/fs8              |                              |  |  |  |
| x25/s9             |                                             | f25/fs9              |                              |  |  |  |
| x26/s10<br>x27/s11 |                                             | f26/fs10<br>f27/fs11 |                              |  |  |  |
| x28/t3             |                                             | f28/ft8              |                              |  |  |  |
| x29/t4             |                                             | f29/ft9              |                              |  |  |  |
| x30/t5             | Temporales                                  | f30/ft10             | Temporales de P.F.           |  |  |  |
| x31/t6             |                                             | f31/ft11             |                              |  |  |  |
|                    |                                             |                      |                              |  |  |  |
| pc                 |                                             |                      |                              |  |  |  |

*Figura 10. Bancos de registros Ent. y F.P. para Lagarto Hun con nemónicos para ensamblador de RISC-V*

LAGARTO: UN PROYECTO PARA EL DESARROLLO DE CPU'S Y ACELERADORES HARDWARE CON ISA DE CÓDIGO ABIERTO PARA LA ACADEMIA, LA INVESTIGACIÓN Y LA INDUSTRIA 35

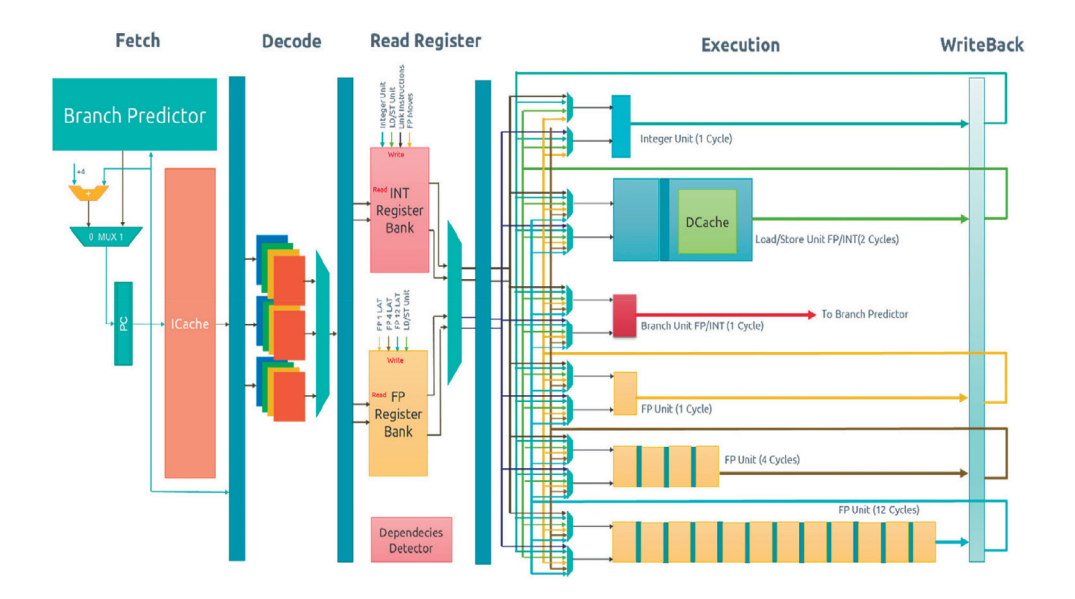

*Figura 11. Núcleo del Procesador Lagarto Hun*

de la instrucción ejecutada. El valor del resultado es también enviado a la red de *baypass*, un arreglo de multiplexores utilizados para sustituir algún valor obsoleto leído del banco de registros por un valor actual recién calculado, esto sirve solucionar problemas de dependencias de datos entre instrucciones consecutivas en el orden del programa [1].

#### **2.8. Mapa de ruta del proyecto Lagarto**

Describir un mapa de ruta del proyecto lagarto, da una visión general del plan trazado para su desarrollo, se definió bajo una perspectiva de 15años para alcanzar productos tangibles e intangibles, dentro de los primeros están la tecnología de semiconductores mexicanos Lagarto Hun y Lagarto Ka, (utilizamos vocablos mayas como identificadores Hun=1, Ka=2, Kan=4) que tiene que ver con el numero de instrucciones que pueden ejecutar por ciclo en cada etapa del procesador segmentado. Con la popularidad de RISC-V como ISA de código abierto, se tomó como estándar para el desarrollo de los núcleos de Lagarto, y para 2022 se estará trabajando con núcleos verificados al 100% para la construcción de Chips multiprocesador, la academia y la investigación es parte fundamental del proyecto, por lo que se ha considerado el desarrollo de *workshops* institucionales

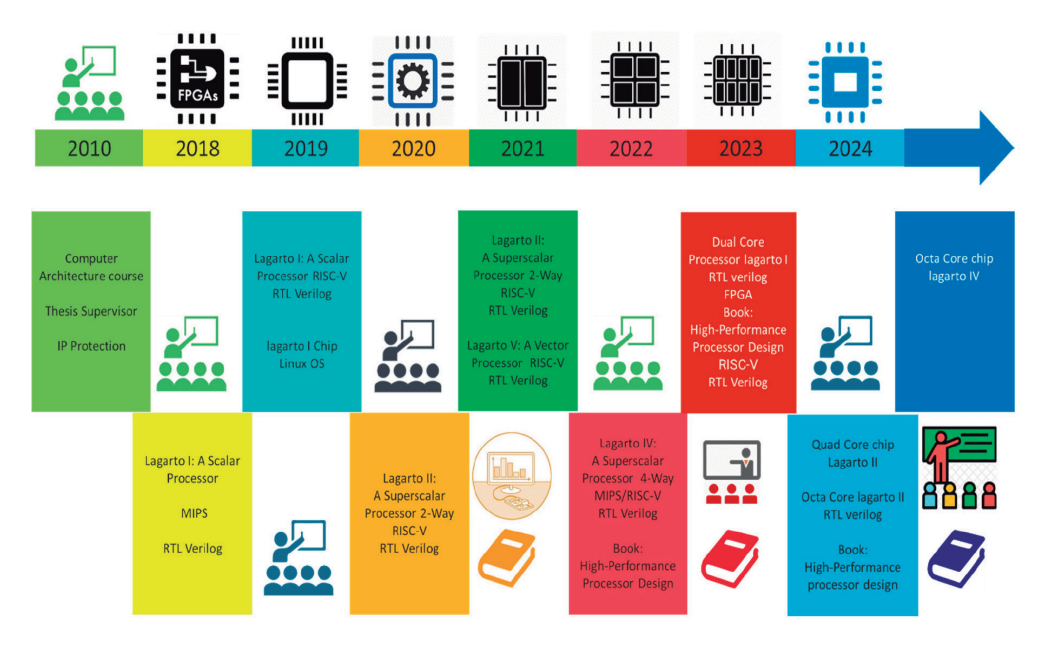

*Figura 12. Mapa de ruta del proyecto Lagarto* 

y la publicación de libros en las diferentes temáticas que aborda este proyecto para la enseñanza en los niveles medio superior, superior y posgrado que ofrece el IPN y su alianza con redes internacionales.

Varias estudios se han abordado a lo largo del desarrollo de este proyecto, de acuerdo con el mapa de ruta planteado desde su origen [5], desde técnicas de microarquitectura para reducir el consumo de energía en las estructuras más complejas del procesador [6], Diseño de unidades de acceso a memoria [7], Diseño de una extensión vectorial para aplicaciones multimedia [8] y otro estudio para aplicaciones no convencionales [9], Arquitecturas *Multithreading* [10], Diseño de unidades funcionales para números enteros y unidades funcionales para números de punto flotante [1], Diseño del bus local para interconectar la jerarquía de memoria y los periféricos [11], la propia Jerarquía de la memoria para un SoC [4]. Diseño de la unidad de manejo de excepciones [12], Análisis y pruebas para el sistema de arranque de un SoC [13], hasta evaluar la posibilidad de construir sistemas multinúcleos utilizando el núcleo de Lagarto I [14], y algunos estudios para verificación funcional de sistemas digitales complejos [15], que nos han dejado con grandes expectativas para seguir haciendo investigación y desarrollo tecnológico con innovación.

### **3. Resultados y análisis**

Un circuito integrado de Lagarto Hun en silicio, capaz de *bootear* Linux, es uno de los resultados alcanzados a la fecha, esto gracias a la colaboración con el Centro de Supercomputación de Barcelona (BSC), el Centro Nacional de Microtecnología (CNM) y la Universidad Politécnica de Cataluña (UPC). El trabajo de esta colaboración comprende el diseño de Lagarto Hun a nivel RTL, la verificación funcional, el diseño VLSI y las pruebas posteriores de validación a nivel eléctrico y funcional de muestras físicas. En este SoC se adaptó la plataforma desarrollada por LowRISC para el núcleo RISC-V denominado Rocket desarrollado por la Universidad de Berkeley USA y remplazando el núcleo de Lagarto Hun, como primera aproximación para su verificación funcional [16].

### **3.1. El proceso de verificación funcional**

El proceso de verificación funcional incluye simulaciones pre-síntesis y postsíntesis, para lo cual se ejecutaron 395 pequeños programas que verifican el ISA instrucción por instrucción y realizan chequeos para determinar si se ejecutaron correctamente. El resultado de estas simulaciones es una lista de verificación de las pruebas realizadas indicando si estas fueron exitosas o no. La simulación a nivel de compuertas, también se utiliza para obtener información de la actividad

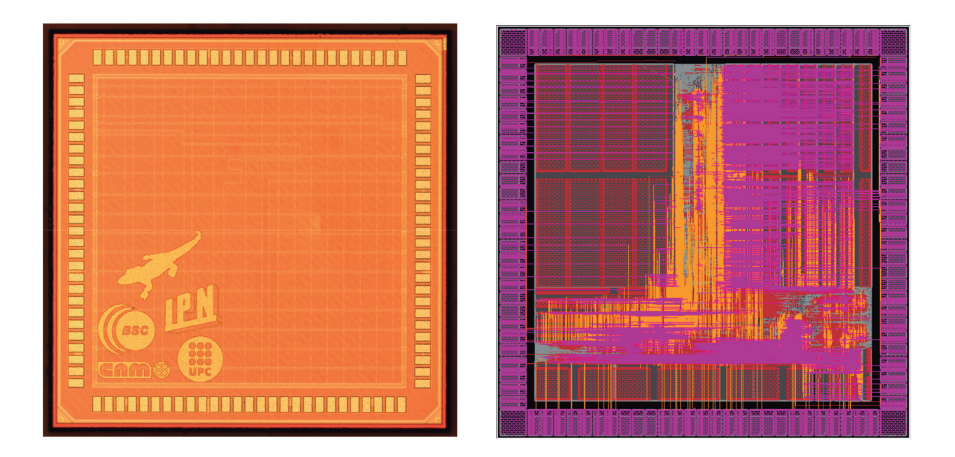

*Figura 13. Fotografía del CHIP Lagarto Hun en Silicio con CMOS de 65nm de TSMC Diseño superior (izquierda) y Diseño de todas las capas (derecha)* 

de los bloques funcionales del C.I. para realizar estimaciones más realistas del consumo de energía del circuito, utilizando el módulo Joules de CADENCE [17].

### **3.2. Pruebas en FPGA's**

La verificación del modelo RTL del SoC en un FPGA, tiene como propósito la verificación del diseño antes de realizar las tareas de flujo de diseño de un ASIC. La estrategia de verificación sigue los siguientes tareas:1) Pruebas simples de instrucciones del ISA RISC-V, 2) Pruebas del SoC, esta incluye la jerarquía de memoria, TLBs -PTW e instrucciones privilegiadas que incluyen los registros de control y estado CSR's, 3) Generación aleatoria de pruebas denominada "*Torture Test*" utilizadas en el entorno de verificación del proyecto LowRISC, y finalmente el arranque del núcleo del Sistema Operativo Linux.

### **4. Conclusiones**

La arquitectura del SoC preDRAC, se construyó con el núcleo de Lagarto Hun, y la infraestructura del SoC de LowRISC, Jerarquía de Memora, TLB's, CSR's, y un bloque controlador para debug en silicio, todo diseñado con celdas estándar de TSMC en tecnología de 65nm vía EUROPRACTCE. Para adaptar el modelo RTL se usaron macros optimizadas de SRAM, para las tablas del Predictor de Saltos, Banco de registros, Memorias Caché, TLB's, y Tablas asociadas. La herramienta de síntesis utilizada es Genus de CADENCE, las etapas de verificación funcional antes de la fabricación, la síntesis física en silicio y las pruebas realizadas al Chip fabricado se realizaron por el grupo coordinado por el Centro de supercomputación de Barcelona (BSC), en Mexico el proyecto Lagarto, como se ha planteado de forma original sigue el mapa de ruta definido desde 2010 y se mantiene la colaboración estrecha con el BSC, la UPC y el IMB-CNM.

### **Agradecimientos**

El proyecto DRAC está financiado por fondos para el desarrollo regional de la Comunidad Europea, en el marco del programa operativo ERDF de Cataluña 2014-2020 y liderado por el BSC, mientras Lagarto es soportado por la Secretaría de Investigación y Posgrado SIP del IPN México y por el CONACyT México con becas para estudiantes de posgrado del Centro de Investigación en Computacion del IPN.

### **Referencias**

- [1] C. Ramírez-Lazo, «Design and implementation of an out of order execution engine of floating point arithmetic operations,» Instituto Politécnico Nacional, Centro de Investigación en Computación, Maestría en Ciencias en Ingeniería de Cómputo | Universidad Politécnica de Cataluña, Departamento de Arquitectura de Computadoras, Master in Innovation and Research in Informatics, Ciudad de México, México | Barcelona, España, 2016.
- [2] A. Waterman, Y. Lee and D. A. P. a. K. Asanović, «The RISC-V Instruction Set Manual, Volume I: User-Level ISA, Version 2.1,» 2016.
- [3] S. McFarling, «Combining Branch Predictors,» Digital Equipment Corporation, 1993.
- [4] G. Mondragón-García, «Diseño de una Jerarquia de Memoria para Sistemas Embebidos,» Maestría en Ciencias en Ingeniería de Cómputo, Ciudad de México, México, 2018.
- [5] C. Hernández-Calderón, «SUPERSCALAR PROCESSOR DESIGN FOR EMBEDDED SYSTEMS,» Instituto Politécnico Nacional, Centro de Investigación en Computación, Doctorado en Ciencias de la Computación, Ciudad de México, México, 2021.
- [6] J. R. García-Ordaz, «Diseño de un ROB-Distribuido para procesadores superescalares,» IPN-CIC, Maestría en Ciencias en Ingeniería de Cómputio, Ciudad de México, México, 2011.
- [7] A. J. Ruíz-Ramirez, «Diseño de una cola de instrucciones de acceso a memoria con emision fuera de orden,» Universidad Politécnica de Cataluña, Departamento de Arquitectura de Computadoras, Master in Innovation and Research in Infiormatics | Instituto Politecnico Nacional, Centro de Investigación en Computación, Maestría en Ciencias en Ingeniería de Cómputo, Barcelona, España | Ciudad de México, México, 2016.
- [8] E. J. Martínez-Montes, «Diseño de una unidad de extension multimedia para procesadores RISC,» Instituto Politécnico Nacional, Centro de Investigación en Computación, Maestría en CIencias en Ingeniería de Cómputo | Universidad Politecnica de Cataluña, Departamento de Arquitectura de Computadoras, Master in Innovation and Research in Informatics, Ciudad de México, México | Barcelona, España, 2016.
- [9] J. Pavón-Mercado, «Non-conventional Vector Units for Big Data Workloads,» Universidad Politécnica de Cataluña, Departamento de Arquitectura de Computadoras, Master in Innovation and Research in Informatics | Instituto Politécnico Nacional, Centro de Investigación en Computación, Maestría en Ciencias en Ingeniería de Cómputo, Bercelona, España | Ciudad de México, México, 2018.
- [10] J. Mendoza-Escobar, «Multitheading RISC-V Implementation for Lagarto Architecture,» Maestria en Ciencias en Ingeniería de Cómputo | Master in Innovation and Research in Informatics, Ciudad de México, México | Barcelona, España, 2020.
- [11 J. I. Quiróz-Mercado, «Diseño e implementación de un Bus Local para el Procesador Lagarto I,» Maestría en Ciencias en Ingeniería de Cómputo, Ciudad de México, México, 2017.
- [12] D. O. Hernández-Trejo, «Unidad de manejo de Excepciones para procesadores RISC,» IPN-CIC, Maestría en Ciencias en Ingeniería de Cómputo, Ciudad de México, México, 2015.
- [13] I. Vargas-Valdivieso, «Sistema de arranque de un SoC RISC-V,» Maestría en Ciencias en Ingeniería de Cómputo, Ciudad de México, México, 2019.
- [14] N. I. Leyva-Santes, «Diseño y Simulación de Redes de Interconexión para jerarquia de memoria compartida en microprocesadores multinúcleo, utilizando el núcleo de Lagarto I.,» Mestría en Ciencias en Ingeniería de Cómputo, Ciudad de México, México, 2021.
- [15] A. Martínez-Cruz, R. Barrón-Fernández, H. Molina-Lozano, M. A. Ramirez-Salinas, L. A. Villa-Vargas, P.-C. Antonio y Kwang-Ting, «An Automatic Functional Coverage for Digital Systems Through a Binary Particle

Swarm Optimization Algorithm with Reinitialization Mechanism,» *Journal of Electronic Testing,* vol. 33, pp. 431-447, 2017. https://doi.org/10.1007/ s10836-017-5665-x

- [16] C. Rojas-Morales, «From FPGA to ASIC: A RISC-V Processor Experience,» Master in Innovation and Research in Informatics | Maestría en Ciencias en Ingeniería de Cómputo, Barcelona, España | Ciudad de México, México, 2020.
- [17] Barcelona Supercomputing Center (BSC), Universidad Politecnica de Cataluña (UPC), Instituto de Microelectrónica de Barcelona (IMB-CNM), Instituto Politécnico Nacional de México, «An Academic RISC-V Silicon Implementation Based on Open-Source Components,» de *DCIS*, 2020.

### Sección 2

## **PROCESAMIENTO DIGITAL DE SEÑALES**

### **Introducción al procesamiento digital del señales**

La necesidad de aportar soluciones accesibles a la sociedad mexicana, abordar las nuevas técnicas de procesamiento y las tecnologías para implementarlas implica que foros como la red de computación del IPN, sean pertinente y permitan interactuar a las partes interesadas en estos ámbitos de rápido desarrollo.

Una parte importante en el área de trabajo del procesamiento de señales e imágenes es la de aportar estrategias para ayudar a diferenciar a un humano de una máquina (bots) en al acceso a la información o servicios, por lo que en esta sección se presenta una propuesta que utiliza las expresiones de emoción para desarrollar una opción simple, segura y eficiente para la validación de un usuario al momento de interactuar ya sea con otros usuarios o con diferentes tipos de sistemas. Los resultados muestran que la mayoría de los usuarios calificaron al sistema como de fácil uso, indicando adicionalmente que la identificación de las emociones fue lo suficientemente simple para recomendar su empleo para control de acceso a sistemas reales.

El aprendizaje automático, los algoritmos y el software ofrecen grandes oportunidades en áreas que van desde el habla hasta la creación de imágenes y desde la práctica hasta la teoría. Es por ello por lo que se presenta el desarrolló un prototipo de sistema de reconocimiento de automóviles usando redes neuronales. Las características usadas como discriminantes para reconocer los automóviles son: placa, marca, modelo y color del automóvil. Este prototipo es una primera aproximación al sistema final por que en la Ciudad de México existen aproximadamente 17 marcas de automóviles y cada marca tiene sus propios modelos y este diseño demostró con 7 marcas distintas de automóviles y un total de 31 modelos distintos que es una solución factible.

Por un lado, el número de personas mayores de 60 años ha aumentado significativamente, en las últimas décadas. Un estudio de las Naciones Unidas pronostica que el número de personas la edad de 65 años o más aumentará de 727 millones en 2020 a 1.5 mil millones para 2050 [1]. Esto implica que la población mundial de 65 años o más aumentará del 9,3% en 2020 al 16% en 2050. Desafortunadamente este envejecimiento va asociado a un aumento de los problemas de salud relacionados con la edad, como los accidentes cerebrovasculares, los trastornos sensomotoros, la enfermedad de Parkinson y los temblores esenciales, así como consecuencias del deterioro por diabetes Mellitus e hipertensión que afectan

significativamente a los sistemas de atención de la salud. La tecnología ponible o "wearable" promete ser una posible solución para el monitoreo por periodos prolongados, que permitan identificar condiciones atípicas en los signos vitales que pudieran responder a situaciones de peligro en la salud del portador. A pesar de que existen estudios prometedores, aún establecer el alcance y relevancia de esta tecnología en el ámbito clínico es un campo por abordar. Un ejemplo de este interés es el proyecto interdisciplinario donde implementaron diseños propios de sistemas de registro de señales fisiológicas con el objetivo de crear una red de sensores portátiles que permitan el monitoreo de la respuesta fisiológica ante estímulos conocidos en un proceso cognitivo observando principalmente el efecto en la atención y las emociones. Las señales consideradas son: electroencefalografía, electrodermia, temperatura, frecuencia cardiaca y movimiento. Se generó el software para el registro, transmisión, almacenamiento y análisis visual de la señal, así como el sistema para la generación de la base de datos. Se realizaron pruebas piloto para la evaluación del equipo desarrollado, para que pueda pasar a la siguiente etapa de desarrollo.

Por el otro, en todo el mundo hay interés en el desarrollo de nuevas estrategias para hacer frente a las disminuciones neuronales y trastornos neurodegenerativos. Algunos proponen estimulación cerebral no invasiva (NIBS) y se está utilizando cada vez más para explorar los mecanismos funcionales del cerebro e inducir la modulación terapéutica de comportamiento, cognición y emoción. Se sabe que estos procesos cognitivos son producto de la interacción del sujeto con el medio ambiente a través de los sentidos, el reforzamiento de respuestas y la plasticidad del cerebro, lo que lo hacen un reto para los amantes del procesamiento de señales. Este estudio tiene una serie de aplicaciones que van desde el conocimiento mismo del cerebro y sus funciones, hasta su uso como herramienta de monitoreo de efectos de fármacos, aprendizaje en línea e incluso en el ámbito actual de la epidemia donde se han reportado casos de depresión, adicción y se han agudizado problemas de atención y manejo de emociones, así como de estrés. En la red, un grupo de investigadores se ha interesado en la generación de algoritmos de extracción automática de parámetros y el análisis de las condiciones bajo las cuales se puede medir estrés y proponen la metodología para evaluar el estrés cognitivo a partir de una prueba estandarizada que evalúa atención denominada Stroop y que es utilizada en el área de psicología. Para ello, crearon tres aplicaciones para las pruebas digitales que pueda ser aplicado en un escenario controlado (laboratorio) o en un salón de clase o grupo de personas. Así como un programa en línea de análisis automático y preparación de la base de datos para proporcionarle al profesor monitor una visión general del desempeño de los alumnos sin emplear tiempo en un análisis extenso de manera visual.

Aunque en este capítulo, solo se presentan algunas propuestas dentro de la red de computación, es importante mencionar que según el portal de investigadores del IPN (https://ipn.elsevierpure.com/es/), en el instituto hay al menos 16 investigadores de 4 unidades profesionales del IPN, que tienen 124 productos de investigación dentro del área de procesamiento digital de señales ya sea en hardware con FPGA's, GPU's y en software las señales multidimensionales. Si consideramos el área de procesamiento de imágenes, tanto en reconstrucción, mejoramiento visual o identificación de características, 35 investigadores de 6 unidades del IPN, han publicado 171 productos de investigación. Al hacer una búsqueda más general considerando solo procesamiento de señales o imágenes entonces 184 investigadores de los 1454 registrados en la plataforma usan herramientas del procesamiento dentro de su ámbito de trabajo, por lo que consideramos que es una fortaleza del Instituto Politécnico Nacional.

Una amplia gama de nuevas tecnologías como la IA y el aprendizaje automático ofrecen el potencial de crecimiento sin precedentes de nuestra sociedad, mientras que los modelos de divulgación cambian rápidamente y la pandemia requieren que nos adaptemos a las nuevas realidades. Las tecnologías de procesamiento de señales desempeñan un papel cada vez más importante en el mundo en general.

# **CAPÍTULO 3**

### DISEÑO E IMPLEMENTACIÓN DE UN CAPTCHA PARA BRINDAR SEGURIDAD EN SITIOS WEB MEDIANTE RECONOCIMIENTO DE IMÁGENES

### **Manuel Oswaldo López Marín, Marlon David González Ramírez, José Félix Serrano Talamantes, Eduardo Vega Alvarado**

Instituto Politécnico Nacional, México

mlopezm1809@ipn.mx, dgonzlaezr@ipn.mx, jfserrano@ipn.mx, evega@ipn.mx

https://doi.org/10.3926/oms.411.3

López Marín, M. O., González Ramírez, M. D., Serrano Talamantes, J. F., & Vega Alvarado, E. (2022). Diseño e implementación de un captcha para brindar seguridad en sitios web mediante reconocimiento de imágenes. En M. A. Ramírez Salinas, L. N. Oliva Moreno, L. I. Garay Jimenez y P. Gomez Miranda (Ed.), *Avances 2022: Red de Investigación Computación del Instituto Politécnico Nacional, México* (pp. 49-60). Barcelona, España: OmniaScience.

### **Resumen**

Actualmente hay una creciente necesidad de evitar generar o difundir información falsa en el internet, lo que obliga a los proveedores de servicios a proporcionar ciertas medidas de seguridad a sus posibles clientes. En este contexto, el presente trabajo tiene como objetivo primordial desarrollar una opción simple, segura y eficiente para la validación de un usuario al momento de interactuar ya sea con otros usuarios o con diferentes tipos de sistemas. Para ello se propone un esquema basado en imágenes que incluyen expresiones; su finalidad es utilizarlo en las validaciones del tipo desafío-respuesta conocido como prueba de Turing Pública y automática (*captcha*), para poder diferenciar a las máquinas (*bots*) de los seres humanos cuando se registra un intento de ingreso a un sitio web. La solución del captcha implica la identificación de una emoción aleatoria dentro de una imagen tipo GIF, la cual a su vez está conformada por nueve imágenes del mismo tipo. Dicha imagen cuenta con diferentes niveles de distorsión gráfica, lo que dificulta la identificación de la emoción en un grado mínimo para el usuario humano promedio, pero suficientemente compleja para una máquina. Esta propuesta fue programada en los lenguajes Java y HTML5. El desarrollo se validó con ayuda de un grupo de 90 individuos con personalidades diversas, para efecto de las pruebas de usabilidad. Los resultados muestran que una mayoría de usuarios calificaron al sistema como de fácil uso, indicando adicionalmente que la identificación de las emociones también fue lo suficientemente simple para recomendar su empleo para control de acceso a sistemas reales.

### **Keywords**

Captcha, imagen GIF, Test de Turing, bots, expresión facial.

### **1. Introducción**

Las pruebas de Turing proponen un método para indicar la existencia de mentalidad en las computadoras, y consisten en que una computadora puede inducir a sus interrogadores a creer que es una persona. La prueba de Turing inversa es una reorientación de la prueba de Turing, en la que se plantea que los seres humanos son el objeto de estudio y se prueba sí son o no distinguibles de las máquinas [1].

Una c*aptcha* (*Completely Automated Public Turing test to tell Computers and Humans Apart*: prueba pública de Turing completamente automatizada para distinguir a las computadoras de los humanos), es una medida de seguridad que se aplica comúnmente en páginas Web, de tal manera que ayude a proteger del Spam (Correo electrónico no solicitado que se envía a un gran número de destinatarios con fines publicitarios o comerciales), o para evitar el descifrado de contraseñas, efectuando una serie de pruebas para verificar que es un humano y no una computadora quien quiere acceder a la cuenta, tal como lo intentan los hoy conocidos como *hackers*, quienes son expertos en descubrir vulnerabilidades en sistemas. En la Figura 1 se muestran algunos captchas, indicándose la página Web donde se utilizan:

La prueba de un captcha consta de dos etapas, mismas que se muestran en la Figura 2: 1) Se genera aleatoriamente una serie de letras o números que comúnmente aparecen en imágenes ligeramente distorsionadas, 2) el usuario humano debe identificar estas letras o números y escribirlos en un cuadro de texto.

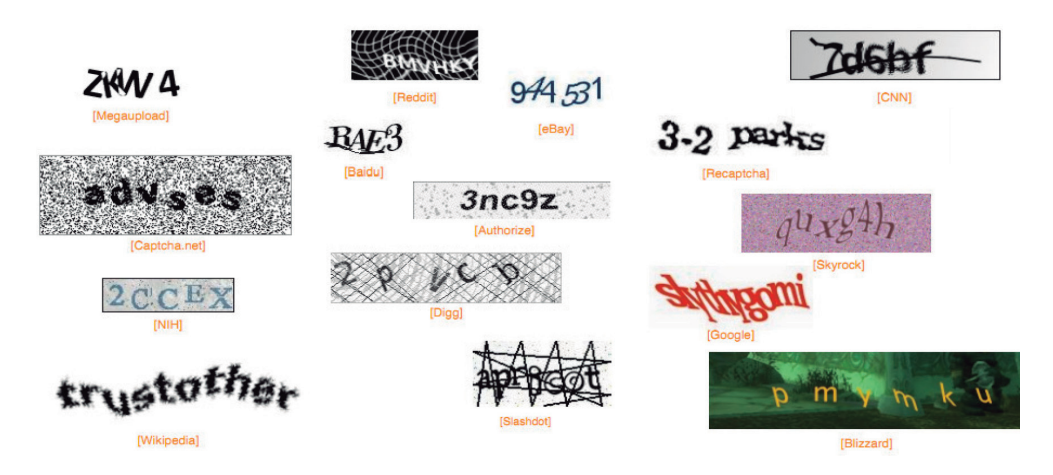

*Figura 1. Ejemplos de las partes del Captcha*

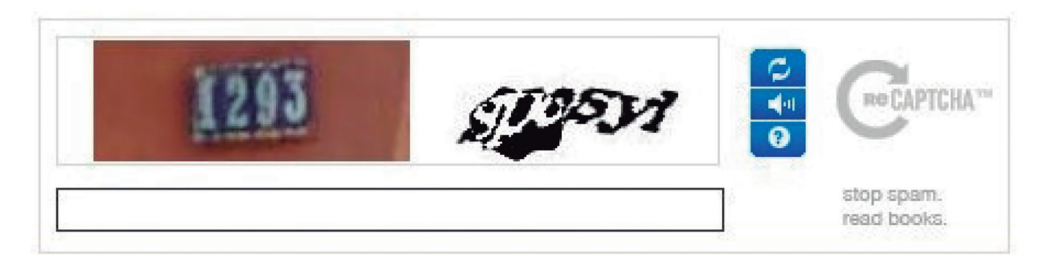

*Figura 2. Generación de un captcha e ingreso de las letras y números correspondientes[8]*

El usar un captcha ofrece protección contra entradas digitales remotas, ya que un ser humano con el conocimiento de su información y apoyo de un sistema de cómputo puede acceder a su cuenta. Actualmente se puede ver el uso de captchas en varias páginas Web de renombre, como lo son: Facebook, YouTube, Amazon, Google, etc. Estas páginas, al ser muy grandes y con un compromiso social, deben salvaguardar los datos personales de sus usuarios, como lo son: direcciones, contraseñas, datos de tarjetas de crédito o débito, etc.

Los captchas se pueden usar en las siguientes situaciones:

- registrándote para un nuevo servicio (Gmail, Facebook o YouTube),
- registrándote en cualquier edición de una cuenta
- cambiando una contraseña en una cuenta ya existente,
- configurando servicios a otro dispositivo o aplicación (como iPhone, Outlook, ActiveSync, etc.).

Existe un nuevo término para identificar al complemento de algunas acciones de un captcha, denominado *ReCaptcha*. Este sistema mantiene la idea usada por muchos captchas de obligar al usuario a reconocer una palabra, pero en este caso se añade una segunda palabra que el sistema de reconocimiento de imagen es incapaz de descifrar. Si un número suficiente de usuarios introducen de forma correcta la palabra conocida y transcriben la desconocida de forma similar, se considera que esta es la forma correcta [1].

Respecto al desarrollo de diversas variantes de captchas destacan los siguientes trabajos: En B. Kurt Alfred Kluever [2] se plantea un captcha de video en donde el usuario proporciona tres etiquetas que identifiquen un video presentado. Por su parte en R. Gossweiler, M. Kamvar y S. Baluja [3] presentaron un captcha

tipo texto que se basa en la orientación vertical de una imagen. En G. Goswami, B. M. Powell, M. Vatsa, R. Singh y A. Noore [4] propusieron un captcha basado en el reconocimiento de rostros de un mismo sujeto, donde el usuario distingue los rostros de entre imágenes no humanas, fondos, distorsiones y caras. Ellos implementaron un captcha donde el usuario selecciona rostros humanos dentro de una imagen con distorsiones, además propusieron un captcha en el que en una imagen se tiene que encontrar un par de caras humanas en un conjunto de fondos e imágenes distorsionados. En A. Kumarasubramanian, R. Ostrovsky, O. Pandey y A. Wadia [5] exploraron la manera de utilizar los captchas de manera criptográfica al proponer la creación de un protocolo basándose en el proceso de resolución. En M. Fujita, Y. Ikeya, J. Kani y M. Nishigaki [6] crearon un captcha en el que se mezclan dos imágenes tridimensionales formando una tercera, y el reto es identificar una imagen individual. En C. J. Hernández-Castro, M. d. R-Moreno, D. F. Barrero y S. Gibson [7] crearon un captcha para resolverse mediante el uso de *machine learning* teniendo por objetivo identificar vectores de ataque. En S. Gao, M. Mohamed, N. Saxena y C. Zhang [8] diseñaron un catpcha tipo video, e implementaron un marco de ataque automatizado para vencer este diseño usando procesamiento de imágenes. En M. Osadchy, J. Hernandez-Castro, S. Gibson, O. Dunkelman y D. Perez-Cabo [9] identificaron los principales problemas de seguridad en los captchas, apoyándose de técnicas de *deep learning*. En D. Lin, F. Lin, Y. Lv, F. Cai y D. Cao [10] presentaron un desarrollo con el objetivo de resolver captchas de tipo texto basados en el lenguaje chino. En 2018, investigadores del Instituto de Tecnología de Georgia crearon un captcha basado en reconocimiento de rostros específico para dispositivos móviles. En M. Ogiela, N. Krzyworzeka y L. Ogiela [11] plantearon una propuesta de captchas cognitivos, en los que su resolución se basa en tener conocimientos especiales y habilidades perceptivas. Finalmente, en T. Lawan [12] propone tres diferentes tipos de captcha, diferenciando cuáles son los patrones idóneos de usabilidad para la creación de un captcha, resultando que los captchas con imágenes son los más simples de resolver por usuarios.

### **2. Metodología**

Para el desarrollo de este sistema se utilizaron las siguientes aplicaciones:

- CentOs 7,
- WildFly 14,
- MariaDB,
- JavaScript,
- JavaServer Faces (JSP) y
- Html5

El primero de ellos, CentOs 7, es un sistema operativo con núcleo Linux con la ventaja de ser una distribución libre estable y con documentación disponible. Por su parte, WildFly 14 es un servidor de aplicaciones flexible en el desarrollo de interacciones y una comunicación cliente-servidor confiable; además, cuenta con una variada compatibilidad con diversas herramientas de desarrollo y *frameworks*. Finalmente, MariaDB es un repositorio y manejador de bases de datos, escalable y de mediano alcance de distribución libre, compatible con las plataformas antes mencionadas.

Como herramientas de desarrollo se contó con el lenguaje Java y JavaScript; el primero de ellos se utilizó para desarrollar la imagen dinámica de nueve emociones utilizando el *framework* de JSP por medio del Modelo Vista Controlador (MVC) y, el segundo es una tecnología para desarrollar páginas Web que solamente se ejecutan con el explorador, que en conjunto con la herramienta JQuerry facilita el funcionamiento y manipulación de documentos HTML (*HyperText Markup Language*). HTML 5, es la versión del lenguaje HTML que define la estructura de un documento web.

En este trabajo se desarrolló un captcha animado tipo GIF para un servidor en red, como método de acceso a páginas web. En este caso el captcha manifiesta siete emociones, aunque se pueden adaptar más gestos. Se proporciona un tiempo de espera para que el usuario identifique las emociones. En caso de fallo se proporciona un segundo intento; si esta falla, el ingreso a la página web se descarta para evitar diversos intentos de acceso por parte de robots informáticos.

### **3. Pruebas y resultados**

Con todo lo mencionado, se desarrolló un captcha dinámico en una matriz de 3 × 3 contenido en una arquitectura de red por medio de un servidor, como se muestra en la Figura 3. Dicha aplicación tiene la funcionalidad de generar aleatoriamente imágenes de emociones (alegría, tristeza, miedo, ira, asco, sorpresa y neutra) con una complejidad computacional de  $θ(n<sub>i</sub>)$ , donde *n* es el número de emociones.

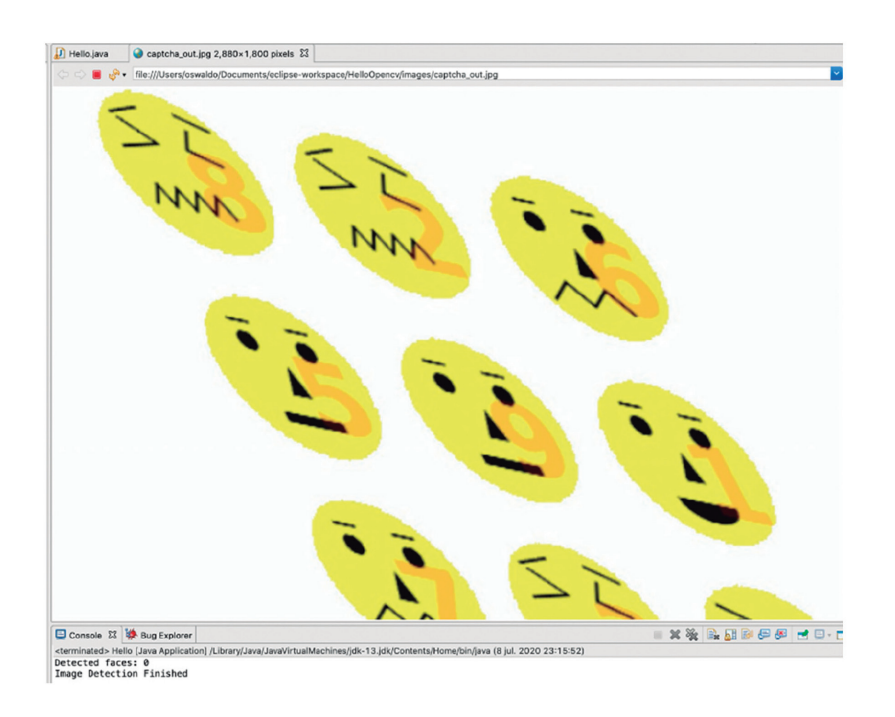

*Figura 3. Captcha generado por emociones en una matriz de 3 × 3*

Las pruebas de código realizadas a esta aplicación se implementaron con el objetivo de detectar los defectos en la codificación; para realizar este proceso se utilizó la herramienta FindBugs, la cual es un *plug-in* del entorno de desarrollo eclipse. Como resultado de las pruebas se obtuvo un código sin defectos. Con el objetivo de fortalecer el captcha implementado en esta propuesta, una imagen de prueba fue sometida a dos programas de identificación de rostros: OpenCV y MATLAB, como resultado dicho programa no pudo detectar rostros en dicha imagen por medio de la distorsión, es decir, el desarrollo es único (ver Figura 4). La propuesta de captcha se sometió a la validación de un grupo formado por 100 personas de diferentes entornos. Los individuos participantes en esta prueba cuentan con las características mostradas en la Tabla 1.

Al finalizar la prueba se aplicaron dos preguntas al grupo de validación, con el objetivo de conocer su experiencia de uso. De la primera pregunta, la cual se puede observar en la gráfica de la Figura 5, al 48 % le resulta fácil usar la aplicación y solo un 7 % lo consideró difícil.

AVANCES 2022: RED DE INVESTIGACIÓN EN COMPUTACIÓN DEL INSTITUTO POLITÉCNICO NACIONAL, MÉXICO

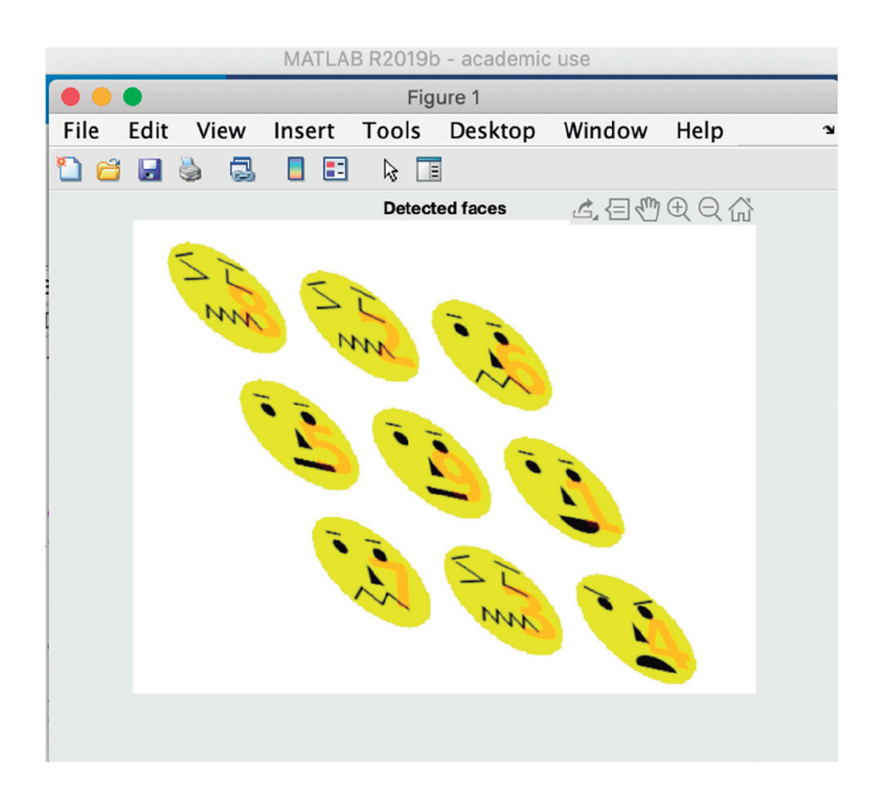

*Figura 4. Rostros no identificados en MATLAB*

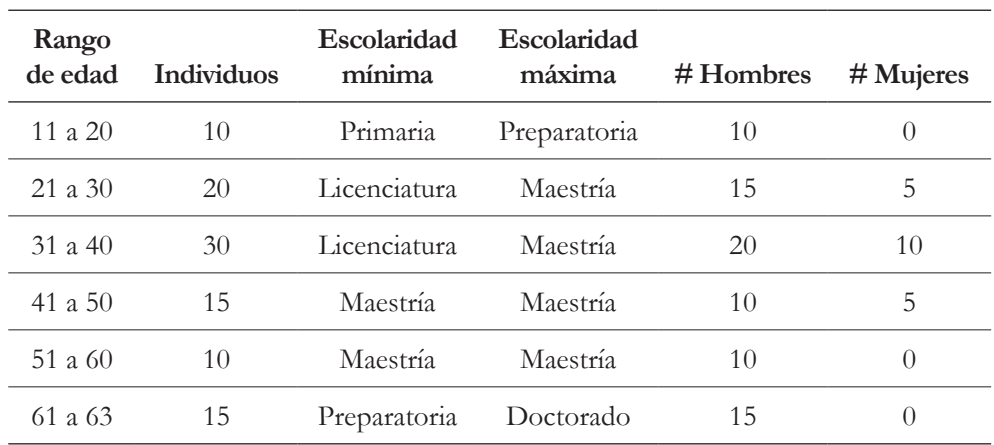

*Tabla 1. Características de las personas que utilizaron el captcha*

56

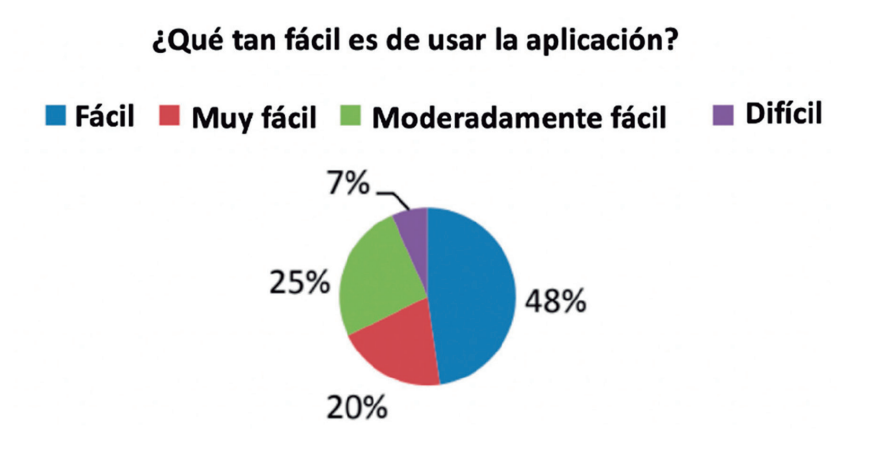

*Figura 5. Usabilidad de la aplicación*

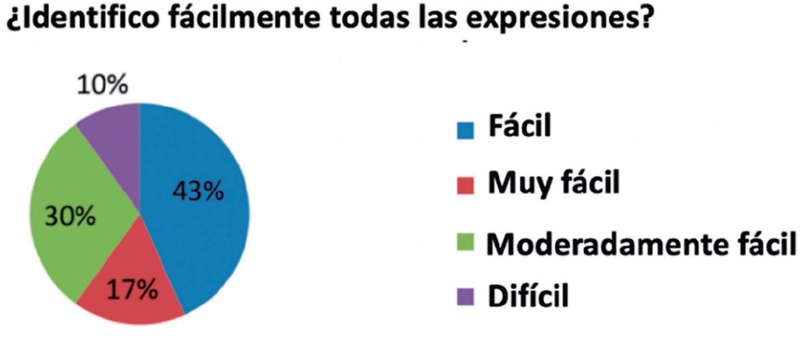

*Figura 6. Facilidad en la identificación de emociones*

La Figura 6 visualiza la identificación de expresiones en las imágenes GIF. Se observa que el 43 % identificó sin problema alguno las expresiones representadas, mientras sólo al 10 % le resulto difícil reconocerlas.

### **4. Discusión y conclusiones**

Se desarrolló un captcha animado tipo GIF para un servidor en red como método de acceso a páginas Web. En este caso, el captcha presenta cinco emociones,

57

aunque se pueden adaptar más de ellas. Las emociones se interpretaron por los usuarios de una manera media, es decir, no cualquier individuo puede identificarlas (43 %), por lo tanto, cumple con el objetivo de ser un control de acceso limitado y para usuarios específicos. Por otra parte, este sistema es flexible para integrar sentimientos y expresiones en imágenes GIF. Adicionalmente, se proporciona un tiempo de cinco segundos para la identificación de las emociones; si no hay identificación, se permite un segundo intento. Si la segunda oportunidad es fallida, se impide el ingreso a la página web como candado para evitar el acceso de robots informáticos.

La utilización de lenguaje Java y JavaScript proporcionó flexibilidad al desarrollo del proyecto, incluso por la parte gráfica del mismo, además de otorgar gran contenido de documentación. El uso de la biblioteca de visión artificial OpenCV sirvió para generar distorsiones a la imagen producida de manera aleatoria, incrementando así la complejidad del reconocimiento de las emociones.

El captcha desarrollado conllevó un trabajo de investigación, iniciando con el entendimiento de emociones universales, hasta la aplicación de distorsionas en imágenes tipo gif y su despliegue en un contexto web. Los entornos de desarrollo y las bibliotecas de procesamiento gráfico representaron una gran ayuda para culminar este proyecto; si bien existieron complicaciones, todas fueron sorteadas de tal manera que coadyuvaron en el desarrollo de esta nueva propuesta de captcha. De los resultados obtenidos en las diferentes pruebas realizadas se puede concluir que el captcha es fácil de usar, así como es sencillo identificar la expresión facial marcada en la imagen. El software tiene la ventaja de no ocupar una alta cantidad de recursos de cómputo, esto se debe que es un GIF animado, lo que le permite conservar la dificultad cognitiva que evita que pueda ser hackeado y por lo tanto se verifica la prueba inversa de Turing.

### **Financiamiento**

Esta propuesta se deriva del proyecto de investigación *Metodología funcional de captchas basado en procesamiento de imágenes*, apoyado por la Secretaría de Investigación y Posgrado del IPN mediante el registro SIP20201616.

### **Referencias**

- [1] Antonio Vega Omar, Vinasco Salazar Ronald Eduardo, Captcha: ¿Una solución para la seguridad informática o problema para la accesibilidad/usabilidad Web? *Revista E-Ciencias de la información* Volumen 4, número 2, Ensayo 1 Julio-diciembre 2014. https://doi.org/10.15517/eci.v4i2.15125
- [2] B. Kurt Alfred Kluever, Evaluating the Usability and Security of a Video CAPTCHA, Thesis. Rochester Institute of Technology, 2008. https:// scholarworks.rit.edu/theses/163
- [3] R. Gossweiler, M. Kamvar y S. Baluja, «What's Up CAPTCHA? A CAPTCHA Based on Image Orientation,» *In Proceedings of the 18th international conference on World wide web,* pp. 841-850, 2009. https://doi.org/10.1145/1526709.1526822
- [4] G. Goswami, B. M. Powell, M. Vatsa, R. Singh y A. Noore, «FR-CAPTCHA: CAPTCHA Based on Recognizing Human Faces,» *PLoS ONE,* vol. 9, nº 4, 2014. https://doi.org/10.1371/journal.pone.0091708
- [5] A. Kumarasubramanian, R. Ostrovsky, O. Pandey y A. Wadia, «Cryptography Using Captcha Puzzles,» *International Association for Cryptologic Research,* pp. 89-106, 2013. https://doi.org/10.1007/978-3-642-36362-7\_7
- [6] M. Fujita, Y. Ikeya, J. Kani y M. Nishigaki, «Chimera CAPTCHA: A Proposal of CAPTCHA Using Strangeness in Merged Objects,» *T. Tryfonas and I. Askoxylakis,* pp. 48-58, 2015. https://doi.org/10.1007/978-3-319-20376-8\_5
- [7] C. J. Hernández-Castro, M. d. R-Moreno, D. F. Barrero y S. Gibson, «Using machine learning to identify common flaws in CAPTCHA design: FunCAP-TCHA case analysis,» *Computers & Security,* nº 70, pp. 744-756, 2017. https:// doi.org/10.1016/j.cose.2017.05.005
- [8] S. Gao, M. Mohamed, N. Saxena y C. Zhang, «Emerging-image Motion CAP-TCHAs: Vulnearabilities of Existing Designs, and Countermeasures,» *IEEE TRANSACTIONS ON DEPENDABLE AND SECURE COMPUTING,* 2017.
- [9] M. Osadchy, J. Hernandez-Castro, S. Gibson, O. Dunkelman y D. Perez-Cabo, «No Bot Expects the DeepCAPTCHA! Introducing Immutable Adversarial

AVANCES 2022: RED DE INVESTIGACIÓN EN COMPUTACIÓN DEL INSTITUTO POLITÉCNICO NACIONAL, MÉXICO 60

Examples, With Applications to CAPTCHA Generation,» *IEEE TRANSAC-TIONS ON INFORMATION FORENSICS AND SECURITY,* vol. 12, nº 11, 2017. https://doi.org/10.1109/TIFS.2017.2718479

- [10] D. Lin, F. Lin, Y. Lv, F. Cai y D. Cao, «Chinese Character CAPTCHA Recognition and performance estimation via deep neural network,» *Elsevier,*  pp. 11-19, 2018. https://doi.org/10.1016/j.neucom.2017.02.105
- [11] M. Ogiela, N. Krzyworzeka y L. Ogiela, «Application of knowledge-based cognitive CAPTCHA in Cloud of Things security,» *Concurrency Computat Pract Exper,* nº 30, 2018.
- [12] T. Lawan, «Application of Pattern for New CAPTCHA Generation Idea,» *Springer International Publishing AG, part of Springer Nature,* p. 257-264, 2018. https://doi.org/10.1007/978-3-319-76451-1\_24
# **CAPÍTULO 4**

### IMPLEMENTACIÓN DE SISTEMAS DE MONITOREO DE EVENTOS FISIOLÓGICOS ASOCIADOS A UN PROCESO COGNITIVO CON DISTRACTORES EMOCIONALES

#### **Blanca Tovar Corona, Laura Ivoone Garay Jiménez, Gabriel Sepúlveda Cervantes, Mario Eduardo Rivero Ángeles**

Instituto Politécnico Nacional, México

bltovar@ipn.mx, lgaray@ipn.mx, gsepulvedac@ipn.mx, mriveroa@ipn.mx

https://doi.org/10.3926/oms.411.4

Tovar Corona, B., Garay Jiménez, L. I., Sepúlveda Cervantes, G., & Rivero Ángeles, M. E. (2022). Implementación de sistemas de monitoreo de eventos fisiológicos asociados a un proceso cognitivo con distractores emocionales. En M. A. Ramírez Salinas, L. N. Oliva Moreno, L. I. Garay Jimenez y P. Gomez Miranda (Ed.), *Avances 2022: Red de Investigación Computación del Instituto Politécnico Nacional, México* (pp. 61-77). Barcelona, España: OmniaScience.

#### **Resumen**

En este proyecto interdisciplinario se implementaron diseños propios de sistemas de registro de señales fisiológicas con el objetivo de crear una red de sensores portátiles que permitan el monitoreo de la respuesta fisiológica ante estímulos conocidos en un proceso cognitivo observando principalmente el efecto en la atención y las emociones. Estas señales son: 1) actividad eléctrica del cerebro, medida a través de electroencefalografía, 2) Actividad electrodérmica, medida a través de la respuesta galvánica de la piel, y 3) Frecuencia cardiaca, medida a través de fotopletismografía. Se generó la infraestructura para la medición simultánea de hasta 8 canales unipolares de señal electroencefalográfica. Este es un sistema portátil modular en el que se puede usar desde un canal hasta 8. Se desarrolló el software para el registro y almacenamiento de las señales. Se diseñó e implementó una pulsera para la medición continua de la actividad electrodérmica y la frecuencia cardiaca. Ambas señales se registran y transmiten inalámbricamente de forma continúa usando Bluetooth. Se generó el software para el registro, transmisión, almacenamiento y análisis visual de la señal, así como el sistema para la generación de la base de datos. Con estas herramientas en conjunto con el software de aplicación de pruebas neurocognitivas y productos generados en proyectos previos, se realizaron pruebas piloto para la evaluación del equipo desarrollado.

#### **Palabras clave**

Electroencefalografía, electrodermia, frecuencia cardiaca, emociones, distractores auditivos.

#### **1. Introducción**

La medición de señales fisiológicas en el estudio de los procesos de enseñanzaaprendizaje permiten evaluar el efecto de los estímulos de una manera cuantitativa, que de otra manera tendrían que ser cualitativos; sobre todo en lo que respecta a las emociones, ya que, sin tener información del estado fisiológico de las personas, dependemos de una apreciación subjetiva del mismo individuo. Sin embargo, en los últimos años, el interés en cuantificar o estimar las emociones en diferentes ámbitos del ser humano ha aumentado y gracias a los avances en la ciencia y tecnología, es posible tener sensores y equipos de medición que permiten registrar y almacenar las señales para ser procesadas y extraer parámetros que pueden ser relacionados con los estímulos y así conocer su efecto. Este capítulo describe la metodología y resultados de la continuidad llevada a través de los proyectos SIP20172248, SIP20172260, SIP20181719, SIP 20196196 y SIP 20200839, en los cuales se ha desarrollado la infraestructura, tanto en hardware como en software para el registro y análisis de señales fisiológicas que proporcionan información sobre estrés y estados emocionales, así como su relación con la atención en procesos cognitivos bajo diferentes estímulos. Este capítulo se centra en la adquisición de datos de sujetos sanos para medir su señal electroencefalogr**á**fica (EEG), utilizando equipo propio, así como, simultáneamente, registrar señales fisiológicas con la pulsera E4 de Empática, de las cuales se analizan la actividad electrodérmica o EDA (por sus siglas en inglés, Electrodermic Activitiy) y la frecuencia cardiaca o HR (por sus siglas en inglés, Heart Rate). Se presenta el protocolo de registro que se llevó a cabo, así como los criterios de inclusión para la selección de los sujetos de estudio. Se describe la base de datos de estímulos auditivos utilizados y se muestra la metodología de adquisición de las señales, el diseño de equipo propio y las técnicas de procesamiento de señales digitales para la limpieza y extracción de características que permitan encontrar las relaciones de estímulos auditivos que provocan emociones y su relación con la atención.

Trabajos previos muestran que las emociones afectan los procesos de aprendizaje, tal es el caso de M. Chaouachi y C. Frasson [1], quienes utilizan la señal EEG para cuantificar su efecto y concluyen que las emociones "positivas" ampl**í**an el alcance de la atenci**ó**n y mejoran la recuperaci**ó**n de la memoria, los niveles de motivaci**ó**n, as**í** como tambi**é**n la capacidad de resoluci**ó**n de problemas. Otros trabajos utilizan además señales de imagenología durante procesos de aprendizaje midiendo atención y concentración con lo que se corrobora la actividad eléctrica asociada a esos eventos [2-5]. Aunque la combinación de estas técnicas no es viable para seguimiento en condiciones fuera del laboratorio, sirven como referencia para avanzar en el análisis de las señales que se registran de manera no invasiva.

Otros trabajos muestran la utilidad de sistemas neurofeedback para promover estados de atención [6], manejar el dolor [7] y lograr diferentes estados mentales como relajación y concentración [8]. Todos ellos utilizan la señal EEG para cuantificar los resultados. Los estímulos utilizados en [9] fueron elegidos para promover emociones y comprobar su efecto en las variables a medir. Los autores demuestran que es posible utilizar las se**ñ**ales EEG para clasificar emociones en el plano bidimensional de valencia y activaci**ó**n propuesto por Russell, y destacan la importancia de personalizar los sistemas para mejorar la exactitud en la clasificaci**ó**n. Este modelo ha sido utilizado en diferentes trabajos demostrando su utilidad. Sin embargo, se hace énfasis en que las diferencias culturales y de idioma afectan la forma de categorizar las emociones, por lo tanto, un grupo de estímulos podrían ser catalogados de diferente manera en culturas diferentes [10]. Es por ello por lo que en este trabajo se reporta la categorización de los sonidos según la percepción de los sujetos que participaron en el protocolo, comprobando que sí existen diferencias.

#### **2. Metodología**

Se desarrolló equipo de registro de EEG, EDA y HR, se caracterizó y se diseñó un protocolo de prueba que permitiera evaluar las señales propuestas para el monitoreo de los eventos fisiológicos durante un proceso cognitivo, comparando estados con estímulo y sin estímulo en una tarea que implica atención utilizando distractores auditivos. Para ver el efecto de los estímulos distractores auditivos se utilizó la base de datos IADS (International Affective Digital Sounds) [11], la cual fue desarrollada y distribuida por el Centro de Emoción y Atención de la Universidad de Florida, con el fin de generar materiales estandarizados. Cuenta con 167 sonidos, los cuales fueron calificados por al menos 100 personas de ambos géneros, utilizando una herramienta para medir las emociones: el modelo de autoevaluación del maniquí (SAM por sus siglas en inglés), que es una evaluación gráfica no verbal que permite medir directamente el placer(valencia), intensidad(activación) y control (dominancia) asociadas a una reacción afectiva en las personas con una amplia variedad de estímulo, el cual se muestra en la Figura 1.

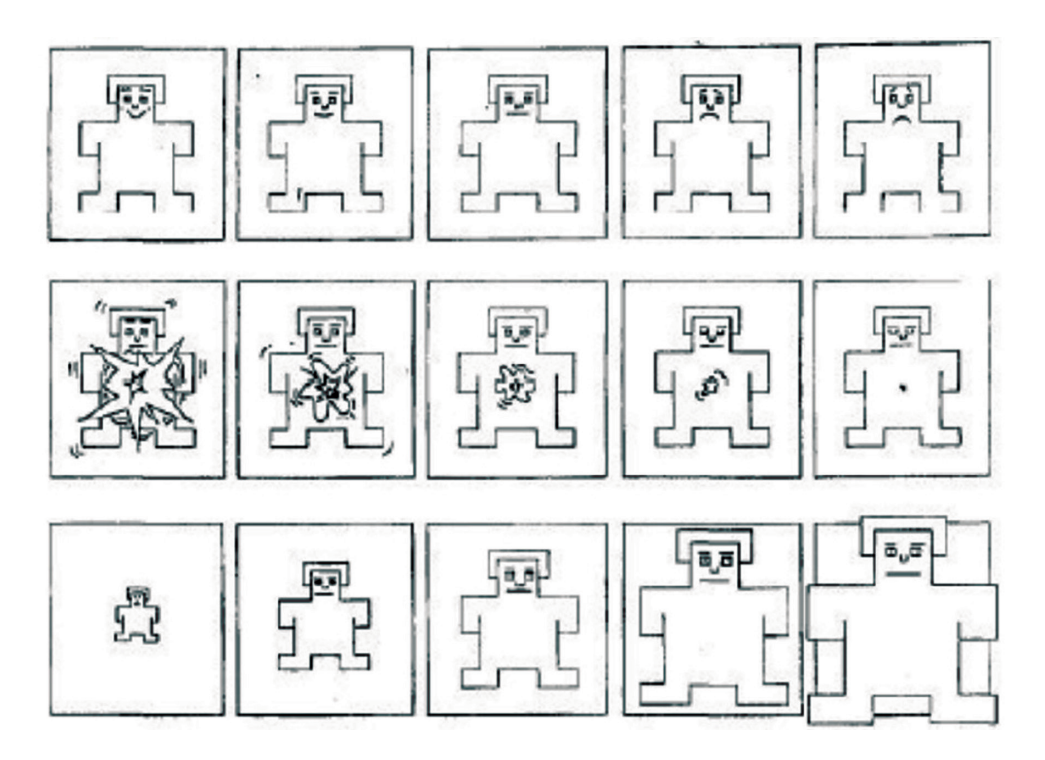

*Figura 1. El Modelo de Autoevaluación del maniquí usado para calificar la dimensión afectiva de valencia (panel superior), activación (panel intermedio) y dominio (panel inferior). Tomada de [12]*

Las emociones son mapeadas como puntos en un plano bidimensional o tridimensional según se requiera, de acuerdo con modelo circumplejo de Russell [13], el cual se muestra en la Figura 2. Las emociones son representadas en cuatro cuadrantes, denotados con Q1, Q2, Q3 y Q4, los cuales agrupan un conjunto de emociones, las cuales se mencionan en la Tabla 1. Los valores asignados son del 1 al 9 en donde el 5 representa un estado neutro, el 1, muy desagradable o muy desactivado y el 9 muy activado o muy agradable, para valencia y activación, respectivamente.

#### **2.1. Sistema de medición de la señal EEG**

Para llevar a cabo el registro de las señales fisiológicas se utilizó un electrocardiógrafo de 7 canales modulares, diseñado como parte de los objetivos del proyecto SIP20181719 y modificado durante el proyecto SIP20196196, el cual permite

AVANCES 2022: RED DE INVESTIGACIÓN EN COMPUTACIÓN DEL INSTITUTO POLITÉCNICO NACIONAL, MÉXICO 66

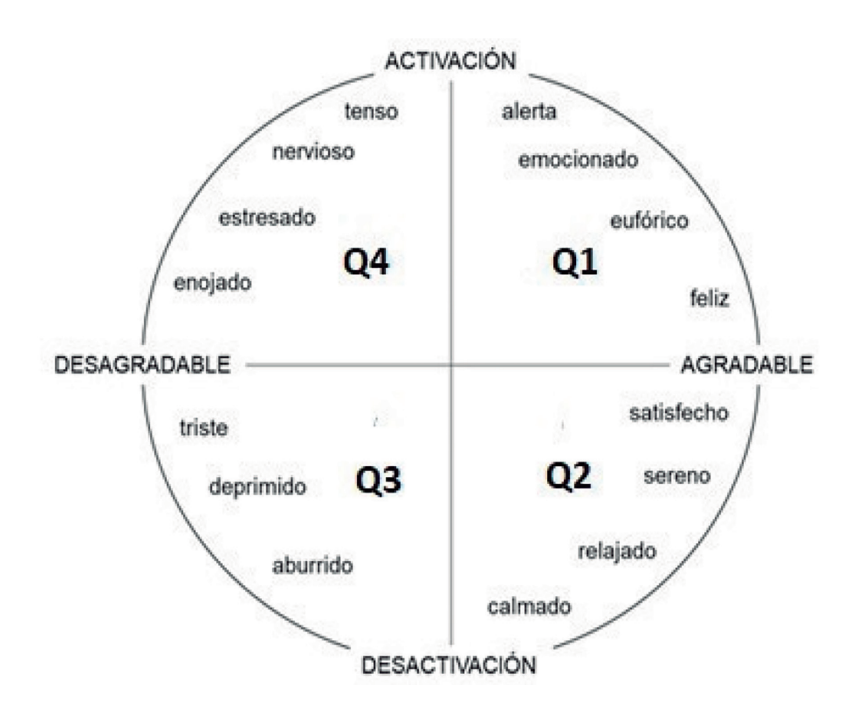

*Figura 2. Modelo circumplejo de Russell, basado en valencia (eje horizontal) y activación (eje vertical), con la asignación de cuadrante asociado. Traducido y modificado de [14]*

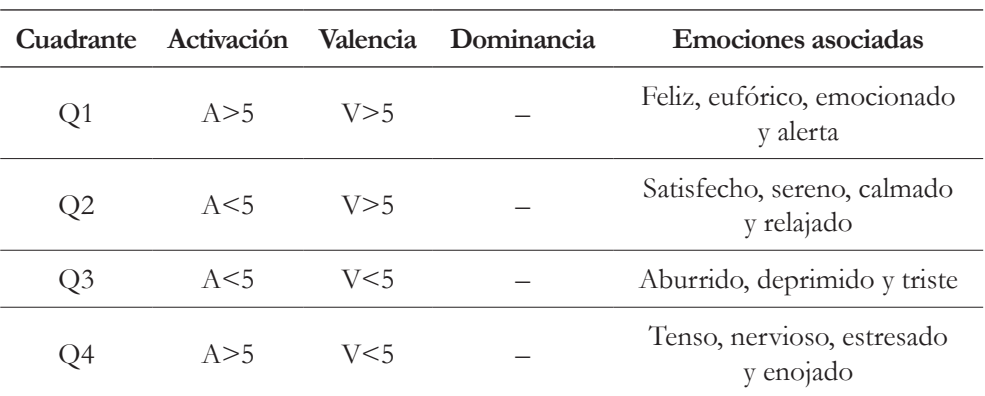

*Tabla 1. Relación entre el plano circumplejo de Russell bidimensional con los cuadrantes asignados.*

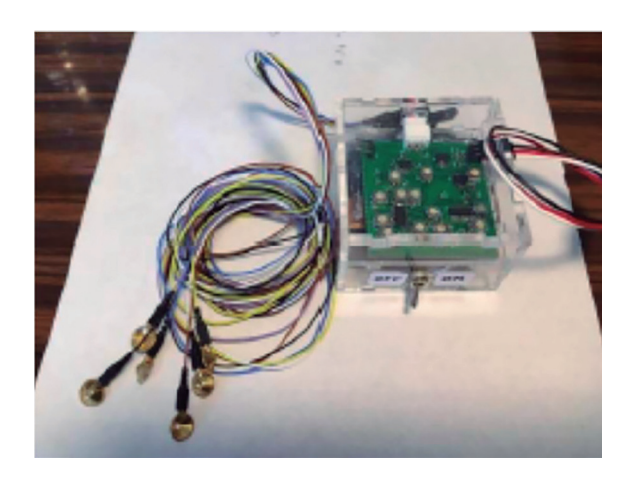

*Figura 3. Módulo de registro de EEG*

utilizar de 1 hasta 8 módulos para el registro de EEG. Este sistema consta de un filtro pasa-banda 0.5 a 50 Hz, filtro Notch a 60 Hz, amplificación fija de 110000 con un consumo de corriente en el rango de 25.7mA a 34.8mA. Cada módulo se alimenta con dos baterías de 9 V para generar un voltaje de alimentación de +/-9V. Como se observa en la Figura 3, el módulo consta de una tarjeta PCB en montaje superficial con dimensiones de 4.5x4 cm.

Se utilizaron electrodos de copa de oro en configuración unipolar, con referencia en las apófisis mastoides, en las posiciones F3, T3, C3, FP1, T4, C4 y F4, de acuerdo con el sistema estándar de medición 10-20. Se utilizó gel Nuprep® para limpiar la piel, y pasta conductora Ten20® como interfaz electrodo-piel en el cuero cabelludo. Además, se utilizaron dos mallas tubulares para mantener los electrodos fijos. Se utilizó una tarjeta de adquisición de National Instruments NI-USB-6008 con una resolución de 16 bits, una tasa de 256 muestras por segundo y se implementó una interfaz de usuario en LabView para visualizar en tiempo real y almacenar los datos [15].

#### **2.2. Sistema de medición de las señales EDA y HR**

Para el registro de las señales EDA y HR se utilizó la pulsera Wristband E4 de Empatica®, certificada por la FDA como de grado médico. Aunque esta pulsera registra también la temperatura y el movimiento, estas dos variables no se analizaron en este estudio ya que, el equipo propio cuenta solo con las dos variables mencionadas. La pulsera se colocó en la mano no dominante para dejar libre la otra mano y así evitar los artefactos de movimiento debidos a la manipulación del mouse de la computadora durante las actividades requeridas en el protocolo.

#### **2.3. Protocolo de registro**

- a) Sujetos de estudio: se contó con la participación de 25 sujetos voluntarios con edades entre 18 y 40 años, 10 mujeres y 15 hombres. Todos los sujetos obtuvieron un puntaje mayor a 50 en la encuesta de percepción de salud SF-36, la cual fue validada para uso en la población mexicana por Miguel A. Zúñiga et. al [16].
- b) Se siguieron los siguientes pasos en el protocolo de registro:
	- 1. Explicar procedimiento al participante, se resuelven sus dudas y, si acepta participar, firma una carta consentimiento
	- 2. El participante contesta la encuesta SF-36
	- 3. Se colocan los electrodos y se verifica que estén registrando los 7 canales. Se coloca la pulsera E4 y se enciente. Se colocan audífonos y se inicia el software para presentación de instrucciones y verificar el nivel del sonido
	- 4. Se solicita sentarse cómodamente y se comienza el registro. Los primeros 60 segundos se registran sin estímulo y se toma como estado basal.
	- 5. Se reproduce un set de 40 sonidos con una duración de 6 segundos cada uno presentados de manera aleatoria. Se solicita al participante etiquetar cada sonido utilizando la prueba SAM.
	- 6. El programa le solicita al participante colocar fichas blancas y negras, por 30 segundos, en un tablero de ajedrez en la pantalla de la computadora, haciendo uso del mouse y siguiendo instrucciones para la colocación. Esta etapa tiene el objetivo de generar un estado de atención auditiva controlado sin distracción.
- 7. Posteriormente, se presenta un set de 5 sonidos pertenecientes a un mismo cuadrante, ordenados de manera aleatoria, mientras está colocando las fichas en el tablero, y al final se le solicitó identificar y etiquetar su estado emocional durante esta etapa, haciendo uso nuevamente de la prueba SAM.
- 8. Se deja descansar al participante por 30 segundos sin ningún ruido o actividad asignada.
- 9. Se repiten los pasos 7 y 8 ahora con otro set de sonidos pertenecientes a otro cuadrante hasta terminar con los 4 cuadrantes.

Este procedimiento de 7 etapas: basal, una de etiquetado de los audios con la prueba SAM, una de atención con tablero de ajedrez sin estímulo auditivo y 4 con actividad de atención y sonidos que provocan emociones, duró entre 60 y 90 minutos, dependiendo del tiempo que se tomaba el participante en identificar su estado emocional. Los conjuntos de estímulos auditivos utilizados en las cuatro etapas de atención corresponden a los cuadrantes Q1, Q2, Q3 y Q4 del modelo circumplejo de Russell; los cuales fueron asignados aleatoriamente durante la secuencia de las pruebas.

El software encargado de dar las instrucciones para la colocación de fichas en el tablero de ajedrez, así como de reproducir los sonidos, además registra los tiempos de respuesta del participante y el número de aciertos y errores en la colocación, así como el orden en el que se aplicaron los grupos de sonidos. Al finalizar el registro se cuenta con la siguiente información:

- a) Señal de 7 canales de EEG para cada etapa: basal, etiquetado con la prueba SAM, una etapa de tablero de ajedrez sin estímulo auditivo y 4 etapas de atención con estímulo auditivo usando la actividad de colocar fichas en el tablero.
- b) Señales proporcionadas por la pulsera E4 (para las 7 etapas), de las cuales se utilizarán EDA y HR.
- c) Archivo con tiempos de cada una de las etapas
- d) Archivo con etiqueta del cuadrante al que pertenecen los sonidos auditivos.
- AVANCES 2022: RED DE INVESTIGACIÓN EN COMPUTACIÓN DEL INSTITUTO POLITÉCNICO NACIONAL, MÉXICO 70
- e) Archivo con datos personales y etiquetado de los sonidos, aciertos y errores en la prueba de atención y los tiempos que se tardó en cada movimiento de ficha.
- f) Una hoja en donde se registran: nombre y género del participante, fecha y hora, las medidas de colocación de electrodos de acuerdo con el sistema 10-20 y observaciones
- g) Archivo de texto con los resultados de la prueba SF-36.

#### **2.4. Extracción de características**

Se utilizaron diferentes técnicas de procesamiento para cada una de las señales fisiológicas, implementadas en MATLAB® las cuales se describen a continuación.

#### **EEG**

Al revisar los registros de EEG, se seleccionaron solo aquellos que contaban con los 7 canales simultáneos con la información completa durante todas las etapas ya que en algunos casos se desprendieron uno o más electrodos o se tuvieron fallas en el sistema de EEG. Con esta selección se redujo a 8 el número de participantes.

Esta señal pasó por tres etapas principales: 1) preprocesamiento, 2) segmentación y extracción de características y 3) cálculo de coeficiente de atención en cada una de las etapas.

- 1. Preprocesamiento: se utilizaron filtros IIR tipo Butterworth de 4to orden, pasa-banda, con frecuencias de corte de 0.5 a 50 Hz. Para la atenuación de parpadeos se utilizó la transformada discreta de Wavelet con una wavelet madre Daubechies 4. Se segmentó la señal de acuerdo a las 7 etapas registradas: i) Basal, ii) Etiquetado con la prueba SAM, iii) Tarea de atención con el tablero, sin estímulo auditivo y iv) Cuatro etapas de atención y emoción, utilizando el tablero y estímulos auditivos de cada uno de los cuadrantes de acuerdo al modelo circumplejo de Russell.
- 2. Segmentación y extracción de características: una vez segmentadas las etapas, se extrajeron y analizaron visualmente por etapas de atención, con estímulo

(Q1-Q4) y sin estímulo (NQ). Se calculó la Transformada de Fourier y se calculó la energía en las bandas alfa y beta cada segundo.

3. Obtención del coeficiente de atención calculando el radio de las energías en las bandas de frecuencia, alfa/beta, el cual es inversamente proporcional al nivel de atención.

#### **EDA y HR**

Los datos de estas dos señales se obtuvieron de los registros de la pulsera E4. El primer paso consistió en revisar que los archivos tuvieran la información y se descartaron los registros de 5 voluntarios que estaban incompletos o no eran viables. Para los 20 registros que contienen información completa se llevó a cabo un procedimiento de 3 etapas: 1) segmentación en las etapas del protocolo, 2) extracción de características y, 3) almacenamiento de los resultados.

La segmentación consiste en separar cada una de las etapas utilizando los tiempos registrados con el software. Cabe mencionar que el número de datos por unidad de tiempo es diferente para cada una de las señales, siendo 1 y 4 datos por segundo para HR y EDA respectivamente. Esto debido a que las tasas de muestreo son diferentes en la pulsera E4. Una vez segmentada, se calculó el promedio por participante en cada una de las etapas.

#### **2.5. Evaluación de los cambios en las variables asociados a los estímulos distractores**

Para conocer y caracterizar la base de datos para su posterior análisis con métodos automáticos se procedió a realizar una prueba general para cada una de las señales bajo estudio. Se utilizó una plataforma para revisión de los datos de manera interactiva. Y a partir de esta información se compararon los datos por etapa para identificar si hay valores atípicos y si se pueden esperar cambios entre las diferentes etapas consideradas. Se analizó el efecto de los sonidos como un distractor en una misma prueba de atención basada en el uso del tablero de ajedrez. Se compararon los valores promedio y sus desviaciones estándar sin estímulo (NQ) contra las otras pruebas de atención y estímulos provenientes de Q1 al Q4 del modelo de Russell. Como resultado del etiquetado durante la etapa SAM, se encontró que solo el 35 % de los 20 participantes etiquetaron a los sonidos del cuadrante Q3 en ese cuadrante, el 65 % etiquetaron esos estímulos en otro cuadrante. Debido a esto, hay un desbalance muy marcado en la cantidad de datos por prueba. Por lo que se recurrió al uso de un modelo mixto como prueba para establecer si hay diferencias entre los resultados de cada prueba, se aplicó máxima verasimilitud para establecer la estimación del promedio de las columnas que no contaron con suficiente información.

#### **3. Resultados**

Se observaron cambios en las señales cuando estamos en un proceso cognitivo sin y con distractores. También se observa que los cambios difieren para cada uno de los participantes. Para analizar las diferencias de los cambios en promedio de todos los participantes se calculó el parámetro Fold Change (FC), que se define como el valor/promedio del participante, con el objetivo de identificar las diferencias entre los estados, eliminando el efecto del promedio de cada participante.

#### **EEG**

La Figura 4 muestra el coeficiente de atención calculado con el radio de las energías de las bandas Alfa y Beta en la etapa de atención sin distractor (NQ) y las cuatro

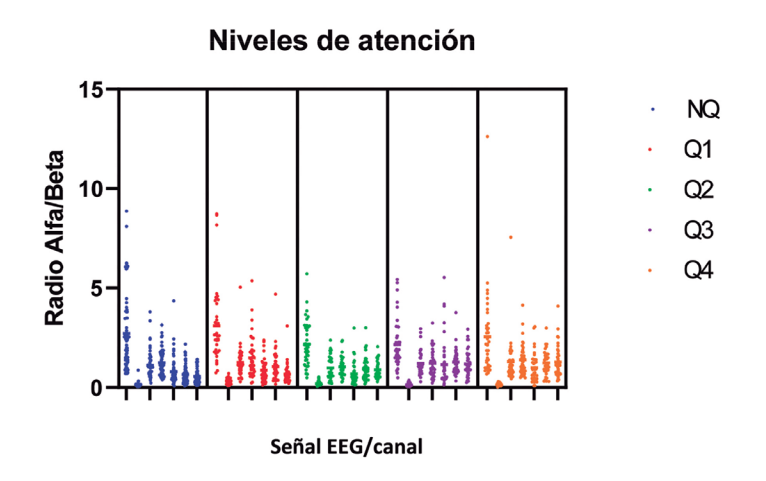

*Figura 4. Nivel de atención (energía alfa/beta) en la señal EEG*

etapas de atención con distractor (Q1-Q4) para un participante. Cada área en diferente color representa cada una de las etapas y las columnas de puntos representan cada uno de los canales en el orden: C3, C4, F3, F4, FP1, T3 y T4. Cada punto representa el radio Alfa/Beta, segundo a segundo. Se observa que en Q2, cuyos estímulos corresponden a los estados emocionales de satisfecho, calmado, sereno y relajado, es en donde se presentan menos cambios en todos los canales y hay una tendencia a aumentar el nivel de atención. En cambio, en los otros estados se observan más cambios con una tendencia a bajar el nivel de atención. Sin embargo, para cada participante se observa un comportamiento diferente.

#### **EDA y HR**

En las Figuras 5 y 6 se muestran los resultados de los 20 participantes para cada una de las etapas. En EDA se observa que los cambios difieren para los participantes, mostrando mayores cambios en Q4. Sin embargo, es diferente para cada participante. En HR también se observa que para cada participante los cambios de una etapa a otra varían y no se observa una tendencia por etapa.

Para el análisis, se recurre al cálculo FC, para extraer solo los cambios con respecto al promedio de la prueba por persona, ya que los cambios son pequeños. Al anali-

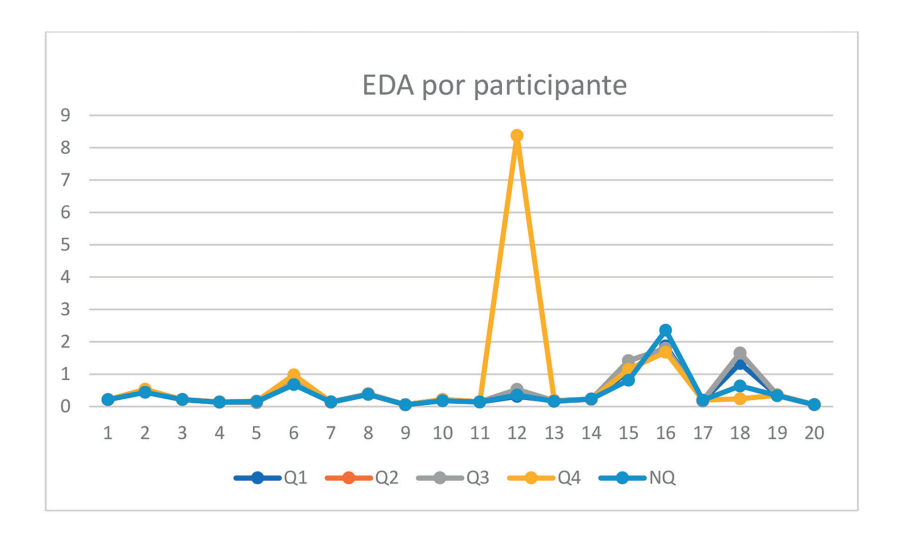

*Figura 5. EDA (μS), medido en la muñeca durante las etapas: sin distractor (NQ) y atención con distractor auditivo de los cuadrantes Q1-Q4*

#### AVANCES 2022: RED DE INVESTIGACIÓN EN COMPUTACIÓN DEL INSTITUTO POLITÉCNICO NACIONAL, MÉXICO 74

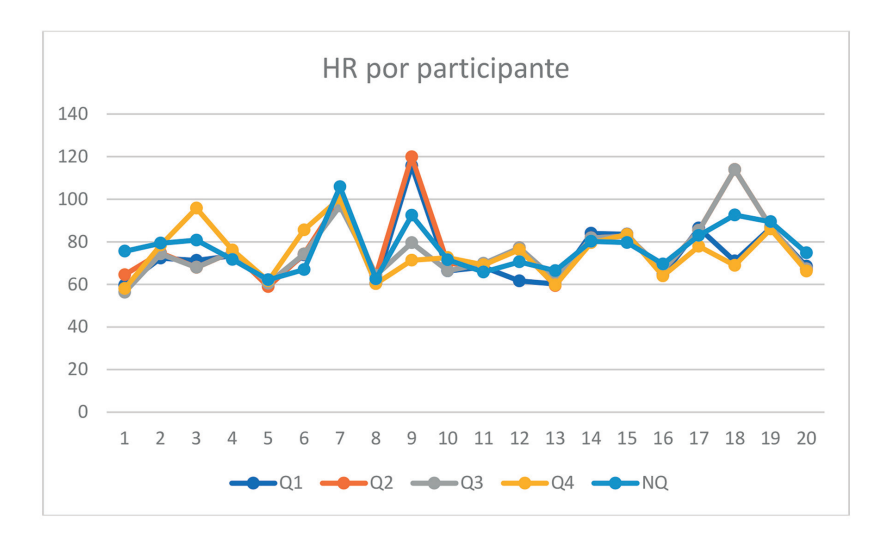

*Figura 6. HR (Pulso/Minuto) medido con la técnica de fotopletismografía durante las etapas sin distractor (NQ) y con distractor (Q1-Q4)*

zar con respecto al estado NQ, donde no hay distractor y haciendo las correcciones pertinentes por el número de participantes que seleccionaron Q3, se propuso el método de mixed Model con ajuste de máxima similitud. Para una Alpha de 0.05, en EDA se obtuvieron cambios significativos en Q4 y Q2 comparados con NQ. El estado que tiene un efecto mínimo en la señal durante el desempeño en la tarea de atención es el cuadrante Q1 asociado con la emoción de felicidad y estar alerta. Mientras que los distractores asociados a Q4 presentan los cambios mayores, el cual se relaciona con los estados emocionales de enojado, tenso, nervioso y estresado. Para ese mismo valor de Alpha, en HR no se encontraron cambios significativos.

#### **4. Discusión**

Como se observa en los resultados, las tres señales proporcionan información sobre los estados emocionales, y en el caso de EEG, además, nos permite relacionarlo con el coeficiente de atención. En este análisis preliminar del estudio piloto se observa que el sistema de registro de EEG permite registrar cambios en la señales debidos a los estímulos utilizados como distractores. También nos deja ver que cada participante presenta un comportamiento distinto y que, si se desea generar un sistema para identificar las etapas se requiere de un análisis personalizado para las tres señales utilizadas.

En este estudio se observa que las emociones influyen en los procesos cognitivos, ya que alteran el coeficiente de atención (EEG, Canal FP1) y la respuesta galvánica de la piel, registrada con la señal EDA. Al tener conocimiento de las emociones que podemos provocar y su efecto en la atención, podríamos mejorar los procesos de enseñanza aprendizaje.

Cabe mencionar que esta es una prueba piloto que permitió ver la utilidad de contar con el equipo de EEG propio y obtener la experiencia de las fallas durante la realización del protocolo. También permitió observar la necesidad de contar con la sincronización de ambos equipos, EEG y pulsera, lo cual se espera resolver con el uso de la pulsera propia una vez que llegue a su diseño final. Aunque se probó el primer prototipo de pulsera y se caracterizó, obteniendo resultados similares a los de la E4, aún falta un diseño ergonómico que sea cómodo y robusto durante las pruebas del protocolo. Este protocolo también nos llevó a la conclusión que transmitir las señales por Bluetooth no es la mejor opción si se hacen pruebas fuera del laboratorio, ya que se probó en un ambiente no controlado y se tuvo pérdida de datos. De aquí se tomó la decisión de incluir una memoria para el almacenamiento de los datos.

En lo que respecta al EEG, esta prueba piloto permitió observar las áreas de oportunidad del equipo y gracias a ello, se diseñó y construyó la siguiente versión en la cual se hicieron mejoras en tamaño, diseño, consumo de energía y eliminación de baterías por módulo. Esta versión se encuentra totalmente caracterizada, esperando llevar a cabo un segundo protocolo de registro una vez que tengamos acceso a las instalaciones del instituto.

Una de las aportaciones que deja esta prueba piloto es la experiencia de colaboración de los investigadores de las diferentes unidades y centros de investigación, así como la interacción de estudiantes de doctorado, maestría y licenciatura, ya sea como estancias doctorales, tesistas, alumnos BEIFI y servicios sociales de las diferentes carreras y áreas de especialidad.

#### **Financiación**

Los autores agradecen al Instituto Politécnico Nacional por el apoyo mediante la subvención SIP20196196 y SIP 20200839. Los autores agradecen a todos los participantes como voluntarios en el protocolo.

#### **Referencias**

- [1] Maher Chaouachi & Claude Frasson, «Exploring the Relationship between Learner EEG Mental Engagement and Affect» de Intelligent Tutoring Systems. ITS, vol. 6095, Montreal, Springer, Berlin, Heidelberg, 2010, pp. 291-293. https://doi.org/10.1007/978-3-642-13437-1\_48
- [2] B. Hu, X. Li, S. Sun y M. Ratcliffe, «Attention recognition in EEG-Based Affective Learning Research Using CFS+KNN algorithm» IEEE/ACM Transactions on Computational Biology and Bioinformatics, vol. 15, nº 1, pp. 38-45, 2018. https://doi.org/10.1109/TCBB.2016.2616395
- [3] Y. Li, X. Li, M. Ratcliffe, L. Liu, Y. Qi y Q. Liu, «A Real-time EEG-based BCI System for attention Recognition in Ubiquitous Environment» de UAA-II'11 - Proceedings of the 2011 International Workshop on Ubiquitous Affective Awareness and Intelligent Interaction., Beijin, 2011. https://doi. org/10.1145/2030092.2030099
- [4] X. Li, B. Hu, T. Zhu, J. Yan y F. Zheng, «Towards affective learning with an EEG feedback Approach,» de MTDL '09 Proceedings of the first ACM international workshop on Multimedia technologies for distance learning, Beijin, 2009. https://doi.org/10.1145/1631111.1631118
- [5] X. Li, Q. Zhao, L. Liu, H. Peng, Y. Qi, C. Mao, Z. Fang y Q. Liu, «Improve Affective Learning with EEG Approach,» Computing and Informatics, vol. 29, nº 1, pp. 557-570, 2010.
- [6] Balbuena-Vera Bruno, Reyes-Ramírez Diego, Tovar-Corona Blanca, Anzueto-Ríos Álvaro, Solis-Villela J. Gonzalo, Neurofeedback training system with audiovisual stimuli for the attention state induction during cognitive processes, 14th International Conference on Electrical Engineering, Computing and Automatic Control, Mexico City, 2017
- [7] O. Sourina, Q. Wang, Y. Liu y M. K. Nguyen, «EEG-enabled Human-Computer Interaction and Applications,» de Towards Practical Brain-Computer Interfaces , Singapur, Springer, Berlin, Heidelberg, 2012, pp.251-268. https://doi.org/10.1007/978-3-642-29746-5\_13
- [8] O. Sourina, Y. Liu, Q. Wang y K. N. Minh, «EEG-Based Personalized Digital Experience» Springer-Verlag Berlín Heidelberg, pp. 591-599, 2011. https:// doi.org/10.1016/j.neulet.2011.05.069
- [9] M. Tortella Feliu, A. Morillas Romero, B. M., J. Llabrés, X. Bornas y P. Putman, «Spontaneous EEG activity and spontaneous emotion regulation» International Journal of Psychophysiology, pp. 365-372, 2014. https://doi. org/10.1016/j.ijpsycho.2014.09.003
- [10] J. A. Russell, «Culture and the Categorization of Emotions,» Psychological Bulletin, vol. 110, nº 3, pp. 426-450, 1991. https://doi.org/10.1037/0033- 2909.110.3.426
- [11] M. M. Bradley y L. P. J., «The International Affective Digitized Sounds (2nd Edition; IADS-2): Affective Ratings of Sounds and Instruction Manual,» Gainsville. Fl., 2007.
- [12] M. M. Bradley y P. J. Lang, «Measuring emotion: The selff-assessment manikin and the semantic differential,» Journal of Behavioral Therapy and Experimental Psychiatry, vol. 25, nº 1, pp. 49-59, 1994. https://doi. org/10.1016/0005-7916(94)90063-9
- [13] J. Posner, J. A. Russell y B. S. Peterson, «The circumplex model of affect: An integrative approach to affective neuroscience, cognitive development and psychopathology» Development and Psychopathology, nº 17, pp. 715-734, 2005. https://doi.org/10.1017/S0954579405050340
- [14] B. S. Posner, Jonathan, Russel, James A., Peterson, "The circumplex model of affect: An integrative approach to affective neuroscience, cognitive development, and psychopathology," *Dev Psychopathol*, vol. 17, no. 3, pp. 715-734, 2005. https://doi.org/10.1017/S0954579405050340
- [15] A. A. Vicencio-Martinez, B. Tovar-Corona, and L. I. Garay-Jimenez, "Emotion recognition system based on electroencephalography," *2019 16th Int. Conf. Electr. Eng. Comput. Sci. Autom. Control. CCE 2019*, pp. 1-6, 2019. https://doi.org/10.1109/ICEEE.2019.8884588
- AVANCES 2022: RED DE INVESTIGACIÓN EN COMPUTACIÓN DEL INSTITUTO POLITÉCNICO NACIONAL, MÉXICO 78
- [16] M. A. Zuñiga, C. J. G. T., P. J. Fos, B. Gandek y M. Medina Moreno, «Evauación del estado de salud con la encuesta SF-36 : resultados preliminares en México,» Salud pública de México, vol. 41, nº 2, 1999. https://doi. org/10.1590/S0036-36341999000200005

# **CAPÍTULO 5**

## PROTOTIPO DE SISTEMA DE RECONOCIMIENTO DE AUTOMÓVILES

#### **Enrique Aguilera Rosas Landa1 , Emmanuel Minajas Carbajal<sup>1</sup> ,**  Gustavo Josué Robles Martínez<sup>1</sup>, José Félix Serrano Talamantes<sup>2</sup>, **Mauricio Olguín Carbajal<sup>2</sup>**

1 Instituto Politécnico Nacional-Escuela Superior de Computo "ESCOM", México

2 Instituto Politécnico Nacional-Centro de Innovación y Desarrollo Tecnológico en Cómputo "CIDETEC», México

eaguilerarosas1195@gmail.com, eminajas@gmail.com, roblesmgustavoj@gmail.com, jfserrano@ipn.mx, molguinc@ipn.mx

https://doi.org/10.3926/oms.411.5

Rosas Landa, E. A., Minajas Carbajal, E., Robles Martínez, G. J., Serrano Talamantes, J. F., & Olguín Carbajal, M. (2022). Prototipo de sistema de reconocimiento de Automóviles. En M. A. Ramírez Salinas, L. N. Oliva Moreno, L. I. Garay Jimenez y P. Gomez Miranda (Ed.), *Avances 2022: Red de Investigación Computación del Instituto Politécnico Nacional, México* (pp. 79-94). Barcelona, España: OmniaScience.

#### **Resumen**

En esta propuesta se desarrolló un prototipo de sistema de reconocimiento de automóviles con el propósito de reconocer automóviles mediante redes neuronales. Las características usadas como discriminantes para reconocer los automóviles son: placa, marca, modelo y color del automóvil. Las diversas redes neuronales se entrenaron con una base de datos de imágenes que nosotros recabamos de diversas plataformas de compra y venta de automóviles. Los resultados de los entrenamientos fueron completamente satisfactorios logrando hasta un 99.0 % de precisión al momento de clasificar diversos automóviles. La razón por la cual catalogamos este proyecto como un "Prototipo" es por que en la Ciudad de México existen un aproximado de 17 marcas de automóviles distintas y cada marca tiene sus propios modelos distintos. Nosotros nos enfocamos en reconocer de momento 7 marcas distintas de automóviles y un total de 31 modelos distintos.

#### **Palabras clave**

Análisis de regiones en imágenes, Etiquetado de imágenes, Redes neuronales, Reconocimiento óptico de caracteres, Rasgos discriminantes.

#### **1. Introducción**

El robo de autos en México es un tema muy común ya que, cifras de la Asociación Mexicana de Instituciones de Seguros (AMIS) reporta que entre octubre de 2018 y septiembre de 2019 se hurtaron en toda la República Mexicana 88 mil 047 automóviles asegurados [1].

En el mes de agosto del año 2019 se han presentado 8,548 autos, de estos 1,069 por mes o 35 por día, de los cuales el 30 % se cometió con violencia [2]. Las alcaldías que registraron mayor índice de robo fueron Iztapalapa, Gustavo A. Madero y Coyoacán. Estas dos primeras reportan que los delitos se presentan de forma más violenta con un promedio del 40 % los cuales fueron a mano armada [1].

Los autos que se roban en la actualidad tienen tres destinos: la comercialización en otros estados, mediante papeles apócrifos, venta de auto partes y actividades ilícitas. Algunos expertos consideran que las autoridades deben reforzar los esfuerzos para recuperar más automóviles, y también la industria deben analizar y generar propuestas para combatir el delito y recuperar los automóviles [2].

Nos enfocamos principalmente en los automóviles que circulan en la Ciudad De México porque el número de carpetas de investigación que se generaron bajo el nombre de "Robo de vehículo con y sin violencia" entre noviembre del 2018 al 2019 ocupan el tercer lugar de los delitos más frecuentes.

Estos datos se pueden ver reflejados en la Tabla 1 la cual contiene datos proporcionados por la Procuraduría General de Justicia de la Ciudad De México.

| Número de Carpetas de investigación en la Ciudad de México |        |  |  |
|------------------------------------------------------------|--------|--|--|
| Delito de bajo impacto                                     | 86,005 |  |  |
| Robo a transeúnte en vía pública                           | 8,259  |  |  |
| Robo de vehículo                                           | 6,809  |  |  |
| Robo a negocio                                             | 2,636  |  |  |
| Hecho no delictivo                                         | 2.224  |  |  |

*Tabla 1. Top 5 de carpetas de investigación generadas en la Ciudad De México [4]*

AVANCES 2022: RED DE INVESTIGACIÓN EN COMPUTACIÓN DEL INSTITUTO POLITÉCNICO NACIONAL, MÉXICO 82

Teniendo estos datos en cuenta se investigó sobre el número de automóviles en promedio que están asegurados en México obteniendo datos reveladores que nos indican que sólo 3 de cada 10 automóviles están asegurados y entre noviembre del 2018 al 2019 un total de 93,000 automóviles asegurados fueron robados. Con estos datos estimamos que se robaron un total de 310,000 automóviles y una perdida en valor comercial aproximada de 14 mil millones de pesos en pérdidas.

Para el desarrollo de esta propuesta, se usó la técnica de "Deep Learning" la cual se trata de un algoritmo de aprendizaje automático que imita la percepción humana mediante el uso de redes neuronales artificiales, con el fin de identificar, reconocer y clasificar objetos presentes en una imagen. Este proceso se logra expresar de manera gráfica en la Figura 1.

#### **1.1. Objetivo**

Desarrollar e implementar un prototipo de aplicación web con tecnología de redes neuronales capaz de analizar, reconocer y almacenar automóviles automotores (4 ruedas) obtenidos por cámaras o imágenes.

#### *1.1.1. Objetivos Particulares:*

• Reunir información referente al robo y recuperación de automóviles en el país y Ciudad de México.

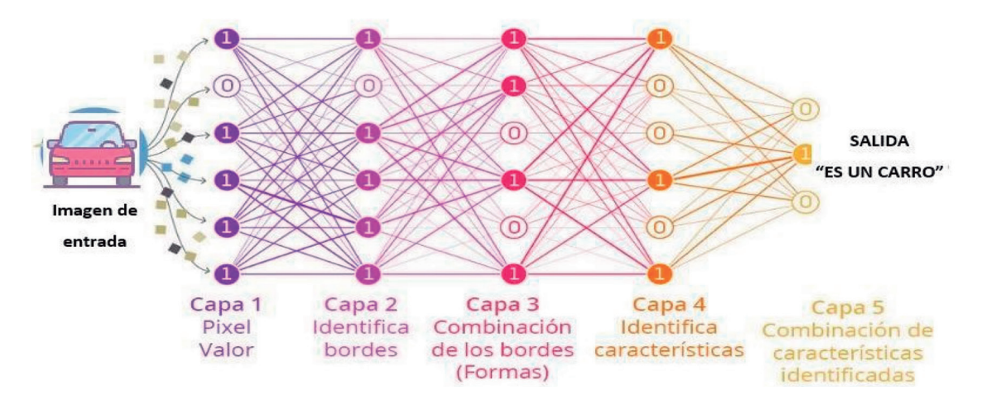

*Figura 1. Detección y clasificación de una red neuronal*

- Realizar un análisis de los problemas relacionados con el reconocimiento de automóviles utilizando redes neuronales y desarrollar una aplicación
- Realizar pruebas de factibilidad pertinentes que requiera el desarrollo.

#### **1.2. Base de datos de imágenes**

La base datos que recopilamos consta de un total de 10,212 imágenes diferentes de automóviles de distintos ángulos los cuales abarcan tomas frontales, traseras, 2 de cada costado del vehículo y 4 de cada uno de los ángulos diagonales de los carros. La base de datos de imágenes se compone de la siguiente cantidad de imágenes: carros 4 puertas (3,500 imágenes), camionetas (2,000), SUV (2,712), camiones (2,000). Las imágenes cuentan con una resolución de: 1600x1067px, un tamaño promedio de 208kb y una antigüedad no mayor a 4 años. En la Figura 2 se muestran una serie de imágenes las cuales componen una pequeña parte de las bases de datos.

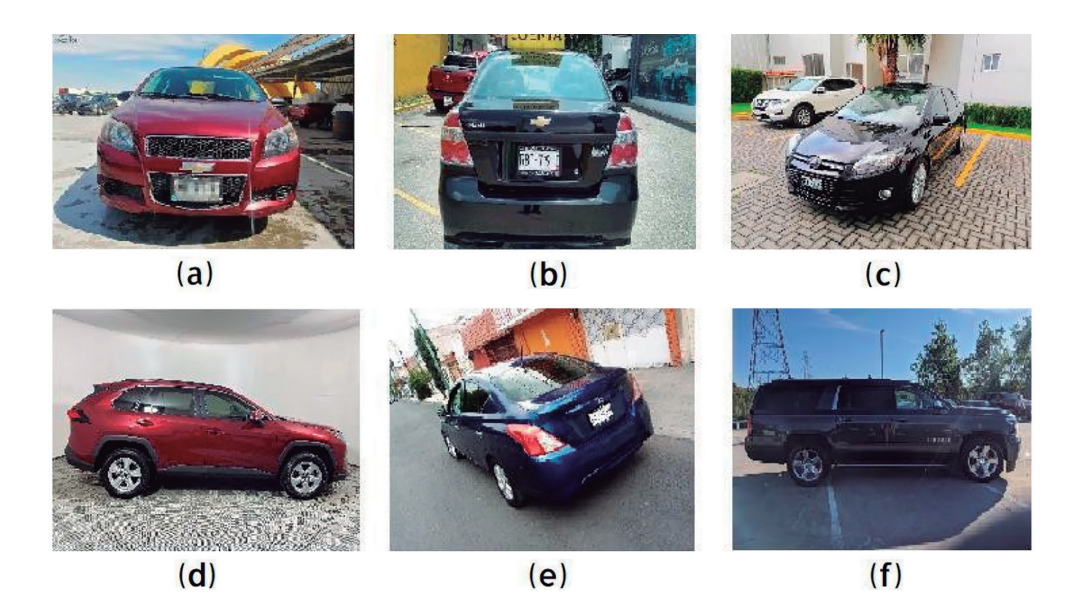

*Figura 2 Base de datos de automóviles. (a) Carro Chevrolet Aveo Frontal; (b) Carro Chevrolet Aveo Trasera; (c) Carro Ford Passat Frontal-Diagonal; (d) SUV Lateral; (e) Carro Nissan Versa Trasera-Diagonal; (f) Camioneta Suburban Lateral*

#### **1.3. Herramientas utilizadas**

Las herramientas que se utilizaron para este proyecto son: lenguaje de programación "Python" en su versión 3, app de etiquetado de imágenes "Label Image" [5], "Firebase" para almacenar las imágenes de los automóviles que se detectaron y sus rasgos distintivos [6], "OpenALPR" [7] para realizar el proceso de detección de caracteres alfanuméricos en la placa, "WebFlow" [8] para hospedar el sitio de nuestro proyecto y "Google Colaboratory" [9], la cual nos fue de bastante utilidad para entrenar las diversas redes neuronales, permitiéndonos realizar entrenamientos con GPU y almacenamiento en la nube.

#### **2. Metodología**

La metodología utilizada en el trabajo presente se describe en las Figuras 3 y 4. En estas dos figuras mostramos de manera gráfica las 2 partes importantes para llevar a cabo el desarrollo de este proyecto.

#### **Parte 1. Etiquetado y entrenamiento de las redes neuronales**

El proceso de etiquetado de las imágenes se realizó leyendo primero la imagen que se requiere etiquetar, en este caso la denominamos como imagen original, una vez que contamos con la imagen original se procede a realizar un etiquetado de todas las características visibles del automóvil, por ejemplo el tipo de vehículo, la marca y el modelo, como resultante obtenemos nuestra imagen etiquetada, las etiquetas se guardan en un archivo de formato ".txt"; una vez que tenemos

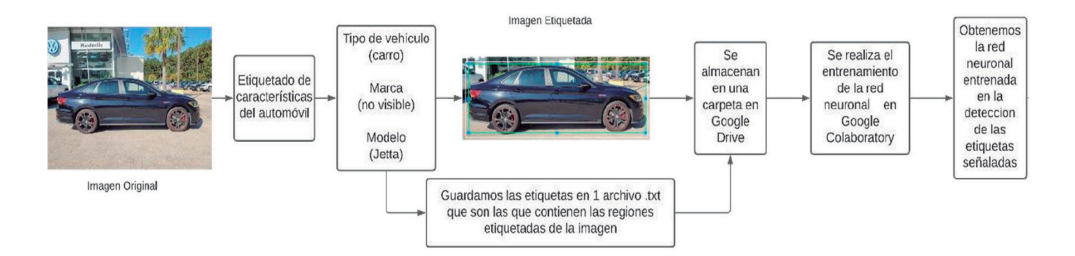

*Figura 3. Proceso de etiquetado de imagen y entrenamiento de la red neuronal*

nuestras imágenes y etiquetas en una carpeta se procede a realizar la carga en una carpeta de Google drive con el fin de realizar el entrenamiento en la nube y guardar todas nuestras redes neuronales en nuestra cuenta de Google drive. Para este proyecto se entrenaron un total de 23 redes neuronales las cuales se hacen mención en la Tabla 2.

En la Tabla 3 mencionamos las clases que son capaces de reconocer cada una de las redes neuronales.

Al tener una red neuronal capaz de detectar el tipo de logo, nos ayuda a disminuir el número de clases que debe de reconocer el detector de modelo, simplificando un total de 31 automóviles distintos, nosotros reducimos el problema en pequeñas partes a reconocer un tipo de vehículo de una determinada marca. Reduciendo los resultados de 1/31 parte a 1/4 como máximo (tomando de ejemplo los carros de Volkswagen). En la tabla 4 se mencionan todos los modelos que reconocemos con su respectiva marca.

| <b>Red Neuronal</b>          | Cantidad |  |
|------------------------------|----------|--|
| Detector de tipo de vehículo |          |  |
| Detector de Logos            |          |  |
| Detector de Modelos          | 21       |  |
| Total, de Redes Neuronales   | 23       |  |

*Tabla 2. Redes neuronales entrenadas*

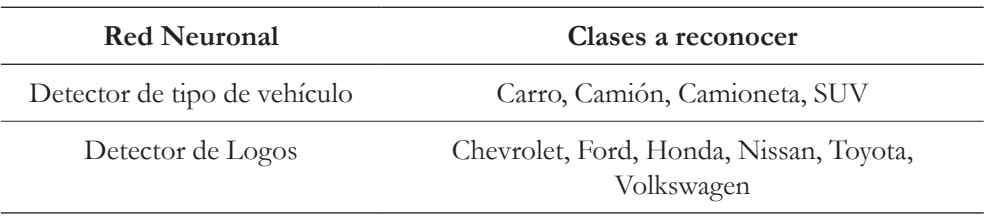

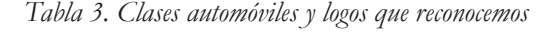

| Detector de Modelos |                           |                     |            |          |  |  |  |
|---------------------|---------------------------|---------------------|------------|----------|--|--|--|
| Marca               | Carros                    | Camioneta           | <b>SUV</b> | Camión   |  |  |  |
| Chevrolet           | Aveo, Beat                | Silverado, Suburban | Trax       |          |  |  |  |
| Ford                | Fusion, Focus, Figo       | F-150, Explorer     |            |          |  |  |  |
| Honda               | City, Civic, Fit          | Odyssey             | CRV        |          |  |  |  |
| Kenworth            |                           |                     |            | Kenworth |  |  |  |
| Nissan              | Sentra, Tsuru, Versa      | <b>NP300</b>        | Kicks      |          |  |  |  |
| Toyota              | Corolla, Prius, Yaris     | Tacoma              | Ray4       |          |  |  |  |
| Volkswagen          | Gol, Jetta, Passat, Vento |                     | Tiguan     |          |  |  |  |

*Tabla 4. Clases de modelos que reconocemos*

#### **Parte 2. Detección y clasificación de los automóviles**

El proceso completo de clasificación de los automóviles considera la obtención de una fotografía o video donde se encuentren circulando los automóviles. Después se realiza una segmentación y redimensión de la imagen para su análisis

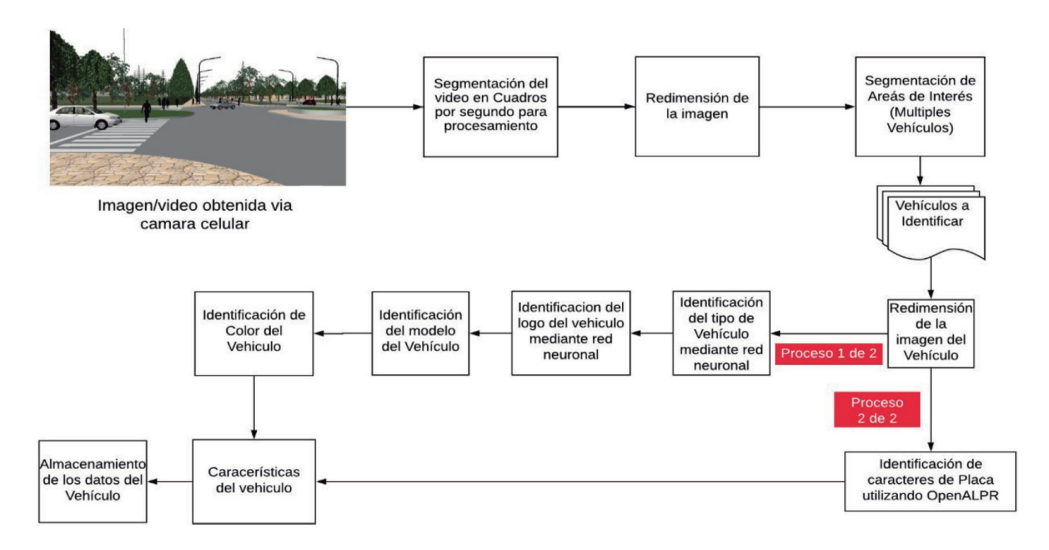

*Figura 4. Flujo de la metodología para la clasificación del automóvil*

con el fin de segmentar nuestra área de interés la cual definimos nosotros como cualquier área donde se encuentre 1 o más automóviles. Una vez que obtenemos todos los automóviles que se detectaron, se procede a realizar una redimensión una vez más pero ahora únicamente de la imagen del automóvil. A partir de aquí todo nuestro proceso se divide en 2 etapas o procesos.

#### *Etapa 1*

Consiste en enfocarnos en detectar primero el tipo de automóvil (carro, camioneta, camión o SUV), una vez que se ha detectado se procede a identificar el tipo de marca (Chevrolet, Ford, Honda, Kenworth, Nissan, Toyota, Volkswagen). Una vez logrado lo anterior, se procede a cargar el algoritmo de la red neuronal especializada en detectar ese tipo de automóvil de la marca, así podemos ofrecer un resultado de clasificación más preciso. Este proceso se muestra en la Figura 5.

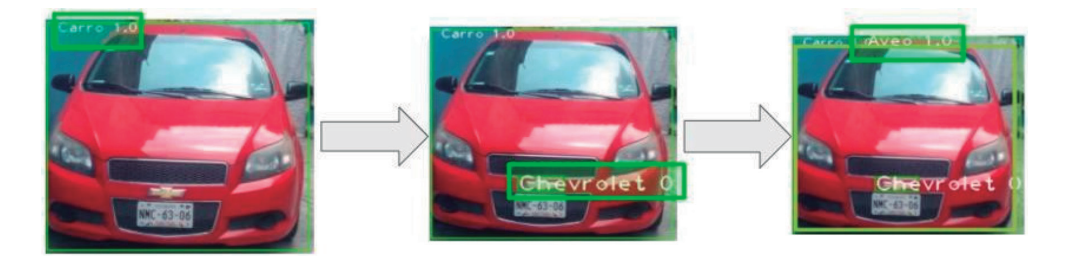

*Figura 5 Proceso de clasificación de automóvil*

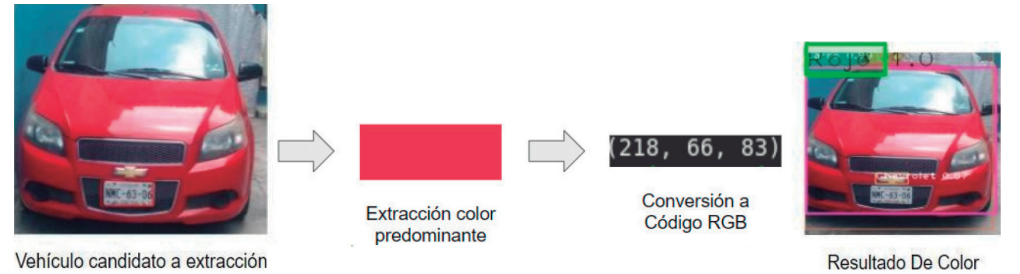

*Figura 6. Extracción de color predominante*

Una vez que obtenemos las características anteriores del automóvil se procede a obtener el color que más predomina en la imagen aplicando la técnica de formación de clústeres de los K-Centros (K- means), y se obtiene el color que más predomina, de esta forma procedemos a obtener un código RGB el cual se compara en una lista que contiene códigos de colores RGB más comunes junto con el nombre del color. Finalmente se procede a clasificar este color extraído en la lista utilizando el método de clasificación de distancia mínima euclidiana. Este proceso se muestra en la Figura 6.

#### *Etapa 2*

Retomando la Figura 4 nos enfocamos únicamente en el proceso de detección y reconocimiento de los caracteres alfa-numéricos que componen las placas. Este proceso se realiza mediante "OpenALPR", el cual consiste en definir un umbral límite de caracteres que se aceptan para delimitar el tamaño de la letra, una segmentación de caracteres con el fin de reconocer cada uno por separado, por último, tenemos una serie de filtros de limpieza de caracteres. Como resultado obtenemos los caracteres alfa-numéricos que componen la placa y su respectivo porcentaje de clasificación. Este proceso se muestra en la Figura 7.

Finalmente, esta propuesta termina con la parte correspondiente a la página web, cuya arquitectura se muestra en la Figura 8.

La pagina web se encuentra disponible para su visualización en el enlace siguiente: https://2019b001.webflow.io/

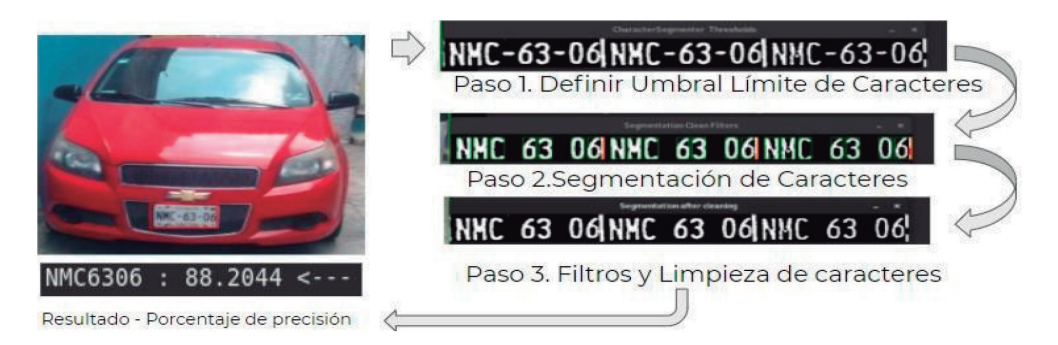

*Figura 7. Proceso de reconocimiento de placas*

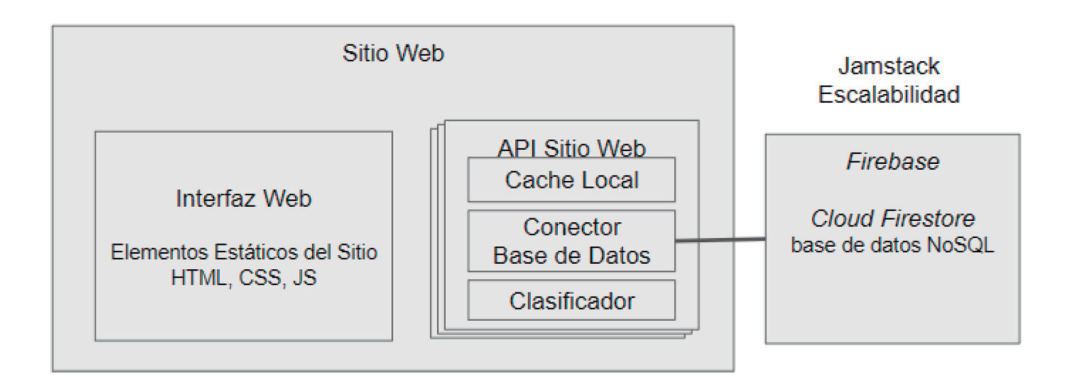

*Figura 8. Arquitectura del sitio web*

#### **3. Resultados experimentales**

Los resultados que se lograron al proponer diversas etapas de reconocimiento son favorables, permitiendo alcanzar porcentajes de un 99 % al momento del reconocer los automóviles. En la Figura 9 se puede observar una serie de graficas que contienen los índices de precisión al reconocer los tipos y modelos de las distintas marcas presentadas.

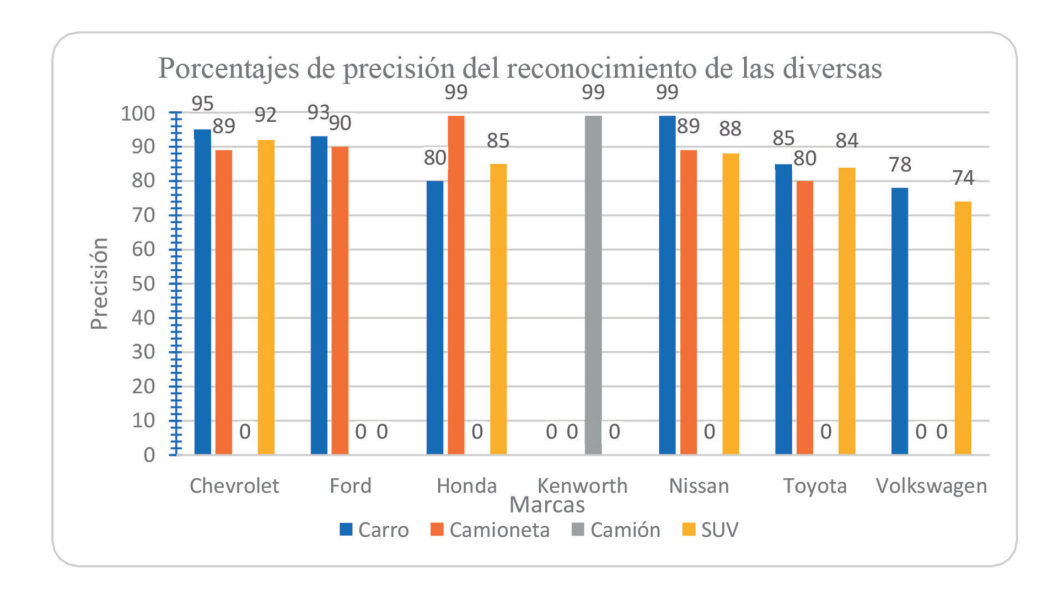

*Figura 9. Precisión de reconocimiento*

| Características<br>Reconocibles |   |  | Spectrico Carnet.ai *Eyedea TT2019-B001 |
|---------------------------------|---|--|-----------------------------------------|
| Tipo de Vehículo                |   |  |                                         |
| Marca                           |   |  |                                         |
| Modelo                          |   |  |                                         |
| Color                           |   |  |                                         |
| Año                             | Χ |  |                                         |
| Placa                           |   |  |                                         |
| Porcentaje de Probabilidad      |   |  |                                         |

*Tabla 5 Competencia del mercado*

Es importante mencionar que la marca que obtiene un menor índice de precisión es la de Volkswagen, esto se debe a que existe una similitud entre todos los modelos de su marca, siendo los únicos rasgos distintivos que existen entre sí, los bordes de los marcos de la ventana, lo cual no genera un buen índice discriminatorio como para ser tomado en cuenta.

En la Tabla 5 realizamos una comparativa de nuestro proyecto con otros trabajos existentes en el mercado, aquí cabe señalar que la mayoría de la competencia se encuentra en Estados Unidos. Esto se debe principalmente a que en México este tipo de proyectos no se encontró ningún estado del arte similar, la mayoría se limitan a reconocimiento de placas. La comparación la realizaremos con sistemas que toman las mismas características que nosotros para realizar un reconocimiento, estos son: "Spectrico" [10], "Carnet.ai" [11], "Eyedea" [12].

Aquí es importante señalar que, aunque Eyedea realiza la mayoría de las detecciones de características solo puede realizar esta detección si el vehículo cuenta con placa.

#### **4. Discusión**

Una parte importante para obtener resultados satisfactorios al momento de detectar un vehículo es un ángulo correcto en la toma de la imagen. Al momento de la

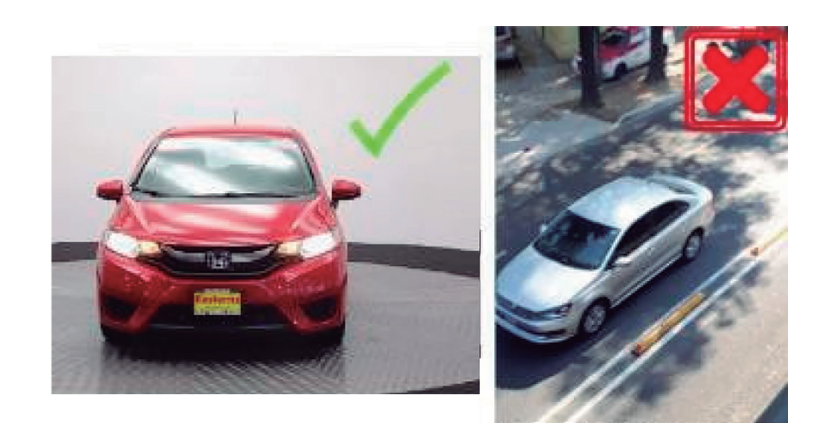

*Figura 10. Ángulo correcto y erróneo en la toma de imagen*

toma de la imagen, el ángulo de toma es muy importante ya que si lo tomamos con un ángulo entre 45° (picado) a 90° (cenital), se pierden muchos datos importantes de la imagen. En la Figura 10, se observa un ángulo que oscila entre los 0° hasta los 45°, los cuales permiten obtener más características del vehículo. En caso contrario, si tomamos una imagen desde un ángulo mayor se pierden características importantes que hacen que la red neuronal que entrenamos no sea capaz de identificar, ya que no cuenta con las características desde una vista superior del vehículo.

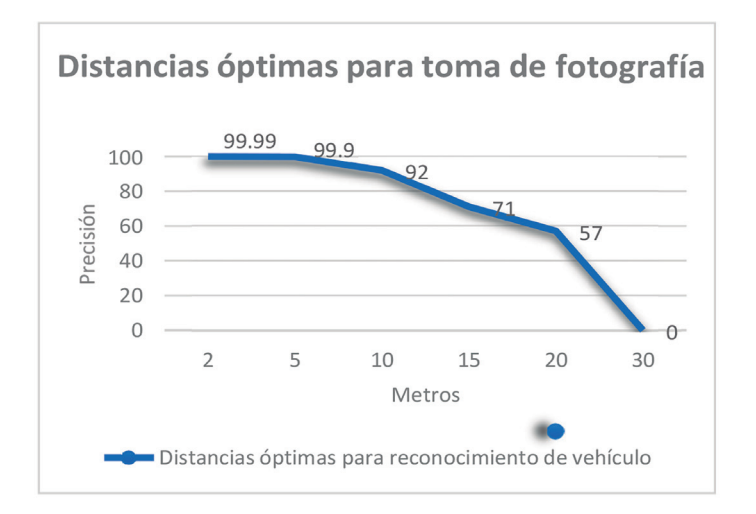

*Gráfico 1. Precisión conforme a la distancia*

Para el reconocimiento óptimo del vehículo, este tiene que cumplir con ciertas distancias en el momento de la toma de la imagen, para evitar un reconocimiento erróneo o simplemente no ser reconocido. La distancia mínima recomendada son 2 metros hasta los 30 metros, de ahí en adelante no se detectará el vehículo. Como se puede ver en el Gráfico 1, conforme el carro se aleja, el nivel de precisión de la red disminuye, ya que se puede apreciar que a una distancia de 2 metros su precisión es del 99.99 %, mientras que a la distancia de 30 metros la precisión es del 0 %, ya que no se logró detectar el vehículo. Esta característica se asemeja a la visión humana, ya que entre más distancia que tenemos entre el objeto a identificar menos características podemos extraer del mismo lo cual nos dificultara su identificación.

#### **5. Conclusión y trabajos futuros**

Se lograron identificar los vehículos que se encuentran en el índice de los más robados en la Ciudad de México, esto gracias a la especialización que se planteó al entrenar diversas redes neuronales. De la misma manera se logró identificar una red neuronal que nos proporcionaba mejores resultados y que se beneficiaba de la calidad del conjunto de imágenes que se recopilaron. Se realizaron análisis comparativos contra 3 sistemas que se encuentran en el mercado, permitiéndonos así identificar los diversos problemas que existen al momento de realizar una clasificación de vehículos.

Con respecto a trabajos a futuros, esta propuesta una contribución a la ciencia del reconocimiento de automóviles, ya que puede haber mejoras tales como: aumentar las marcas y modelos disponibles a reconocer. También sería recomendable contar con una base de datos más amplia y realizar más entrenamientos a las redes neuronales.

Mejorar la precisión en fotografías con poca luz(noche) es posible si ingresamos este tipo de imágenes en nuestro conjunto de entrenamiento. Existen modelos problemáticos en los que se tendría que buscar un rasgo más distintivo para lograr diferenciar estos modelos de vehículo.

Cabe hacer mención que esta propuesta de investigación se deriva del proyecto SIP:20196276.

#### **Referencias**

- [1] El informador, «Informador.mx,» 07 junio 2019. [En línea]. Disponible: https://www.informador.mx/Recuperacion-de-autos-robados-se-duplicaen-los-ultimos-tres-anos-l201906070001.html
- [2] Forbes Staff, «Forbes México,» 15 mayo 2019. [En línea]. Disponible: https://www.forbes.com.mx/las-alcaldias-de-la-cdmx-con-mayor-robode-vehiculos/
- [3] Expanción, «Expancion.mx,» 12 12 2018. [En línea]. Disponible: https:// expansion.mx/nacional/2018/12/12/el-2018-cierra-con-cifras-record-enrobo-de-autos-y-estos-son-los-favoritos
- [4] PGJ, «Datos CDMX,» diciembre 2019. [En línea]. Disponible: https:// datos.cdmx.gob.mx/explore/embed/dataset/carpetas-de-investigacionpgj-de-la-ciudad-de-mexico
- [5] Darrenl, «labelImg,» 02 diciembre 2018. [En línea]. Disponible: https:// github.com/tzutalin/labelImg [Último acceso: 09 01 2021].
- [6] Google, «Firebase helps you build,» 17 Diciembre 2020. [En línea]. Disponible: https://firebase.google.com
- [7] openalpr, «OpenALPR 2.3.0,» 17 julio 2016. [En línea]. Disponible: https:// github.com/openalpr/openalpr
- [8] Webflow, «CDN versus Global CDN,» 02 2017. [En línea]. Disponible: https://forum.webflow.com/t/cdn-versus-global-cdn/39127 [Último acceso: 11 01 2021].
- [9] Google, «¿Que es Colaboratory?,» 2019. [En línea]. Disponible: https:// colab.research.google.com/notebooks/intro.ipynb
- [10] Spectrico, «CAR MAKE, MODEL AND COLOR RECOGNITION DEMO,» 2019-2020. [En línea]. Disponible: http://spectrico.com/democar-mmr.html [Último acceso: 11 01 2020].
- AVANCES 2022: RED DE INVESTIGACIÓN EN COMPUTACIÓN DEL INSTITUTO POLITÉCNICO NACIONAL, MÉXICO 94
- [11] Carnet, «Make / Model Recognition,» 2020. [En línea]. Disponible: https:// carnet.ai [Último acceso: 11 01 2021].
- [12] Eyedea, «VCL Demo MMR Make and Model Recognition,» 2020. [En línea]. Disponible: https://cloud.eyedea.cz/api/VCL [Último acceso: 11 01 2021].

# **CAPÍTULO 6**

## SISTEMA DIGITALIZADO PARA EL SEGUIMIENTO Y EXTRACCIÓN DE PARÁMETROS DURANTE LA EVALUACIÓN DE ATENCIÓN Y ESTRÉS COGNITIVO

#### **Laura Ivoone Garay Jiménez, Blanca Tovar Corona, Félix Mata Rivera, Elena Fabiola Ruiz Ledesma**

Instituto Politécnico Nacional, México

lgaray@ipn.mx, bltovar@ipn.mx, mmatar@ipn.mx, eruizl@ipn.mx

https://doi.org/10.3926/oms.411.6

Garay Jiménez, L. I., Tovar Corona, B., Mata Rivera, F., Ruiz Ledesma, E. F. (2022). Sistema digitalizado para el seguimiento y extracción de parámetros durante la evaluación de atención y estrés cognitivo. En M. A. Ramírez Salinas, L. N. Oliva Moreno, L. I. Garay Jimenez y P. Gomez Miranda (Ed.), *Avances 2022: Red de Investigación Computación del Instituto Politécnico Nacional, México* (pp. 95-113). Barcelona, España: OmniaScience.

#### **Resumen**

El proyecto aborda la generación de algoritmos de extracción automática de parámetros y el análisis de las condiciones bajo las cuales se puede medir estrés tanto en la señal electroencefalografica como con los signos vitales que provienen de una pulsera inalámbrica durante el estudio multiseñales del estrés cognitivo generado durante el proceso enseñanza aprendizaje en ambiente controlado (SIP20195876). En este artículo se presenta la metodología para evaluar el estrés cognitivo a partir de una prueba estandarizada que evalúa atención denominada Stroop y que es utilizada en el área de psicología. Para ello, se generaron tres aplicaciones para las pruebas digitales. Se generó una aplicación de escritorio multi-usuario con clave de acceso local que aplica un protocolo de manera automática basado en la prueba Stroop para ser usada en conjunto con el sistema de recolección multiseñal (Version 1.2). El programa extrae los parámetros clínicos básicos para medir estrés cognitivo durante la prueba, así como la aplicación de cuestionarios digitales entre las etapas de prueba para dar seguimiento a la emoción en cada etapa. El objetivo de esta versión es que pueda ser aplicado en un escenario controlado (laboratorio). También se generó una aplicación Web que permite aplicar digitalmente un protocolo basado en la prueba de Stroop (Versión 2.2). Esta versión también extrae de manera automática los parámetros clínicos básicos para medir estrés cognitivo durante la prueba tipo Stroop, a través de tiempos y aciertos en la prueba, la diferencia de la prueba radica en que se agregó la capacidad de manejar roles, ya con los requerimientos de seguridad para ser usado desde un servidor Web y se encuentra disponible en red como "Prueba de estrés" para que los grupos de estudiantes puedan tener acceso bajo la supervisión de un evaluador que en este caso es el profesor. Finalmente se generó una aplicación Web independiente para transformar los archivos generados por los dos sistemas anteriores que son tipo Excel para obtener las bases
de datos de los parámetros para ser procesados por programas de análisis automático en línea y proveer al profesor monitor una visión general del desempeño de los alumnos sin emplear tiempo en un análisis extenso de manera visual. En este proyecto aportaron, alumnos de la ingeniería en telemática, de la ingeniería en biónica y de la maestría en Tecnologías Avanzadas. Este tipo de aplicaciones donde se integran metodologías de sistemas expertos tanto en el análisis como manejo de la información es un nicho de oportunidad para hacer transferencia de tecnología. La infraestructura creada, permitirá realizar análisis de sistemas fisiológicos complejos a través de sus relaciones bajo condiciones controladas para que a mediano plazo se pueda abordar aplicaciones e-educación integrales.

#### **Palabras clave**

Evaluaciones en línea, pruebas grupales de atención, estrés cognitivo, nivel de atención.

#### **1. Introducción**

El Laboratorio de Instrumentación y Procesamiento de Señales, ha creado un sistema que sirve para la realización de una prueba cognitiva de la atención. La finalidad de esta versión digitalizada es que se pueda aplicar en un salón de clases con un evaluador o encargado de aplicarla a través de una aplicación Web. Se requiere que cada participante, tenga acceso a una computadora o dispositivo móvil y unos audífonos para su aplicación. La prueba de la atención permite caracterizar la eficiencia del participante en identificar los estímulos auditivos y asociarlos a los nombres escritos de los mismos en la pantalla dentro de las primeras 3 etapas basándose en la prueba de atención diseñada por Stroop [1-2]. La cuarta sección consiste en realizar un cálculo aritmético mientras existe un distractor emocional auditivo, que se ha propuesto como prueba de estrés [3]. Algunas de estas pruebas has sido retomadas con el objetivo de migrarlas a sistemas digitales en combinación con mediciones de variables fisiológicas para estudios multivariables [3-4], o evaluadas en actividades donde se involucran varias actividades cognitivas para resolver una tarea como es en el caso de la prueba CANBAS [5]. Otra posibilidad actualmente bajo estudio es integrar esta prueba en baterías de estudios dirigidos a una patología en especial [6-7] sin embargo, existe resistencia por parte de los neuro-psicólogos, principalmente porque no es muy claro tanto el control como el manejo y generación de los resultados [8]. Howison resalta la necesidad de ampliar el alcance de las pruebas, y acercarlas más a un ambiente menos controlado y fortalecer las bases de datos estandarizadas por medio de la comparación entre bases de datos generadas [9]. Kessels incluye en los retos de este tipo de pruebas digitalizadas, la conectividad y el mantenimiento de las aplicaciones computacionales [5].

#### **1.1. Descripción de la prueba de estrés cognitivo**

Las pruebas de tipo "Stroop Color", son una serie de ejercicios que se realizan por iteraciones. Cada iteración consiste en mostrar 5 nombres de colores en pantalla, a la vez que un audio indica cuál de los colores es el que el usuario debe seleccionar. Los colores serán seleccionados de entre 7 posibilidades y colocados de manera aleatoria para cada iteración. Para la prueba cognitiva del estrés propuesta se realizarán 60 iteraciones por cada serie de ejercicios, cada iteración tiene una duración de 3 segundos. Hay 3 tipos de series: Neutral (N), Congruente (C) e Incongruente (I). En la serie tipo Neutral, el color de las letras de todas las palabras es negro. En el segundo, el tipo congruente, el color de las letras va acorde con el nombre del color al que están representando. Mientras que las series del tipo incongruente asigna el color de las letras distinto al nombre del color al que están representando, como se ejemplifica en la Tabla 1.

Para el caso de las pruebas tipo "Stroop", la selección de los colores, posición y color de letras de cada uno de ellos, así como el color seleccionado para ser elegido, son elementos que se generan aleatoriamente para cada iteración con el estímulo. Al iniciar la prueba aparecen aleatoriamente en pantalla los nombres de cinco colores con el color de letra que haya sido asignado a cada uno. Y de manera automática, se reproduce el audio del nombre del color a seleccionar. Cuando el participante escoge uno de los colores, este se enmarcará para brindarle retroalimentación acerca de lo que ha pulsado. Se registran todas las respuestas por parte del usuario y el tiempo que se haya tomado en presionar el nombre del color desde que se cargó el ejercicio de esa iteración y si la respuesta dada por el usuario es correcta o errónea.

En la prueba de cálculo aritmético, el participante realiza una serie de restas entre dos números. Se realizarán 60 iteraciones con una duración de 3 segundos cada una. El minuendo de la resta comienza con una base, que es el número 2,000, pero a medida que se van realizando las iteraciones de resta, este número decrecerá, ya que la diferencia entre los números de una de las iteraciones o la respuesta del participante (si es que la hay), será el minuendo de la siguiente iteración. El evaluador selecciona si el sustraendo de la resta se genera de manera aleatoria o constante. En el primer caso, el sustraendo se genera de manera aleatoria y se utiliza un número distinto para cada iteración dentro del conjunto  $\theta = \{6,7,8,9\}.$ Para el segundo caso, el sustraendo es el mismo y se seleccionará un número de manera aleatoria del conjunto θ.

| Serie        | Combinación de estímulos |      |      |       |       |  |
|--------------|--------------------------|------|------|-------|-------|--|
| Neutral      | Amarillo                 | Rojo | Azul | Negro | Verde |  |
| Congruente   | Amarillo                 | Rojo | Azul | Negro | Verde |  |
| Incongruente | Amarillo                 | Rojo | Azul | Negro | Verde |  |

*Tabla 1. Estímulos usados en la actividad de atención bajo estrés*

#### 100 AVANCES 2022: RED DE INVESTIGACIÓN EN COMPUTACIÓN DEL INSTITUTO POLITÉCNICO NACIONAL, MÉXICO

Durante la realización de esta prueba, el participante escucha un audio que fomenta la condición de estrés el cual será seleccionado de manera aleatoria y es diferente para cada iteración. Se utilizó la base de datos de sonidos etiquetados para generar emociones "The International Affective Digitized Sounds" (2nd Edition; IADS-2) propuesta por la Universidad de Florida como los distractores durante la actividad [10]. A esta prueba se le ha llamado tarea de conflicto con distractores.

Una vez generadas las secuencias para ser aplicadas al participante, estas pueden ser consultadas o utilizadas tantas veces o a tantas personas como el investigador lo considere necesario. Ya que el objetivo del sistema es explorar la atención con diferentes niveles de estrés para la evaluación en línea dentro de un grupo de alumnos en un salón de clases o bajo condiciones controladas de estudio.

## **2. Metodología**

#### **2.1. Sistema para pruebas en laboratorio**

El sistema en esta versión tiene un solo usuario que es el evaluador, el cual tiene el control de la aplicación en todo momento, así como la recolección de las señales registradas de manera simultánea, electroencefalografía (EEG), movimiento (ACC), respiración (RESP), ritmo cardiaco (HR) y respuesta electrodérmica (EDA). El sistema tiene todas las funciones de recolección de información adicional a través de cuestionarios, y la generación de archivos con la información en formato Excel, por participante. El participante puede tener sus resultados directamente del evaluador.

#### **2.2. Sistema para pruebas en línea por participante o grupales**

El sistema en línea tiene tres tipos diferentes de usuarios, el administrador, el evaluador y el participante, cada uno con distintos privilegios. El administrador tiene una visión general y total sobre las pruebas y resultados. Los evaluadores, son aquellos que generan y asocian alguna de las secuencias de prueba a sus grupos, para que los participantes puedan unirse y así realizar la prueba. También pueden ver y exportar los datos y resultados de cada uno de los participantes o de cada grupo que tenga asociado.

Los participantes, que son los que realizan la prueba, se pueden unir a los grupos generados por los evaluadores y realizar la prueba de atención, según la secuencia que el evaluador haya asignado al grupo seleccionado. Para obtener sus resultados deben solicitarlos al administrador o evaluador, pero en su perfil podrán visualizar sus datos de registro, grupo y evaluador asignado.

Para complementar el análisis, se generó una herramienta en línea para la extracción automática de características y análisis de la información de la prueba que auxilia al encargado de la interpretación final.

#### **2.3. Secuencia de la prueba de atención con diferentes niveles de estrés**

El profesor-monitor de la prueba, explica el procedimiento y se asegura que los alumnos no tengan problemas de acceso a la página. Cada participante es asociado a un grupo del monitor que aplica la prueba. Para acceder a ella, se le solicita al participante su consentimiento informado, así como la autorización para que sus datos sean utilizados con fines de investigación.

#### **2.4. Pruebas y cuestionarios**

Al iniciar la prueba, se le pide al participante que proporcione su estado de salud general, mediante un cuestionario corto basado en la prueba SF-36 [11] y poste-

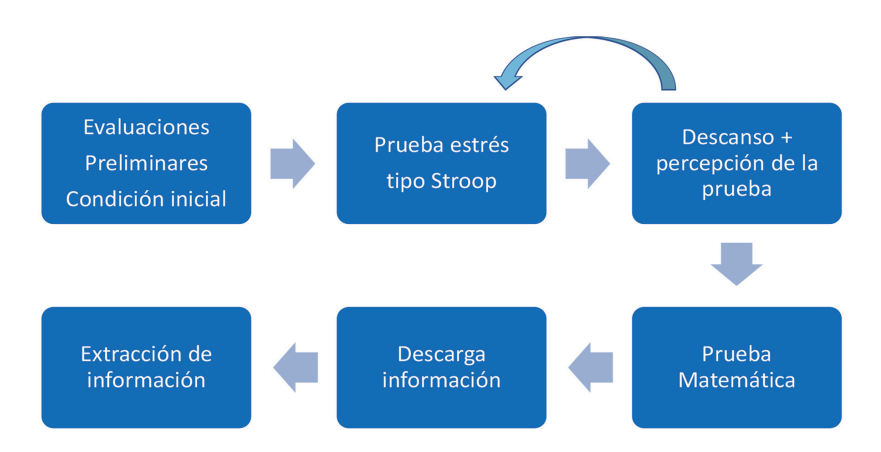

*Figura 1. Etapas de la prueba de estrés, bajo diferentes niveles de atención requerida*

riormente se le hace un cuestionario acerca de su estado emocional, así como su percepción del ambiente, qué tan activo y seguro se siente en ese momento y el nivel de atención que considera que tiene en general. Para describir las emociones cuestionadas, el participante selecciona en barras de desplazamiento sobre las imágenes que describen mejor su sentir, este cuestionario está basado en el test SAM, brevemente descrito por Vicencio et al. [12] y para definir la percepción de su nivel de atención en ese momento, se usa una barra de 0 a 10 que va desde nada a atención total. Dentro del procedimiento se le pide que verifique el nivel del audio e iluminación del dispositivo. El participante trabaja con un tipo de serie a la vez, en intervalos de 3 segundos por interacción y la prueba se detiene para que el participante pueda tomar un descanso entre series, si lo desea. Al concluir cada etapa de la prueba, se le aplica un cuestionario en el que se le pregunta acerca de su percepción del ejercicio, qué tanto le gustó realizar la prueba y qué tanto le activó el ejercicio.

#### **2.5. Descarga de información**

En la página principal del sistema, el encargado de la prueba que puede ser un evaluador o un profesor-monitor cuenta con la opción de exportar los resultados de las pruebas previamente realizadas por participante o por grupo. El monitor selecciona el grupo de un listado de sus grupos. Al seleccionar al participante se enlistan las pruebas que realizó el participante, diferenciándolas por la fecha y hora de realización. Después de seleccionar los resultados se exportan a archivo Excel.

#### **2.6. Extracción de características**

El sistema entrega la información de la prueba de atención bajo estrés en un archivo Excel, en la primera sección se tiene toda la información relativa al participante. En la segunda, se tiene la base de datos completa de todos los parámetros medidos, de los cuales se pueden extraer tres datos que son considerados en la psicopedagogía como importantes: 1) el tiempo que tardan en responder, 2) si la respuesta es correcta (% aciertos) y 3) si presiona varias veces durante una sola selección (repeticiones).

#### **2.7. Pruebas de la versión en laboratorio**

Para la evaluación del sistema, se generaron y revisaron manualmente los resultados de la prueba digitalizada de 3 personas que resolvieron la prueba y se analizó su desempeño en la misma a partir de las métricas propuestas y medidas automáticamente obtenidas con el sistema y se presentan los resultados.

#### **2.8. Pruebas de la versión en línea**

Como parte de las pruebas piloto de la integración del sistema se realizó una prueba con 30 personas que cursan el 2do. Semestre de la Ingeniería en Sistemas Computacionales, en la unidad de aprendizaje (UA) de cálculo aplicado, con una edad promedio de 19 años, siguiendo el siguiente protocolo:

Este experimento consistió en el uso de la plataforma de manera autónoma, con el profesor como monitor de la resolución de la prueba. En el sistema ya están integradas las instrucciones, cuestionarios y etapas de evaluación del sistema para que el alumno de manera autónoma lo utilice. No se tomaron registros de señales fisiológicas, solo se les pidió que resolvieran la prueba. El profesor generó una secuencia y la asignó a todo el grupo, que resolvió de manera simultánea la prueba.

Para la sesión de cálculo aritmético con distractores se les presentaron segmentos de 3 segundos de ruidos seleccionados aleatoriamente entre 9 posibles: metrónomo 2 Hz, una sirena, el motor del coche cuando se calienta, truenos que se acercan, niño llorando, motor fuera de borda en funcionamiento, cortado de metal y ruido blanco. La operación aritmética fue con minuendo seleccionado de manera aleatoria para evitar su aprendizaje.

Finalmente, se hizo la extracción de características grupales automáticamente con el sistema en línea disponible para el archivo generado, se procesó y calcularon las características del archivo Excel generado en la prueba para su interpretación.

### **2.9. Pruebas estadísticas**

Para la primera prueba, se obtuvieron los parámetros y se les calculó el promedio y desviación estándar por prueba y por paciente, para determinar tendencias del comportamiento de las variables consideradas.

Para el segundo caso, se evalúo la gaussianidad de las variables en la muestra para definir el tipo de estudio (paramétrico o no paramétrico). Primero, se realizó un análisis estadístico para identificar las diferencias entre niveles por cada variable considerada de forma independiente, con el fin de observar el comportamiento de la información y obtener rangos determinados para los estados de reposo y bajo estrés en cada uno de los niveles. Se uso el análisis one-way ANOVA multinivel para identificar la interrelación de las variables consideradas, usando la prueba de Friedman, en caso de que sea no paramétrico el análisis. Finalmente, se determinó la presencia de cambios asociado al nivel de estrés cognitivo percibido usando t-Student o la prueba de Dunn , según sea el caso, considerando p=5 % y 10 %, para contrastar las pruebas por pares como prueba post-test para identificar cuál de las variables presenta cambios estadísticamente significativos.

#### **3. Resultados y discusión**

#### **3.1. Aplicación en el laboratorio con los dispositivos auxiliares de medición de señales fisiológicas en tres sujetos**

Se generó una base de datos para probar todo el proceso, con 3 personas, para determinar su desempeño y el efecto de los estímulos en tres parámetros principalmente, el tiempo que tardan en responder, si la respuesta es correcta (% aciertos) y si presiona varias veces durante una sola selección (repeticiones). Las edades fueron 13, 18 y 48 años respectivamente. Es importante aclarar que cada sujeto realizó 60 veces cada ejercicio en las cuatro condiciones propuestas. En la Figura 2 se observa

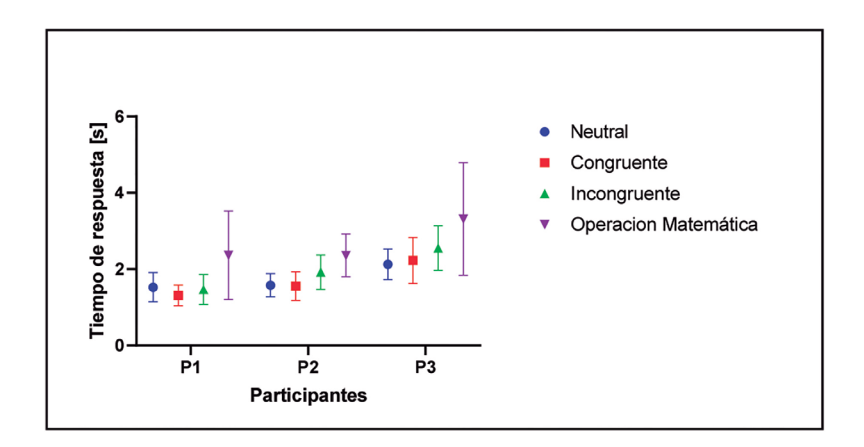

*Figura 2. Evaluación del tiempo de respuesta de 3 sujetos, en las 4 pruebas*

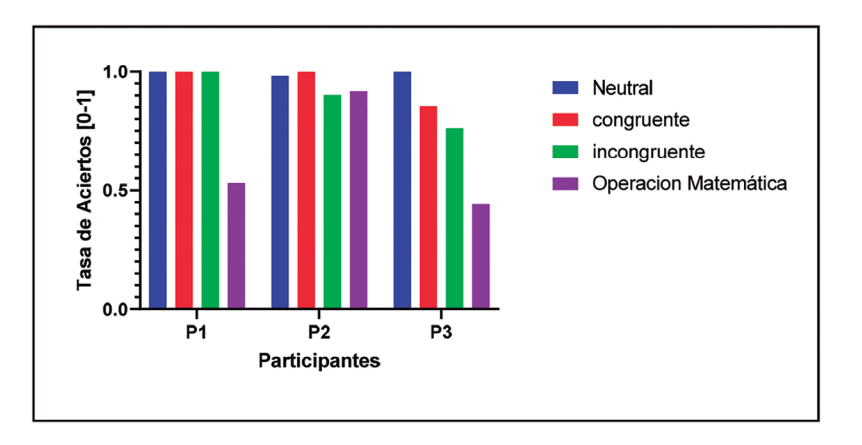

*Figura 3. Evaluación de la respuesta, considerada correcta cuando coincide con lo solicitado en porcentaje de aciertos*

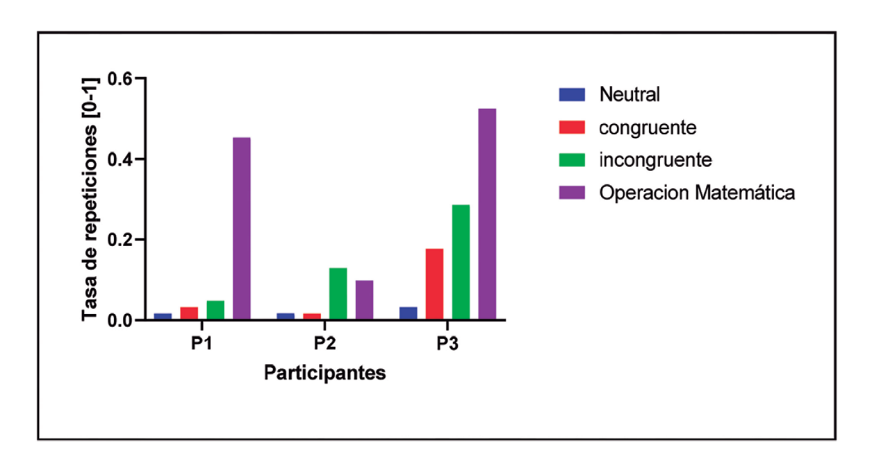

*Figura 4. Evaluación del número de veces que los participantes repitieron una respuesta correcta o incorrectamente*

el tiempo de respuesta por participante en cada prueba realizada. En la Figuras 3 y 4, se presenta el desempeño de los otros parámetros a considerar.

El sistema fue probado en conjunto con los sistemas de registro de señales fisiológicas, que incluían electroencefalografía (EEG) para determinar el nivel de atención (Coeficiente de atención). La señal electrodérmica (EDA), la frecuencia cardiaca (HR), el movimiento de la mano (ACC) y la temperatura (TEMP), un ejemplo del resultado del registro conjunto se muestra en la Figura 5.

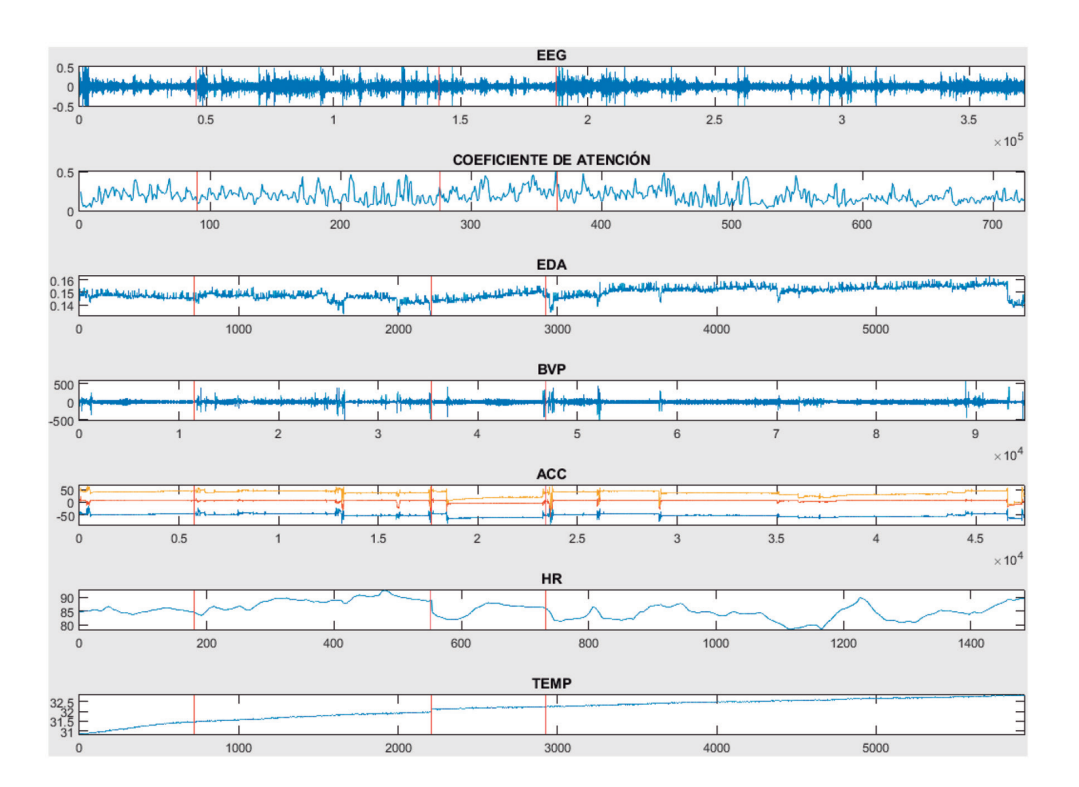

*Figura 5. Ejemplo de un registro multiseñal cuando se realizó la prueba en el laboratorio. En el eje horizontal se representa el número de muestra*

#### **3.2. Aplicación en un grupo a distancia**

El profesor monitor, realizó la prueba en una sesión de laboratorio dentro de su clase, y prácticamente todo el grupo participó, concluyendo la prueba 90 % de los alumnos. Los resultados de esta prueba de atención se analizan en el área de psiconeurología con tres variables principalmente, el número de veces que acierta con respecto a la sección, que denominaremos tasa de aciertos, el tiempo requerido para emitir una respuesta, la cual denominaremos tiempo total y es el promedio de los 60 eventos evaluados por etapa. Normalmente, el responsable de aplicar la prueba no puede medir el tiempo de ejecución y asociarlo al caso cuando fue una respuesta correcta o incorrecta. Generalmente toma en cuenta la perseverancia del error, que en este caso se asocia al número de errores relacionados a una misma pregunta. Aunque se tiene el cálculo disponible de esta variable. En esta prueba después de 3 segundos se pasa a la siguiente prueba sin oportunidad de acumular errores, así que, esas repeticiones se integraron a los errores generales como el tiempo máximo de no respuesta. Como alternativa se propuso usar el tiempo de respuesta cuando se acierta o se comete error, ya que consideramos que tanto hacerlo muy rápido y acertar o hacerlo muy rápido y equivocarse, tienen implicaciones cognitivas diferentes. Como el cambio entre las preguntas es de 3 segundos, se marcará aciertos, errores y el número de ejercicios realizados durante los 3 minutos de cada sesión, así como el tiempo entre la pregunta y la respuesta de cada uno de los 60 ejercicios por sesión. Un resumen del desempeño del grupo se observa en las Figuras 6, 7 y 8. En la primera se presenta el promedio con el intervalo de confianza del 95 % representando a cada individuo como parte del grupo, pero de forma independiente.

De los 30 participantes, uno realizó la prueba neutral y la congruente y no concluyó por problemas con su conexión a internet. Y otros dos no realizaron la prueba matemática por considerarla muy difícil.

Se analizó la distribución de los datos, y considerando que la variable tasa de aciertos es siempre mayor a cero, se evalúo la gaussianidad de los resultados de cada una de las pruebas. Se aplicó la prueba de Shapiro-Wilks y ninguna de las distribuciones paso la prueba con p<0.0001, con excepción del grupo de operaciones matemáticas que tienen una  $p > 0.3$ . Sin embargo, analizando por el método de máxima verasimilitud, todas tienen una mayor probabilidad de provenir de una distribución normal que de una distribución log-normal.

Para un análisis general se eliminaron los resultados parciales de los participantes que no concluyeron todas las pruebas y se realizó un estudio one-way ANOVA, sin asumir desviación estándar constante y utilizando el método no paramétrico de Friedman con los 27 participantes restantes, el cual pasaron con una  $p<0.0001$ . Al hacer las comparaciones con el método de Dunn con  $\alpha$ =0.05 se observa que la respuesta congruente y la neutral son muy similares, y que se diferencian de la prueba incongruente (p= $0.0001$ ) y operación matemática (p=  $0.0001$ ). Además, la diferencia entre estas dos últimas también es significativa (p=0.0006),como se observa en las Figuras 6 y 7a.

Al hacer el análisis con métodos no paramétricos de tipos de serie, es decir, al contrastar por pares usando t-student y el método de Holm-Sidak, con  $\alpha = 0.05$  con respecto al estado neutral de atención sin considerar una misma desviación están-

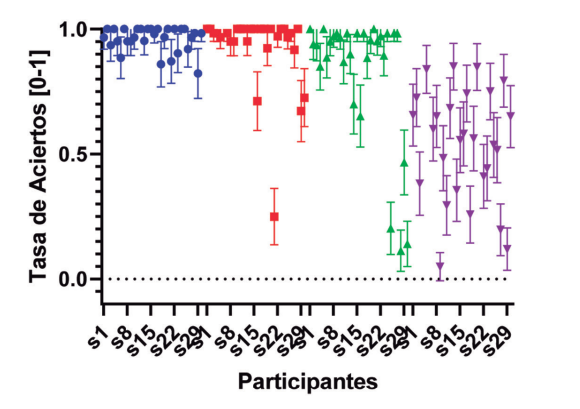

**Neutral** 

- Congruente
- Incongruente
- Operacion Matemática

*Figura 6. Desempeño en la tasa de aciertos para el grupo de 30 personas*

dar, se observó que solo existe diferencia significativa en la mayoría de los casos entre la etapa neutral y el de operación matemática. Es decir cuando se presenta un requerimiento de atención sostenida máxima bajo distractores auditivos. Al revisar la información como un grupo no homogéneo de las 30 personas, se determinó por sujeto si se presentaron o no diferencias entre las etapas y los resultados se presentan en la Tabla 2.

Por otro lado, la dispersión de los resultados dentro del grupo también es un factor interesante por considerar. En la gráfica del promedio y su desviación estándar por prueba, se observa que conforme se requiere mayor atención se empiezan a dispersar las respuestas del grupo 7a. Cuando se analizan los tiempos totales por etapa, se identifica una clara relación entre el nivel de atención requerida y el tiempo de latencia en la respuesta del grupo en general (Figura 7b)

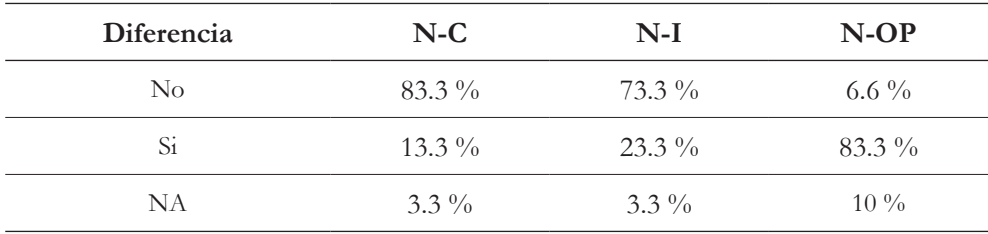

*Tabla 2. Resumen del análisis por persona de la diferencia entre el desempeño por etapas con respecto al neural N con una p=0.5 %. OM=operación matemática, I=incongruente; C=congruente*

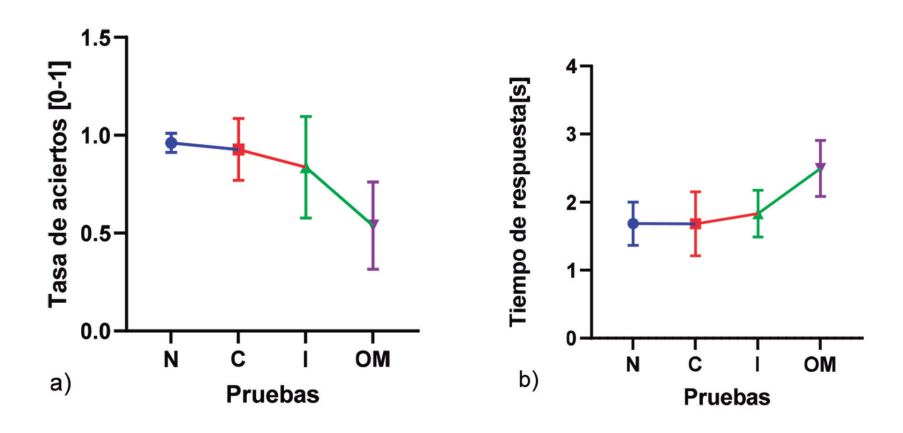

*Figura 7. Respuesta promedio del grupo, bajo las diferentes pruebas, a) tasa de aciertos y b) tiempo requerido para responder. El tiempo límite fue de 3 segundos. N=Neutral, C=congruente, I=Incongruente y OM= operación matemática*

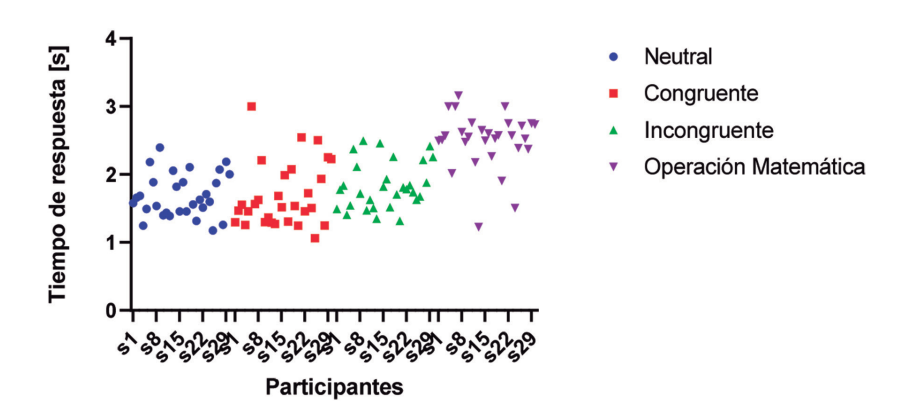

*Figura 8. Respuesta del grupo, bajo las diferentes pruebas, a) tasa de aciertos y b) tiempo requerido para responder. El tiempo límite fue de 3 segundos. N=Neutral, C=congruente, I=Incongruente y OM= operación matemática*

y se percibe una clara tendencia en el grupo. Sin embargo, combinando la información de las Figuras 6 y 8 se ve reflejado como cada alumno tiene un proceso diferente (Figura 9).

Cuando se combinan ambos parámetros, se observa que la gran mayoría en el grupo, tiene un buen desempeño y su tiempo de trabajo va de 1 a 2.5 segundos

AVANCES 2022: RED DE INVESTIGACIÓN EN COMPUTACIÓN DEL INSTITUTO POLITÉCNICO NACIONAL, MÉXICO 110

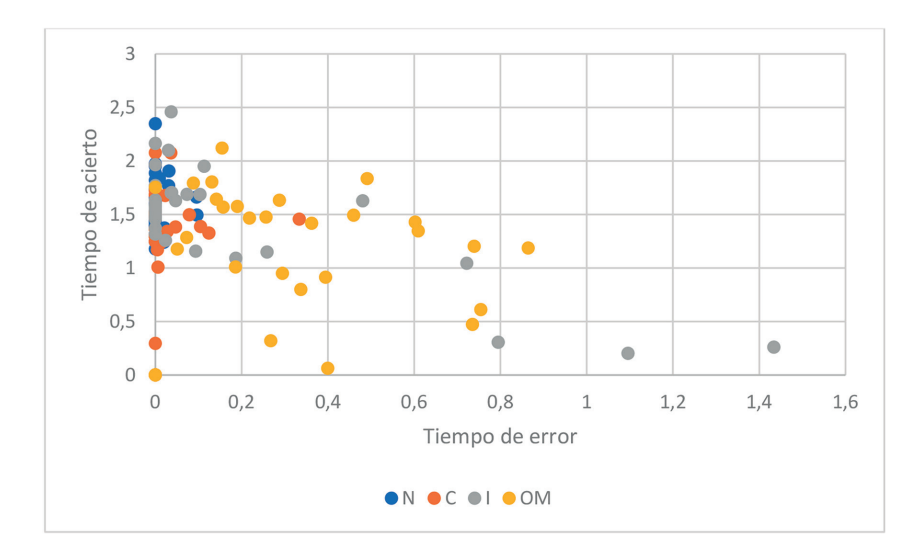

*Figura 9. Respuesta del grupo, bajo las diferentes pruebas, tasa de aciertos vs. tiempo total requerido para responder. El tiempo límite fue de 3 segundos. N=Neutral, C=congruente, I=Incongruente y OM= operación matemática*

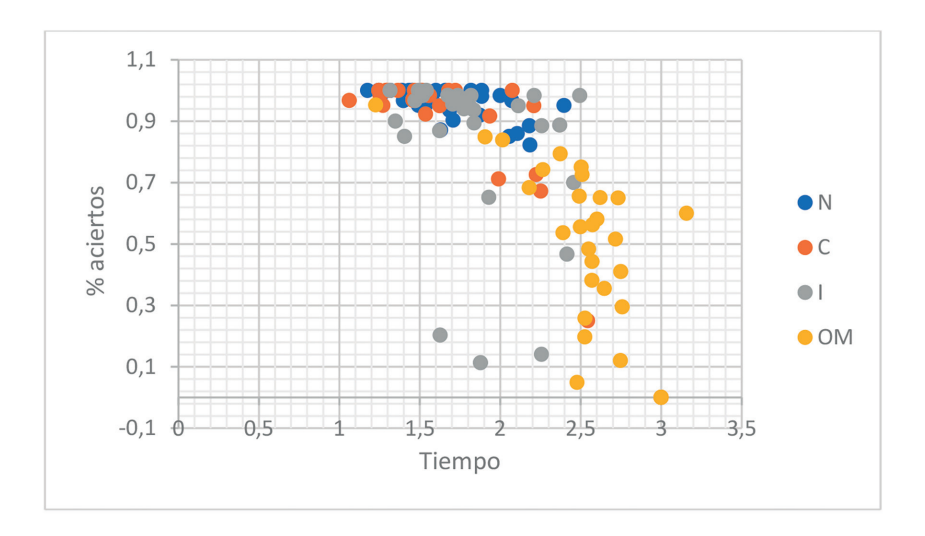

*Figura 10. Respuesta del grupo, bajo las diferentes pruebas, tiempo promedio requerido para los aciertos vs. tiempo promedio requerido para responder incorrectamente. El tiempo límite fue de 3 segundos. N=Neutral, C=congruente, I=Incongruente y OM= operación matemática*

para las tres primeras pruebas, sin embargo se observa cómo, para sostener la atención bajo estrés (SG) la respuesta de cada participante varía de acuerdo a sus propias habilidades y en general el rango en el tiempo de respuesta se amplía de 1.3 a el tiempo máximo de respuesta permitido de 3 segundos.

Posteriormente, se hizo un desglose de acuerdo con el tiempo empleado en el caso de contestar correctamente o no. Como se observa en la Figura 10, la distribución de la información en relación a los tiempos también cambia de acuerdo con la capacidad de cada participante. Cuando generamos un vector con estas 3 variables, se observa como ciertos sujetos de alejan del grupo, aquí podemos asegurar que, a pesar de que todos son del mismo nivel de estudios y mismo rango de edad, no comparten las mismas habilidades cognitivas ni respuestas al estrés bajo esta prueba.

## **4. Conclusión**

Las pruebas aplicadas tanto en laboratorio como cuando se utilizó de manera grupal presentaron tendencias similares, aun a pesar de que en el primer caso se cubre un rango amplio de edad [13-48 años] y en la prueba en línea se restringió a adultos jóvenes con el perfil de Ingeniería [20-23 años]. A diferencia de la prueba en papel, en esta versión se propone integrar al análisis los tiempos de respuesta desglosados en tiempo con respuesta incorrecta y tiempo de respuesta con respuesta correcta. El programa proporciona los tiempos totales y la tasa de errores que se usan en los estudios en lápiz y papel.

En un trabajo a futuro, el análisis de estos resultados se puede combinar con el perfil de aprendizaje de alumno, su edad, y condición de salud para tener una visión más integral de las condiciones de trabajo y proveer, tanto al pedagogo en el caso de la versión grupal como al neuro-psicólogo con la versión de laboratorio, información relevante para su interpretación.

## **Financiamiento**

Los autores agradecen al Instituto Politécnico Nacional por el apoyo mediante la subvención SIP20195876. Un reconocimiento especial a la Dra. Azucena Lozano por sus valiosos consejos en el área neuropsicológica.

#### **Referencias**

- [1] F. Scarpina and S. Tagini, "The stroop color and word test," *Front. Psychol.*, vol. 8, no. APR, pp. 1-8, 2017. https://doi.org/10.3389/fpsyg.2017.00557
- [2] J. R. Stroop, "Studies of interference in serial verbal reactions," *J. Exp. Psychol.*, vol. 18, no. 6, pp. 643-662, 1935. https://doi.org/10.1037/h0054651
- [3] P. Karthikeyan, M. Murugappan, and S. Yaacob, "A review on stress inducement stimuli for assessing human stress using physiological signals," *Proc. - 2011 IEEE 7th Int. Colloq. Signal Process. Its Appl. CSPA 2011*, pp. 420-425, 2011. https://doi.org/10.1109/CSPA.2011.5759914
- [4] M. Niemann, A. Prange, and D. Sonntag, "Towards a Multimodal Multisensory Cognitive Assessment Framework," *Proc. - IEEE Symp. Comput. Med. Syst.*, vol. 2018-June, pp. 24-29, 2018. https://doi.org/10.1109/CBMS.2018.00012
- [5] R. P. C. Kessels, "Improving precision in neuropsychological assessment: Bridging the gap between classic paper-and-pencil tests and paradigms from cognitive neuroscience," *Clin. Neuropsychol.*, vol. 33, no. 2, pp. 357-368, 2019. https://doi.org/10.1080/13854046.2018.1518489
- [6] R. Au, K. Christianson, C. McManus, A. Knight, and C. Karjadi, *Global challenges in cognitive assessment: How technology will drive neuropsychologists to the forefront*, vol. 16, no. S6. 2020, p. 38142. https://doi.org/10.1002/alz.038142
- [7] R. A. Fabio, G. Picciotto, and T. Caprì, "The effects of psychosocial and cognitive stress on executive functions and automatic processes in healthy subjects: A pilot study," *Curr. Psychol.*, 2021. https://doi.org/10.1007/ s12144-020-01302-1
- [8] B. Schmand, "Why are neuropsychologists so reluctant to embrace modern assessment techniques?," *Clin. Neuropsychol.*, vol. 33, no. 2, pp. 209-219, 2019. https://doi.org/10.1080/13854046.2018.1523468
- [9] D. Howieson, "Current limitations of neuropsychological tests and assessment procedures," *Clin. Neuropsychol.*, vol. 33, no. 2, pp. 200-208, 2019. https://doi.org/10.1080/13854046.2018.1552762
- [10] M. M. Bradley and P. J. Lang, "The International Affective Digitized Sounds (; IADS-2): Affective ratings of sounds and instruction manual," *Univ. Florida, Gainesville, FL, Tech. Rep. B-3*, 2007.
- [11] M. D. Angelica and Y. Fong, "NIH Public Access," *October*, vol. 141, no. 4, pp. 520-529, 2008. https://doi.org/10.1016/j.surg.2006.10.010.Use
- [12] A. A. Vicencio-Martinez, B. Tovar-Corona, and L. I. Garay-Jimenez, "Emotion recognition system based on electroencephalography," *2019 16th Int. Conf. Electr. Eng. Comput. Sci. Autom. Control. CCE 2019*, pp. 1-6, 2019. https://doi.org/10.1109/ICEEE.2019.8884588

# Sección 3

**CÓMPUTO EDUCATIVO**

### **Introducción al cómputo educativo**

En esta sección se dan a conocer los resultados de cuatro proyectos de investigación sobre tecnología educativa, que fueron desarrollados por integrantes del grupo de Cómputo Educativo de la Red de Cómputo del Instituto Politécnico Nacional. Los proyectos se desarrollaron en el año 2020 y se centran en el uso y adopción de tecnología educativa, poniendo atención en como las tecnologías permiten la gestión de recursos y exámenes y como impactan en el proceso de enseñanza aprendizaje tanto en la modalidad presencial como a distancia, así mismo se visualiza la inclusión de las TIC en las aulas y en las comunidades rurales .

El proyecto *"La inclusión de TIC en la pobreza multidimensional en una comunidad rural*  se derivo del proyecto de investigación titulado "*Análisis de la pobreza multidimensional en una comunidad rural*" con clave SIP: 20201214, realizo un análisis de la pobreza que se genera con el uso de las Tecnologías de Información y Comunicación, obteniendo el índice y los factores que favorecen la pobreza en una comunidad rural . Se consideraron las variables: salud, hogar, nutrición, vivienda, sanitación y educación . Dejando al descubierto que las Tecnología de Información y comunicación están al mismo nivel que la alimentación y salud como elementos que contribuyen a la pobreza desde la perspectiva de los encuestados; destacando diferencias importantes de género específicamente en cuanto a las percepciones entre la dimensión netamente tecnológica y la de salud.

El proyecto de investigación educativa titulado "*Sistema inteligente para gestionar los recursos y exámenes asignados durante el proceso de enseñanza-aprendizaje en un aula virtual*" con clave SIP: 20200832 obtiene como productos dos capítulos, el primero denominado *"Factores que influyen en el Proceso de Enseñanza-Aprendizaje en profesores y estudiantes de Nivel Superior durante la pandemia por COVID-19*", categoriza los factores que influyeron en el proceso de Enseñanza-Aprendizaje de docentes y estudiantes al utilizar las Tecnologías de Información y Comunicación, cuando por la contingencia sanitaria por COVID-19 se requirio de pasar de la modalidad presencial a la modalidad en línea y a distancia, lo que permitio visualizar el impacto que se tuvo en la salud de los estudiantes derivado de la falta de recuros económicos y tecnológicos visualizando que es necesario el apoyo institucional a los estudiantes.

El proyecto "*Sistema inteligente para gestionar los recursos y exámenes asignados durante el proceso de enseñanza-aprendizaje en un aula virtual*", muestra el desarrollo del siste-

#### 118 AVANCES 2022: RED DE INVESTIGACIÓN EN COMPUTACIÓN DEL INSTITUTO POLITÉCNICO NACIONAL, MÉXICO

ma de gestión del aprendizaje. Su arquitectura permite al docente la gestión de publicación de recursos didácticos digitales y de exámenes, y por su parte los estudiantes accedan a dichos recursos que apoyan su proceso de aprendizaje y evaluación. Se presentan los resultados de la prueba de concepto del sistema con la participación de docentes politécnicos, resaltando la forma de evaluación como uno de los elementos de mayor valor de dicho desarrollo.

El proyecto "*Desarrollo de un Laboratorio Automotriz Inmersivo en Realidad Virtual y de un Manual en Realidad Aumentada para la Formación de Estudiantes de Ingeniería*", muestra el desarrollo de una estrategia completa de enseñanza-aprendizaje virtual inmersiva utilizando sensores infrarrojos para lentes de Realidad Virtual. Estas aplicaciones están enfocadas a estudiantes de los primeros semestres del programa académico de Ingeniería en Sistemas Automotrices, como una herramienta de enseñanza-aprendizaje práctica en el contexto de la Educación 4.0.

Para la Red de Computación del Instituto Politécnico Nacional y particularmente para el grupo de Cómputo Educativo, resulta significativo dejar testimonio en estas publicaciones de tales proyectos y sus productos, ya que al hacerlo se contribuye con la memoria asociada a la historia que los politécnicos estamos escribiendo, haciendo frente y mostrando también rutas de solución a los retos para la educación nacional.

# Capítulo **7**

## FACTORES QUE INFLUYEN EN EL PROCESO DE ENSEÑANZA-APRENDIZAJE EN PROFESORES Y ESTUDIANTES DE NIVEL SUPERIOR DURANTE LA PANDEMIA POR COVID19

## **Elena Fabiola Ruiz Ledesma1 , Blanca Tovar Corona2 ,**  Mario Eduardo Rivero Ángeles<sup>3</sup>

1 Instituto Politécnico Nacional, Escuela Superior de Cómputo, México

2 Instituto Politécnico Nacional, Unidad Profesional Interdisciplinaria en Ingeniería y Tecnologías Avanzadas, México

3 Instituto Politécnico Nacional, Centro de Investigación en Computación, México

eruizl@ipn.mx, btovarc@ipn.mx, erivero@cic.ipn.mx

https://doi.org/10.3926/oms.411.7

Ruiz Ledesma, E. F., Tovar Corona, B., & Rivero Ángeles, M. E. (2022). Factores que influyen en el proceso de enseñanza-aprendizaje en profesores y estudiantes de nivel superior durante la pandemia por Covid19. En M. A. Ramírez Salinas, L. N. Oliva Moreno, L. I. Garay Jimenez y P. Gomez Miranda (Ed.), *Avances 2022: Red de Investigación Computación del Instituto Politécnico Nacional, México* (pp. 119-142). Barcelona, España: OmniaScience.

#### **Resumen**

Como parte del proyecto de investigación que se estaba desarrollando en el año 2020 (con número de registro 20200832), y con el apoyo de la Secretaría de Investigación y Posgrado, se trabajaron acciones que permitieran contribuir al propósito de la investigación reportada en este capítulo de libro, que fue determinar y categorizar los factores que influyeron en el proceso de Enseñanza-Aprendizaje de docentes y estudiantes, durante sus clases a distancia en la primera etapa de confinamiento (abril-septiembre del 2020), con la finalidad de proponer estrategias que incentiven al docente y al estudiante de nivel superior, para atender sus clases en línea o en un modelo híbrido en la nueva normalidad. La metodología que se empleó fue de carácter mixto, se aplicó un cuestionario a una muestra de 226 estudiantes de una Unidad Académica del IPN. Las preguntas de los cuestionarios se clasificaron en 4 factores: emocional, académico, recursos y administración del tiempo. De acuerdo al puntaje obtenido en cada uno, tanto los estudiantes como los maestros fueron considerados en una de las 4 categorías determinadas: critico, inestable, estable y satisfactorio. El análisis arrojó que 31 % de la muestra se encontró en estado crítico, 23 % en estado inestable, 43 % en un estado estable y solo 3 % en un estado satisfactorio.

#### **Palabras clave**

Estado emocional, recursos materiales, académicos, administración del tiempo, estudiantes de nivel superior.

#### **1. Introducción**

Durante el segundo semestre del año 2020 se han dado grandes cambios a nivel global, a consecuencia de la propagación del virus SARS-CoV-2. México, al igual que los demás países del mundo, mantiene las medidas sanitarias pertinentes para la restricción de actividades en el sector educativo, económico y social. De estas medidas, la principal es el confinamiento en casa, y se aplica con el fin de contener la propagación del coronavirus. Todos los sectores se han visto afectados por la restricción y el confinamiento, ya que las actividades han tenido que ser pospuestas o canceladas. Las instituciones del sector educativo buscaron la forma de sustituir las clases presenciales por clases en línea, con el fin de que el semestre escolar se pudiera concluir. Por otro lado, la forma de trabajo a distancia dejó en evidencia la situación de que maestros y alumnos requieren capacitación y práctica en el uso de las tecnologías de la información y la comunicación (TIC) [1]. También se observó la imperante necesidad de contar con estrategias, que, en conjunto con las herramientas tecnológicas, le permitan al docente el desarrollo de contenidos y dinámicas que hagan de la clase en línea, una experiencia que cumpla con los objetivos de enseñanza y aprendizaje requeridos. Un factor preponderante también es el lograr incentivar tanto a maestros como a estudiantes en el desempeño de sus roles en esta *nueva normalidad*. Por lo que el propósito de la investigación fue determinar y categorizar los factores que influyeron en el proceso de Enseñanza-Aprendizaje de docentes y estudiantes, durante sus clases a distancia en la etapa de confinamiento, con la finalidad de proponer estrategias que incentiven al docente y al estudiante de nivel superior, para atender sus clases en línea o en un modelo híbrido. Los 4 factores que fueron considerados son: emocional, académico, recursos y administración del tiempo, lo que originó 4 categorías de clasificación del estado emocional de los estudiantes: critico, inestable, estable y satisfactorio.

En un escenario de incertidumbre, sorpresa, tensión y ansiedad se continuaron las clases a distancia para tratar de concluir el semestre escolar, dándose un giro importante hacia las clases virtuales. Las Instituciones de Educación Superior (IES) en México habían comenzado a planear continuidad académica a raíz del brote que se tuvo en el 2009 de la Influenza AH1N1, así como por el sismo del 2017 que sufrió la CDMX, pero en esos dos momentos no se habían formalizado las clases en línea. Debido a que se tenía una alta probabilidad de que la contingencia se prolongara durante varios meses, se decidió continuar las clases a distancia [2], [3]. Primeramente, los profesores tuvieron reuniones en sus academias

#### 122 AVANCES 2022: RED DE INVESTIGACIÓN EN COMPUTACIÓN DEL INSTITUTO POLITÉCNICO NACIONAL, MÉXICO

y se les solicitó dar continuidad empleando el material que se había elaborado en la misma academia, además de exhortarlos a que hubiera más apoyo entre los miembros de ellas. Los profesores, sobre la marcha tuvieron que implementar acciones que les permitieran a sus estudiantes contar con la información necesaria, el contenido de los programas escolares y llevar a término el semestre Enero-Junio 2020. No todos los profesores pudieron dar sus clases en línea por lo que tuvieron que comunicarse con sus estudiantes vía correo electrónico enviando materiales para ser estudiados y actividades que debían resolver los alumnos.

La educación virtual para Yot y Marcelo [4] "*es un espacio donde docentes y alumnos interactúan para desarrollar el proceso de enseñanza-aprendizaje mediante recursos electrónicos por medio de redes de tecnología de la información y comunicación*."

La modalidad a distancia, debe cumplir ciertos requisitos para alcanzar una excelente calidad tanto técnica como metodológica, para ello se debe contar con personal capacitado en el uso de las Tecnologías de información y comunicación (TIC), así como el contar con programas, contenidos, plataformas educativas que permitan gestionar de forma eficiente los materiales educativos, los contenidos a impartir y tener formas de evaluación efectivas [5].

El estudiante que toma clases a distancia también debe tener un perfil que se ajuste a características y actitudes específicas como la autodisciplina, la perseverancia, la tolerancia, ser organizado de forma constante, trabajar de forma individual como colectiva, tener a su disposición diversos recursos tecnológicos, y contar con la habilidad para manejarlos [6].

Sobre los factores que tuvieron una influencia negativa en los estudiantes para poder tomar sus clases a distancia, varias investigaciones señalan que es el factor económico el que obstaculizó a muchos estudiantes para dar continuidad adecuada a sus estudios [3], [7], [8], por el hecho de no contar con un buen alcance de internet, no contar con todo el tiempo que tenían antes de la pandemia, ya que varios tuvieron que trabajar debido a que sus padres o tutores fueron despedidos de sus trabajos.

Al respecto en [9] se señala: "*No es lo mismo vivir en una casa de 130 metros cuadrados, con buena conexión a Internet y una familia que resuelve dudas escolares, que vivir en un piso de apenas 50 metros cuadrados, sin conexión a Internet y una familia que no puede tirar un cable en las tareas escolares. En este escenario, todo lo que no ayude a quitar estrés a las familias durante el confinamiento, puede esperar*.

De acuerdo a lo que se comenta en [10], el trabajo escolar no solo depende del profesor y la escuela, es necesario que la familia forme parte de este trabajo para que el estudiante tenga un verdadero desarrollo integral.

Como en el presente estudio se trabajaron 4 factores que tienen que ver con el proceso de enseñanza-aprendizaje, se continúa abordando lo referente al factor emocional:

De acuerdo a un estudio realizado [11] se encontró que hay una fuerte relación entre la parte emocional del estudiante con su rendimiento académico, por lo que se señala que un adecuado manejo de las emociones es fundamental para tener éxito académicamente hablando. En otro estudio [12] se comenta que lo emocional y lo afectivo tienen un papel fundamental en el desarrollo de las competencias del estudiante. En este estudio se concluyó que los alumnos que tuvieron un mejor rendimiento académico fueron aquéllos que estaban motivados en las clases, tenían iniciativa y confianza en lo que hacían.

En lo que corresponde al factor académico, hay varias investigaciones que se refieren a ellos haciendo varias divisiones, como un aspecto contextual de la escuela, personal del estudiante, pedagógico y de dominio del tema del profesor, estrategias y hábitos de estudio del alumno, programas de estudio determinados por la escuela, formas de evaluación, entre otros [13].

El factor de recursos, guarda una fuerte relación con el económico, del que es señalado en varios estudios como el factor detonante de un rendimiento académico bajo [9], [14].

El factor administración del tiempo del estudiante, permite conocer en qué usa un alumno su tiempo libre e inferir en torno a su vida escolar.

## **2. Métodos y materiales**

La metodología que se empleó fue de carácter mixto. Se diseñó y aplicó un cuestionario a una muestra aleatoria de 226 estudiantes de nivel superior de una Unidad Académica del Instituto Politécnico Nacional. Los estudiantes pertenecen a la Carrera de Sistemas Computacionales y sus edades oscilan entre 18 y 25 años. Las preguntas del cuestionario incluyeron factores que fueron clasificados en 4 categorías: emocional, académica, económica y de hábitos. Estas categorías fueron determinadas de acuerdo a la literatura revisada. En relación al puntaje obtenido

#### 124 AVANCES 2022: RED DE INVESTIGACIÓN EN COMPUTACIÓN DEL INSTITUTO POLITÉCNICO NACIONAL, MÉXICO

en cada una de ellas, tanto los estudiantes como los maestros fueron clasificados en uno de los siguientes 4 estados: crítico, inestable, estable y satisfactorio.

El cuestionario estuvo conformado por 4 secciones, la primera estuvo enfocada en revisar el factor emocional en los estudiantes, para ello se formularon 9 preguntas, 5 fueron de opción múltiple tipo escala de Likert y 4 con otras opciones, las cuales podían seleccionarse más de una vez. El segundo factor que se contempló fue el de recursos, para lo cual se formularon también 9 preguntas, de las cuales 5 también fueron de opción tipo escala Likert y 4 con otro tipo de opciones. El tercer factor fue el académico con 7 preguntas, siendo 3 de ellas de opción tipo escala Likert. Con el cuarto factor se revisó lo referente a la administración del tiempo con 8 preguntas, cuatro de las cuales fueron tipo escala Likert.

Las preguntas del cuestionario fueron presentadas a través de un formulario usando la herramienta de Google.

Los datos fueron recolectados durante los meses de abril a septiembre 2020 durante el periodo de la pandemia COVID19. Todos los estudiantes participaron voluntariamente.

Para el análisis de los datos se usó Excel.

El cuestionario se validó a través del coeficiente Alfa de Cronbach ya que permitió la medición de la homogeneidad de las preguntas, promediando todas las correlaciones entre los ítems que fueron construidos con escala Likert. Su interpretación consiste en que, cuanto más se acerque el índice al extremo 1, mejor es la fiabilidad, considerando una fiabilidad aceptable a partir de 0.70.

Su fórmula estadística está dada en (1)

$$
\alpha = \frac{\kappa}{\kappa - 1} \left[ 1 - \frac{\sum S_i^2}{S_t^2} \right] \tag{1}
$$

Donde: *K*: El número de ítems *Si* 2 : Sumatoria de Varianzas de los ítems *St* 2 : Varianza de la suma de los ítems α: Coeficiente de Alfa de Cronbach

#### **3. Resultados y análisis**

En este apartado se comentan los resultados obtenidos de cada factor que fue considerado como relevante para poder determinar la forma en que se trabajó durante el confinamiento. Se inicia comentando lo referente a la frecuencia con la que los estudiantes tomaban clases en línea, y se continúa obteniendo los porcentajes de las respuestas dadas por los estudiantes de la muestra en cada una de las categorías establecidas, así como se obtienen valores representativos como es el promedio y la varianza, lo que permite realizar el análisis que se expone.

Se empleó Excel para obtener los valores del promedio y de la varianza, estadísticos que sólo se obtuvieron para las opciones de respuesta tipo Likert, ya que la escala que se maneja es numérica, de 1 a 5, lo que permite determinar tanto la media aritmética o promedio como la varianza. Hay preguntas en las que el estudiante puede elegir más de una opción como respuesta, y otras cuya opción es dicotómica (si o no), de ellas se obtuvieron los porcentajes, para lo cual se empleó la información estadística que proporciona Google Forms.

El resultado de la confiabilidad del instrumento se verificó por medio del Alfa de Cronbach, que mostró un resultado de 0.720, válido para los trabajos de investigación en ciencias sociales. En la Tabla 1 se muestran los valores obtenidos para cada una de las variables involucradas en la fórmula.

| K                                         | 226   |
|-------------------------------------------|-------|
| $K-1$                                     | 225   |
| $\sum S_i^2$                              | 7.08  |
| $S_t^2$                                   | 24.3  |
| $k/k-1$                                   | 1.01  |
| $\left[1-\frac{\sum S_i^2}{S_t^2}\right]$ | 0.708 |
| α                                         | 7.2   |

*Tabla 1. Valores obtenidos en el procesador Excel*

En relación a la frecuencia con la que tomaban clases en línea los estudiantes de la muestra, las 3 cuartas partes recibía clases de esta forma, de 1 a 6 veces por semana, aunque una cuarta parte de los estudiantes indicó que no les daban clases en línea, por lo que no todos los estudiantes fueron evaluados de la misma forma y no en todas las materias de su carrera se continuó el trabajo académico de la misma manera a como estaban acostumbrados cuando tomaban sus clases presencialmente, lo que explica el descontrol que tuvieron y que se vio reflejado en los distintos estados de ánimo que presentaron. En la Figura 1 se muestra el gráfico con la representación de los porcentajes.

En la tabla 2, se presentan las preguntas que permitieron evaluar el factor emocional en los estudiantes, así como las opciones que se tenían para cada una de ellas. En la cuarta columna aparecen los porcentajes más altos obtenidos para la opción de respuesta correspondiente. En la quinta y sexta columna se muestra el valor del promedio y de la varianza que se obtuvieron en las preguntas 1, 5, 6, 7 y 9 respectivamente, en las preguntas restantes no se obtuvieron valores.

Cabe señalar que de las preguntas en las que el estudiante podía seleccionar más de una opción, no se obtuvo el promedio, debido a que la variable de la pregunta no fue medida en una escala de 1 a 5, por lo que no se podía obtener un promedio como en aquellas que eran tipo Likert.

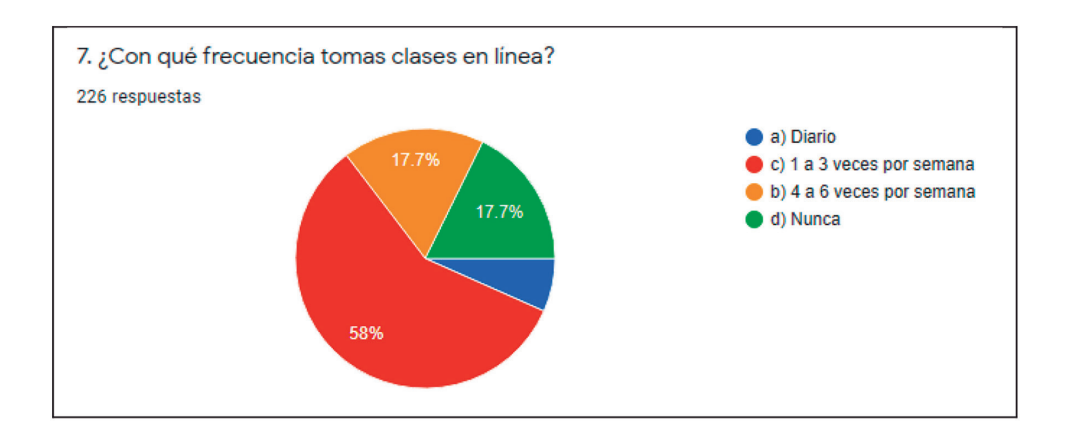

*Figura 1. Representación gráfica de la frecuencia con la que cuarta columnas aparecen los porcentajes de las opciones los estudiantes tomaban clase en línea*

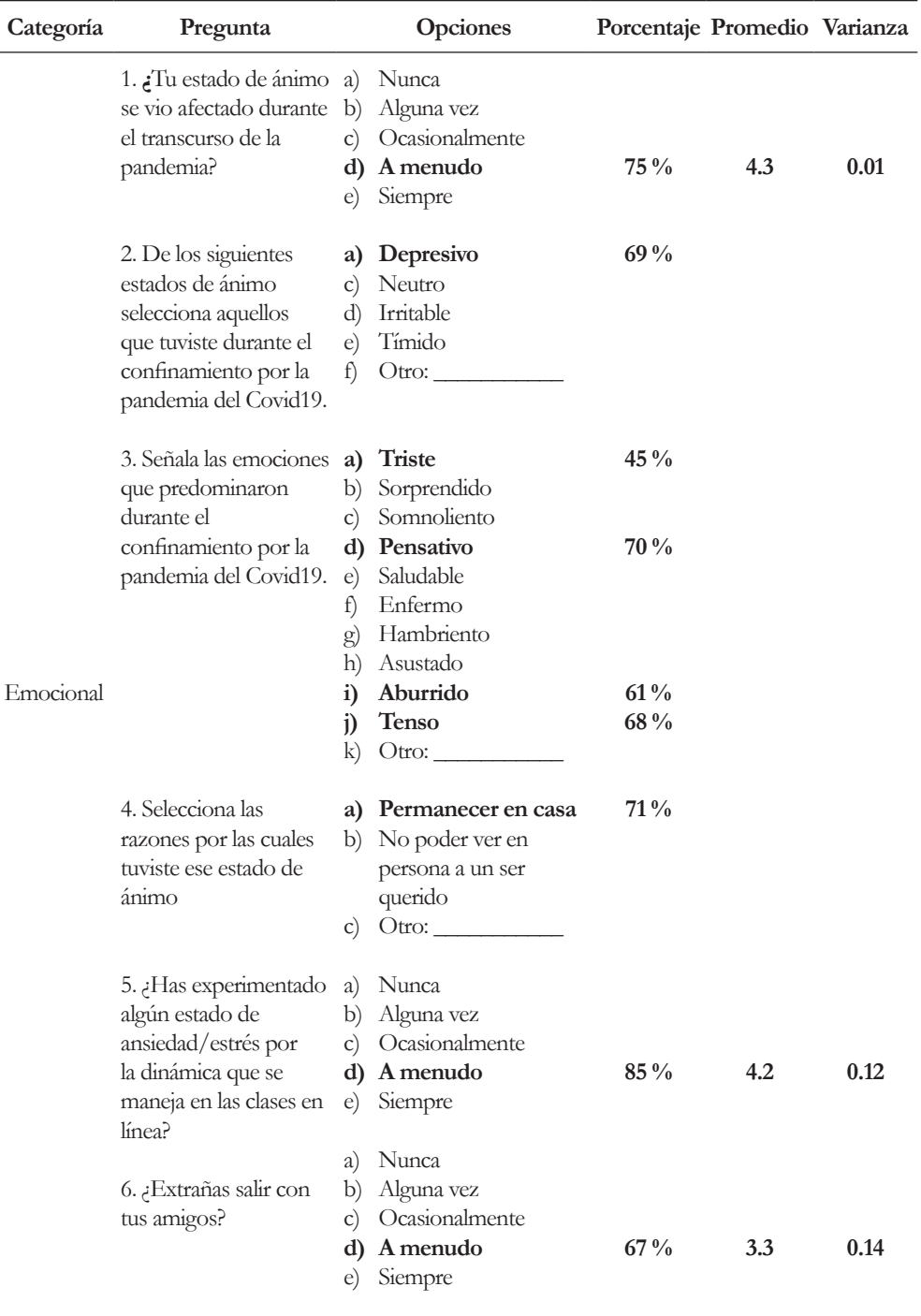

*Tabla 2. Preguntas del cuestionario sobre el factor emocional (Continúa)*

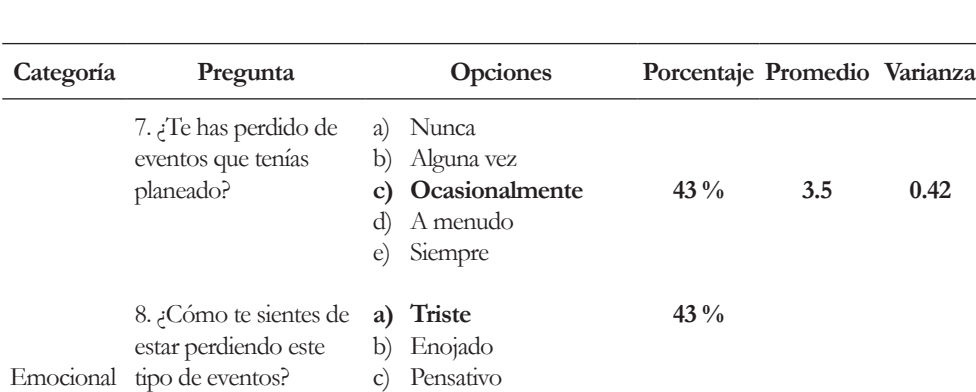

d) Inquieto e) Otro:

a) Nunca b) Alguna vez c) Ocasionalmente **d) A menudo** e) Siempre

9. ¿Te has adaptado a las restricciones para quedarte en casa?

*(Continuación) Tabla 2. Preguntas del cuestionario sobre el factor emocional*

**85 %**

**4.5**

**0.24**

El estado de ánimo de los estudiantes se vio afectado frecuentemente por la pandemia, puntuando en 4.3 en una escala de 1 a 5, en la que 1 representa nunca y 5 representa siempre. Pasaban de un estado depresivo a irritable, predominando 4 emociones en los estudiantes, que fueron: el estar pensativos, somnolientos, tristes y tensos. Es preocupante que el 69 % de los estudiantes presentaron un estado depresivo durante la primera parte del confinamiento, lo que repercute de forma negativa en su rendimiento escolar. Las clases en línea les causó estrés y ansiedad debido a que ha sido difícil el adaptarse a ello, así como a las interrupciones que se presentan por estar en su casa, con ruido de todo tipo, así como por las interrupciones de internet.

Se continúa con la revisión del factor relacionado a los recursos con los que contaba el estudiante durante sus clases a distancia. Cinco preguntas fueron presentadas con opciones tipo Likert y cuatro preguntas fueron presentadas con otras opciones. Se encontró que los estudiantes no tenían una buena conexión de banda ancha en su hogar, puntuando en 1.98 en una escala de 1 a 5 en el que 1 representa muy en desacuerdo y 5 muy de acuerdo. Así como no contaba con una alta velocidad de internet, puntuando en 2.2 con la misma escala Likert. Esto trajo varias consecuencias negativas como el no poder entregar en tiempo las actividades y tareas, el estarse desconectando durante sus clases en línea y no poder concentrarse en las explicaciones dadas por los profesores, así como el no poder reunirse con sus compañeros de equipo las veces que fueran necesarias. El 85 % de los estudiantes cuenta con una computadora de altas prestaciones lo que le permitió desarrollar sus tareas, programas y proyectos y en general actividades, pero por la situación del internet estas entregas fueron a destiempo, provocando una baja en sus calificaciones. El 69 % vive en casa propia con su familia y contaba con un espacio propio para tomar las clases en línea y desarrollar sus trabajos. El contar con un espacio propio, le permitió tener una mayor concentración en sus actividades escolares, pese a las distracciones de la falta de internet y otras que pudieran darse. En la Tabla 3 se muestra la información de las preguntas asociadas al factor recursos.

| Factor   | Pregunta                                                                | <b>Opciones</b>                                                                                                    | Porcentaje Promedio Varianza |      |      |
|----------|-------------------------------------------------------------------------|----------------------------------------------------------------------------------------------------|------------------------------|------|------|
|          | 1. ¿Cuentas con una<br>buena conexión de<br>banda ancha en tu<br>hogar? | Muy en desacuerdo<br>a)<br>b) En desacuerdo<br>Ni de acuerdo<br>$\mathbf{C}$<br>ni en desacuerdo<br>d) De acuerdo<br>Muy de acuerdo<br>e)          | $75\%$                       | 1.98 | 0.31 |
| Recursos | 2. ¿Cuentas con una<br>alta velocidad de<br>internet de tu hogar?       | Muy en desacuerdo<br>a)<br>En desacuerdo<br>b)<br>Ni de acuerdo<br>$\mathcal{C}$ )<br>ni en desacuerdo<br>De acuerdo<br>d)<br>Muy de acuerdo<br>e) | $68\%$                       | 2.2  | 0.12 |
|          | 3. ¿Cuentas con una<br>buena computadora<br>personal en tu hogar?       | Muy en desacuerdo<br>a)<br>En desacuerdo<br>b)<br>Ni de acuerdo<br>$\mathcal{C}$ )<br>ni en desacuerdo<br>De acuerdo<br>d)<br>Muy de acuerdo<br>e) | $75\%$                       | 3.9  | 0.27 |

*Tabla 3. Factor recursos (Continúa)*

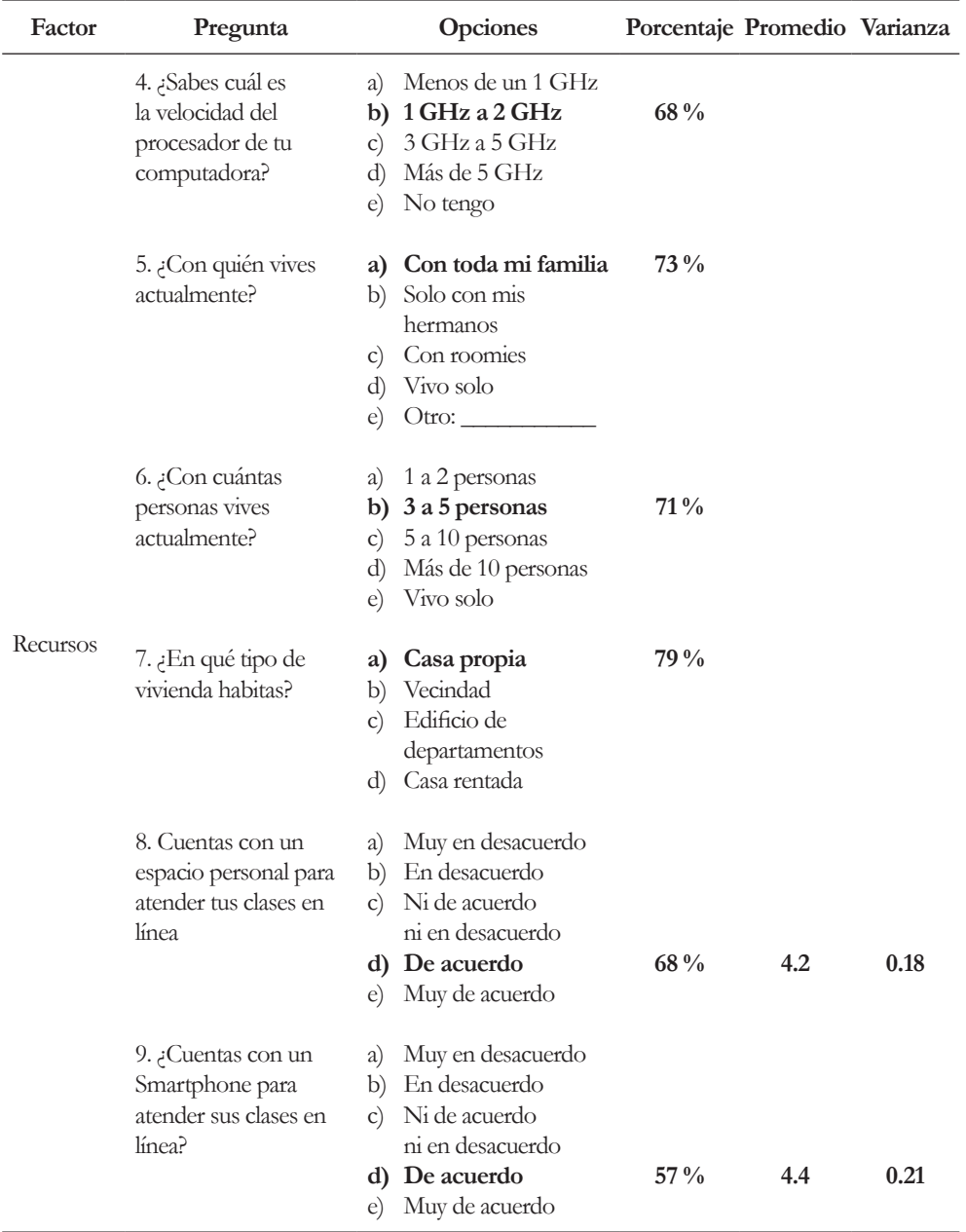

*(Continuación) Tabla 3. Factor recursos*

Se continua con la revisión del factor académico. Tres preguntas fueron formuladas con opciones tipo Likert, de las cuales se obtuvo su promedio y varianza, las 4 preguntas restantes tuvieron opciones con la posibilidad de elegir más de una respuesta, de ellas se obtuvieron sus porcentajes. En la Tabla 4 se muestran las preguntas con sus respectivos porcentajes y valores representativos (media y varianza), lo que permitió realizar un análisis cuantitativo y cualitativo.

En relación a las herramientas que emplearon los profesores para dar continuidad a sus clases durante los meses de abril al agosto de 2020, predominaron 4, el

| Categoría | Pregunta                                                                                                    |                                      | Opciones                                                                                                    |                                  | Porcentaje Promedio Varianza |      |
|-----------|----------------------------------------------------------------------------------------------------|--------------------------------------|----------------------------------------------------------------------------------------------------|----------------------------------|------------------------------|------|
| Recursos  | 1. Durante el<br>confinamiento<br>debido a la<br>pandemia del<br>Covid19, señala<br>los recursos que<br>emplearon tus<br>profesores para dar<br>continuidad a las<br>clases. | b)<br>c)<br>d)<br>e)<br>f)           | a) Plataformas educativas<br>Redes sociales<br>Correo electrónico<br>Software para reuniones<br>virtuales<br>Material multimedia<br>(videos, audios, imágenes,<br>etc.) | 54 %<br>76 %                     |                              |      |
|           | 2. Durante el<br>confinamiento<br>debido a la<br>pandemia del<br>Covid19, ¿cómo<br>fue tu experiencia<br>tomando las clases<br>en línea?                                     | a)<br>$\mathbf{c})$<br>d)<br>e)      | Muy mala<br>b) Mala<br>Indiferente<br>Buena<br>Excelente                                                                                                    |                                  | 2.1                          | 0.34 |
|           | 3. ¿Qué factores<br>te parecen más<br>importantes de<br>la educación<br>presencial?                                                                                          | a)<br>$\mathbf{C}$<br>d)<br>e)<br>f) | Comunicación directa<br>con el profesor<br>b) Interacción con<br>los compañeros<br>Tomar clases en un aula<br>Discusiones entre<br>alumnos<br>Ambiente en el aula       | $93.8\%$<br>$62.4\%$<br>$57.1\%$ |                              |      |

*Tabla 4. Factor Académico (Continúa)*

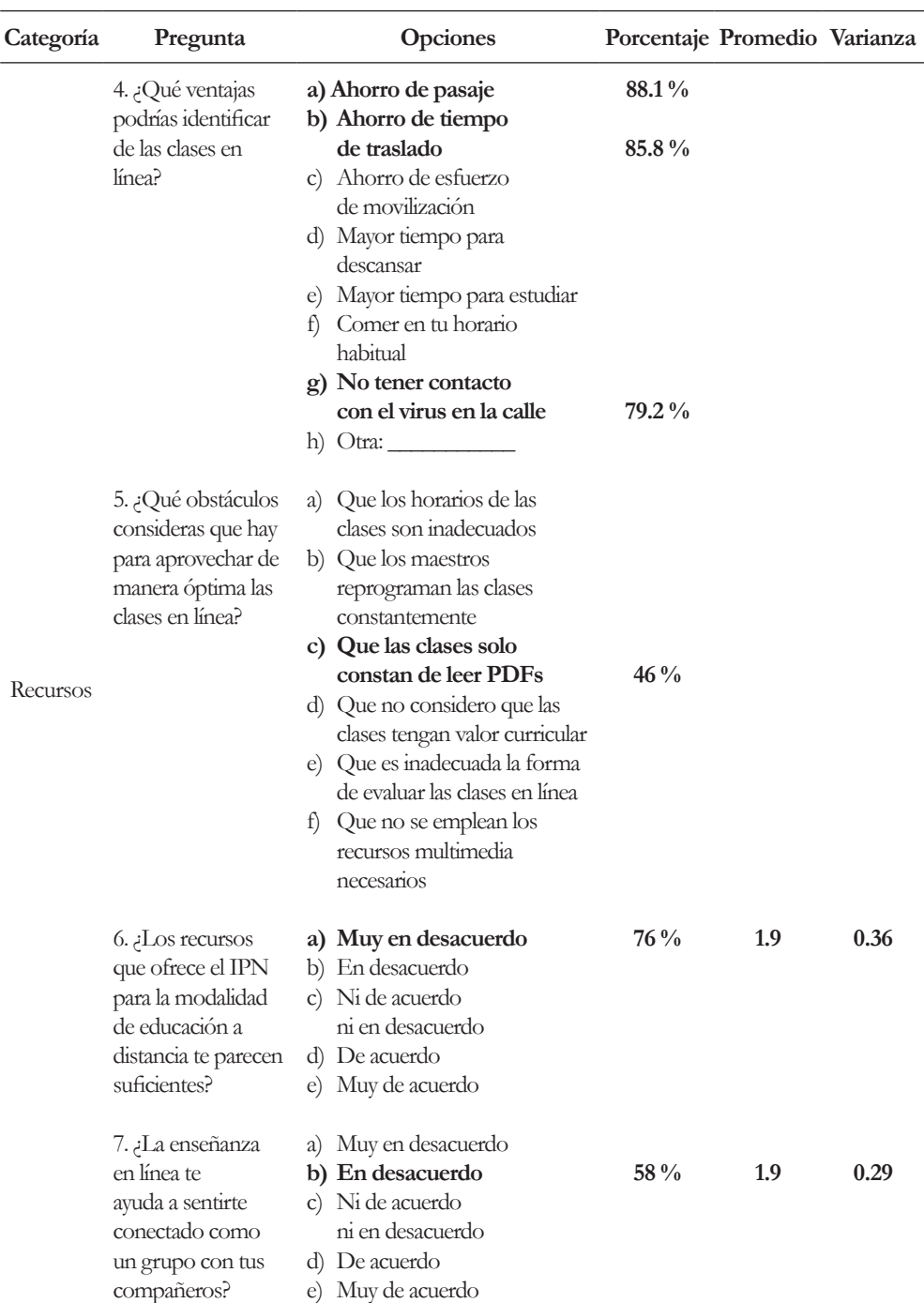

132 AVANCES 2022: RED DE INVESTIGACIÓN EN COMPUTACIÓN DEL INSTITUTO POLITÉCNICO NACIONAL, MÉXICO

*(Continuación) Tabla 4. Factor Académico*
empleo del correo electrónico para enviar material con un 90.3 % y la impartición de clases en línea para lo cual los docentes usaron alguna de las salas de videoconferencia, con un 90.8 %. El uso de plataformas educativas con un 87 % y el empleo de material multimedia con un 77.9 %, como se aprecia en la Figura 2. Esto indica la continuidad del trabajo académico y que no se interrumpió la comunicación entre los estudiantes y profesores, aunque los estudiantes no consideran que fueron de buena calidad las clases, puntuando en 1.9 en una escala de 1 a 5 en donde 1 es muy mala calidad y 5 es excelente. Esta situación se debió a que los profesores reprogramaban las clases en horarios inadecuados, enviaban apuntes en pdf para que fueran estudiados por los alumnos, sin ser explicados por el profesor, a la inadecuada forma de evaluar y por no emplear recursos multimedia que los ayudaran a la comprensión de los distintos conceptos en matemáticas.

Los estudiantes consideraron que los recursos con los que cuenta el IPN no son suficientes y que la educación en línea no le ayudó a sentirse conectados como grupo con sus compañeros, puntuando ambos aspectos en 1.9 en una escala de 1 a 5, en el que 1 representa muy en desacuerdo y 5 muy de acuerdo.

Sobre las ventajas de tomar las clases en línea, que los estudiantes identificaron, predominó el aspecto económico, referido al ahorro que tuvieron al no reque-

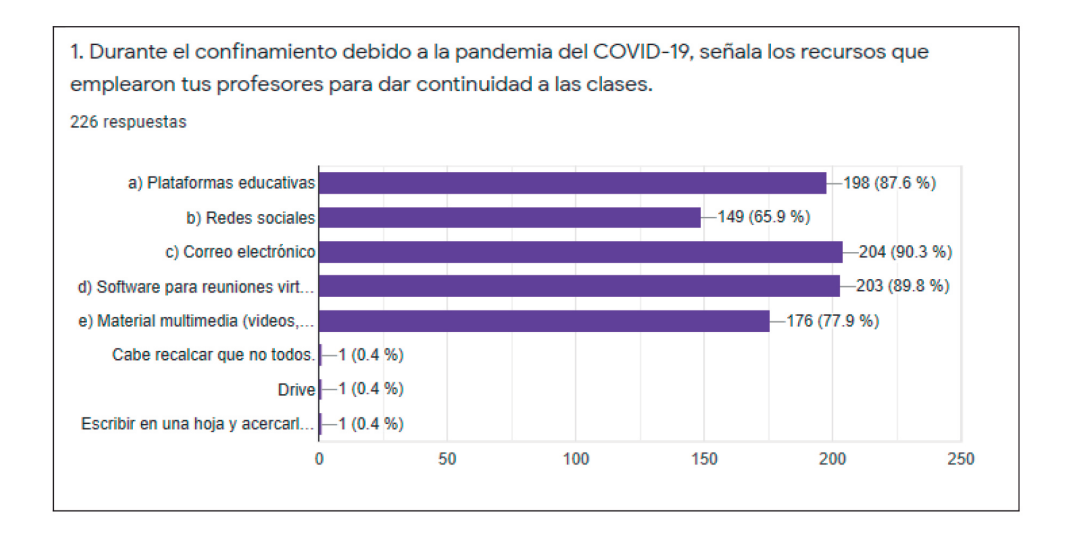

*Figura 2. Gráfico que representa los porcentajes de uso de los recursos que emplearon los profesores en sus clases a distancia*

#### 134 AVANCES 2022: RED DE INVESTIGACIÓN EN COMPUTACIÓN DEL INSTITUTO POLITÉCNICO NACIONAL, MÉXICO

rir hacer uso de transporte para trasladarse a la escuela, seguido del ahorro de tiempo que también tuvieron. El comer a sus horas, poder descansar más y no tener contacto con el virus fueron elementos que consideraron como ventajas de tomar sus clases a distancia. En la Figura 3 se aprecian los porcentajes de cada uno de los elementos citados.

Los estudiantes consideraron que los factores que les parecen importantes de las clases presenciales son principalmente la comunicación directa con el profesor, pues en la misma clase o al final se podían resolver las dudas, así como la interacción con sus compañeros para ponerse de acuerdo en los trabajos que por equipo deben desarrollar. Otro aspecto primordial de las clases presenciales son las discusiones que se daban de los distintos temas que se abordaban, lo cual es fundamental para realizar un análisis que les lleva a la comprensión de lo trabajado. Los porcentajes se muestran en el gráfico de la Figura 4.

El cuarto factor que se revisó para poder concluir en relación lo referente al cómo se dio el proceso de enseñanza-aprendizaje durante el confinamiento, en los meses de abril y agosto, fue el que se denominó administración del tiempo, ya que interesaba conocer en qué empleaban su tiempo fuera de actividades escolares. Se observó que algunas de las actividades que realizaban antes del confinamiento aumentaron de tiempo, como, ver videos en youtube, o estar en

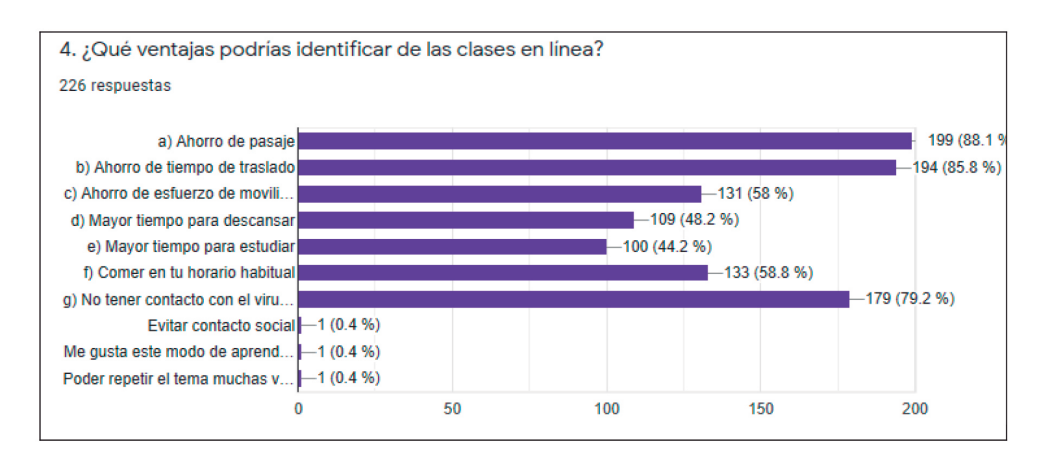

*Figura 3. Gráfico que muestra los porcentajes de acciones que se consideraron como ventajas durante el confinamiento*

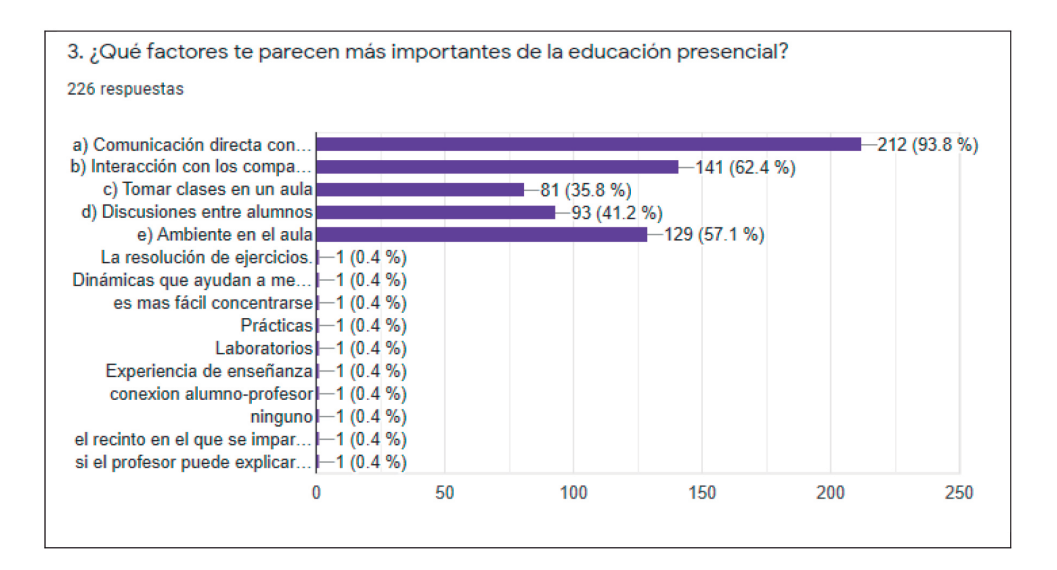

*Figura 4. Gráfico que presenta el porcentaje de los factores que los estudiantes consideran importantes en la educación presencial*

Facebook. Las preguntas que permitieron revisar la tendencia de los estudiantes se muestran en la Tabla 5.

Se observó que los estudiantes chateaban en línea más durante la pandemia que antes de ella, puntuando en 4.3 en una escala de 1 a 5, siendo 1 muy en desacuerdo y 5 muy de acuerdo, dedicando entre 3 y 5 horas al día, para lo cual usaban preferentemente whats app y Facebook, con un porcentaje del 80 % y el 81 % respectivamente. Un alto porcentaje consideró que la enseñanza en línea no se compara en cuanto a la forma en que tenían sus clases de forma presencial, al señalar que no les ayudó a mantener la rutina escolar a la que estaban acostumbrados. Un alto porcentaje del 74 al 76 % combinó las tareas escolares con la convivencia con su familia, el pasar tiempo jugando en línea y viendo películas o series, aunque al parecer no fue suficiente porque el estado anímico que predominó en los meses de abril a septiembre del 2020 fue de tristeza, con un estado emocional depresivo, de estrés y tensión. Un aspecto importantísimo fue que los estudiantes verificaban la veracidad del contenido sobre el Covid19, ya que puntuó en 4.2 en una escala de 1 a 5.

Con los resultados obtenidos en cada factor (emocional, de recursos, académico y de administración del tiempo) se determinó el estado integral de los estudiantes, el cual se dividió en 4: Crítico, inestable, estable y satisfactorio.

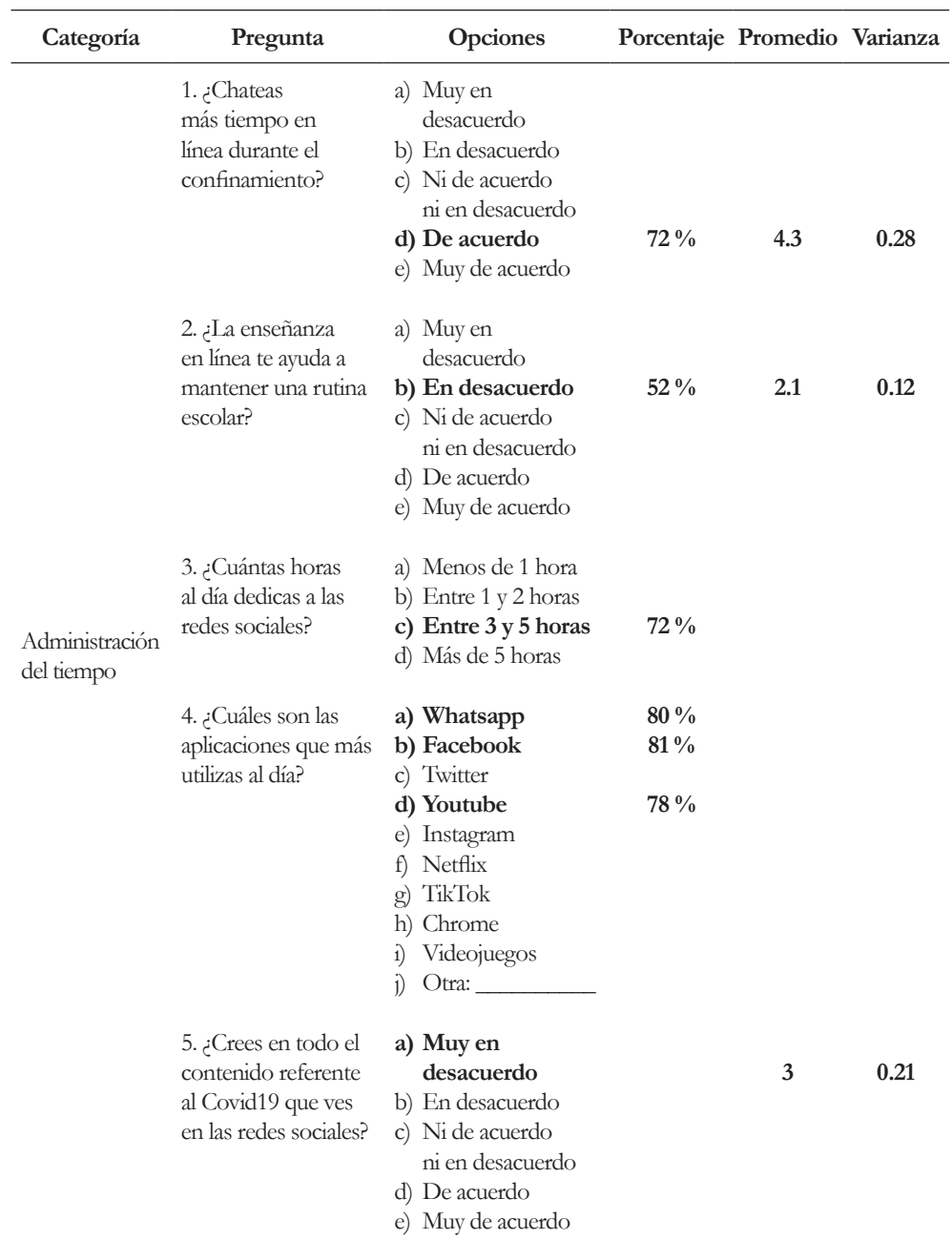

#### 136 AVANCES 2022: RED DE INVESTIGACIÓN EN COMPUTACIÓN DEL INSTITUTO POLITÉCNICO NACIONAL, MÉXICO

*Tabla 5. Factor Administración del tiempo (Continúa)*

| Categoría                    | Pregunta                                                                                                | <b>Opciones</b>                                                                                                    | Porcentaje Promedio Varianza |     |      |
|------------------------------|----------------------------------------------------------------------------------------------------|----------------------------------------------------------------------------------------------------|------------------------------|-----|------|
|                              | 6. ¿Verificas la<br>autenticidad del<br>contenido referente<br>al Covid19 que ves<br>en redes sociales? | a) Muy en desacuerdo<br>b) En desacuerdo<br>c) Ni de acuerdo<br>ni en desacuerdo<br>d) De acuerdo<br>e) Muy de acuerdo                                                                                                    |                              | 4.2 | 0.28 |
| Administración<br>del tiempo | 7. Además de<br>atender las clases<br>en línea, ¿qué otras<br>actividades de tu<br>agrado realizas?     | a) Pasar tiempo<br>con mi familia<br>b) Leer libros<br>c) Jugar juegos<br>de mesa<br>d) Jugar juegos<br>en línea<br>e) Cocinar<br>f) Ver películas<br>o series<br>g) Dormir<br>h) Ejercitarte<br>i) Otra: $\_\_$                                            | $76\%$<br>78 %<br>$74\%$     |     |      |
|                              | 8. ¿Qué actividades<br>permitidas antes<br>del confinamiento<br>has extrañado hasta<br>ahora?           | a) Ver a mis amigos<br>en persona<br>b) Ir a fiestas y<br>reuniones sociales<br>c) Ir a conciertos<br>o actividades<br>deportivas al aire<br>libre<br>d) Ir de compras o a<br>las plazas comerciales<br>e) Salir de viaje<br>f) Visitar a tus<br>familiares | 81%<br>86 %                  |     |      |
|                              |                                                                                                    | g) Ir al cine                                                                                                    | 79 %                         |     |      |

*(Continuación) Tabla 5. Factor Administración del tiempo*

#### 138 AVANCES 2022: RED DE INVESTIGACIÓN EN COMPUTACIÓN DEL INSTITUTO POLITÉCNICO NACIONAL, MÉXICO

El estado crítico se refiere a la necesidad inmediata que tiene el estudiante de recibir atención por parte de su familia, amigos y la escuela, en varios aspectos, emocionales, económicos, escolares.

El estado inestable se refiere a que el estudiante también requiere atención por parte de los profesores o su familia para que mejore su rendimiento académico y baje el nivel de estrés y tensión en el que se encuentra.

El estado estable implica que el estudiante ha aprendido a sobrellevar la situación de la pandemia, pero no se debe descuidar la atención por parte de su familia, amigos y la escuela.

El estado satisfactorio del estudiante tiene que ver con que ha logrado un equilibrio en todos los aspectos lo que le ha permitido fluir en el ámbito personal como escolar.

Para la asignación de las categorías mencionadas, se empleó la escala que se muestra en la Tabla 6.

Para la obtención de los porcentajes que aparecen en la última columna, se obtuvo la información solo de algunas preguntas de cada factor y se hizo el seguimiento por cada estudiante de la muestra de los 226 que la integran.

Para el estado emocional se consideró la pregunta 2, de la cual, el 69 % de los estudiantes señaló que predominó un estado de ánimo depresivo, así como la pregunta 5 sobre si habían sentido ansiedad o estrés durante el confinamiento, cuyo porcentaje fue del 53 %. Los alumnos que se encuentran dentro de estos porcentajes, fueron filtrados en Excel y se revisó cuáles de ellos no contaban con una buena conexión a internet, correspondiente a la pregunta 1 de la sección de recursos. Se encontró que del 49 % de los estudiantes que no contaban con una buena conexión a internet, el 39 % había presentado estrés o ansiedad y predominado un estado de ánimo depresivo. Estos estudiantes se filtraron para saber cuáles de ellos habían considerado si la enseñanza en línea no les ayudaba a mantener una rutina escolar, obteniéndose el 35 % y el último filtro realizado en Excel fue revisar cuales estudiantes que integraban este 35 %, no ocupaban su tiempo en ejercitarse y descansar, obteniéndose el 31 %. De esta forma se tiene que el 31 % de la muestra de estudiantes se encuentra en un estado crítico en los distintos factores en los que fue evaluado, por lo que requieren atención inmediata.

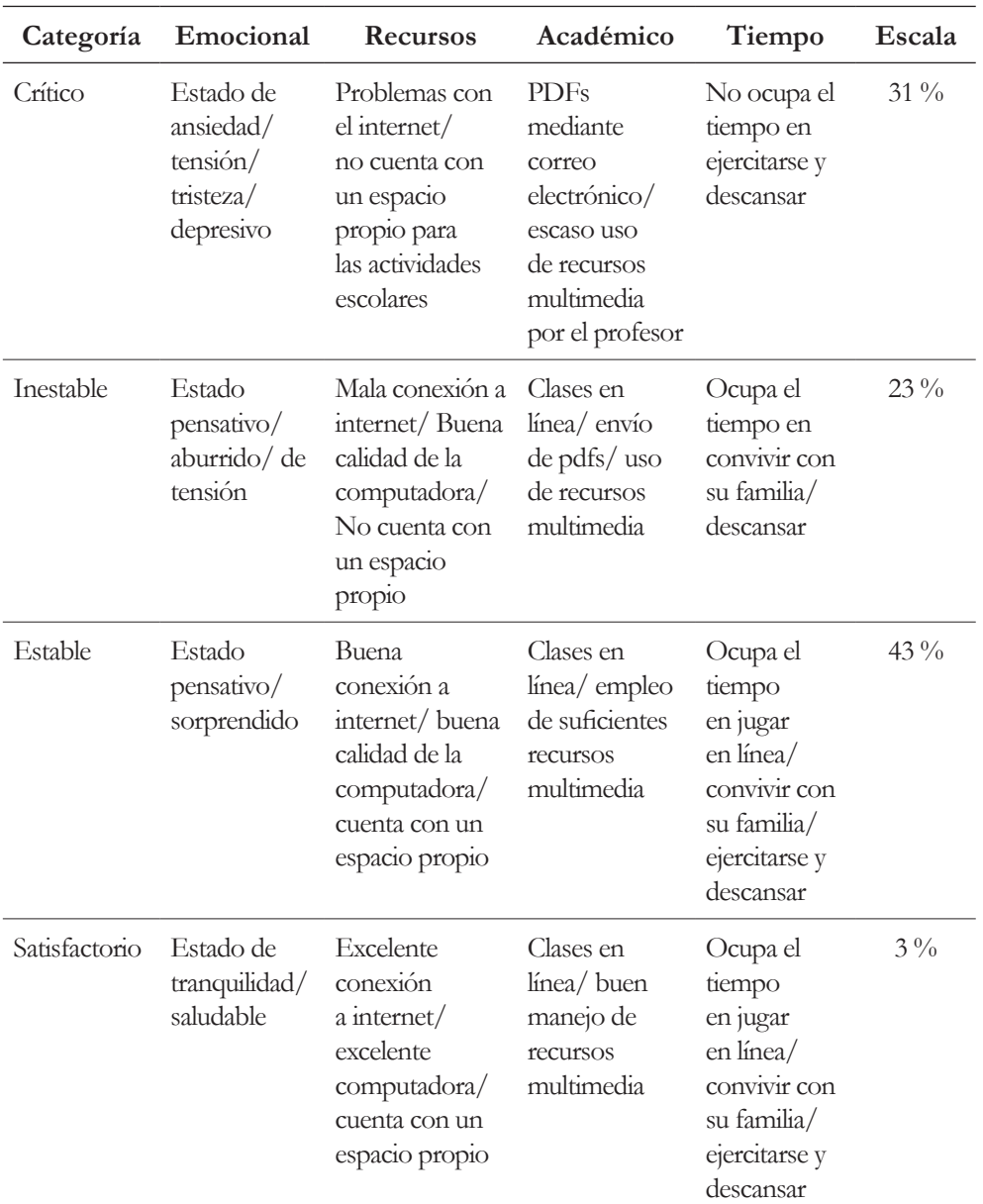

Empleando la técnica de filtrado en la hoja de Excel es como se obtuvieron los porcentajes que se muestran en la última columna de la Tabla 6.

*Tabla 6. Categorías usadas*

De acuerdo a lo obtenido en la Tabla 5, se proponen las siguientes acciones que puede llevar a cabo la escuela, así como los profesores.

### **4. Propuesta**

La escuela debería proporcionar computadoras a los estudiantes con escasos recursos.

La escuela debería proporcionar planes de internet.

Los tutores pueden canalizar a terapia psicológica mediante sesiones virtuales.

Los profesores pueden destinar a dar asesorías dos veces por semana en un horario en contra clase, lo cual puede ser vía remota.

Los tutores de grupo pueden invitar a especialistas en el tema de COVID para aclarar dudas.

## **5. Conclusiones**

Con la información presentada en la Tabla 5 se puede concluir que el 43 % de los estudiantes de la muestra se encontraban en un estado estable al poder contar con suficiente velocidad de internet, una computadora con varios gigas de memoria, un espacio propio, lo que les permitía tomar sus clases en línea, descargar los recursos multimedia usados por el profesor en las clases virtuales, su estado emocional era preferentemente pensativo, pero eso les ayudaba a trabajar sus quehaceres académicos, los cuales combinaban con el ejercicio, el jugar en línea y convivir con su familia.

Es elevado el porcentaje de estudiantes (31 %) que se encontraban en un estado crítico o inestable (23 %), quienes requieren con urgencia atención por parte de su familia, amigos y escuela. Notificar esta situación a sus profesores es importante para que puedan canalizarlos a diferentes instancias, como apoyo psicológico que tiene la escuela.

Se pudo inferir que lo emocional y lo económico fueron los detonantes principales para que el estudiante se encontrara en un estado crítico al no poder contar con los recursos necesarios para cumplir con sus deberes académicos, como lo fueron: una computadora, conexión a internet, tiempo que dedicaba en trabajar y no a la escuela. Se propone que las instituciones apoyen al estudiante con becas para cubrir estos aspectos.

### **Financiamiento**

Los autores agradecen a la SIP del IPN por el apoyo brindado para la realización del proyecto con número de registro 20200832.

## **Referencias**

- [1] S. C. Niurelkis *et al.*, "Educación a distancia. un reto en tiempos de pandemia," 2020.
- [2] F. J. García-Peñalvo, "El sistema universitario ante la COVID-19: Corto, medio y largo plazo," 2020.
- [3] E. Esteche Cabaña and Y. Gerhard Wasmuth, "Factores que inciden en la educación virtual en tiempos de pandemia (COVID-19) de los estudiantes universitarios de una universidad privada," *Rev. Iberoam. Docentes*, pp. 1-15, 2020.
- [4] C. Yot Domínguez and C. Marcelo García, "Tareas y competencias del tutor online," 2013.
- [5] S. Trabaldo and V. Mendizábal, "Modelo de calidad para propuestas de educación virtual," 2014.
- [6] Y. Villarreal, S. Castillo, Y. Griffin, and K. Rodríguez Martínez, "Aproximación al estudio de los factores que inciden en el abandono de las asignaturas virtuales en la Universidad Tecnológica de Panamá," 2011.
- [7] C. P. Moreno, A. del Pilar Liz, and R. Perilla, "La educación superior a distancia tradicional y virtual: una perspectiva desde la economía de la educación," *Rev. CIFE Lect. Econ. Soc.*, vol. 17, no. 26, pp. 219-242, 2015. https://doi. org/10.15332/s0124-3551.2015.0026.07
- 142 AVANCES 2022: RED DE INVESTIGACIÓN EN COMPUTACIÓN DEL INSTITUTO POLITÉCNICO NACIONAL, MÉXICO
- [8] J. L. Moreno and L. Molins, "Educación y Covid-19: Colaboración de las familias y tareas escolares," *Rev. Int. Educ. para la Justicia Soc.*, vol. 9, no. 3, 2020.
- [9] S. Giannini and S. Grant, "Tres maneras de planificar la equidad durante el cierre de escuelas por el coronavirus," *Blog la Educ. Mundial. Publ. el 27 marzo, 2020 por Inf. GEM*, 2020.
- [10] J. Mateo and D. Vlachopoulos, "Reflexiones en torno al aprendizaje ya la evaluación en la universidad en el contexto de un nuevo paradigma para la educación superior," 2013. https://doi.org/10.5944/educxx1.2.16.10338
- [11] M. S. Álvarez, *La dimensión emocional en la educación literaria*, vol. 4. Prensas de la Universidad de Zaragoza, 2014.
- [12] A. del C. Valenzuela-Santoyo and S. A. Portillo-Peñuelas, "La inteligencia emocional en educación primaria y su relación con el rendimiento académico," *Rev. Electrónica Educ.*, vol. 22, no. 3, pp. 228-242, 2018.
- [13] G. M. G. Vargas, "Factores asociados al rendimiento académico en estudiantes universitarios, una reflexión desde la calidad de la educación superior pública," *Rev. Educ.*, vol. 31, no. 1, pp. 43-63, 2007. https://doi. org/10.15517/revedu.v31i1.1252
- [14] G. M. Garbanzo Vargas, "Factores asociados al rendimiento académico tomando en cuenta el nivel socioeconómico: Estudio de regresión múltiple en estudiantes universitarios," *Rev. Electrónica Educ.*, vol. 18, no. 1, pp. 119-154, 2014. https://doi.org/10.15359/ree.18-1.6

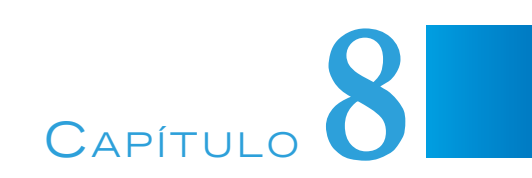

# LA INCLUSIÓN DE TIC EN LA POBREZA MULTIDIMENSIONAL EN UNA COMUNIDAD RURAL

### **Martha Jiménez Garcia, Maria Elena Tavera Cortes, Pilar Gómez Miranda**

Instituto Politécnico Nacional, México

majimenez@ipn.mx, mtavera@ipn.mx, pgomezm@ipn.mx

https://doi.org/10.3926/oms.411.8

Jiménez Garcia, M., Tavera Cortes, M. E., & Gómez Miranda, P. (2022). La inclusión de TIC en la pobreza multidimensional en una comunidad rural. En M. A. Ramírez Salinas, L. N. Oliva Moreno, L. I. Garay Jimenez y P. Gomez Miranda (Ed.), *Avances 2022: Red de Investigación Computación del Instituto Politécnico Nacional, México* (pp. 143-160). Barcelona, España: OmniaScience.

#### **Resumen**

La pobreza ha sido un problema a nivel mundial, y poner fin a la pobreza es uno de los objetivos de desarrollo sostenible. El objetivo fue realizar un análisis de la pobreza multidimensional con la inclusión de las Tecnologías de Información y Comunicación (TIC) en una comunidad rural, para obtener su índice de pobreza y conocer los factores que contribuyen en ese índice. La investigación fue transversal y cuantitativa. Se utilizó un conteo multidimensional con la metodología de Alkire y Foster. Se realizaron dimensiones (Salud, Hogar, Nutrición, Vivienda, TIC, Sanitación, y Educación). Se analizó una asociación y redundancia de datos, así como incidencia e intensidad de la pobreza y su respectivo índice de pobreza de forma multidimensional. En los resultados se encontró un índice de 0.20 para una línea de pobreza del 50 %. Los indicadores que presentan una mayor pobreza multidimensional son: TIC (Internet 55.78 %, computadora 52.38 %), alimentación (leche 54.53 %), salud (visita al médico especialista 52.73 %), accesorios del hogar (aparatos eléctricos 50.51 %, teléfono fijo 49.88 %) y sanitación 49.34 %). Se presenta una política social para combatir la pobreza. Se concluye que la mayor contribución a tener un índice alto de pobreza es la salud con 14.59 % en visita al especialista, accesorios en el hogar (carencia de aparatos eléctricos 6.99 %, Carencia de teléfono fijo 6.9 %) y sanitación (carencia de cisterna 6.83 %). Asimismo, para los hombres los valores de pobreza son mayores que para las mujeres en diversos indicadores como: 1) Carencia de aparatos eléctricos 60 %, 2) Carencia de teléfono fijo 60 %, 3) Carencia en alimentación (leche 63.33 %, proteína, 46.67 %, frutas 46.67 %), 4) Carencia de cuartos para dormir 50 %, 5) Carencia de internet 63.33 % y 6) Carencia de computadora 60 %. Sin embargo, para las mujeres la dimensión salud en cuanto a porcentaje de contribución a la pobreza es mayor que para los hombres.

#### **Palabras clave**

Comunidad rural, índice de pobreza, salud, género, TIC.

#### **1. Introducción**

En México, la pobreza es un problema histórico que se ha procurado atender a partir de iniciativas tanto nacionales como internacionales fomentadas por instituciones como el Banco Mundial, la Comisión Económica para América Latina y el Caribe, y la Organización de las Naciones Unidas [1]. En México la situación de pobreza se puede medir cuando se padece al menos una de seis carencias (rezago educativo, acceso a servicios de salud, acceso a seguridad social, calidad y espacios de vivienda, acceso a servicios básicos de vivienda y acceso a la alimentación), asimismo, en México, desde 2008, la pobreza se ha empezado a medir con un método multidimensional a cargo del Consejo Nacional de Evaluación de la Política de Desarrollo Social [2].

Es necesario señalar que el combate a la pobreza debe ser una prioridad, pues en los siguientes treinta años la pobreza podría aumentar de forma considerable, lo que acentuaría más el sufrimiento del 10 % de la población mundial que ya vive en situación de extrema pobreza, con dificultades para satisfacer sus necesidades básicas de salud, educación, acceso a agua y saneamiento [3]. Por eso, este fenómeno debe ser medido de forma multidimensional, en términos de déficits de atributos de bienestar a partir de niveles mínimamente aceptables para diferentes individuos en una sociedad [4].

Ahora bien, aunque México fue un pionero mundial en la implementación de un sistema oficial de medición de la pobreza multidimensional [5], no ha incluido la dimensión de tecnologías de información y comunicación (TIC), a pesar de que desde la década de 1990 las TIC han sido reconocidas como facilitadoras del desarrollo y reducción de la pobreza en todo el mundo [6].

Por eso, el principal aporte de esta investigación es ofrecer un índice para las comunidades rurales que pueden emplear las TIC, y que además el índice de pobreza se encuentre segmentado por género (hombres y mujeres). Ya que el avance tecnológico ha sido constantemente relacionado con el desarrollo económico, político y social, de ahí que los gobiernos de todo el mundo se hayan interesado en promover, en mayor o menor medida, la adopción de tecnología [6].

La investigación que se presenta se realizó en el municipio de Tepelmeme Villa de Morelos, Oaxaca. Vale destacar que en el estado de Oaxaca el número de personas en situación de pobreza pasó de 2.8 millones a 2.7 millones entre 2016-2018. Esta última cifra, es superior a la reportada en 2008, cuando se habían registrado 2.3 millones de personas en situación de pobreza. Asimismo, entre 2016 y 2018 el acceso a los servicios de salud pasó de 15.9 % a 16.3 %, los espacios de la vivienda pasaron de 26.3 % a 25.1 %, y el acceso a la alimentación pasó de 31.4 % a 27.9 % [2].

Ahora, en el caso específico del municipio de Tepelmeme Villa de Morelos, 77.8 % de la población se encuentra en situación de pobreza, 21.7 % tiene carencias en cuanto a calidad y espacios de vivienda, 65.9 % presenta dificultades en lo concerniente a servicios básicos, 15.4 % tiene deficiencias para el acceso a los servicios de la salud, 83.6 % carece del acceso a la seguridad social, y 10.9 % presenta problemas relacionados con la alimentación [7].

El objetivo fue realizar un análisis de la pobreza multidimensional en una comunidad rural con la inclusión de las TIC, para obtener su índice de pobreza por género y conocer los factores que contribuyen en ese índice, para elaborar una política social para combatir la pobreza. La hipótesis planteada fue la siguiente: un índice multidimensional de pobreza es un indicador que funciona como medida para comparar indicadores de pobreza.

#### **1.1. Las tecnologías de información para reducir la pobreza**

Las TIC como el internet y la telefonía móvil se pueden utilizar para impulsar el desarrollo socioeconómico y reducir la pobreza, ya que permiten mejorar la comunicación y la creación de redes y reducir costos de transacciones [8]. Asimismo el uso del internet y del teléfono móvil son indicadores de mayor impacto para mitigar la pobreza y reducir la desigualdad de ingresos [9]. Debido a que el uso de las TIC crea condiciones para reducir la pobreza, pues crea oportunidades para obtener ingresos en línea, así como un desarrollo empresarial [10].

La economía digital tiene un impacto predominantemente positivo en el desarrollo socioeconómico de regiones y países individuales [10]. Por ejemplo para África Occidental, un aumento del 1 % en la adopción de las TIC puede impulsar la seguridad alimentaria entre un 12 % y un 15 %, es por ello que la eficacia en la gobernanza y la adopción de las TIC son cruciales para reducir la pobreza, ya que mejoran la producción agrícola, y aumentan las oportunidades laborales [11].

El acceso a internet de las personas que viven en hogares con mayor vulnerabilidad social contribuyen a la reducción de los niveles de pobreza en el sector rural, sin embargo en México, a pesar de la importancia de este tema, la literatura que estudia el nexo entre Internet y la reducción de la pobreza es escasa [12]. Por lo que se deberían realizar más investigaciones sobre TIC y pobreza, ya que se han realizado pocas investigaciones sobre los vínculos directos e indirectos entre las TIC y la reducción de la pobreza [13].

Para lograr una efectividad del uso de las TIC y se pueda reducir la pobreza, se deben controlar otras variables relacionadas como edad, género, nivel educativo, número de miembros del hogar, acceso a créditos bancarios y empleos; por lo que es conveniente que el gobierno aporte un seguimiento exhaustivo para mejorar los servicios públicos del uso de las TIC, la alfabetización digital y la ampliación de la infraestructura de las TIC [14].

Las TIC ayudan a toda la sociedad en general además son un elemento esencial para mejorar la productividad laboral de las PYME, ya que facilitan la automatización de los procesos comerciales [8]. Además debe existir innovación de las TIC para que surja un bienestar social, y se disminuya la pobreza y el desempleo [15]. De igual forma, la adopción de las TIC ayuda a reducir los costos de búsqueda de información, mejorar las transacciones del mercado, mejorar la eficiencia productiva de las fincas, brinda oportunidades de generación de ingresos; por lo que las TIC estimulan el desarrollo rural y ayudan a los responsables de la formulación de políticas sobre qué tipo de intervenciones podrían ser eficaces para reducir la pobreza y la vulnerabilidad rurales [16].

Para reducir la pobreza se debe elaborar una política de TIC que beneficie a los pobres, de igual forma el gobierno se debe comprometer en crear la infraestructura necesaria para garantizar el acceso a internet a las personas pobres en lugares públicos, como bibliotecas, centros comunitarios de usos múltiple [8].

La reducción de la pobreza es multidimensional y las TIC contribuyen, ya que pueden mejorar la capacidad de los propietarios de empresas para emprender actividades importantes para mejorar sus operaciones comerciales, además las TIC contribuyen a mejorar la vida de las PYME pues mejoran el capital humano, a través de nuevos conocimientos y las habilidades, para aumentar los ingresos y reducir las vulnerabilidades [8].

### **2. Métodos y materiales**

La investigación se realizó en el año 2020. Para elaborar el índice multidimensional de pobreza se utilizó la metodología de Alkire [17], la cual consistió en los siguientes pasos:

#### **2.1. Elaboración de cuestionario**

Se realizó un cuestionario para realizar el cálculo del índice de la pobreza en una comunidad rural con la inclusión de las TIC, el cual estuvo por secciones de las dimensiones Salud, Accesorios del Hogar, Nutrición, Vivienda, TIC, Sanitación, Educación y Cohesión Social, para reunir datos de pobreza multidimensional en una comunidad rural el cual fue validado por la prueba del Alfa de Cronbach y resulto un coeficiente de 0.81

#### **2.2. Muestra**

El cuestionario fue aplicado a 117 personas, de una población de 1049, del municipio de Tepelmeme Villa de Morelos, Oaxaca, se realizó un muestreo probabilístico y se aplicó el cuestionario de forma aleatoria.

#### **2.3. Selección de variables mediante dimensiones e indicadores**

Para seleccionar las variables de estudio se realizaron pruebas de asociación mediante medida de Cramer y redundancia a través de la prueba de Ro. Posteriormente se determinaron las dimensiones por personas: 1) Salud, 2) Accesorios del Hogar, 3) Nutrición, 4) Vivienda, 5) TIC, 6) Sanitación, y 7) Educación. Asimismo, se determinaron 23 indicadores de pobreza (seguro popular, especialista en salud, Televisión de pago, aparatos eléctricos, Teléfono fijo, auto, leche, proteína, frutas, electricidad, casa propia, cuartos para dormir, cuartos con techo de loza, redes sociales, internet, computadora, celular, agua, fosa séptica, tinaco de agua, cisterna de agua y Rezago educativo). Las dimensiones e indicadores se describen en la Tabla 1.

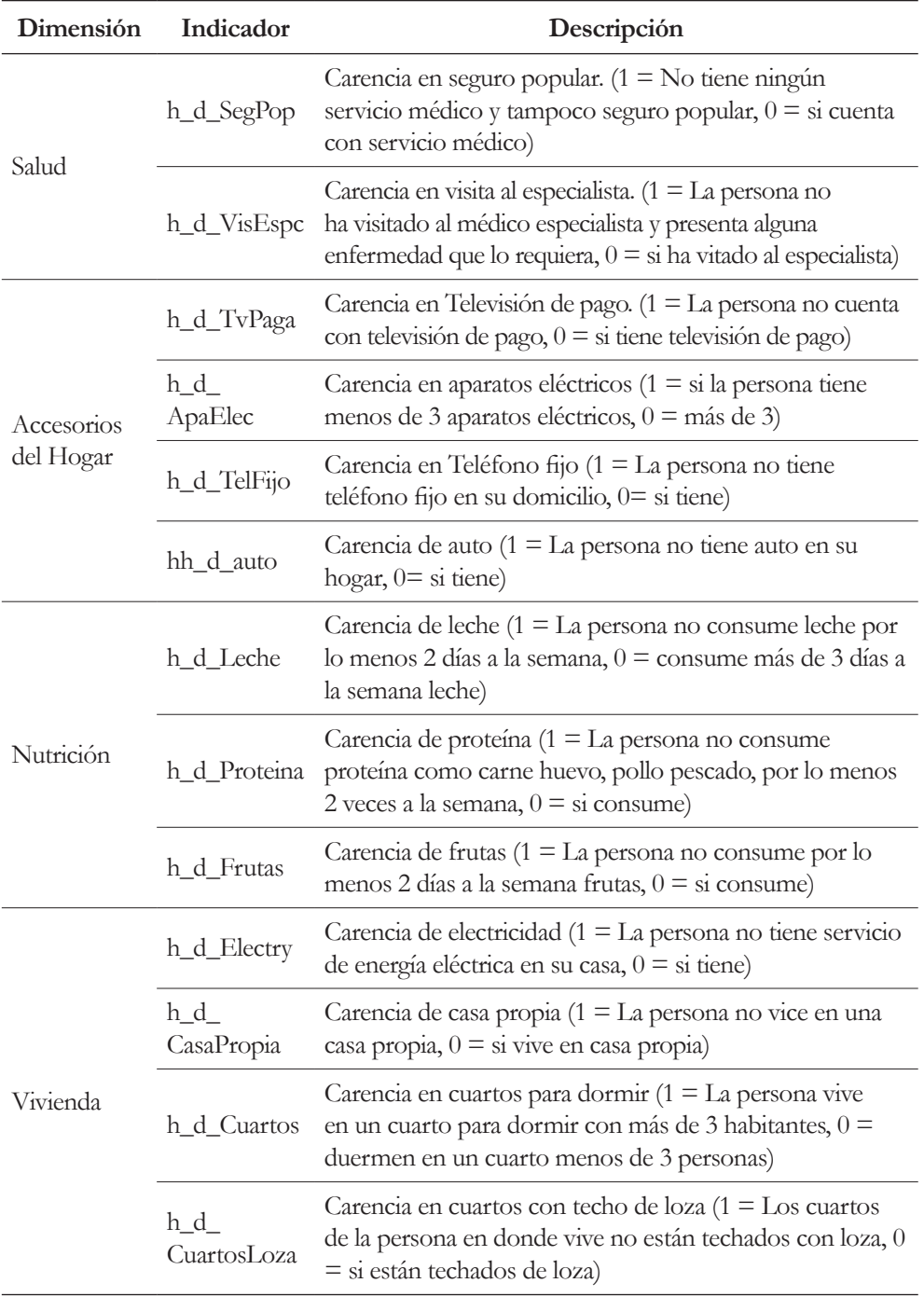

*Tabla 1. Descripción de dimensiones e indicadores (Continúa)*

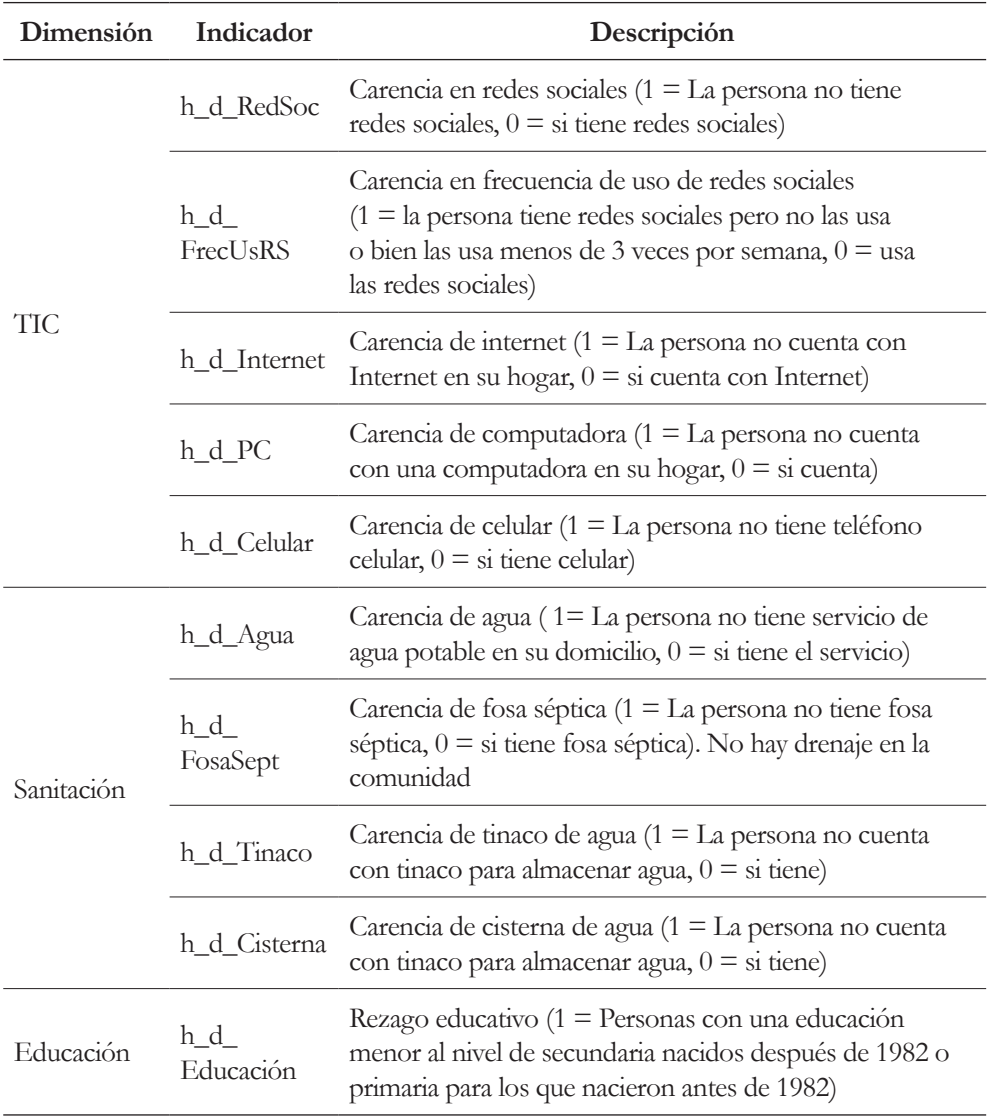

*(Continuación) Tabla 1. Descripción de dimensiones e indicadores*

#### **2.4. Realización de ponderación de datos**

Se investigó la población por género de la comunidad rural y se realizó una ponderación para el cálculo de un índice de pobreza, la cual resulto en un ponderador para los hombres de 8.06 y para las mujeres de 3.31, de igual forma se normali-

| Dimensión            | Ponderador |
|----------------------|------------|
| Salud                | 0.2        |
| Accesorios del Hogar | 0.2        |
| Nutrición            | 0.06       |
| Vivienda             | 0.2        |
| <b>TIC</b>           | 0.09       |
| Sanitación           | 0.2        |
| Educación            | 0.05       |

*Tabla 2, Dimensiones para el cálculo del índice con su ponderador correspondiente*

zaron los datos con las dimensiones e indicadores y resultaron los ponderadores como se muestra en la Tabla 2. Asimismo, las sumas de dichas ponderaciones sumaron igual a 1 (Ecuación 1), lo cual normaliza las ponderaciones de los indicadores.

$$
\sum jpj = 1 \tag{1}
$$

#### **2.5. Cálculo del índice de pobreza**

*• Se establecieron los límites de privación*

Se estableció el límite de la carencia para cada indicador, los cuales se muestran en la Tabla 1.

*• Se estableció un límite de pobreza multidimensional para identificar quién es pobre* 

Se elaboró una matriz con los indicadores. A quienes rebasaron el límite de la carencia por indicador se les asignó el valor 1 (al resto el valor 0); esto para poder cuantificar los niveles de pobreza por indicador y dimensión.

*• C*á*lculo del porcentaje de pobreza multidimensional (H), la intensidad (A) y el índice multidimensional de pobreza (IMP)*

Se realizaron los cálculos correspondientes a la incidencia de la pobreza o bien el porcentaje de pobreza multidimensional (H), así como la intensidad (A) –qué tan pobres son los pobres–, y el índice multidimensional de pobreza (IMP), el cual se presenta en la Ecuación 2.

$$
IMP = H * A \tag{2}
$$

Posteriormente, se realizó una desagregación por género. Los cálculos fueron realizados en el *software* Stata (versión 14.0). Algunas rutinas de código fueron proporcionadas en la escuela de verano de la Iniciativa de Desarrollo Humano y Pobreza de Oxford (OPHI), centro de investigación y políticas económicas dentro del Departamento de Desarrollo Internacional de Oxford en la Universidad de Oxford. Este centro está dirigido por Sabina Alkire [18].

*• Análisis de información* 

Se capturó la información en tablas y se analizaron los datos de pobreza del cálculo de la incidencia, intensidad e índice de pobreza, así como el porcentaje de pobreza por género en la comunidad rural y se realizó una propuesta de política pública.

#### **3. Resultados**

En la Tabla 3 se presentan los estadísticos principales de las variables de estudio y se incluye de forma desglosada las de leche y proteína. En la Tabla 4 se presenta la incidencia (H), intensidad (A) y el índice multidimensional de pobreza por línea de pobreza (k), y se aprecia que la una k de 50 %, se tiene un índice de 0.2015 y es más fuerte la incidencia que la intensidad.

En la Tabla 5 se tiene la pobreza desde el punto de vista unidimensional para cada indicador y se aprecia un comportamiento muy diferente cuando se observa la pobreza multidimensional, de igual forma se presenta el porcentaje de contribución a la pobreza. En la Tabla 6 se presentan los mismos datos, los cuales están segmentados por hombres y mujeres.

|                 |                     |       | Desviación |                  |                          |
|-----------------|---------------------|-------|------------|------------------|--------------------------|
| Variables       |                     | Media | estándar   | Mín              | Máx                      |
| h_d_SegPop      |                     | 0.39  | 0.49       | $\overline{0}$   | $\mathbf{1}$             |
| h_d_VisEspc     |                     | 2.21  | 3.02       | $\theta$         | $\overline{7}$           |
| h_d_TvPaga      |                     | 0.21  | 0.41       | $\boldsymbol{0}$ | $\mathbf{1}$             |
| h_d_ApaElec     |                     | 0.05  | 0.22       | $\theta$         | $\mathbf{1}$             |
| h_d_TelFijo     |                     | 0.13  | 0.34       | $\theta$         | $\mathbf{1}$             |
| hh_d_auto       |                     | 0.73  | 0.45       | $\theta$         | $\mathbf{1}$             |
| h_d_Leche       | Leche Entera Natura | 0.85  | 0.35       | $\theta$         | $\mathbf{1}$             |
|                 | Leche de Sabor      | 0.77  | 0.42       | $\boldsymbol{0}$ | $\mathbf{1}$             |
|                 | Leche en Polvo      | 2.62  | 1.46       | $\mathbf{1}$     | $\overline{\mathcal{I}}$ |
| h_d_Proteina    | Huevo               | 2.48  | 1.66       | $\theta$         | 6                        |
|                 | Carne Roja          | 1.32  | 1.76       | $\theta$         | $\overline{7}$           |
|                 | Pollo               | 0.85  | 0.35       | $\theta$         | $\mathbf{1}$             |
|                 | Pescado             | 0.65  | 0.48       | $\theta$         | $\mathbf{1}$             |
| h_d_Frutas      |                     | 0.66  | 0.48       | $\theta$         | $\mathbf{1}$             |
| h_d_Electry     |                     | 0.26  | 0.44       | $\boldsymbol{0}$ | $\mathbf{1}$             |
| h_d_CasaPropia  |                     | 0.74  | 0.44       | $\theta$         | $\mathbf{1}$             |
| h_d_Cuartos     |                     | 0.25  | 0.43       | $\theta$         | $\mathbf{1}$             |
| h_d_CuartosLoza |                     | 0.56  | 0.50       | $\theta$         | $\mathbf{1}$             |
| h_d_RedSoc      |                     | 0.04  | 0.20       | $\theta$         | $\mathbf{1}$             |
| h_d_FrecUsRS    |                     | 1.57  | 0.90       | $\theta$         | $\overline{7}$           |
| h_d_Internet    |                     | 0.74  | 0.44       | $\boldsymbol{0}$ | $\mathbf{1}$             |
| $h_d$ PC        |                     | 0.18  | 0.39       | $\theta$         | $\mathbf{1}$             |
| h_d_Celular     |                     | 1.40  | 2.04       | $\theta$         | $\overline{7}$           |
| h_d_Agua        |                     | 0.37  | 1.11       | $\theta$         | 7                        |
| h_d_FosaSept    |                     | 0.87  | 1.89       | $\boldsymbol{0}$ | $\overline{7}$           |
| h_d_Tinaco      |                     | 2.43  | 1.81       | $\theta$         | 7                        |
| h_d_Cisterna    |                     | 1.24  | 1.62       | $\theta$         | $\overline{7}$           |

*Tabla 3. Estadísticos principales de los indicadores de estudio*

| Línea de<br>pobreza (k) | Incidencia (H)<br>$\frac{0}{0}$ | Intensidad (A)<br>$\frac{0}{0}$ | Indice<br>multidimensional<br>de pobreza (IMP) |
|-------------------------|---------------------------------|---------------------------------|------------------------------------------------|
| $10\%$                  | $99.38\%$                       | $51.64\%$                       | 0.5132                                         |
| $20\%$                  | $94.46\%$                       | $50.77\%$                       | 0.4795                                         |
| $30\%$                  | $85.25\%$                       | 48.50 $\%$                      | 0.4134                                         |
| $40\%$                  | $75.33\%$                       | 44.98 %                         | 0.3388                                         |
| $50\%$                  | 55.78 %                         | $36.13\%$                       | 0.2015                                         |
| $60\%$                  | $35.75\%$                       | $24.85\%$                       | 0.0888                                         |
| $70\%$                  | $14.48\%$                       | $11.02\%$                       | 0.0160                                         |
| $80\%$                  | $3.40\%$                        | $2.96\%$                        | 0.0010                                         |
| $90\%$                  | $1.25\%$                        | $1.19\%$                        | 0.0001                                         |
| $100\%$                 | $0.00\%$                        | $0.00\%$                        | 0.0000                                         |

*Tabla 4. Incidencia, Intensidad e Índice multidimensional de pobreza por línea de pobreza*

# **4. Discusiones**

A partir de los resultados presentados en las Tablas 5 y 6, se presenta una política pública para una comunidad rural para disminuir la pobreza, la cual consiste en los siguientes puntos.

- 1. Aumentar el gasto publica en salud, para tener una mayor cobertura en seguro popular y visita al médico especialista, pues para el caso de seguro popular, este indicador no se presenta de forma alta en la pobreza unidimensional y tampoco en la pobreza multidimensional, pero si aporta un indicador importante de contribución a la pobreza, ambos del 21 % para las mujeres y 20 % para los hombres. Además de ser importante el indicador de la salud (Naciones Unidas, 2020).
- 2. Crear infraestructura tecnológica para que la población de comunidades rurales cuente con teléfono fijo en sus domicilios, pues este indicador es de 7.29 % para los hombres y 6.48 % para las mujeres

| Dimensión               | Indicador            | Pobreza<br>$(^{0}_{0})$ | Pobreza<br>$(^{0}_{0})$ | Contribución<br>al índice<br>unidimensional multidimensional multidimensional<br>de pobreza (%) |
|-------------------------|----------------------|-------------------------|-------------------------|-------------------------------------------------------------------------------------------------|
| Salud                   | h_d_SegPop           | 27.71                   | 20.02                   | 5.54                                                                                            |
|                         | h_d_VisEspc          | 79.7                    | 52.73                   | 14.59                                                                                           |
| Accesorios<br>del Hogar | h_d_TvPaga           | 27.71                   | 26.19                   | 3.62                                                                                            |
|                         | h_d_ApaElec          | 70.34                   | 50.51                   | 6.99                                                                                            |
|                         | h_d_TelFijo          | 78.1                    | 49.88                   | 6.90                                                                                            |
|                         | hh_d_auto            | 69.32                   | 44.15                   | 6.11                                                                                            |
| Nutrición               | h_d_Leche            | 87.31                   | 54.53                   | 3.02                                                                                            |
|                         | h_d_Proteina         | 53.63                   | 35.67                   | 1.97                                                                                            |
|                         | h_d_Frutas           | 68.11                   | 39.42                   | 2.18                                                                                            |
|                         | h_d_Electry          | 16                      | 14.48                   | 2.00                                                                                            |
|                         | h_d_CasaPropia       | 24.94                   | 16.90                   | 2.34                                                                                            |
| Vivienda                | h_d_Cuartos          | 51.21                   | 42.82                   | 5.92                                                                                            |
|                         | $h_d$<br>CuartosLoza | 56.48                   | 46.21                   | 6.39                                                                                            |
| <b>TIC</b>              | h_d_RedSoc           | 60.5                    | 37.00                   | 1.90                                                                                            |
|                         | h_d_FrecUsRS         | 64.79                   | 41.92                   | 2.15                                                                                            |
|                         | h_d_Internet         | 94.46                   | 55.78                   | 2.86                                                                                            |
|                         | $h_d$ PC             | 86.14                   | 52.38                   | 2.68                                                                                            |
|                         | h_d_Celular          | 26.27                   | 17.60                   | 0.90                                                                                            |
| Sanitación              | h_d_Agua             | 15.11                   | 13.23                   | 1.83                                                                                            |
|                         | h_d_FosaSept         | 37.27                   | 28.61                   | 3.96                                                                                            |
|                         | h_d_Tinaco           | 37.55                   | 33.25                   | 4.60                                                                                            |
|                         | h_d_Cisterna         | 72.29                   | 49.34                   | 6.83                                                                                            |
| Educación               | h_d_Educación        | 56.21                   | 33.96                   | 4.70                                                                                            |

*Tabla 5. Pobreza unidimensional, multidimensional y contribución al índice de pobreza por indicador*

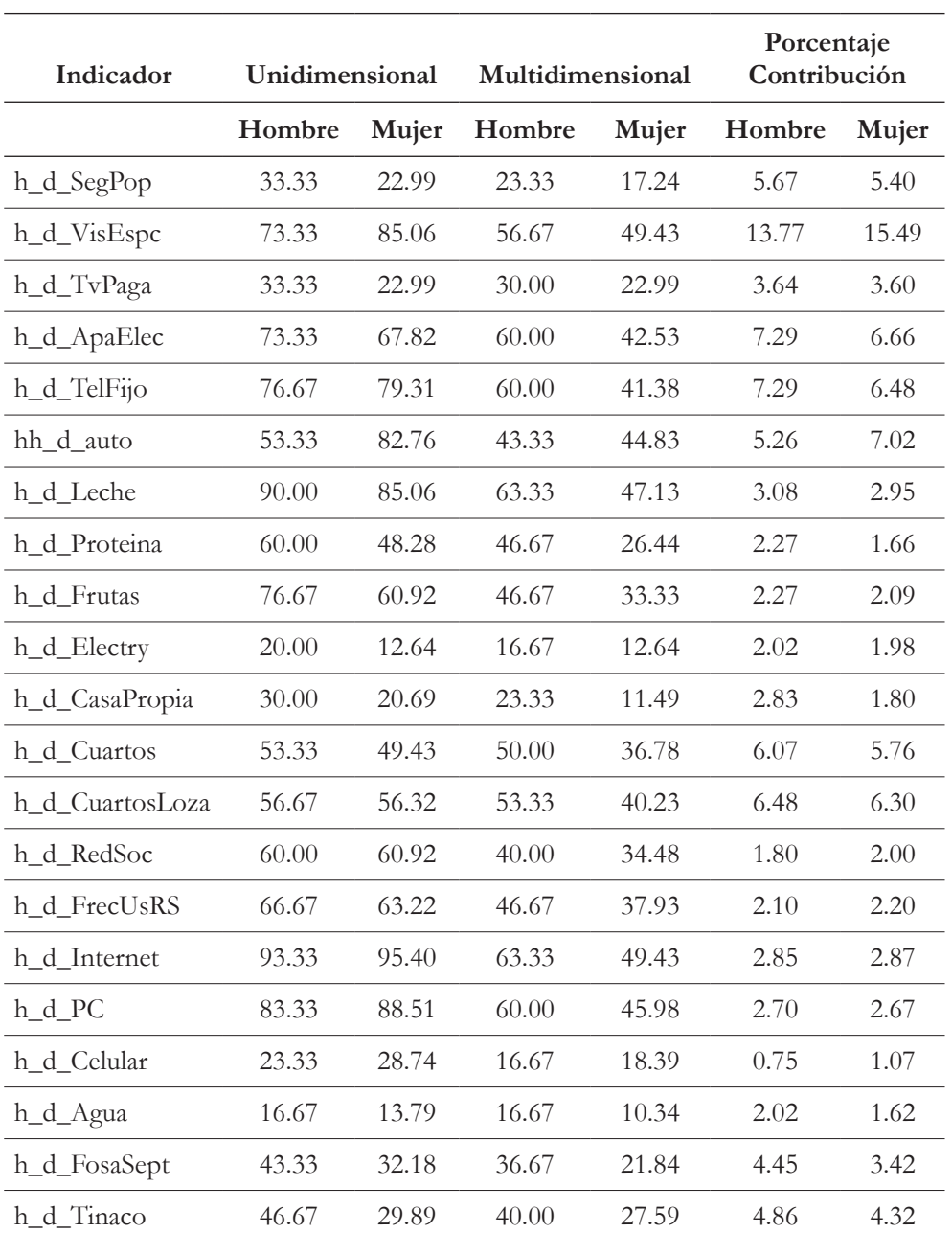

*Tabla 6. Pobreza unidimensional, multidimensional y porcentaje de contribución por género*

h\_d\_Cisterna 66.67 77.01 53.33 45.98 6.48 7.20 h\_d\_Educación 53.33 58.62 33.33 34.48 4.05 5.40 3. Crear más programas de desarrollo social para que las comunidades rurales tengan más cuartos para dormir y que tengan cuartos techados con loza, pues entre los dos indicadores son de aproximadamente el 12 % para hombres y mujeres. De igual forma esos programas sociales también deben incluir la sanitación para que las comunidades rurales cuenten con cisterna para guardar el agua potable, pues ese indicador resultó alto en la pobreza unidimensional y multidimensional, así como en el porcentaje de contribución a la pobreza  $(6.48\%$  para hombres y 7.2 % para mujeres).

El índice multidimensional de pobreza tiene el impacto social de poder generar con los datos una política social para poder reasignar el presupuesto y dar prioridades para abatir la pobreza, ya que disminuir la pobreza es importante a nivel mundial acorde a los objetivos de desarrollo sostenible. Además de incluir las TIC en este índice, ya que estas ayudan a disminuir la pobreza e impulsar el desarrollo económico (Anser et al., 2021; Kwilinski et al., 2020; Ruhyana & Essa, 2020; Mbuyisa & Leonard, 2017). Además, se pueden generar programas sociales basados en género para apoyar apoyos, en este caso a los hombres, por ser los que más aportan al índice de pobreza.

El índice también puede ser utilizado para analizar el porcentaje de pobreza por dimensión e indicadores de forma multidimensional, así como para examinar el porcentaje de contribución al índice de pobreza de cada indicador, lo cual invita a tomar medidas en el ámbito por una gestión municipal que debe seguir estándares de efectividad y eficiencia, así como realizar comparativos por año para ver la efectividad de los programas sociales. Con esto se concuerda con Mbuyisa & Leonard (2017).

### **5. Conclusiones**

Se cumplió el objetivo, pues se realizó un análisis de la pobreza multidimensional en una comunidad rural con la inclusión de las TIC, para obtener su índice de pobreza por género y conocer los factores que contribuyen en ese índice, con los resultados se elaboró una política social para combatir la pobreza. Se consideró para todos los cálculos una línea de pobreza "k" del 50 %, y se obtuvo una incidencia de pobreza alta, la cual tiene un valor del 55.78 %, en cambio la incidencia es menor (36.13 %), de igual forma se obtuvo un índice de pobreza del 0.2015.

A nivel municipal los valores más altos de pobreza se encuentran en: 1) Salud (visita al especialista 52.73 %), 2) Accesorios en el hogar (aparatos eléctricos 50.51 % y teléfono fijo 49.88 %), 3) TIC (internet 55.78 % y computadoras 52.38 %), 4) Sanitación (cisterna 49.34 %), y 5) Vivienda (cuartos con loza 46.21 %). De igual forma lo que en más contribuye a tener un índice alto de pobreza es la salud con 14.59 % en visita al especialista, accesorios en el hogar (carencia de aparatos eléctricos 6.99 %, Carencia de teléfono fijo 6.9 %) y sanitación (carencia de cisterna 6.83 %).

Los resultados entre pobreza municipal y la pobreza por segregación por hombres y mujeres, tienen ciertas diferencias de hasta un 20 %, aunque para los hombres los valores de pobreza son mayores que para las mujeres en diversos indicadores como: 1) Carencia de aparatos eléctricos 60 %, 2) Carencia de teléfono fijo 60 %, 3) Carencia en alimentación (leche 63.33 %, proteína, 46.67 %, frutas 46.67 %), 4) Carencia de cuartos para dormir 50 %, 5) Carencia de internet 63.33 % y 6) Carencia de computadora 60 %. Sin embargo, para las mujeres la dimensión salud en cuanto a porcentaje de contribución a la pobreza es mayor que para los hombres.

### **Financiamiento**

Agradecemos las facilidades otorgadas para el desarrollo del presente trabajo al Instituto Politécnico Nacional - Unidad Profesional Interdisciplinaria de Ingeniería y Ciencias Sociales y Administrativas. Proyecto SIP 20201214 "Análisis de la pobreza multidimensional en una comunidad rural".

### **Referencias**

- [1] Aguilar-Estrada, A. E., Caamal-Cahuicho, I., & Portillo-Vázquez, M. (2018). Políticas públicas para los municipios más pobres de México. *Estudios Sociales. Revista de Alimentación Contemporánea y Desarrollo Regional*, *28*(51). https://doi. org/10.24836/es.v28i51.503
- [2] Coneval. (2019). *10 años de medición de pobreza en México, avances y retos de política social Oaxaca*. https://www.coneval.org.mx/SalaPrensa/Comunicadosprensa/ Documents/2019/COMUNICADO10MEDICIONPOBREZA20082018.pdf
- [3] Naciones Unidas. (2020). *Objetivos de Desarrollo Sostenible*. https://www. un.org/sustainabledevelopment/es/poverty/
- [4] Alkire, S., Apablaza, M., Chakravarty, S., & Yalonetzky, G. (2017). Measuring chronic multidimensional poverty. *Journal of Policy Modeling*, *39*(6), 983- 1006. https://doi.org/10.1016/j.jpolmod.2017.05.020
- [5] Clausen, J., Vargas, S., & Barrantes, N. (2019). Do official multidimensional poverty measures in Latin America reflect the priorities of people living in poverty? *Ensayos de Politica Economica*, *2*(6), 15-34. http://wadmin.uca. edu.ar/public/ckeditor/CienciasEconómicas/Depto.Investigación/ documentos-archivos/rEPE\_2018\_A2.pdf
- [6] Becerril-Velasco, C. I. (2020). Urban poverty and appropriation of the Information and Communication Technologies (ICTs) in Mexico | Pobreza urbana y apropiación de las Tecnologías de la Información y Comunicación (TIC) en México. *Observatorio*, *14*(2), 72-92. https://doi.org/10.15847/obsOBS14220201597
- [7] Coneval. (2015). *Consulta dinámica de resultados de pobreza a nivel municipio 2010 y 2015*. https://www.coneval.org.mx/Medicion/Paginas/consulta\_ pobreza\_municipal.aspx
- [8] Mbuyisa, B., & Leonard, A. (2017). The Role of ICT Use in SMEs Towards Poverty Reduction: A Systematic Literature Review. *Journal of International Development*, *29*(2), 159-197. https://doi.org/10.1002/jid.3258
- [9] Yılmaz, R., Üniversitesi, K. N., Koyuncu, J. Y., & Üniversitesi, B. Ş. E. (2018). The contribution of ICT to poverty reduction: A panel data evidence. *Social Sciences Research Journal*, *7*(4), 63-75.
- [10] Kwilinski, A., Vyshnevskyi, O., & Dzwigol, H. (2020). Digitalization of the EU Economies and People at Risk of Poverty or Social Exclusion. *Journal of Risk and Financial Management*, *13*(7), 142. https://doi.org/10.3390/jrfm13070142
- [11] Anser, M. K., Osabohien, R., Olonade, O., Karakara, A. A., Olalekan, I. B., Ashraf, J., & Igbinoba, A. (2021). Impact of ICT Adoption and Governance Interaction on Food Security in West Africa. *Sustainability*, *13*(10), 5570. https://doi.org/10.3390/su13105570
- 160 AVANCES 2022: RED DE INVESTIGACIÓN EN COMPUTACIÓN DEL INSTITUTO POLITÉCNICO NACIONAL, MÉXICO
- [12] Mora-Rivera, J., & García-Mora, F. (2021). Internet access and poverty reduction: Evidence from rural and urban Mexico. *Telecommunications Policy*, *45*(2), 102076. https://doi.org/10.1016/j.telpol.2020.102076
- [13] Adera, E. O., Waema, T. M., & May, J. D. (2014). *ICT pathways to poverty reduction: Empirical evidence from East and Southern Africa* (IDCR (ed.). https:// doi.org/10.3362/9781780448152
- [14] Ruhyana, N. F., & Essa, W. Y. (2020). Opportunities of Using Information and Communication Technology in Reducing Poverty. *Jejak*, *13*(2), 319-331. https://doi.org/10.15294/jejak.v13i2.25036
- [15] Masiero, S., & Prakash, A. (2019). ICT in social protection schemes: deinstitutionalising subsidy-based welfare programmes. *Information Technology and People*, *33*(4), 1255-1280. https://doi.org/10.1108/ITP-02-2018-0086
- [16] Leng, C., Ma, W., Tang, J., & Zhu, Z. (2020). ICT adoption and income diversification among rural households in China. *Applied Economics*, *52*(33), 3614-3628. https://doi.org/10.1080/00036846.2020.1715338
- [17] Alkire, S., & Foster, J. (2011). Counting and multidimensional poverty measurement. *Journal of Public Economics*. https://doi.org/10.1016/j. jpubeco.2010.11.006
- [18] Oxford Poverty % Human Development Initiative. (2020). *The 2019 Cohort Completes their Training at the OPHI Summer School in Mexico City*. https://ophi. org.uk/about/

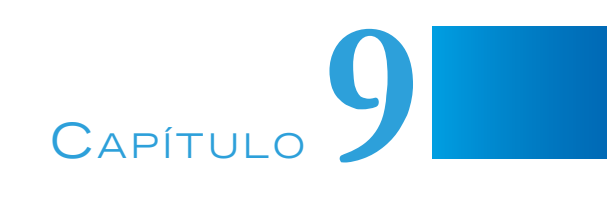

# SISTEMA INTELIGENTE PARA GESTIONAR LOS RECURSOS Y EXÁMENES ASIGNADOS DURANTE EL PROCESO DE ENSEÑANZA-APRENDIZAJE EN UN AULA VIRTUAL

#### **Elena Fabiola Ruiz Ledesma, Pilar Gómez Miranda, Laura Ivoone Garay Jiménez**

Instituto Politécnico Nacional, México

eruizl@ipn.mx, pgomez@ipn.mx, lgaray@ipn.mx

https://doi.org/10.3926/oms.411.9

Ruiz Ledesma, E. F., Gómez Miranda, P., & Garay Jiménez, L. I. (2022). Sistema inteligente para gestionar los recursos y exámenes asignados durante el proceso de enseñanza-aprendizaje en un aula virtual. En M. A. Ramírez Salinas, L. N. Oliva Moreno, L. I. Garay Jimenez y P. Gomez Miranda (Ed.), *Avances 2022: Red de Investigación Computación del Instituto Politécnico Nacional, México* (pp. 161-186). Barcelona, España: OmniaScience.

#### **Resumen**

El presente trabajo es derivado del proyecto de investigación desarrollado bajo el apoyo de la Secretaría de Investigación y Posgrado, con número de registro 20200832, que lleva por título" Sistema inteligente para gestionar los recursos y exámenes asignados durante el proceso de enseñanza-aprendizaje en un aula virtual". El propósito de este capítulo es mostrar el desarrollo de un sistema que permite a los docentes realizar algunas de las gestiones académicas requeridas y a los estudiantes a contar con material que le apoye en su proceso de aprendizaje. El uso de la aplicación puede aumentar la actividad académica al tener métodos de evaluación más efectivos que usando solo los métodos convencionales, mejorando el tiempo del profesor y la forma de dar sus clases, además de brindar un conjunto de características para dicho fin. La investigación tuvo un alcance descriptivo y para la construcción de la aplicación AADAGA se empleó la metodología Métrica Versión 3. El sistema permite tres tipos de usuarios: Alumnos, Docentes y Administradores, y permite cargar contenido que puede ser empleado por los alumnos, siendo éste; actividades, publicaciones, materiales y cuestionarios. También se cuenta con un módulo de notificaciones vía email. Se realizaron pruebas unitarias para comprobar que el funcionamiento de cada módulo, como unidad de código, funcione correctamente por separado. Por lo que estas pruebas se realizaron de forma local, sin tener conexión a la nube o a servidores, con inserción automatizada de datos generados. Se aplicó una encuesta a 17 profesores que emplearon esta herramienta y los resultados se plasmaron en una tabla y gráficas, el resultado relevante se muestra a continuación: La curva de aprendizaje es corta debido a que el manejo de la herramienta fue bastante empírico, el uso de la aplicación es completamente gratuito para todos los usuarios (docentes, alumnos y administrador), es flexible para complementar los cursos escolarizados permitiendo que se adapte a la mayoría de las formas de trabajo de los docentes y que es capaz de homogeneizar la forma en cómo se apoya la escuela en las tecnologías.

### **Palabras clave**

Actividades académicas, administración de contenido, recursos educativos, organización

## **1. Introducción**

La aparición de internet y el desarrollo de herramientas en línea han propiciado nuevas oportunidades en el ámbito educativo, impactando de manera significativa en la forma en que se enseña y enseñará en los años por venir [1]. A pesar de la brecha digital que ha existido en la última década, durante el año 2020 y lo que va del 2021, ante la necesidad de impartir clases a distancia, debido al confinamiento en el que nos encontramos, el profesorado de todos los niveles ha utilizado herramientas tecnológicas para poder impartir sus cursos a distancia [2]. Así, una gran cantidad de docentes ha encontrado gracias al internet una nueva forma de impartir sus clases en las aulas virtuales, haciendo uso de las herramientas que se encuentran disponibles o bien publicando sus propios sitios web con información, actividades y prácticas de cada curso [3],[4]. Si bien este tipo de herramientas no son nuevas, a partir del año 2002 con el lanzamiento de Moodle, más docentes comenzaron a hacer uso de las herramientas educativas como apoyo a sus actividades de gestión académica [5].

Existen herramientas enfocadas en el ámbito educativo las cuales tienen una serie de características según sea su propósito, que van desde simples aplicaciones de gestión que permiten llevar un control de calificaciones, asistencia o actividades, hasta sistemas muy complejos los cuales pertenecen a sus propias categorías, como lo son; LMS<sup>1</sup>, CMS<sup>2</sup> y LCMS<sup>3</sup> [6].

La aplicación que se ha desarrollado a la que se le denominó AADAGA tuvo como propósito apoyar a los docentes de una de las UA-IPN, satisfaciendo algunas de las necesidades puntuales que ellos manifestaron, a través del estudio de campo realizado en la institución. Algunas de las solicitudes por parte de los profesores son: control de calificaciones, recepción y publicación de actividades, organización de contenido y generación de cuestionarios de dichos cursos.

Desde hace algunos años los cursos presenciales se empezaron a apoyar de herramientas digitales, aunque no todos los profesores hicieron el cambio [2]. Algunas

<sup>&</sup>lt;sup>1</sup> LMS. Sistema de Gestión de Aprendizaje.

<sup>2</sup> CMS. Sistema de Gestión de Contenido.

<sup>3</sup> LCMS. Sistema de Gestión de Contenido de Aprendizaje.

de estas herramientas son: Moodle [7] Gradebook, Google Classroom [8], [9], Cuaderno del profesor, Additio**.**

Por otro lado, han aparecido servicios web que son utilizados por algunos de los docentes para mantener el contacto con los estudiantes (redes sociales), colaborar en la redacción o debate de un trabajo académico (paquetería de Google drive): Twitter, Facebook, Blogs, entre otros.

A pesar de contar con las herramientas descritas, por lo general, predomina una serie de situaciones como lo son:

- La dispersión de la información.
- La complejidad de realizar un seguimiento de las evaluaciones (evaluar múltiples grupos incluso de distintas unidades de aprendizaje).
- La dificultad de reutilización de contenido previamente elaborado.

Otra situación a la que se enfrentan los docentes, es la complejidad inherente al uso de algunas de estas herramientas, lo cual provoca que los usuarios desistan de utilizarlas debido a la curva de aprendizaje que se requiere [1], [2].

Se eligió una Unidad Académica del IPN de nivel superior, por dos motivos, el primero es que la encargada de la investigación labora en esta institución y además porque se han reportado en estudios realizados, que el trabajo de gestión además del académico provoca en los profesores un alto estrés [11]. Se trató de que este sistema aminorara la carga de trabajo de tipo administrativo que debe desarrollar. La UA-IPN a la que se hace referencia en la presente investigación, cuenta en su mayoría, con profesores con formación y conocimientos de computación, debido a la carrera que se imparte, la cual es Sistemas Computacionales. A pesar de ello muchas de las situaciones mencionadas son comunes dentro de la institución, la cual, hasta el año pasado (2020), no contaba con una aplicación propia que sirviera de apoyo a las actividades de gestión académica y que permitiera a los docentes realizar sus actividades laborales de una mejor manera.

Algunos profesores de la UA-IPN han hecho esfuerzos aislados implementando sus propias aplicaciones, empleando algunas ya existentes o haciendo uso de otro tipo de servicios de la web para complementar sus cursos presenciales.

El problema que se plantea en el presente trabajo, consiste en que, debido a que el profesor de la UA-IPN tiene que realizar múltiples actividades de docencia como: diseñar exámenes y calificarlos, revisar tareas y proyectos, muchas veces en formato físico, generar documentos escritos para sus estudiantes así como organizar la información resultante; además de actividades relacionadas con gestionar contenido, material, recursos educativos, entre otras; el profesor se ve sobrecargado de trabajo, más cuando se da la situación en la que tiene que atender entre 3 y 5 grupos al semestre, con 30 o más estudiantes por grupo. Entonces, debido a esta sobrecarga de trabajo, se pueden suscitar algunas situaciones en el ambiente laboral de la docencia que pueden ocasionar niveles altos de estrés en los profesores, y cuando la persona se expone durante largo tiempo a situaciones y eventos estresantes, aparece el estrés laboral crónico, lo cual origina el síndrome de Burnout o síndrome del profesor quemado [11]. Esto provoca que se agudicen aún más los problemas anteriormente mencionados, desgastando el rendimiento de los profesores al momento de dar clases. El alcance de la problemática planteada es de carácter multifactorial.

La necesidad de la época actual [10], de aprovechar de mejor manera los recursos web y la tecnología para la educación, aunado a la problemática planteada en el párrafo inmediato anterior, es lo que motivó el diseño de una herramienta que sirva de apoyo al docente en la organización del contenido y material que emplea en sus cursos, así como en el proceso de evaluación, permitiendo que se adapte a la mayoría de las formas de trabajo de los docentes y que sea capaz de brindar una solución tentativa a los problemas antes mencionados y homogeneizar la forma en que la escuela se apoya en las tecnologías [11], [12].

#### **2. Métodos y materiales**

Para la construcción de la aplicación AADAGA se empleó la metodología Métrica Versión 3.

En el diagrama de paquetes, se pueden observar tanto la capa de presentación como la capa de procesos que es donde se localizan los subsistemas. La capa de presentación contiene las distintas interfaces que tendrán los usuarios dependiendo de su rol. La capa de procesos es la que contiene los módulos de la aplicación como pequeños subsistemas que están conectados directamente al servidor y la base de datos (ver Figura 1).

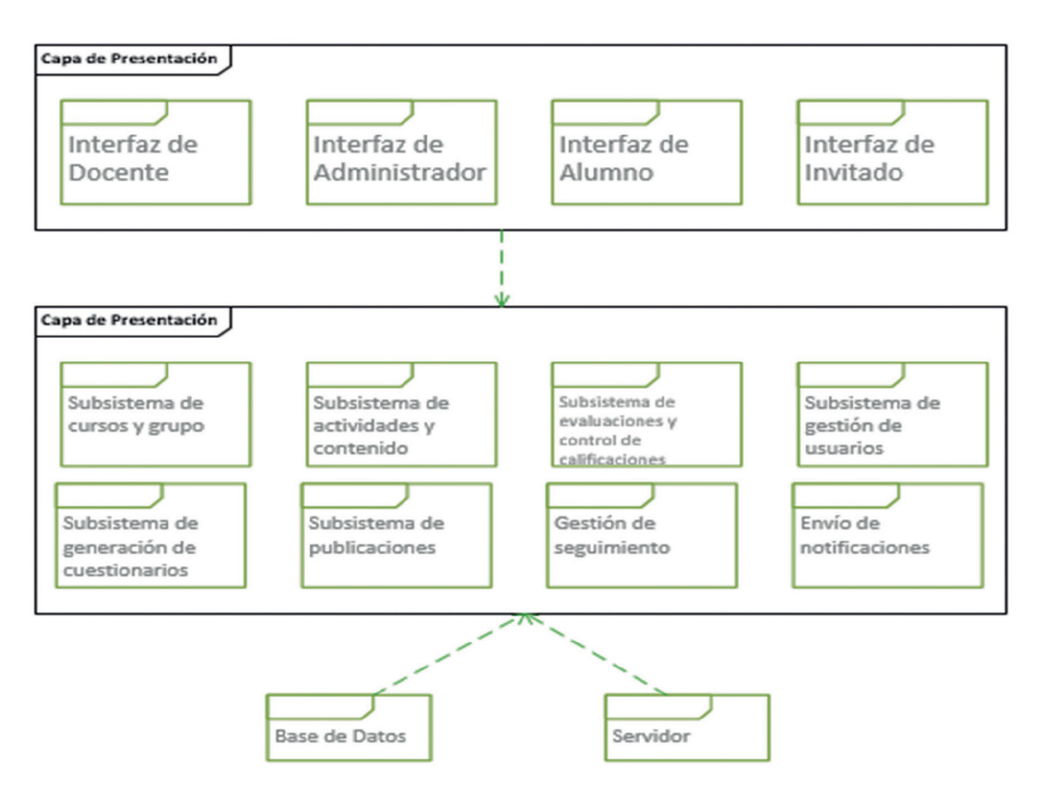

*Figura 1. Diagrama de paquetes*

En el diagrama a bloques que se presenta en la Figura 2, se puede ver los módulos que comprende la aplicación, así como un resumen de la conexión a la base de datos, de igual forma se muestran brevemente las conexiones con los distintos roles de usuario que se manejan en la aplicación a través de del navegador web.

En la Figura 3, se muestra la arquitectura tecnológica de la aplicación desarrollada, en la cual se observa la interacción de los 3 distintos roles de usuario con las múltiples funciones de la estructura y el repositorio.

El sistema permite tres tipos de usuarios: Alumnos, Docentes y Administradores, también permite cargar contenido para ser usado por los alumnos, que consta de actividades, publicaciones, materiales, y cuestionarios. Se cuenta con un sistema de notificaciones tanto vía email, como dentro del mismo sistema, lo que permite comunicar a los alumnos y docentes de cualquier cambio o situación que se plantee.

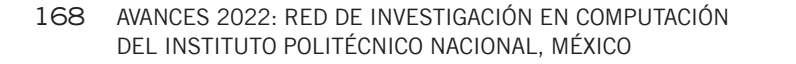

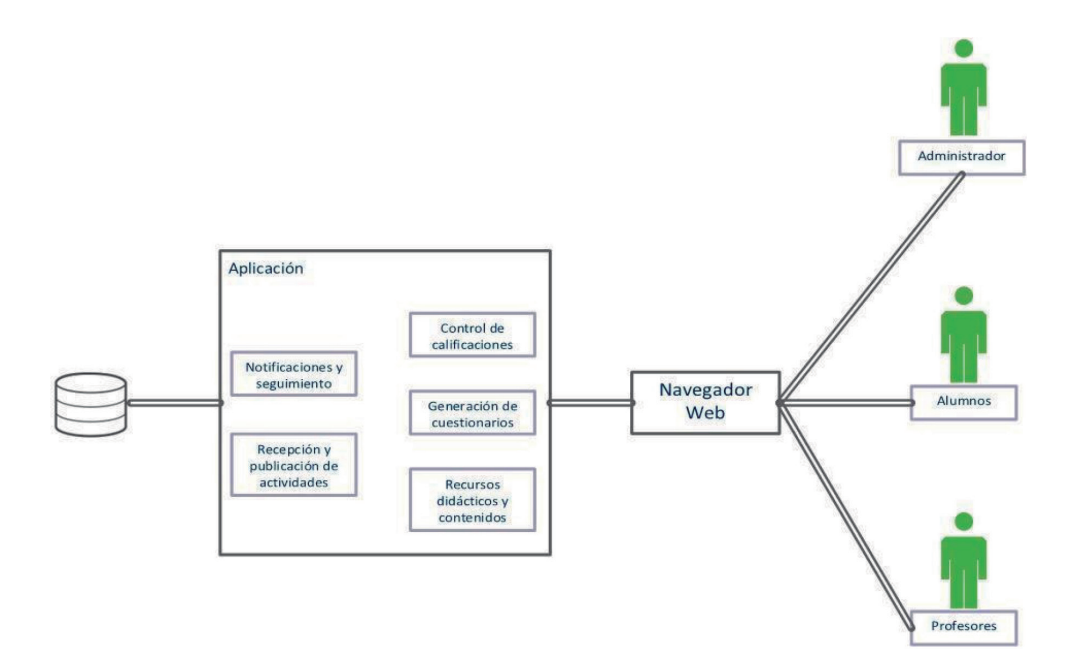

*Figura 2. Diagrama de Bloques de sistema que forma parte de la planeación*

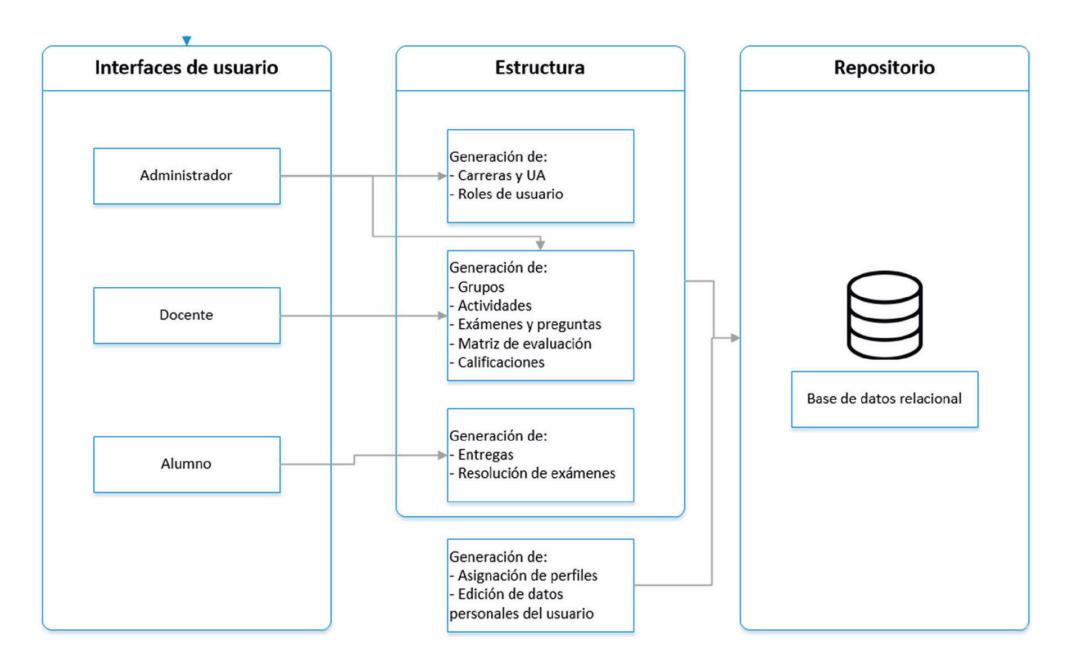

*Figura 3 Arquitectura tecnológica del sistema*
El sistema envía un correo electrónico de confirmación cuando se registre un nuevo usuario, así como a cada usuario se le asigna un identificador único, que es utilizado para identificarlo en todos los procesos subsecuentes que se realicen.

Además, el sistema cuenta con la posibilidad de generar marcos de evaluación para las actividades y cuestionarios que le sean cargados, así para monitorear la evaluación por alumno de las actividades o ejercicios que se entreguen.

## **2.1. Integración de subsistemas de análisis**

En este apartado se explican los subsistemas pertenecientes al sistema, los cuales se muestran en la Figura 4, donde se presenta una descomposición modular de los subsistemas o módulos específicamente identificados previamente en la tarea de identificación de subsistemas de diseño.

## *2.1.1. Usuarios*

En el módulo de usuarios se encuentra implementado lo correspondiente al registro de los usuarios que entran por primera vez a la aplicación, así como la asignación de roles (alumno, docente o profesor) de los mismos; también contiene el login para que el usuario pueda ingresar a su cuenta en los momentos requeridos.

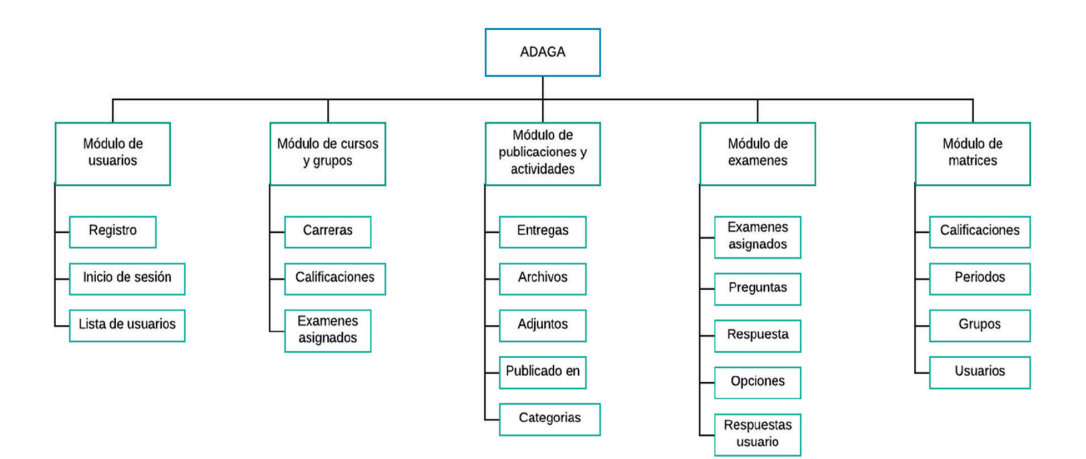

*Figura 4. Subsistemas en forma de módulos*

#### 170 AVANCES 2022: RED DE INVESTIGACIÓN EN COMPUTACIÓN DEL INSTITUTO POLITÉCNICO NACIONAL, MÉXICO

La visualización de la lista de usuarios que tienen una cuenta y que están asociados a un grupo, también se encuentra en este módulo, aunque únicamente es visible para determinados usuarios dependiendo del rol que tenga en la aplicación.

## *2.1.2. Alumno*

Los estudiantes que hacen uso de herramientas de apoyo a la educación no pertenecen a algún estereotipo. Los cursos que ofertan este tipo de aplicaciones son adaptables a cualquier persona, este tipo de enseñanza resulta útil para todos los tipos de estudiantes.

El rol del estudiante en una herramienta de apoyo a la educación se define como aquel sujeto que tiene la necesidad de adquirir un conocimiento nuevo. Está encargado de ver los contenidos y aprovechar los recursos que el docente proporciona, pero también es responsable de realizar las actividades y tareas con las que será evaluado su desempeño académico, responsable de las entregas de trabajos en tiempo y forma según el calendario establecido por el docente.

El alumno puede:

- Personalizar su perfil
	- Imagen de perfil
	- Nombre
	- Contraseña
	- Correo electrónico (bajo verificación)

En el esquema de la Figura 5 aparecen las acciones que el alumno puede realizar una vez que se registre e inicie sesión.

- Integrarse/darse de baja de un grupo necesita una llave de grupo si es privado (solo para integrarse
- Entregar/editar Actividades/ejercicios (Figura 6).
	- Por medio de una pantalla se muestran las actividades que ya se han realizado, así como las que están pendientes.

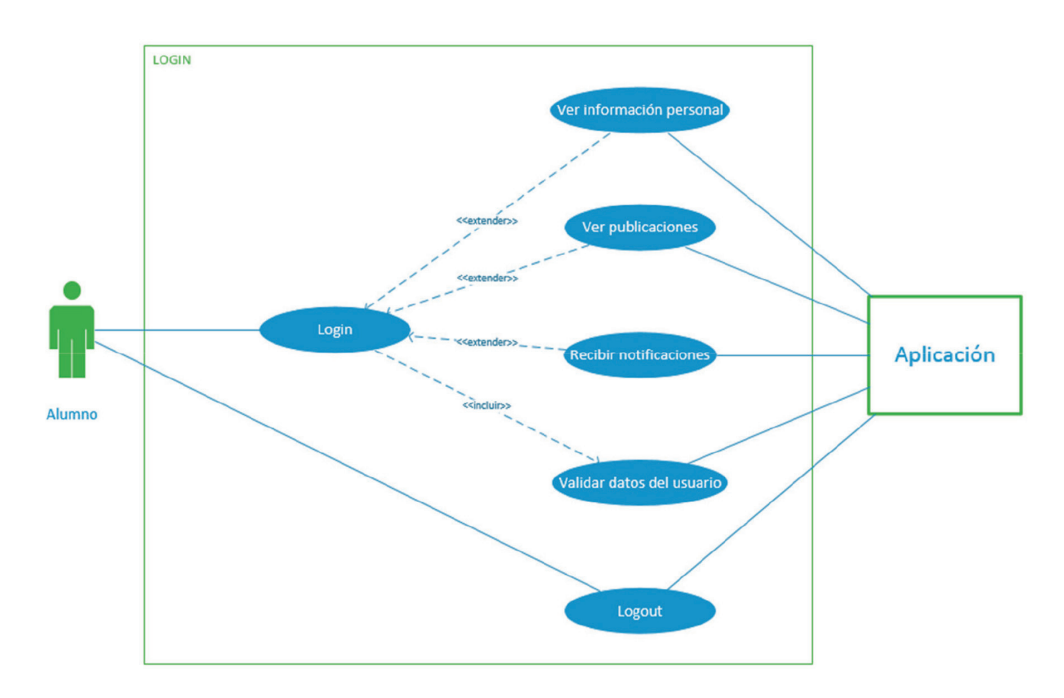

*Figura 5. Acciones que puede realizar el alumno*

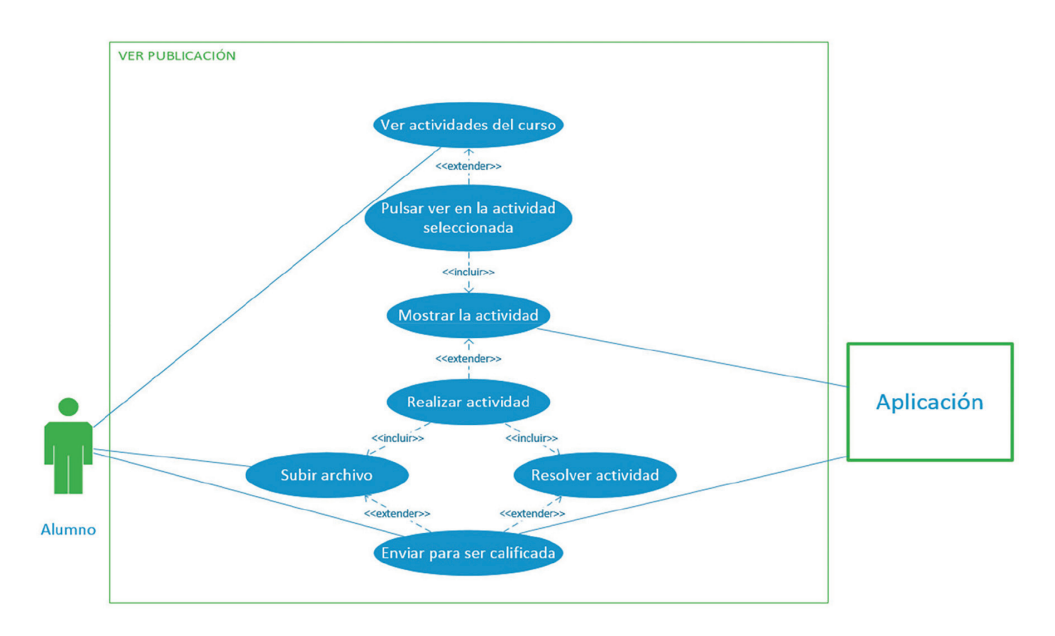

*Figura 6. Acciones del alumno en relación a las actividades*

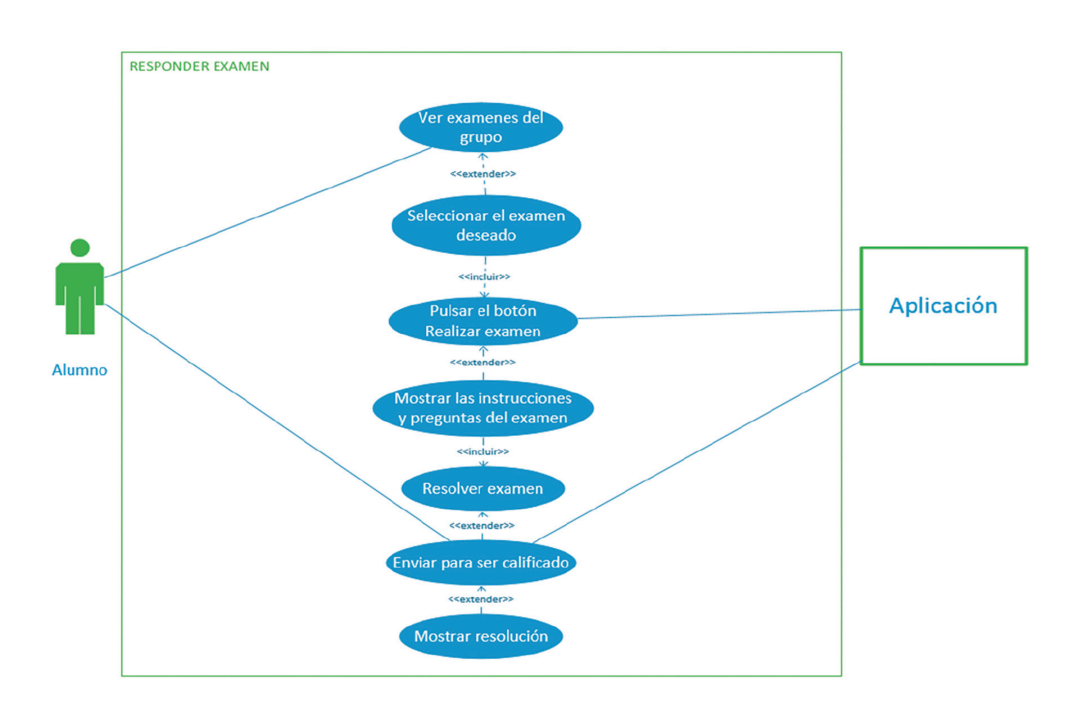

#### 172 AVANCES 2022: RED DE INVESTIGACIÓN EN COMPUTACIÓN DEL INSTITUTO POLITÉCNICO NACIONAL, MÉXICO

*Figura 7. Pasos para la resolución de cuestionarios y exámenes*

- El proceso de entrega de actividades en la aplicación abarca los siguientes pasos: Ingresar a la actividad, carga del archivo(s) y envío de la actividad.
- Resolver cuestionarios y exámenes para lo cual debe seguir los pasos que se muestran en la Figura 7.

#### *2.1.3. Docente*

Partiendo desde cómo se muestren los contenidos educativos y se proporcionen los recursos hasta la forma de interactuar con los estudiantes, el rol del profesor es facilitar los contenidos de apoyo a las clases presenciales, por lo tanto debe ser capaz de proporcionar los instrumentos necesarios para que el estudiante pueda ejercitar sus habilidades y conocimientos de manera eficiente.

Se define el rol profesor como una imagen profesional de un docente que conduce a los estudiantes por una fracción del proceso de formación, garantizando la eficacia del procedimiento de enseñanza en todas las etapas, fomentando el alcance de las metas y objetivos, así como la obtención de contenidos y la ejercitación de competencias, esto en un contexto en el que la transferencia de información es bilateral y activa y el docente evalúa el cumplimiento gradual de los objetivos por parte de los estudiantes [6]. Sin embargo, también es responsable de gestionar el proceso de evaluación de las actividades que se lleven a cabo en el curso.

El sistema le permite al docente:

- Personalizar su perfil
	- Imagen de perfil\*\*\*
	- Nombre
	- Contraseña
	- Información personal
- Grupo
	- Crear/editar/eliminar un grupo
	- Nombre
	- Fecha inicio
	- Fecha fin/default
- Actividades
	- Crea/edita/elimina actividades (tareas/prácticas/cuestionarios)
	- Crea/edita/elimina publicaciones
	- Crea notificaciones de las actividades y publicaciones
	- La aplicación permitirá la creación de actividades, exámenes y publicaciones parciales, guardándose como borradores para que se finalicen posteriormente.
- Calificaciones
	- La aplicación permitirá que los exámenes sean calificados de forma automatizada.
	- La aplicación también permitirá la calificación de exámenes de forma manual en caso de necesitar preguntas abiertas.
	- Las calificaciones de actividades, ejercicios, exámenes, proyectos, etc. serás concentradas en el módulo de calificaciones para generar la evaluación y promedio de los alumnos.

#### 174 AVANCES 2022: RED DE INVESTIGACIÓN EN COMPUTACIÓN DEL INSTITUTO POLITÉCNICO NACIONAL, MÉXICO

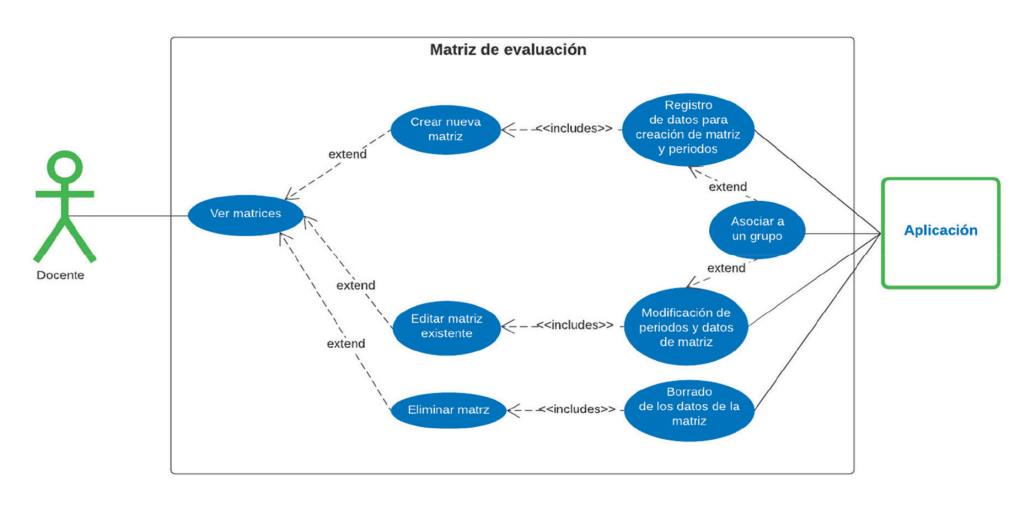

*Figura 8. Acciones del docente para la elaboración de la Matriz de evaluación*

- La aplicación permitirá descargar un documento en formato xls o pdf de las evaluaciones
- Matriz
	- La aplicación permitirá a los usuarios autorizados generar matrices. La matriz tiene la capacidad de contener los elementos a evaluar durante la impartición del curso, así como el valor en porcentaje que cada uno tenga (guarda la forma de evaluación).
	- La aplicación permitirá cambiar o actualizar matrices.

En la Figura 8 se muestran las acciones del docente en relación a la matriz de evaluación.

#### *2.1.4. Cursos y grupos*

En este módulo se contempla la visualización, creación, edición y eliminación de datos tanto en cursos como en grupos; los cursos únicamente son creados por los administradores, los grupos tienen la posibilidad de ser creados por administradores y docentes. Las demás acciones que pueden hacer tanto el administrador, como el docente y el alumno, dependen de los permisos que se han establecido previamente en el análisis de requisitos.

#### *2.1.5. Publicaciones y actividades*

Para este módulo se contempla la visualización, creación, edición y eliminación de publicaciones y actividades para los roles de docente y administrador. Y para el rol de alumno se tiene una opción específica de entrega para el caso de las actividades y únicamente de visualización para publicaciones.

De igual forma tanto publicaciones como actividades cuentan con funcionalidades de uso de recursos multimedia para la generación de éstas.

#### *2.1.6. Exámenes y preguntas*

Este es uno de los módulos más complejos, en este caso la generación de preguntas y la asociación de estas a algún examen son propias del docente, las preguntas pertenecen a los profesores que las crean y pueden ser públicas o privadas.

Para el alumno el panorama es muy diferente, ya que a él solo se le permite visualizar y contestar el examen si este está asociado a un grupo en el que esté inscrito, de lo contrario él no tiene acceso a la información de este módulo.

## *2.1.7. Evaluaciones y control de calificaciones*

Este módulo está diseñado específicamente para satisfacer las necesidades de los docentes, ellos podrán generar las matrices de evaluación y asociarlas a sus grupos, los cuales tienen actividades, publicaciones y exámenes asociadas a estos, así como alumnos inscritos. Al tener todas estas interacciones se genera el control de calificaciones, ya que al evaluarse las entregas y exámenes de los alumnos las calificaciones son registradas automáticamente en la hoja del control de calificaciones.

El alumno solo puede tener acceso a la hoja de calificaciones para consultar la evaluación de las entregas realizadas.

En el gráfico de la Figura 9 se muestran las peticiones de cada rol del sistema a las interfaces gráficas.

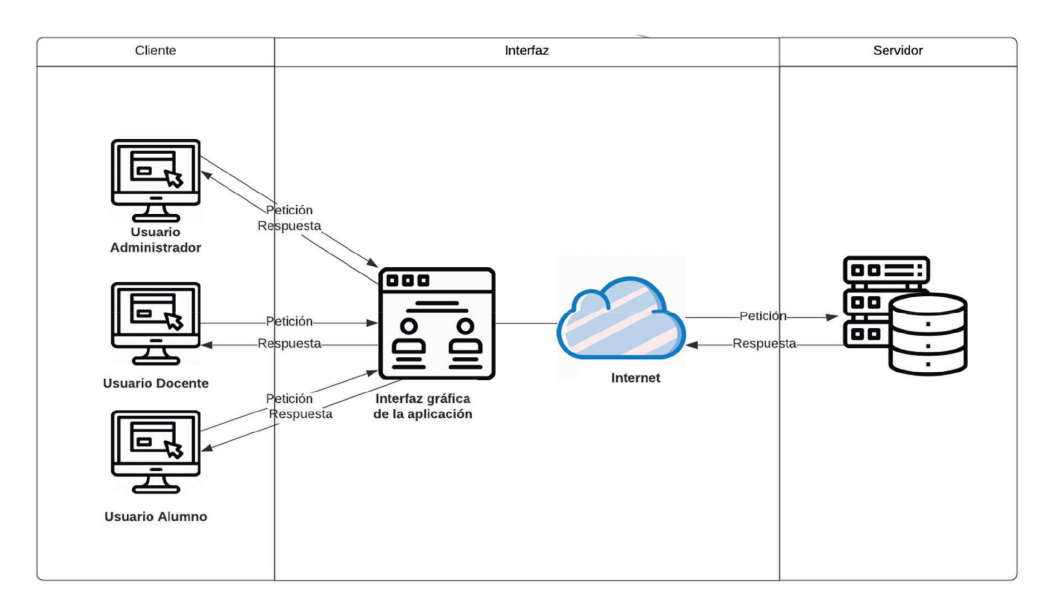

*Figura 9. Arquitectura de la aplicación WEB (AADAGA)*

Algunas interfaces se muestran en las Figuras 10 y 11.

En la Figura 10 se muestra la interfaz que hace referencia al registro de usuarios.

En la Figura 11 se presenta el listado de usuarios.

En la Figura 12 se puede apreciar la selección de un curso.

En la Figura 13 se observa lo correspondiente a la funcionalidad de la aplicación en relación a los recursos didácticos.

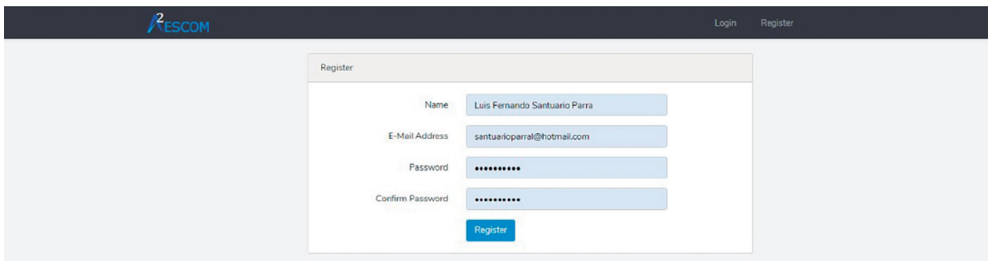

*Figura 10. Impresión de pantalla donde se muestra el registro de usuarios*

SISTEMA INTELIGENTE PARA GESTIONAR LOS RECURSOS Y EXÁMENES ASIGNADOS DURANTE EL PROCESO DE ENSEÑANZA-APRENDIZAJE EN UN AULA VIRTUAL 177

| Ξ<br>Cursos<br>Usuarios                                                                                                    |
|----------------------------------------------------------------------------------------------------|
| the Inicio<br><b>Usuarios Index</b>                                                                                                    |
| THEME<br>Correo Electronico<br>Fecha de Creación<br>Rol<br>Opciones<br>Nombre<br>$\frac{1}{2}$                                                            |
| <b>&amp; Usuarios</b><br>Lic. Luna Alarcón<br>smontanez@example.com<br>$\overline{1}$<br>2019-04-26 21:41:28<br>Alumno<br>[ Editar ] [ Eliminar           |
| <b>&amp;</b> Cursos<br>Andrés Carballo<br>$\overline{c}$<br>sara90@example.com<br>2019-04-26 21:41:28<br><b>Alumno</b><br>Editar<br>Eliminar              |
| $\n  D Philizations$<br>$\overline{\mathbf{3}}$<br>Ing, Rayan Valadez Hijo<br>qcarvajal@example.org<br>2019-04-26 21:41:28<br>Alumno<br>Editar   Eliminar |
| Ainhoa Alicea<br>valenzuela.hector@example.com<br>2019-04-26 21:41:28<br><b>Alumno</b><br>A<br><b>Editar</b><br><b>Eliminar</b>                           |
| 5<br>Srita Inés Gómez Segundo<br>laura08@example.net<br>2019-04-26 21:41:28<br>Alumno<br>(Editar) (Eliminar                                               |
| G.<br>lola27@example.org<br>2019-04-26 21:41:28<br>Fátima Longoria<br>Alumno<br>Editar   Eliminar                                                         |
| $\overline{7}$<br>Dr. Jana Bañuelos<br>limon.oscar@example.org<br>2019-04-26 21:41:28<br>Alumno<br>Editar<br><b>Eliminar</b>                              |
|                                                                                                    |
| Lic. Manuela Muñiz Tercero<br>abad.carolina@example.org<br>8<br>2019-04-26 21:41:28<br>Alumno<br><b>Editar</b><br>Eliminar                                |
| $\,9$<br>Lola Montalvo Hijo<br>armijo.emma@example.org<br>2019-04-26 21:41:28<br>Alumno<br>Editar ) (Eliminar                                             |
| 10 <sub>10</sub><br>José Antonio Martos<br>aleix.lemus@example.com<br>2019-04-26 21:41:29<br>Alumno<br>Editar <sup>)</sup><br>Eliminar                    |
| Miriam Orellana<br>11<br>paredes.luis@example.org<br>2019-04-26 21:41:29<br>Alumno<br>Editar ) (Eliminar                                                  |
| 12<br>Yago Delrío<br>aaron.alba@example.com<br>2019-04-26 21:41:29<br>Alumno<br>Editar<br>Eliminar                                                        |
| Gabriel Ávalos<br>13<br>tcenteno@example.com<br>2019-04-26 21:41:29<br>Alumno<br>[ Editar ] [ Eliminar                                                    |
|                                                                                                    |
|                                                                                                    |

*Figura 11. Impresión de pantalla en la que se aprecia la lista de usuarios*

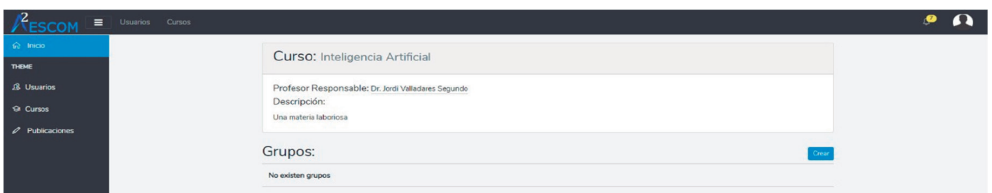

*Figura 12. Impresión de pantalla en la que se aprecia la opción de seleccionar un curso*

| Ō.<br>a<br>Cursos<br>Inicio | o<br><b>Recursos</b> |       | Ejercicios          | n                      | al.<br><b>Exámenes</b>                         | <b>Reportes</b> | $\cup$  |                |                                                                                       | $\overline{2}$<br>- PROFESOR   |
|-----------------------------|----------------------|-------|---------------------|------------------------|------------------------------------------------|-----------------|---------|----------------|---------------------------------------------------------------------------------------|--------------------------------|
|                             |                      |       |                     |                        |                                                |                 |         |                | $\boldsymbol{\Theta}$                                                                 | Usuario: elenfruiz65@gmail.com |
|                             |                      |       |                     |                        | RECURSOS EDUCATIVOS ACTUALES                   |                 |         |                |                                                                                       |                                |
| Nombre                      | Ubicación            | Nivel | Curso               | Unidad                 | Tema                                           | Registro        | EstiloA | <b>EstiloB</b> | Descripción                                                                           | Archivo                        |
| Dos aviones                 | Escuela              | Bajo  | Calculo<br>Aplicado | Unidad<br>$\mathbf{1}$ | Tema 1<br>Razones de<br>cambio<br>relacionadas | Algebraico      | Visual  | Secuencial     | Permite calcular la<br>razón a la que<br>decrece la<br>distancia entre dos<br>aviones | recurso1.ppsx                  |
| Arista del cubo             | Escuela              | Bajo  | Calculo<br>Aplicado | Unidad<br>$\mathbf{1}$ | Tema 1<br>Razones de<br>cambio<br>relacionadas | Algebraico      | Visual  | Secuencial     | Permite obtener la<br>razón a la que<br>crece la arista de<br>un cubo                 | recurso3.mp4                   |
| Costo de una lata           | Escuela              | Bajo  | Calculo<br>Aplicado | Unidad<br>1            | Tema 3<br>Optimización                         | Algebraico      | Verbal  | Secuencial     | Minimizar el costo<br>del metal para la<br>construcción de                            | recurso4.mp4                   |

*Figura 13. Impresión de pantalla en la que se muestran el listado con algunos recursos*

# **3. Resultados**

Primeramente, se muestran los resultados obtenidos del cuestionario aplicado a profesores de la Unidad Académica, con la finalidad de conocer sus intereses y desarrollar un sistema acorde a ellos.

Se consideró una muestra de 17 profesores pertenecientes a la Academia de Computación, quienes impartían alguna de las asignaturas de esta área. (Figura 14).

El 82 % de los profesores de la muestra consideró la necesidad de contar con una herramienta propia para la gestión de sus cursos. (Figura 15).

El 58 % de la muestra empleaba antes de la pandemia una plataforma que les ayudaba a gestionar el contenido de sus cursos, lo que se observa en la Figura 16, y en la Figura 17 se muestran las plataformas educativas más usadas por los profesores.

De las plataformas que aparecen en la Figura 17 predominó Moodle, y el desarrollo de una página web propia o un blog.

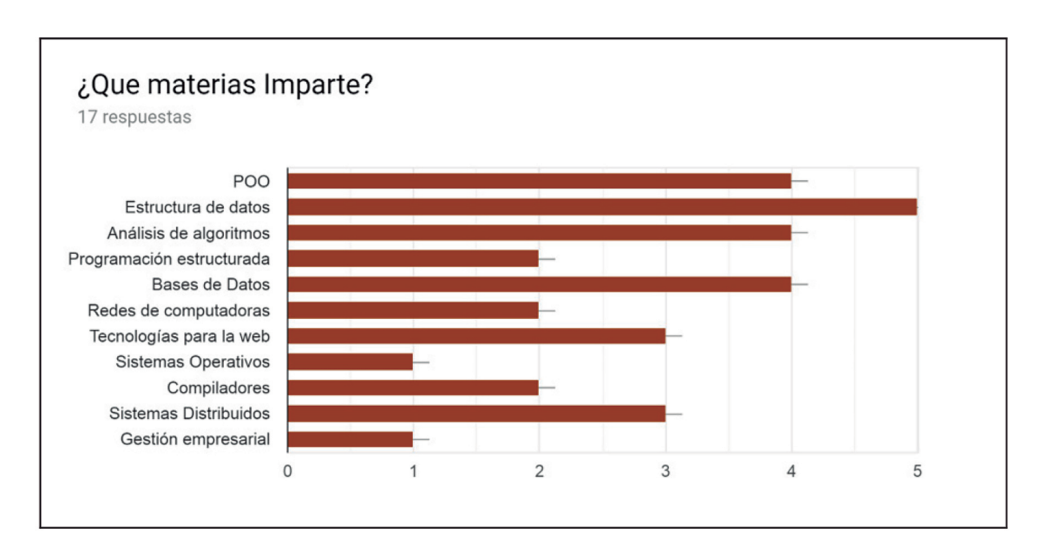

*Figura 14. Gráfica en la que se aprecia la impartición de alguna asignatura del área de Computación*

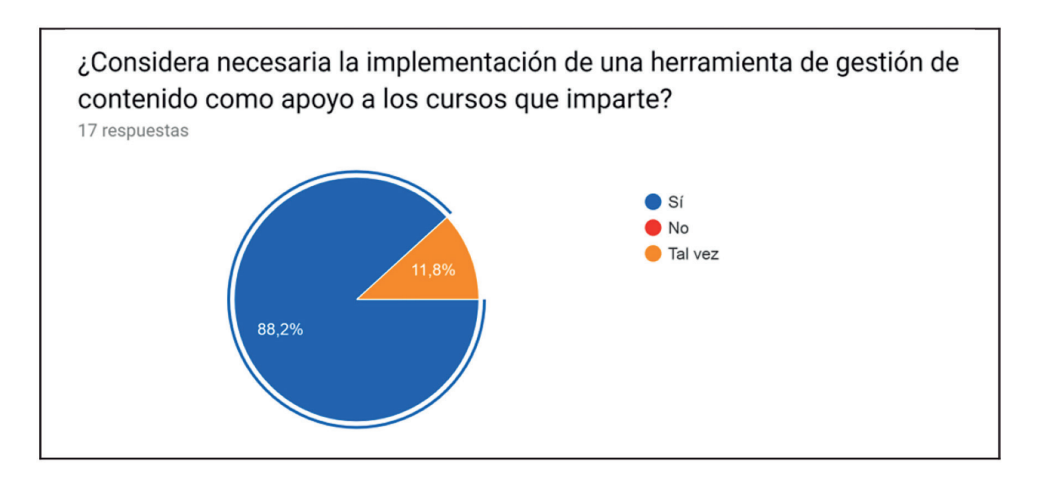

*Figura 15. Gráfica sobre la preferencia a contar con una herramienta de gestión de contenido*

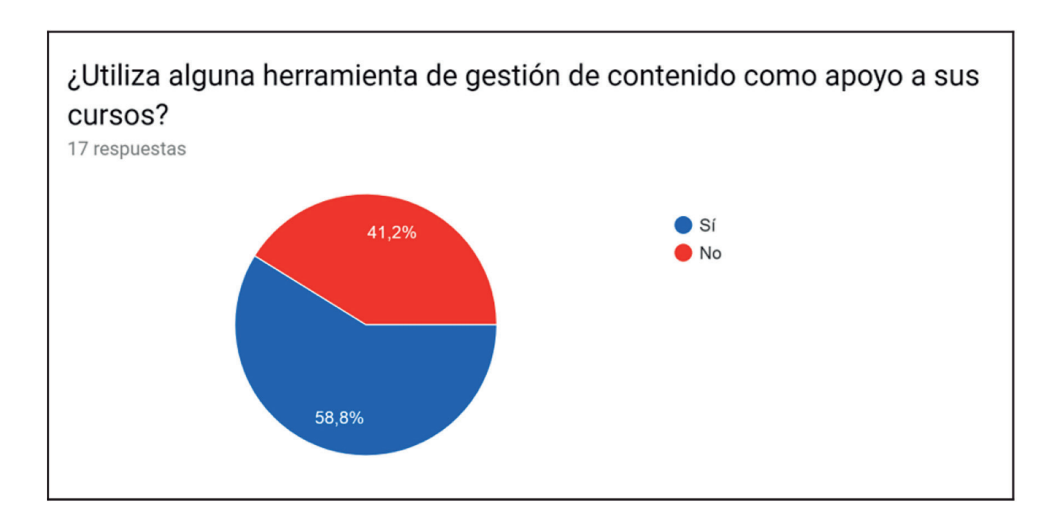

*Figura 16. Gráfica sobre el uso de plataformas por parte del profesor*

El 94 % de la muestra de profesores consideró necesario que se incluyera en la plataforma que emplea, una matriz de evaluación. (Figura 18).

En la Figura 19 se muestran las características que los profesores de la muestra les gustaría que tuviera una plataforma para que les ayudara en la gestión de los contenidos de sus cursos.

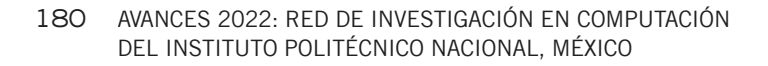

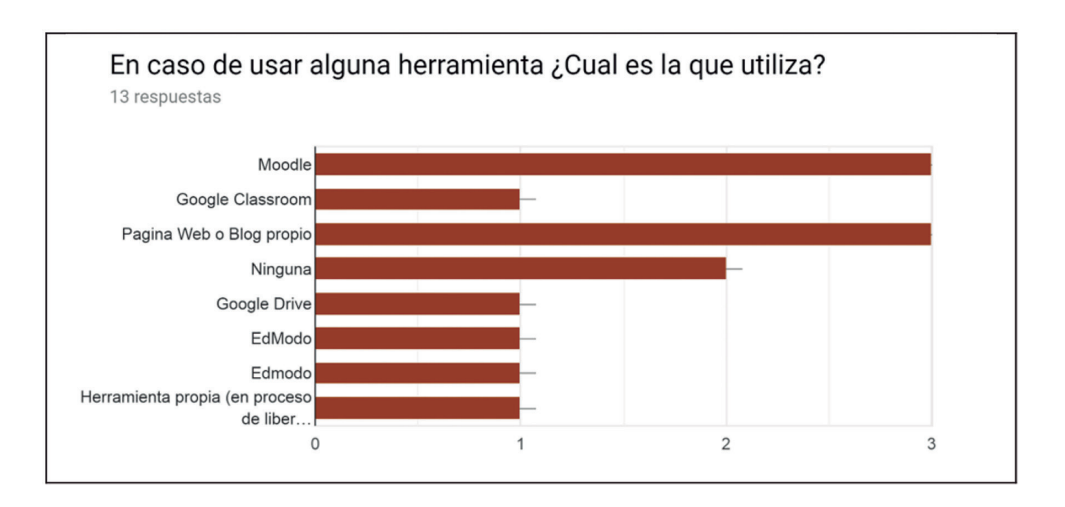

*Figura 17. Preferencia por la creación de una página web propia*

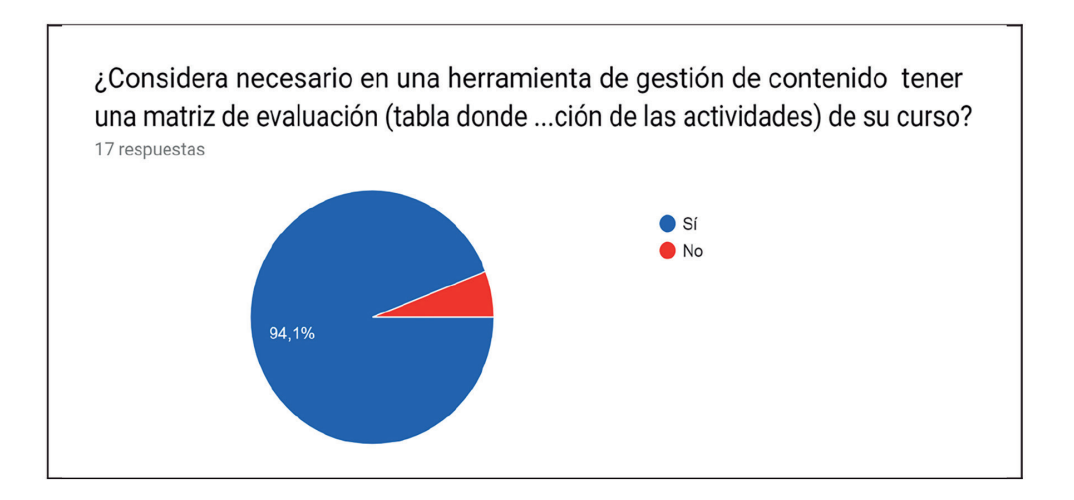

*Figura 18. Contar con una matriz de evaluación*

Finalmente en la Figura 20 se muestra la gráfica en la que se observa que el 80 % de los profesores de la muestra consideran que una herramienta con las características señaladas en la Figura 19, les sería muy útil para administrar sus calificaciones, material didáctico, contenido en general.

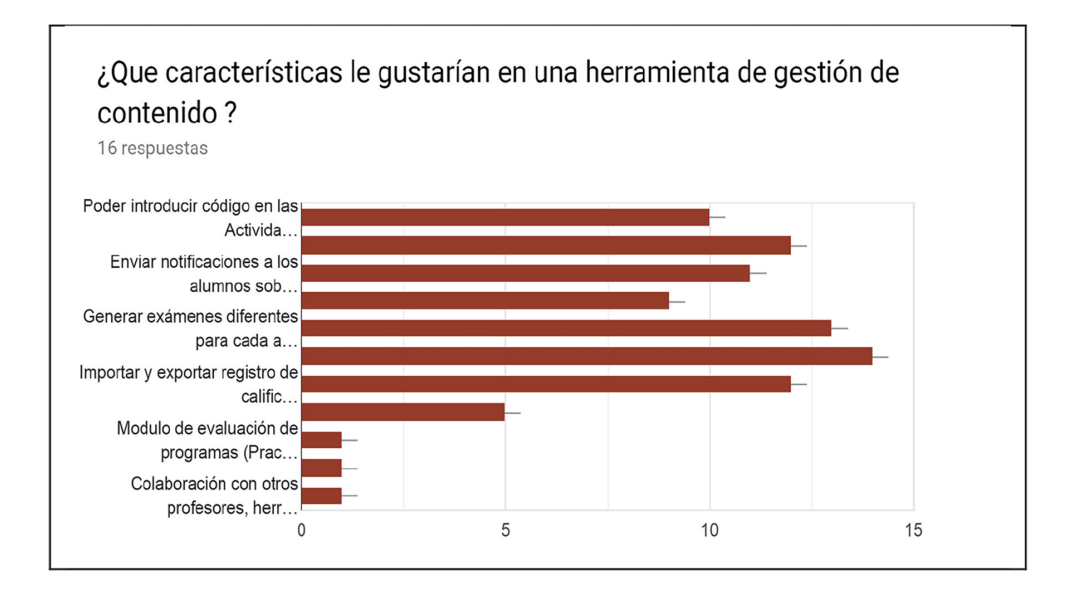

*Figura 19. Gráfica con las características que les gustaría a los profesores que tuviera una plataforma de gestión de contenido*

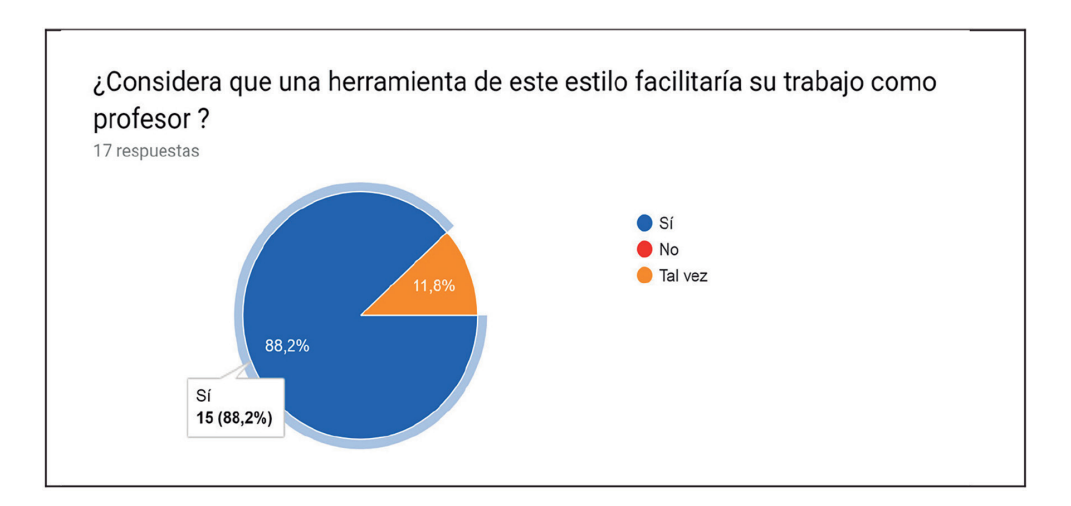

*Figura 20. Gráfica representando la opción de los profesores sobre aminorar el trabajo de gestión con el uso de una herramienta*

Se realizaron tres tipos de pruebas para la verificación del correcto funcionamiento del sistema, sus módulos y sus funciones.

El orden preciso en el que se llevarán a cabo las pruebas de la aplicación fue el siguiente:

- 1. Pruebas unitarias.
- 2. Pruebas UAT (sólo en la forma automatizada).
- 3. Pruebas de integración.
- 4. Pruebas UAT (automatizadas y directamente con el cliente.

## **3.1. Pruebas unitarias**

El propósito de realizar pruebas unitarias fue para comprobar que el funcionamiento de cada módulo, como unidad de código, funcionara correctamente por separado. Al realizar este tipo de pruebas se tuvo la oportunidad de asegurar que cada módulo funciona eficaz y eficientemente de forma individual. De igual manera se verificó que el código realizara las actividades y operaciones esperadas, se verificaron que fueron correctos los nombres, así como los tipos de los parámetros existentes, también se verificaron las peticiones y respuestas, los estados iniciales y finales con sus entradas y salidas correspondientes [13].

Estas pruebas se realizaron de forma local con inserción automatizada de datos generados con querys de seeders.

## **3.2. Pruebas de integración**

Las pruebas de integración se realizaron después que las pruebas unitarias se finalizaron con éxito y se comprobó que cada módulo funciona adecuadamente de forma individual, esto debido a que las pruebas de integración tienen como objetivo demostrar que todos los elementos de la aplicación son capaces de funcionar juntos correctamente probándolos en grupo. Otro de sus objetivos fue probar que la comunicación entre los componentes de hardware y software. Se encontró que se comunican de la forma esperada y con el mínimo de fallas esporádicas [14].

#### *3.3. Pruebas UAT*

Las pruebas UAT (User Acceptance Testing) o de aceptación fueron las últimas en llevarse a cabo, debido a que con el uso de éstas se determinó si la aplicación cumple con las necesidades previamente identificadas durante las primeras etapas del desarrollo y con los requerimientos de los usuarios .

Primero se efectuaron pruebas automatizadas y luego se realizaron las pruebas hechas por usuarios internos en ambientes controlados de producción, donde se verificó que todo funcionó de la forma esperada . Después se procedió con las pruebas que hacen directamente los clientes, esto se llevó a cabo en entornos realistas y en situaciones muy diferentes dependiendo de cada usuario [15] .

Teniendo en cuenta la investigación presentada en el Marco téorico sobre las herramientas de las herramientas de apoyo a la educación [véase el cap. 2] y la clasificación de ellas como LMS, CMS, LCMS, además, considerando la idea general de la aplicación Web que se ha desarrollado (A), ésta tiene similitudes con los LMS, CMS y LCMS [6]. Sin embargo, no se le está clasificando en alguna de las tres categorías, por no contar en su totalidad con las características y elementos de cada una de ellas .

# **4. Conclusiones**

AADAGA funciona como una herramienta de apoyo al docente, en lo que se refiere a las actividades de gestión académica que debe llevar a cabo . Por esta razón, no se consideraron cuestiones pedagógicas de manera estricta, ya que no se contempló el diseño de recursos educativos, con lo cual quedó al margen de la clasificación de un LMS .

En resumen, se retomaron varios aspectos de los tres sistemas (LMS, CMS y LCMS), para el desarrollo de AADAGA, con la finalidad de adaptar su diseño al cumplimiento de los requerimientos de los docentes de una de las Unidades Académicas del IPN.

Las ventajas que la aplicación ofrece al usuario son las siguientes: la curva de aprendizaje es corta debido a que el manejo de la herramienta fue bastante empírico, el uso de la aplicación es completamente gratuito para todos los usuarios

#### 184 AVANCES 2022: RED DE INVESTIGACIÓN EN COMPUTACIÓN DEL INSTITUTO POLITÉCNICO NACIONAL, MÉXICO

|             | Características                                                                                         | <b>ADAGA</b> |
|-------------|----------------------------------------------------------------------------------------------------|--------------|
|             | Centralización y automatización de la gestión del aprendizaje.                                          | $\checkmark$ |
| <b>LMS</b>  | Flexibilidad                                                                                            | $\checkmark$ |
|             | Interactividad                                                                                          | X            |
|             | Estandarización                                                                                         | Χ            |
|             | Escalabilidad                                                                                           | $\checkmark$ |
|             | Funcionalidad                                                                                           | $\checkmark$ |
|             | Usabilidad                                                                                              | ✓            |
|             | Ubicuidad                                                                                               | X            |
|             | Integración                                                                                             | X            |
| CMS         | Acceso a datos, basado en roles de usuario                                                              | $\checkmark$ |
|             | Recopilar y compartir información.                                                                      | ✓            |
|             | Asistencia de almacenamiento de datos.                                                                  | $\checkmark$ |
|             | Verificación de redundancia de contenido.                                                               | X            |
|             | Informes                                                                                                | Х            |
|             | El uso de la herramienta es intuitivo y fácil para el usuario.                                          | $\checkmark$ |
|             | Personalizar configuración a través de múltiples opciones                                               |              |
|             | Permite a los usuarios y administradores decidir qué<br>contenido se muestra de forma privada o pública |              |
|             | Otorga soporte a los usuarios para ayudarlos con la<br>resolución de dudas y problemas                  | ✓            |
| <b>LCMS</b> | Repositorio de objetos de aprendizaje (OAs)                                                             | Χ            |
|             | Herramientas de publicación                                                                             | X            |
|             | Herramientas de autoría                                                                                 | X            |
|             | Herramientas de colaboración                                                                            | Χ            |
|             | Interfaz dinámica                                                                                       | $\checkmark$ |
|             | Aplicación administrativa                                                                               | ✓            |

**Tabla 4.** *Características en común de ADAGA con las distintas herramientas de apoyo a la educación*

(docentes, alumnos y administrador), es flexible para complementar los cursos escolarizados permitiendo que se adapte a la mayoría de las formas de trabajo de los docentes y es capaz de homogeneizar la forma en cómo se apoya la escuela en las tecnologías.

# **Financiamiento**

Los autores agradecen al Instituto Politécnico Nacional por el apoyo mediante la subvención SIP20200832. Un reconocimiento especial al estudiante Luis Fernando Santuario Parra por su valioso desempeño como estudiante BEIFI dentro de este proyecto.

## **Referencias**

- [1] T. Tarbutton, "Leveraging 21st Century Learning & Technology to Create Caring Diverse Classroom Cultures.," *Multicult. Educ.*, vol. 25, no. 2, pp. 4-6, 2018.
- [2] M. I. Laguna Segovia, "Estudio sobre el uso de Internet y sus aplicaciones en el alumnado de último año de carrera de la Universidad de Alicante," 2013.
- [3] J. Cabero Almenara and J. Ruiz Palmero, "Las Tecnologías de la Información y Comunicación para la inclusión: reformulando la brecha digital," *Ijeri. Int. J. Educ. Res. Innov. 9, 16-30.*, 2017.
- [4] J. Lorente Requena, "Análisis de las charlas TED como herramienta educativa en internet." 2019.
- [5] Z. N. C. Marrero, E. M. del C. G. Romero, and P. E. V. Aguirre, "Revisión de herramientas Moodle para el diseño de cuestionarios y evaluación en las Ciencias," *Explor. Digit.*, vol. 4, no. 3, pp. 302-315, 2020. https://doi. org/10.33262/exploradordigital.v4i3.1389
- [6] E. Crisol-Moya, L. Herrera-Nieves, and R. Montes-Soldado, "Educación virtual para todos: una revisión sistemática," *Educ. Knowl. Soc.*, vol. 21, p. 13, 2020. https://doi.org/10.14201/eks.23448
- [7] L. Moodle, M. Mobile, and M. Desktop, "Moodle-Open-source learning platform| Moodle. org." Recuperado, 2017.
- [8] S. Iftakhar, "Google classroom: what works and how," *J. Educ. Soc. Sci.*, vol. 3, no. 1, pp. 12-18, 2016.
- [9] A. Gupta and P. Pathania, "To study the impact of Google Classroom as a platform of learning and collaboration at the teacher education level," *Educ. Inf. Technol.*, vol. 26, no. 1, pp. 843-857, 2021. https://doi.org/10.1007/ s10639-020-10294-1
- [10] G. Molnár, "Teaching and Learning in modern digital Environment," in *2015 IEEE 13th international symposium on applied machine intelligence and informatics (SAMI)*, 2015, pp. 213-217. https://doi.org/10.1109/SAMI.2015.7061878
- [11] A. C. Acosta, L. K. J. Ruiz, M. R. Marin, and E. G. P. Guerrero, "Estrés ocupacional y evaluación de desempeño en docentes universitarios del departamento del Cesar," *Encuentros*, vol. 17, no. 1, pp. 24-33, 2019. https:// doi.org/10.15665/encuent.v17i01.1595
- [12] C. A. Luy-Montejo *et al.*, "An Analysis of Latin American Scientific Production on Teacher Stress (2010-2018).," *J. Educ. Psychol. y Represent.*, vol. 7, no. 3, pp. 7-12, 2019.
- [13] D. M. Rojas-Robert, Z. Pérez-Morales, and M. D. Delgado-Dapena, "Generador de valores interesantes para casos de pruebas unitarias," *Ing. Ind.*, vol. 40, no. 2, pp. 183-193, 2019.
- [14] N. Gómez Rodríguez, "Las Pruebas de Integración como Proceso de la Calidad del Software en el Ámbito de las Telecomunicaciones." 2015.
- [15] D. Sánchez-Hernández, F. Lizano-Madriz, and M. M. Sandoval-Carvajal, "Integración de pruebas remotas de usabilidad en Programación Extrema: revisión de literatura," *Uniciencia*, vol. 34, no. 1, pp. 20-31, 2020. https://doi. org/10.15359/ru.34-1.2

# **CAPÍTULO 10**

# DESARROLLO DE UN LABORATORIO AUTOMOTRIZ INMERSIVO EN REALIDAD VIRTUAL Y DE UN MANUAL EN REALIDAD AUMENTADA PARA LA FORMACIÓN DE ESTUDIANTES DE INGENIERÍA

# **Macaria Hernández Chávez, Diego Adrián Fabila Bustos, José Miguel Cortés Caballero, Ángel Admin Pérez Martínez**

Unidad Profesional Interdisciplinaria de Ingeniería Campus Hidalgo, Instituto Politécnico Nacional, México

mhernandezch@ipn.mx, dfabilab@ipn.mx, jcortesc1701@alumno.ipn.mx, aperezm1704@alumno.ipn.mx

https://doi.org/10.3926/oms.411.10

Hernández Chávez, M., Fabila Bustos, D. A., Cortés Caballero, J. M., & Pérez Martínez, A. A. (2022). Desarrollo de un laboratorio automotriz inmersivo en realidad virtual y de un manual en realidad aumentada para la formación de estudiantes de ingeniería. En M. A. Ramírez Salinas, L. N. Oliva Moreno, L. I. Garay Jimenez y P. Gomez Miranda (Ed.), *Avances 2022: Red de Investigación Computación del Instituto Politécnico Nacional, México* (pp. 187-206). Barcelona, España: OmniaScience.

## **Resumen**

Se desarrolló una aplicación en Realidad Virtual de un Laboratorio Virtual Automotriz para ser utilizada como estrategia de enseñanza-aprendizaje virtual inmersiva para lentes de Realidad Virtual Oculus Rift S y a través de los sensores infrarrojos Leap Motion Controller™. También se desarrolló un Manual Interactivo 3D en Realidad Aumentada portable para ser utilizado en el Sistema Operativo Android de las partes de un motor de combustión de cuatro tiempos y de su funcionamiento con el ciclo termodinámico Otto. Estas aplicaciones están enfocadas a estudiantes de los primeros semestres del programa académico de Ingeniería en Sistemas Automotrices, como una herramienta de enseñanzaaprendizaje práctica en el contexto de la Educación 4.0 y bajo los pilares de la Industria 4.0; aplicables en el trabajo a distancia provocado por la pandemia provocada por la COVID-19 que mantiene cerradas las instituciones educativas desde marzo de 2020.

## **Palabras clave**

Realidad virtual, realidad aumentada, laboratorio virtual automotriz.

## **1. Introducción**

Acorde con la Encuesta Nacional sobre Disponibilidad y Uso de Tecnologías de la Información en los Hogares (ENDUTIH) 2020, realizada por el Instituto Nacional de Estadística y Geografía (INEGI) en colaboración con la Secretaría de Comunicaciones y Transportes (SCT) y el Instituto Federal de Telecomunicaciones (IFT), el 91.8% de usuarios cuentan con un teléfono celular inteligente (Smartphone), presentando un incremente de 3.5% con respecto al año anterior. En cuanto a los usuarios de internet, también se encontró un incremento con respecto al año anterior. El 78.3% de la población que tiene acceso a internet se encuentra en una zona urbana, mientras que el 50.4% se encuentra en una zona rural. Estos datos contrastan con la diminución de 5% en los usuarios de computadora que el año pasado representaron del total de la población el 38% [1].

A principios de la década de los 70's surgieron los primeros programas informáticos de CAD (Diseño Asistido por Computadora por sus siglas en inglés) los cuales revolucionaron la manera en que se diseñaban y construían las máquinas.

Hoy en día, más de 50 años después la industria no sería la misma sin estas poderosas herramientas, sin embargo, aún se busca ir más allá y explotar las posibilidades que las computadoras nos ofrecen mejorando la experiencia con la que se diseñan, construyen y visualizan los modelos. Una manera en la que abordamos este reto es a través de dos de las bases de la cuarta revolución industrial, la realidad aumentada y la realidad virtual, también considerados elementos tecnológicos y herramientas de la educación 4.0 [2].

La realidad aumentada permite combinar una visualización de elementos 3D con el mundo real por medio de un dispositivo móvil con cámara. En el 2016, cobró auge con el emblemático juego Pokémon GO!TM que ha sido descargado más de mil millones de veces [3].

Aunque hoy en día podría parecer que la realidad virtual es una tecnología relativamente nueva, lo cierto es que ya lleva más de 3 décadas de desarrollo y actualmente tenemos al alcance productos y herramientas que hasta hace algunos años no habría sido posible materializarlos, tales como visores, cámaras 360, sensores de movimiento, controles de mando, entre otros, los cuales, permiten que el usuario interactúe con el mundo virtual. Esto es posible gracias a los motores gráficos que permiten desarrollar estos mundos virtuales con tanto realismo y calidad gráfica, estímulos auditivos y hápticos.

La Realidad Virtual (RV) a diferencia de la Realidad Aumentada (RA) requiere de un dispositivo que funcione como interfaz entre el usuario y el mundo virtual. Estos dispositivos permiten al usuario tener una experiencia que va desde visualizar sus manos dentro del entorno virtual en la computadora y poder con el movimiento natural de las manos manipular dentro de la aplicación virtual objetos, producto de la interacción a través de sensores infrarrojos como Leap Motion Controller<sup>TM</sup> hasta experiencias totalmente inmersivas por medio de lentes de realidad virtual como los Oculus Rift S<sup>TM</sup> o Oculus Quest<sup>TM</sup> que complementan la percepción del mundo simulado por medio de sensores infrarrojos, sensores de presión, sensores de movimiento, joysticks, acelerómetros, entre otros, lo que permite completar la experiencia inmersiva del usuario al reproducir las condiciones de un entorno virtual con estímulos visuales, táctiles y auditivos [4, 5].

Las áreas de aplicación de la RV y RA son diversas, van desde aplicaciones desarrolladas el ámbito educativo [6-9], enseñanza de la música [10], capacitación médica [11, 12], aplicaciones en diversas áreas de la industria [12, 13] y los laboratorios virtuales [14, 15]. Estas aplicaciones han apoyado el surgimiento y desarrollo de la Educación 4.0 y la Industria 4.0. El enfoque principal de estas tecnologías se basa en las etapas de aprendizaje, formación, capacitación y control de calidad. En el caso de las aplicaciones inmersivas de RV dentro del sector automotriz, podemos mencionar: simuladores de conducción, diseño y ergonomía virtual automotriz, entre otras.

Por ejemplo, podemos mencionar la aplicación Car Mechanic Simulator © (PlayWay S.A.), la cual es una aplicación de RV enfocada al rubro automotriz y que es un videojuego de simulación que permite imitar la habilidad de un técnico mecánico. En la Figura 1, se muestra el escenario principal de dicha aplicación.

Otra propuesta por parte del sector privado y utilizada dentro de la industria es el uso de software como parte de la estrategia de capacitación de los técnicos, al requerir una formación especializada y de alto nivel esta tecnología permite desarrollar las habilidades y competencias necesarias para la fabricación, reparación y mantenimiento de piezas y/o productos (Figura 2).

DESARROLLO DE UN LABORATORIO AUTOMOTRIZ INMERSIVO EN REALIDAD VIRTUAL Y DE UN MANUAL EN REALIDAD AUMENTADA PARA LA FORMACIÓN... 191

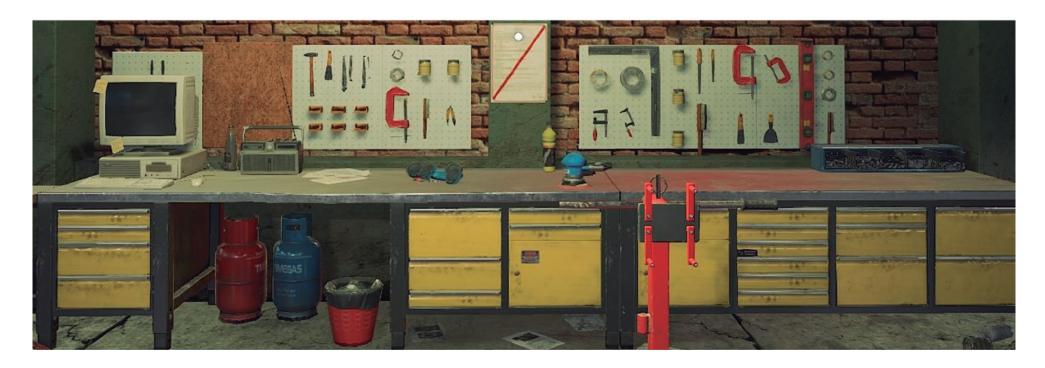

*Figura 1. Captura de pantalla de la aplicación Car Mechanic Simulator © (PlayWay S.A.)*

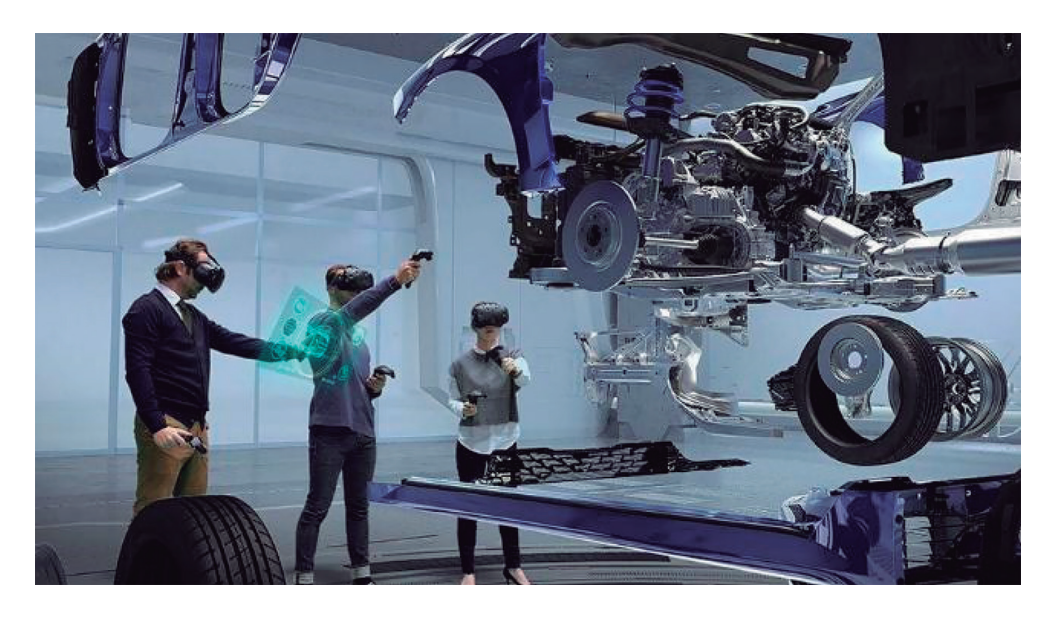

*Figura 2. Imagen representativa del uso de la Realidad Virtual como herramienta de capacitación en la industria automotriz. Fuente: Hyundai y Kia ya utilizan realidad virtual en la producción de*  vehículos [Imagen]. (2021). Recuperado de: https://www.elcarrocolombiano.com/noticias/hyundai-y*kia-ya-utilizan-realidad-virtual-en-la-produccion-de-vehiculos/*

En el ámbito educativo automotriz no hay antecedente sobre el desarrollo de aplicaciones de RA o RV para la formación de Ingenieros en Sistemas Automotrices. El desarrollo de estas aplicaciones, como manuales en RA y Laboratorios Virtuales Automotrices, tienen algunas ventajas frente a los laboratorios y talleres presenciales, que ahora, debido a la pandemia ocasionada por la COVID-19,

#### AVANCES 2022: RED DE INVESTIGACIÓN EN COMPUTACIÓN 192 DEL INSTITUTO POLITÉCNICO NACIONAL, MÉXICO

ya que la visita a los laboratorios y talleres se tiene restringida por las medidas sanitarias y en ocasiones, el equipamiento y tiempo en los laboratorios y talleres es limitado, en ocasiones son pocos los equipos con los que se cuentan y sólo un número pequeño de estudiantes o el docente es el que realiza la práctica de forma demostrativa y los estudiantes se limitan a observar, impidiendo con esto que puedan manipular e interactuar con las herramientas y equipos.

En este proyecto se adoptaron las tecnologías de RA y RV como una herramienta en el proceso de enseñanza-aprendizaje enfocada a los alumnos del programa académico de Ingeniería en Sistemas Automotrices acerca de cómo es el funcionamiento de un motor de combustión interna de cuatro tiempos. En primera instancia, se usó el motor gráfico Unity 3D para desarrollar un Manual Interactivo 3D en RA que permite manipular y visualizar las principales partes de un motor, y posteriormente se desarrolló un Laboratorio en Realidad Virtual empleando los lentes Oculus Rift STM, donde mediante un entorno virtual el estudiante se puede sumergir para visualizar las distintas partes y piezas que conforman un motor de combustión interna, interactuar con ellas, recibir información narrada, manipular las piezas mediante controles en sus manos y principalmente participar en el proceso de ensamblaje del motor.

Estos desarrollos se esperan que se conviertan en un software multifuncional que esté presente no solo en la etapa de aprendizaje de un estudiante sino también sea una herramienta en el proceso de capacitación dentro de una empresa ahorrando costos y explotando las posibilidades que estas tecnologías nos pueden brindar.

## **2. Metodología**

La metodología usada para el desarrollo de las aplicaciones interactivas 3D en RA y en RV fue la metodología de cascada, la cual toma su nombre debido a la posición de las fases de esta, ya que parecen caer en "cascada" fase tras fase. Al término de cada fase se tiene una revisión donde se evalúa si se tiene lo necesario para pasar a la siguiente fase. Las fases son: Análisis del sistema, Análisis de los requisitos del software, Diseño y Desarrollo, Codificación, Pruebas y Mantenimiento.

En este proyecto se desarrollaron: una aplicación en RA Interactiva en 3D de un motor de combustión de cuatro tiempos, portable para sistema operativo Android y un Laboratorio de Realidad Virtual para la capacitación de estudiantes de Ingeniería en Sistemas Automotrices de la Unidad Profesional Interdisciplinaria de Ingeniería Campus Hidalgo del Instituto Politécnico Nacional de México. Para este objetivo, se desarrolló un entorno virtual 3D en el Software Unity 3D que puede ser utilizado a través de lentes de RV Oculus Rift STM o mediante los sensores de seguimiento manual Leap Motion Controller<sup>TM</sup>. Para la investigación se desarrolló un modelo virtual del Laboratorio de Sistemas Automotrices de la Unidad y solo nos centramos en el módulo de montaje y desmontaje de un motor de cuatro tiempos.

Para el desarrollo del entorno de RV se establecieron los siguientes requisitos y modos de operación:

- Descripción funcional de los principales componentes que integran el motor de cuatro tiempos.
- Capacidad para manipular piezas del motor de forma individual y conjunta, de tal forma que el motor se pueda montar y desmontar.
- Manipulación de las piezas mediante los lentes Oculus Rift S<sup>TM</sup> y los Leap Motion Controller<sup>TM</sup>.
- Mostrar de forma interactiva el funcionamiento del motor de cuatro tiempos.
- El escenario principal debe mantener los detalles más cercanos al laboratorio de trabajo real.

Como primer paso para el desarrollo de la aplicación de RV, se construyó el escenario principal, que consistió en recrear un análogo virtual del laboratorio de enseñanza real. Para crear el escenario principal se utilizó el Software Unity 3D en conjunto con los plugins correspondientes, para generar un entorno en RV. El escenario desarrollado se puede visualizar en la Figura 3.

## **2.1. Scripts**

Para la interacción entre los usuarios y los objetos, se escribieron varios scripts en lenguaje de programación C# el cual se encuentra integrado en Unity3D.

AVANCES 2022: RED DE INVESTIGACIÓN EN COMPUTACIÓN DEL INSTITUTO POLITÉCNICO NACIONAL, MÉXICO 194

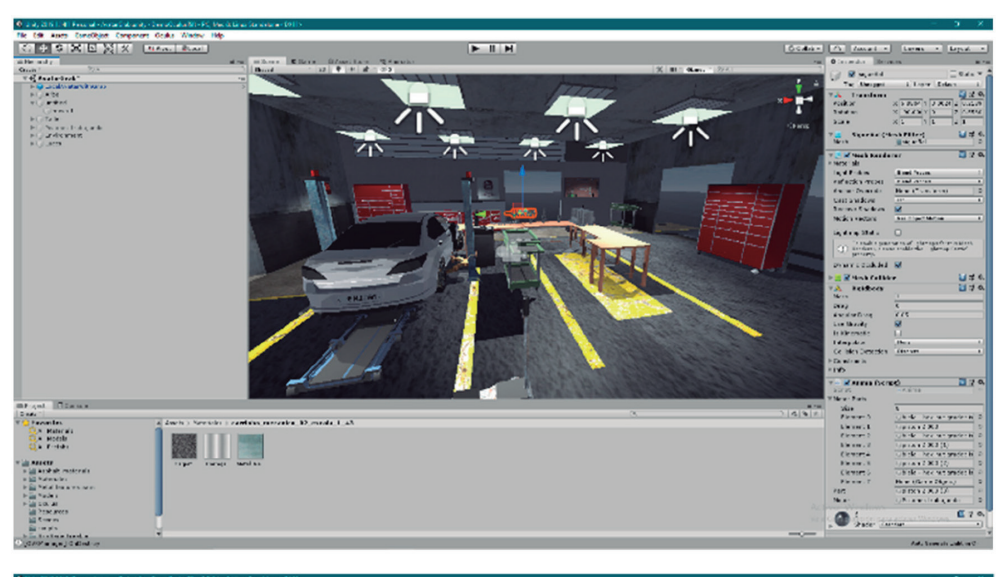

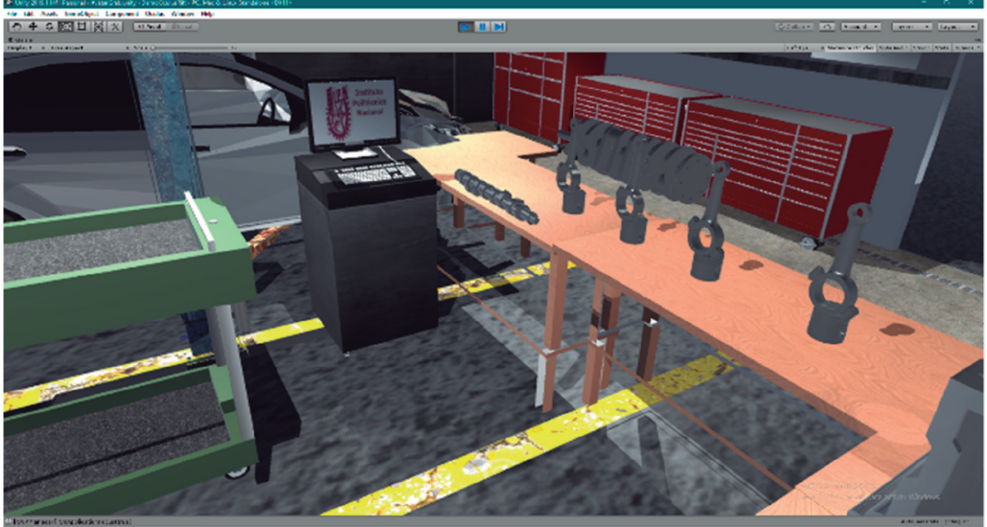

*Figura 3. Imágenes del escenario principal del Laboratorio Virtual desarrollado*

Estos scripts permiten que los objetos 3D modelados; tengan tres funciones, la primera función permite la manipulación individual del objeto, es decir, el usuario podrá sostenerlo, orientarlo y posicionarlo en varias direcciones; la segunda función permite el funcionamiento conjunto, es decir, los objetos se podrán unir cuando se coloquen en la posición correcta, permitiendo configurar el motor en su configuración de funcionamiento, es decir, permite el montaje o desmontaje del motor. La tercera función muestra información detallada del funcionamiento de cada una de las piezas que forman el motor. Finalmente, existe un script cuya tarea es activar una animación del funcionamiento del motor, este script se activa sólo cuando el usuario ha ensamblado correctamente todas las piezas del mismo. La animación de funcionamiento fue implementada a través de un Software de Modelado y Animación 3D, en este caso Blender y posteriormente fue importada a Unity3D, para asegurar una mejor fluidez y calidad cuando esta se ejecuta en la aplicación de RV.

## **2.2. Interacción**

Como dispositivos de interacción se emplearon los lentes de RV Oculus Rift S<sup>TM</sup>, los cuales deben estar conectados a una computadora en la que se instala y ejecuta el software correspondiente. Los lentes cuentan con un mando a distancia para cada mano lo que permite programar las interacciones más naturales posibles haciendo uso de las manos virtuales las cuales traducen los gestos de movimiento y sujeción del usuario para poder interactuar con los elementos del entorno, adicionalmente es posible utilizar el software con el dispositivo Leap Motion Controller<sup>TM</sup> (Figura 4), el cual, a través de cámaras infrarrojas realiza

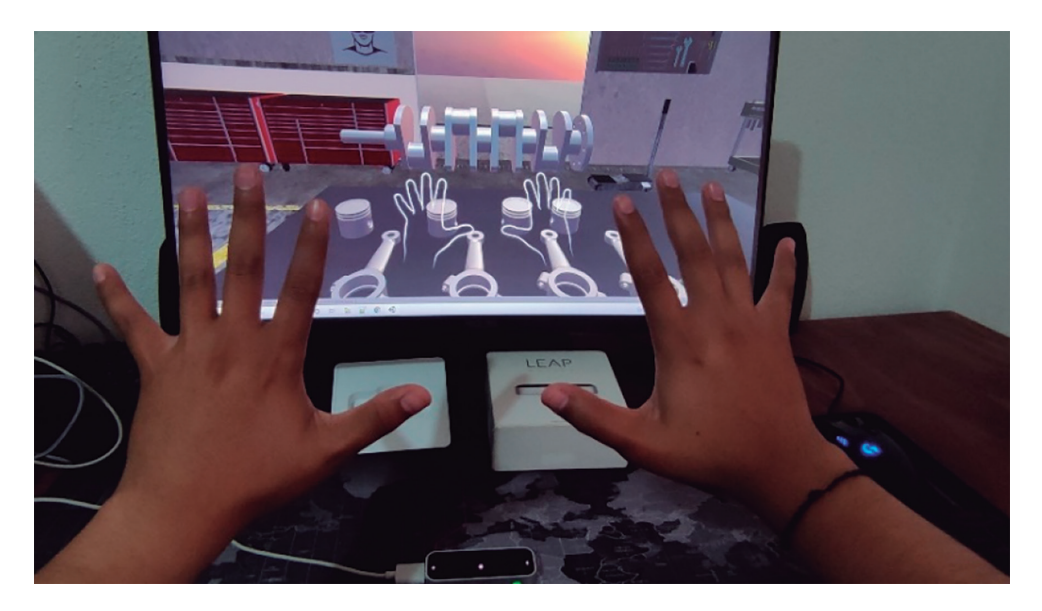

*Figura 4. Imagen del proceso de desarrollo de interacción con los Leap Motion Controller TM*

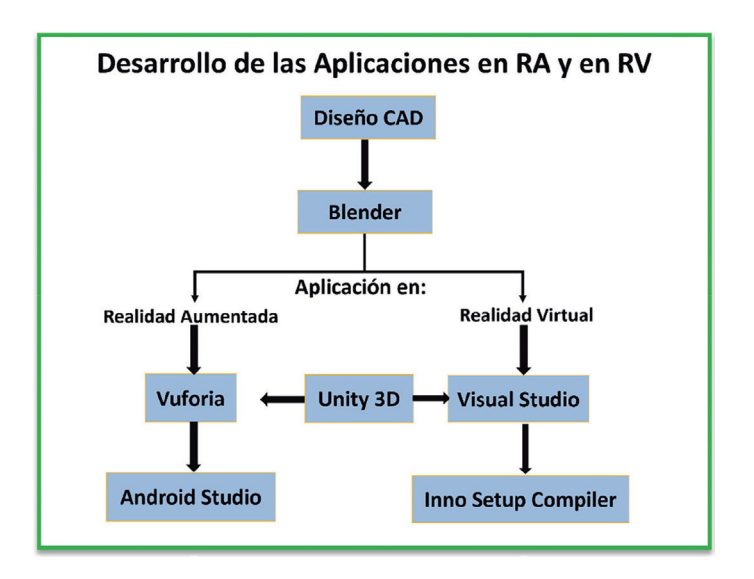

*Figura 5. Esquema general del proceso de desarrollo de las aplicaciones de Realidad Aumentada y Realidad Virtual*

un trabajo de seguimiento de nuestras manos. Ambos dispositivos cuentan con un SDK (Kit de desarrollo de software por sus siglas en inglés) los cuales se instalaron en Unity para su correcto funcionamiento. Una vez desarrollado el entorno de RV, se llevó a cabo un procedimiento de prueba y depuración. Esta tarea nos permitió mejorar posibles errores en la función y operación de los objetos.

Para el desarrollo de ambas aplicaciones, se utilizó el motor gráfico Unity 3D. En la Figura 5 se muestra un resumen gráfico de su desarrollo:

Para el laboratorio Virtual Automotriz se diseñó, validó y aplicó un instrumento de 6 ítems para evaluar la aplicación desarrollada. Los estudiantes (*n =* 20) evaluaron la facilidad de manipulación, el aprendizaje inmersivo, la calidad gráfica de los elementos 3D, entre otros.

## **3. Resultados y discusión**

Como producto se obtuvieron dos aplicaciones, una portable en RA y una de escritorio en RV; utilizando el motor gráfico Unity 3D. La aplicación en RA

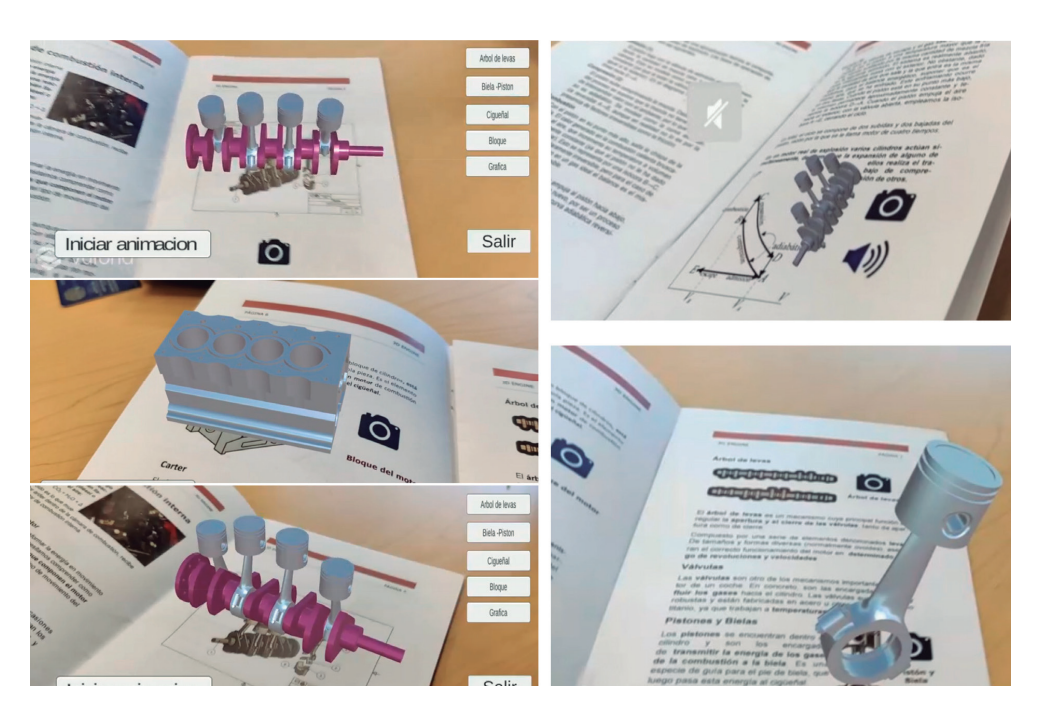

*Figura 6. Fotografías del uso de la aplicación en RA del motor de combustión de cuatro tiempos y su manual*

del motor de combustión de cuatro tiempos para sistema operativo Android se puede utilizar desde cualquier dispositivo móvil con cámara, como un celular o tableta. El laboratorio virtual automotriz se ejecuta de forma inmersiva junto con los visores de RV Oculus Rift STM; los cuales obtienen la salida de video a través de una conexión DisplayPort directo de una tarjeta gráfica dedicada, así mismo como método de entrada/interacción alternativo se pueden utilizar de forma semi inmersiva los sensores Leap Motion Controller<sup>TM</sup>, los cuales incluyen los drivers necesarios para su correcto funcionamiento.

En la Figura 6 se muestra el funcionamiento de la aplicación didáctica en RA del motor de combustión de cuatro tiempos y del manual que la acompaña.

El siguiente diagrama (Figura 7) muestra el contenido al que se puede acceder dependiendo del dispositivo que se utilice, en ambos casos el proceso de ensamble del motor es el mismo y tanto la animación como la información está disponible.

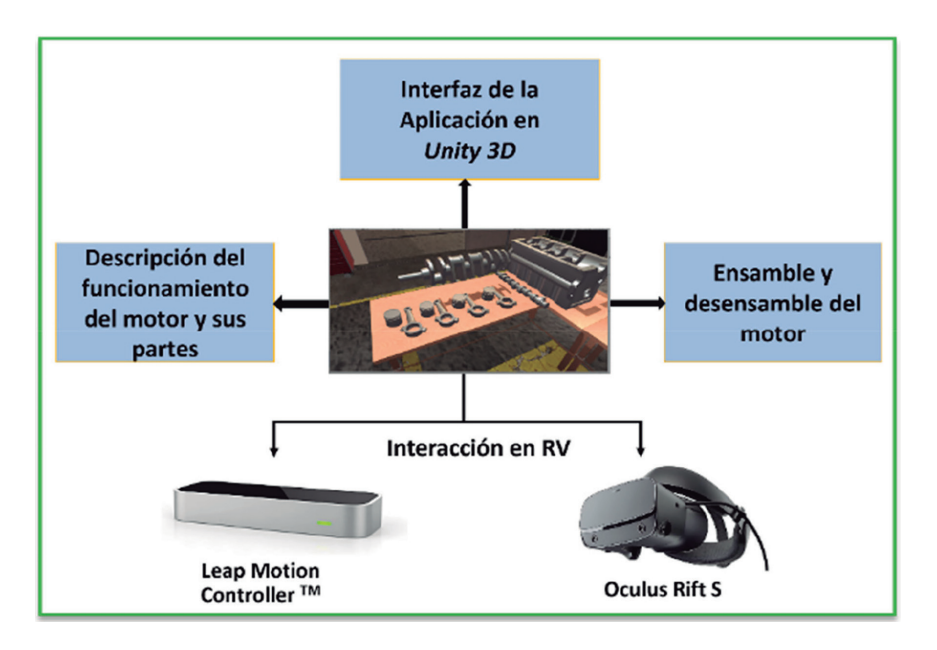

*Figura 7. Diagrama representativo del entorno desarrollado, así como la descripción del funcionamiento y el hardware para la interacción.*

Cómo se puede observar en la Figura 8, al iniciar la aplicación, esta muestra de manera directa los elementos principales del motor de cuatro tiempos. Dichos elementos como puede apreciarse pueden manipularse mediante los lentes de Realidad Virtual o por medio de los sensores Leap Motion Controller<sup>TM</sup>, así mismo, el usuario puede visualizar la información correspondiente al funcionamiento de cada pieza dentro del motor.

En la Figura 9, se muestran fotografías a diversos ángulos de la aplicación en funcionamiento empleando los Oculus Rift STM.

En la Figura 10, se muestran fotografías a diversos ángulos de la aplicación en funcionamiento empleando los Leap Motion Controller<sup>™</sup>

Se diseñó y validó un instrumento con 6 ítems para evaluar es uso y experiencia completamente inmersiva con los Oculus Rift S<sup>TM</sup> y la experiencia parcialmente inmersiva con el Leap Motion Controller™ en el Laboratorio Virtual Automotriz que se aplicó a 20 estudiantes con el siguiente perfil: participaron 12 estudiantes de los primeros semestres de la carrera de Ingeniería en Sistemas Automotrices que

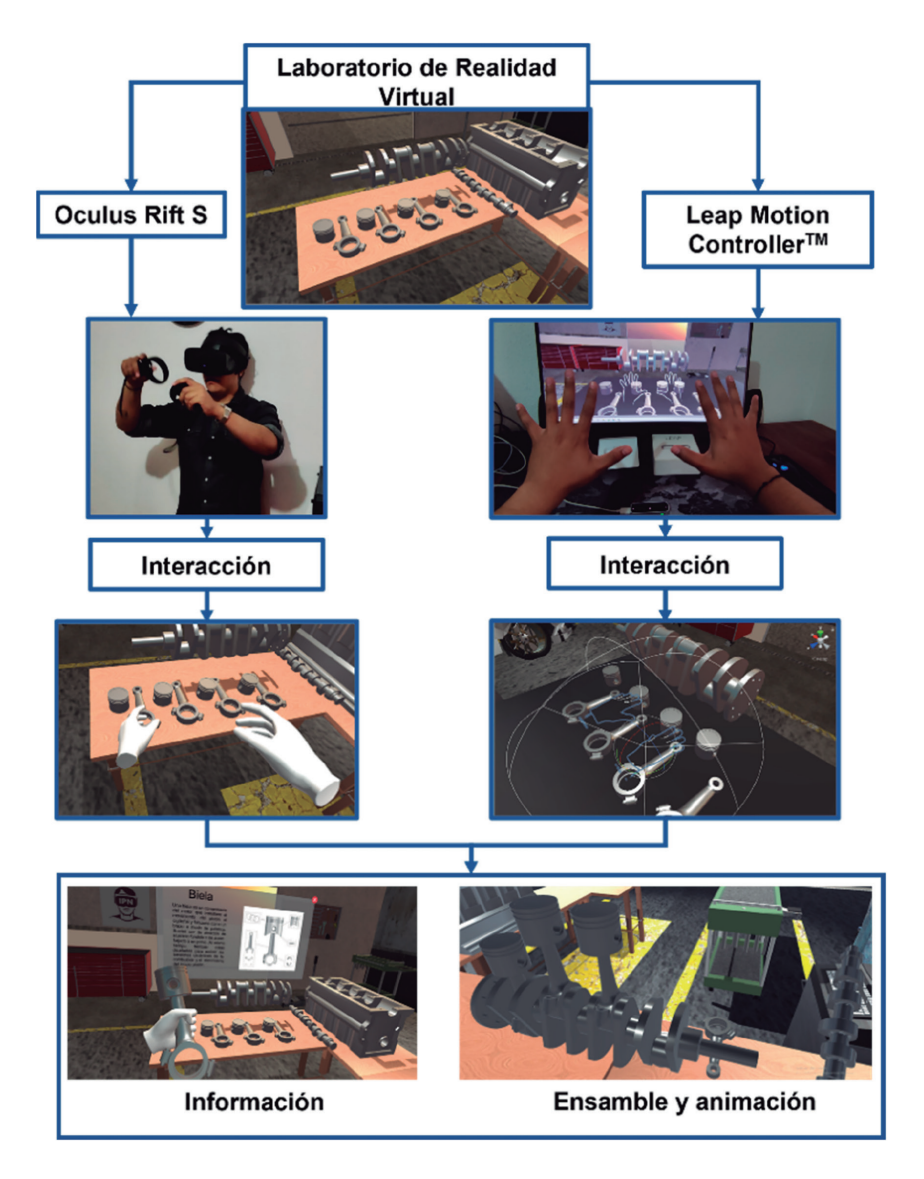

*Figura 8. Esquema general del proceso de interacción entre el usuario y la aplicación de Realidad Virtual*

no cuentan con conocimientos previos sobre el motor, ni de su funcionamiento ni práctica en su armado. Cinco estudiantes que cuentan sólo con conocimiento teórico sobre el funcionamiento del motor de combustión de cuatro tiempos y 3 estudiantes que cuentan tanto con conocimiento teórico y práctico sobre el funcionamiento, partes y armado del motor de combustión de cuatro tiempos.

AVANCES 2022: RED DE INVESTIGACIÓN EN COMPUTACIÓN DEL INSTITUTO POLITÉCNICO NACIONAL, MÉXICO 200

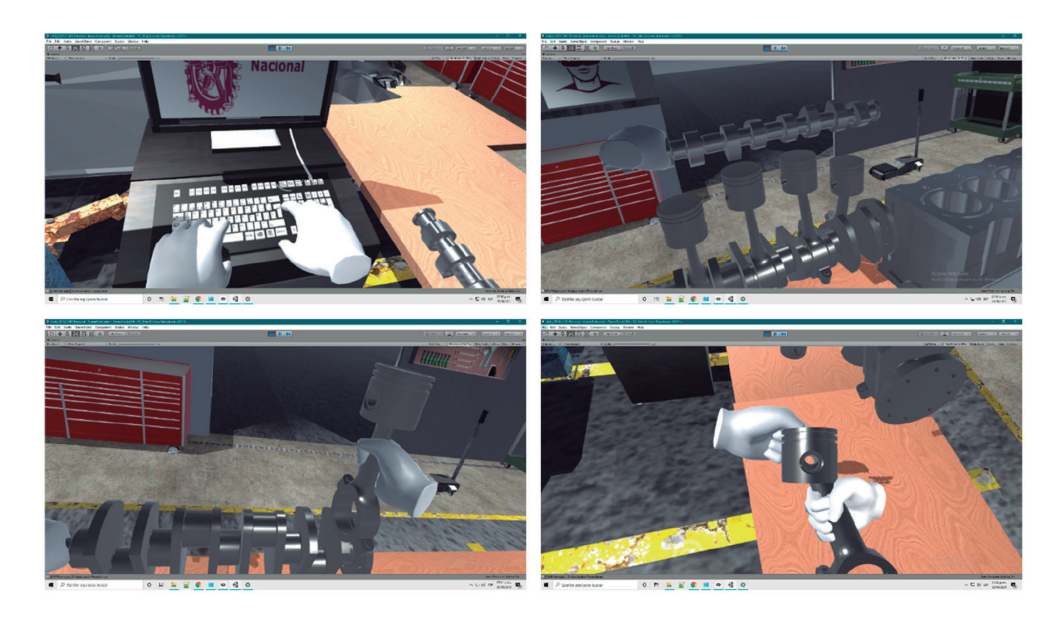

*Figura 9. Fotografías del Laboratorio de Realidad Virtual en operación con los Oculus Rift STM*

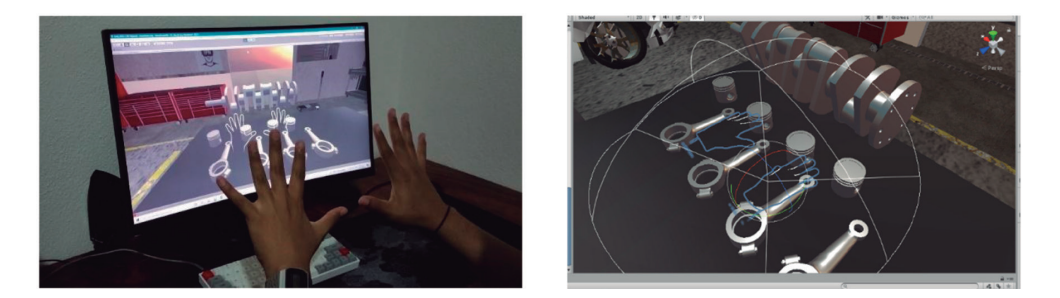

*Figura 10. Fotografías del Laboratorio de Realidad Virtual en operación con los Leap Motion ControllerTM*

Los estudiantes (*n =* 20) evaluaron la usabilidad de la aplicación virtual, el aprendizaje inmersivo para comprender las partes principales, la facilidad para realizar el ensamblaje, la calidad gráfica de los modelos 3D de las partes del motor y el funcionamiento de un motor de cuatro tiempos, así como la información adicional que se puede consultar sobre cada elemento principal del motor y si la experiencia virtual propició algún mareo por movimiento durante su uso. Los participantes evaluaron eligiendo entre las opciones: "Muy alto", "Alto", "Promedio", "Bajo" y "Muy bajo".

Entre los indicadores evaluados a través del cuestionario a los estudiantes se encuentran la inmersión, la aplicación como herramienta de aprendizaje, la manipulabilidad, la calidad gráfica de los elementos 3D, y la desorientación que pudo haber causado el dispositivo, ya sea usando los Oculus Rift S<sup>TM</sup> o el Leap Motion Controller™. Los resultados muestran que los Oculus Rift S<sup>™</sup> ofrece a los usuarios una mayor inmersión, y se considera una mejor herramienta de aprendizaje para los elementos básicos que componen un motor de cuatro tiempos, con mayor manipulación y mejor calidad gráfica de los elementos 3D, pero mayor desorientación al momento (por parte de un estudiante sin experiencia previa utilizan los lentes de realidad virtual) utilizando los Oculus Rift STM en comparación con el Leap Motion Controller™, que fue evaluado con una puntuación más baja en todos los aspectos considerados para evaluar este Laboratorio Automotriz Virtual.

Debido a que la Industria Automotriz es una de las principales áreas donde se implementa esta tecnología [16], hemos desarrollado una aplicación de realidad virtual que permite al usuario ensamblar y desmontar las piezas principales de un motor de cuatro tiempos en RV, utilizando ya sea los sensores infrarrojos Leap Motion Controller™ o los lentes de realidad virtual Oculus Rift STM.

La mayoría de los usuarios sometidos a diversas experiencias de RV tienen opiniones positivas sobre la importancia de la RV en la enseñanza debido a su facilidad de uso y la forma en que mejora la comprensión y el análisis de los materiales didácticos desarrollados [16-20]. De ahí que este proyecto permita a los estudiantes lograr un aprendizaje activo y poner en práctica sus conocimientos sobre el diseño, montaje y desmontaje de un motor de cuatro tiempos, donde la interactividad, el realismo y la finalidad educativa fueron algunas de las características más importantes a destacar.

Se han propuesto laboratorios similares para la educación y la formación en el campo automotriz, como el propuesto por el grupo de trabajo de Makarova et al. [4] quien desarrolló un laboratorio centrado en el proceso de cambiar los neumáticos de un vehículo, donde los estudiantes deben aprender a hacer los neumáticos de un automóvil de forma correcta y precisa. En este caso, se utilizaron los lentes de realidad virtual HTC Vive (HTC Corp., New Taipei, Taiwán) y el software Unreal Engine 4 (Epic MegaGames, Cary, EE. UU.). Quevedo y col. [21] desarrollaron un taller automotriz para la identificación y ensamblaje de un motor, y también utilizaron un auricular HTC Vive y el software Unity 3D para

el desarrollo del escenario virtual. Sin embargo, en ambos casos, los resultados exitosos se describen en términos del tiempo para realizar las actividades, y no se reportó evidencia de la experiencia del usuario sobre el aprendizaje y el entorno de realidad virtual.

# **4. Conclusiones**

Las aplicaciones desarrolladas se pueden implementar para resolver el problema de trabajo práctico a distancia que mantenemos desde marzo de 2021 derivado de la pandemia ocasionada por el virus SARS-CoV-2 y cuando no se cuenta con el equipamiento necesario y el tiempo para atender a grupos numerosos de estudiantes en un taller o laboratorio.

La aplicación en realidad aumentada, así como su manual, son portables. La aplicación virtual es inmersiva y autogestiva; ambas aplicaciones sirven como apoyo a varias unidades de aprendizaje durante la formación de un ingeniero en sistemas automotrices, adicionalmente no se requiere estar conectado a internet para practicar. La interacción que se logra con el dispositivo móvil en la App en RA y con los lentes de RV y sensores infrarrojos.

Se desarrolló un manual portable en RA, que presenta el funcionamiento del motor de cuatro tiempos. La información se presenta de manera interactiva, haciendo que la experiencia sea más inmersiva, con ayuda de los modelos 3D tanto del motor como de las partes que lo conforman de manera individual. Esto permite que el estudiante manipule las piezas, escuche información adicional y relacione el funcionamiento del motor con el ciclo termodinámico correspondiente, el ciclo Otto. Como segundo producto, se obtuvo una aplicación de RV de un Laboratorio Virtual Automotriz para ser utilizada como estrategia de aprendizaje virtual inmersivo utilizando los visores Oculus Rift S y los sensores Leap Motion Controller™.

A partir de las aplicaciones desarrolladas y de los resultados obtenidos podemos concluir que estas aplicaciones proporcionan a los usuarios experiencias de aprendizaje interactivo y 3D sobre el funcionamiento del motor de combustión de cuatro tiempos y los elementos que conforma. En el caso de la aplicación en RA, que es portable, permite al estudiante conocer sobre la termodinámica del motor y del Ciclo de Otto, por medio del manual que acompaña a la aplicación y de audios que le permiten escuchar la información adicional mientras se interactúa con el manual a través del dispositivo móvil con cámara. Una experiencia más inmersiva se obtiene al utilizar la aplicación de escritorio desarrollad para RV, un laboratorio automotriz, especialmente en el caso de la interacción virtual con la ayuda del Oculus Rift S, lo que permite al usuario moverse con mayor libertad dentro del escenario virtual y el espacio físico, en el que la forma en que las manos virtuales del alumno interactúan a través de los visores de RV con los modelos 3D no está limitada, como lo es en el caso de los Leap Motion Controller™, que está limitado por el campo de visión de los sensores infrarrojos. Esta aplicación virtual tiene como objetivo familiarizar al alumno con cuáles son las partes principales de un motor de cuatro tiempos, cómo funcionan y cómo se montan y desmontan; también es interactivo, ya que, si el estudiante quiere aprender más sobre cada parte del motor, puede mostrar información adicional para la parte seleccionada. Esta aplicación cuenta con un tutorial interactivo y permite al alumno tener una práctica inmersiva en un entorno virtual similar al laboratorio tradicional, donde la práctica se suele realizar de forma presencial. En el caso de las escuelas que no cuentan con talleres equipados para que cada alumno realice la práctica, esta aplicación les permite experimentar de una manera más inmersiva y también les permite tener mayor práctica previo a la visita a laboratorio y realizar una práctica presencial con un motor de cuatro tiempos. Esta aplicación se puede escalar para tener más módulos dentro del Laboratorio Virtual.

El avance en el desarrollo de nuevas tecnologías tiene un enorme potencial en el campo de la educación y sus vínculos con la Industria 4.0. Aprendemos más de las experiencias prácticas que de las clases tradicionales y de los materiales bidimensionales a los que se hace referencia con frecuencia. La educación debe adaptarse gradualmente a las condiciones de salud que estamos viviendo debido a la pandemia provocada por la Covid19 para mejorar y facilitar el aprendizaje de los estudiantes y asegurar su adaptación al entorno laboral. El desarrollo e implementación de estas herramientas de enseñanza-aprendizaje, por medio del uso de las aplicaciones portables e interactivas en realidad aumentada e inmersivas virtuales en la formación académica de los estudiantes de ingeniería automotriz les permitirá perfilarse hacia lo que encontrarán en su desempeño profesional a nivel industrial, donde la RV juega un papel muy importante en el diseño, en el desarrollo y avance tecnológico de los autos autónomos, en el entrenamiento y capacitación, formación académica y conducción por medio de simuladores de manejo y vuelo.

## **Financiamiento**

Agradecemos el apoyo a la Secretaría de Investigación y Posgrado (SIP) del IPN por medio del Proyecto de Innovación (SIP-IPN, 20200942) otorgado a la Dra. Macaria Hernández Chávez. J. Miguel Cortés Caballero fue becado por el Programa Institucional de Formación de Investigadores BEIFI-IPN.

# **Referencias**

- [1] INEGI, "Encuesta Nacional sobre Disponibilidad y Uso de Tecnologías de la Información en los Hogares 2020," *Encuesta Nacional sobre Disponibilidad y Uso de Tecnologías de la Información en los Hogares 2020*, 2021. https://www.inegi. org.mx/programas/dutih/2020/
- [2] M. Ciolacu, A. Tehrani, R. Beer, and H. Popp, "Education 4.0@\_ Fostering student's performance with machine learning methods," *2017 IEEE 23rd Int. Symp. Des. Technol. Electron. Packag.*, pp. 438-443, 2017. https://doi. org/10.1109/SIITME.2017.8259941
- [3] "Pokémon GO TM," *https://pokemongolive.com/es\_mx/*, 2021.
- [4] I. Makarova, I.; Boyko, A.; Shubenkova, K.; Pashkevich, A.; Giniyatullin, "Virtual Laboratories: Engineers' Training for Au-tomotive Industry," in *Proceedings of the ICETA 2019–17th IEEE International Conference on Emerging Elearning Tech-nologies and Applications*, 2019, pp. 505-511. https://doi. org/10.1109/ICETA48886.2019.9040074
- [5] M. R. Miranda *et al.*, "Development of Simulation Interfaces for Evaluation Task with the Use of Physiological Data and Virtual Reality Applied to a Vehicle," vol. 9392, 2015. https://doi.org/10.1117/12.2083889
- [6] Y. Daineko, M. Ipalakova, D. Tsoy, Z. Bolatov, Z. Baurzhan, and Y. Yelgondy, "Augmented and virtual reality for physics: Experience of Kazakhstan secondary educational institutions," *Comput. Appl. Eng. Educ.*, vol. 28, no. 5, pp. 1220-1231, 2020. https://doi.org/10.1002/cae.22297
- [7] F. Vergara, D.; Rubio, M.P.; Prieto, "Nueva herramienta virtual para la enseñanza de la caracterización mecánica de materiales," *Rev. Educ. en Ing.*,
vol. 9, pp. 98-107, 2014, [Online]. Available: https://educacioneningenieria. org/index.php/edi/article/view/311/198

- [8] K.-L. Ou, Y.-H. Liu, and W. Tarng, "Development of a Virtual Ecological Environment for Learning the Taipei Tree Frog," *Sustainability*, vol. 13, no. 11, 2021. https://doi.org/10.3390/su13115911
- [9] A. M. V. Ramirez, J.A.; Bueno, "Learning Organic Chemistry with Virtual Reality," 2020. https://doi.org/10.1109/ICEV50249.2020.9289672
- [10] F. Wijaya, Y.-C. Tseng, W.-L. Tsai, T.-Y. Pan, and M.-C. Hu, "VR Piano Learning Platform with Leap Motion and Pressure Sensors," in *2020 IEEE Conference on Virtual Reality and 3D User Interfaces Abstracts and Workshops (VRW)*, 2020, pp. 584-585. https://doi.org/10.1109/VRW50115.2020.00143
- [11] F. Alvarez-Lopez, M. F. Maina, F. Arango, and F. Saigí-Rubió, "Use of a low-cost portable 3D virtual reality simulator for psychomotor skill training in minimally invasive surgery: Task metrics and score validity," *JMIR Serious Games*, vol. 8, no. 4, 2020. https://doi.org/10.2196/19723
- [12] S. C. Ferreira *et al.*, "Empirical Evaluation of a 3D Virtual Simulator of Hysteroscopy Using Leap Motion for Gestural Interfacing," *J. Med. Syst.*, vol. 44, no. 11, 2020. https://doi.org/10.1007/s10916-020-01662-y
- [13] F. Nainggolan, B. Siregar, and F. Fahmi, "User Experience in Excavator Simulator using Leap Motion Controller in Virtual Reality Environment," *J. Phys. Conf. Ser.*, vol. 1566, no. 1, 2020. https://doi.org/10.1088/1742- 6596/1566/1/012093
- [14] D. Vergara, M. P. Rubio, and M. Lorenzo, "On the Design of Virtual Reality Learning Environments in Engineering," no. iii, 2017. https://doi. org/10.3390/mti1020011
- [15] B. Hasan, Y. Al-Quorashy, S. Al-Mousa, Y. Al-Sahhaf, and M. El-Abd, "V-LAB - The virtual electric machines laboratory," *IEEE Glob. Eng. Educ. Conf. EDUCON*, vol. 2020-April, pp. 72-77, 2020. https://doi.org/10.1109/ EDUCON45650.2020.9125349
- AVANCES 2022: RED DE INVESTIGACIÓN EN COMPUTACIÓN 206 DEL INSTITUTO POLITÉCNICO NACIONAL, MÉXICO
- [16] M. Mousavi, F. Abdul, and N. Ismail, "Opportunities and Constraints of Virtual Reality Application in International and Domestic Car Companies of Malaysia," pp. 273-277, 2012. https://doi.org/10.1109/UKSim.2012.46
- [17] A. Hamurcu, Ş. Timur, and K. Rızvanoğlu, "An overview of virtual reality within industrial design education," *Journal of Engineering, Design and Technology*, vol. 18, no. 6. Emerald Group Holdings Ltd., pp. 1889-1905, Oct. 28, 2020. https://doi.org/10.1108/JEDT-02-2020-0048
- [18] D. Checa and A. Bustillo, "Advantages and limits of virtual reality in learning processes: Briviesca in the fifteenth century," *Virtual Real.*, vol. 24, no. 1, pp. 151-161, Mar. 2020. https://doi.org/10.1007/s10055-019-00389-7
- [19] M. Jou and J. Wang, "Investigation of effects of virtual reality environments on learning performance of technical skills," *Comput. Human Behav.*, vol. 29, no. 2, pp. 433-438, 2013. https://doi.org/10.1016/j.chb.2012.04.020
- [20] M. Homen Pavlin and M. Sužnjevic, "The opinions and attitudes of students future IT teachers on the use of VR and AR in teaching," *2019 42nd Int. Conv. Inf. Commun. Technol. Electron. Microelectron. MIPRO 2019 - Proc.*, pp. 709-714, 2019. https://doi.org/10.23919/MIPRO.2019.08757001
- [21] W. Quevedo *et al.*, "Virtual Reality System for Training in Automotive Mechanics," 2017, pp. 185-198. https://doi.org/10.1007/978-3-319-60922-5\_14

# AUTORES

#### **Electrónica y Computación**

**Dr. Juan Carlos Sánchez García**, es profesor en la Sección de Estudios de Posgrado e Investigación en la ESIME Unidad Culhuacan (https://www.esimecu. ipn.mx), del Instituto Politécnico Nacional de México (https://www.posgrados. esimecu.ipn.mx), sus áreas de especialidad son: procesamiento digital de señales, diseño microelectrónico analógico y digital, así como aplicaciones a la instrumentación médica. Es investigador SNI 1, Índice H=7, con 77 contribuciones científicas y 2 patentes. Es miembro de la Red de Investigación en Computación del IPN. Actualmente es presidente del Capítulo de Circuitos y Sistemas de la IEEE Sección México.

**Dr. José Velázquez López**, es profesor de la Escuela Superior de Ingeniería Mecánica y Eléctrica Unidad Culhuacan (ESIME Culhuacan, https://www.esimecu. ipn.mx) del Instituto Politécnico Nacional (IPN, https://www.ipn.mx), sus áreas de especialidad es el procesamiento digital de señales y análisis de algoritmos para implementación en sistemas digitales programables. Es miembro de la Red de Investigación en Computación del IPN.

**Dr. Juan Gerardo Avalos Ochoa**, es profesor de la Sección de Estudios y Posgrado de la ESIME Culhuacan (https://www.posgrados.esimecu.ipn.mx) del Instituto Politécnico Nacional de México (IPN, https://www.ipn.mx), sus áreas de especialidad son: Procesamiento Digital de Audio y Arquitecturas Neuromórficas. Es investigador SNI 1, Índice H=5, con 87 citas en un total de 35 contribuciones científicas.

**Dr. Luz Noé Oliva Moreno**, es jefe de la Sección de Estudios de Posgrado e Investigación de la Unidad Profesional Interdisciplinaria de Ingeniería Campus Hidalgo (UPIIH) del Instituto Politécnico Nacional de México (IPN, https:// www.ipn.mx/), sus áreas de especialidad son: Procesamiento Digital de Señales y análisis de algoritmos para implementación en sistemas digitales y desarrollo de Sistemas Embebidos. Es miembro de la Red de Investigación en Computación del IPN.

**Dr. Marco Antonio Ramirez Salinas**, es profesor de posgrado del Centro de Investigación en Computación (CIC, https://www.cic.ipn.mx) del Instituto Politécnico Nacional de México (IPN, https://www.ipn.mx), sus áreas de especialidad son: Arquitectura de Computadoras, Diseño de Sistemas Digitales Complejos, Modelado RTL con HDL, Diseño de sensores MEMS y sus aplicaciones. Es investigador SNI 1, Índice H=6, con 75 citas en un total de 76 contribuciones científicas. Actualmente es coordinador de la red institucional de investigación en computación del IPN y responsable del HUB de Innovación (https://www. hub-innovacion.cic.ipn.mx) del CIC IPN.

#### **Computo Educativo y Sociocibernética**

**M. en C. Pilar Gómez Miranda**, es profesora de posgrado de la Unidad Profesional Interdisciplinaria de Ingeniería y Ciencias Sociales y Administrativas (UPIICSA, https://www.upiicsa.ipn.mx/) del Instituto Politécnico Nacional (IPN, https://www.ipn.mx/), sus áreas de especialidad son: Tecnología Educativa, Marcos de Buenas Prácticas de TI, Educación a Distancia, Producción de Recursos Didácticos Digitales. Es becaria de los Programas por Exclusividad (COFAA) y Programa al Estimulo al Desempeño Docente (PDD), Con 281 citas con un total de 32 contribuciones científicas. Actualmente es presidente de la academia de Titulación II, directora de proyectos de investigación y participante en proyecto multidisciplinario del sistema de investigación de la Secretaria de Investigación y Posgrado (SIP, https://www.ipn.mx/sip/) del Instituto Politécnico Nacional. Certificada en el maraco de buenas prácticas de ITIL V3.

**Dra. Martha Jiménez García**, es profesora de posgrado de la Unidad Profesional Interdisciplinaria de Ingeniería y Ciencias Sociales y Administrativas (UPIICSA, https://www.upiicsa.ipn.mx/)del Instituto Politécnico Nacional (IPN, https://www.ipn.mx/), sus áreas de especialidad son: Crecimiento económico, pobreza, tecnología educativa y tecnología en la sociedad. Es becaria de los Programas por Exclusividad (COFAA) y Programa de Estímulos al Desempeño de los Investigadores (EDI), Con 351 citas con un total de 70 contribuciones científicas. Actualmente es participante y directora de proyectos de investigación del sistema de investigación de la Secretaria de Investigación y Posgrado (SIP, https://www.ipn.mx/sip/) del Instituto Politécnico Nacional. Ha sido ganadora del premio de investigación social en el Instituto Politécnico Nacional.

**Dra. Maria Elena Tavera Cortes**, es profesora investigadora de la Unidad Profesional Interdisciplinaria de Ingeniería y Ciencias Sociales y Administrativas (UPIICSA, https://www.upiicsa.ipn.mx/) del Instituto Politécnico Nacional https://www.ipn.mx/), en México. Ha realizado evaluaciones en el marco de la convocatoria 2017 del programa de estímulos a la innovación del CONACYT. Ha sido directora de proyectos vinculados con la Comisión Federal de Electricidad y la empresa Tecnosilicatos de México S. A. de C.V. Trabaja la línea de Investigación Desarrollo Sustentable, Residuos y Financiamiento. Dirige proyectos de economía ambiental. Entre las líneas de investigación destacan estudios sobre crecimiento económico, desarrollo sustentable, evaluación de impacto ambiental, gestión ambiental, residuos sólidos urbanos, energía limpia y producción- comercialización de productos orgánicos. Ocupa el cargo de secretaria de la Asociación Mexicana de Investigación Interdisciplinaria (ASMIIA) de mayo de 2018 a la fecha. Con 37 publicaciones y 104 citas.

**Dra. Elena Fabiola Ruiz Ledesma**, es es Profesora Colegiada en el Programa de Posgrado de la Escuela Superior en Computación (ESCOM, https://www. escom.ipn.mx/) y de la Unidad Profesional Interdisciplinaria de Ingeniería y Ciencias Sociales y Administrativas (UPIICSA, https://www.upiicsa.ipn.mx/) del Instituto Politécnico Nacional (IPN, https://www.ipn.mx/), sus áreas de especialidad son: Matemática Educativa, Cómputo Educativo, Ambientes virtuales de Aprendizaje. Es becaria de los programas de Exclusividad (COFFA) y Programa de Estimulo al Desempeño Docente (EDD) además de pertenecer al Sistema Nacional de Investigadores nivel 2 (SNI). Con 129 citas de un total de 33 contribuciones científicas. Actualmente es directora de proyectos de investigación en el instituto del sistema de investigación de la Secretaria de Investigación y Posgrado(SIP, https://www.ipn.mx/sip/) del Instituto Politécnico Nacional.

### **Procesamiento Digital de Señales**

**Dra. Laura Ivoone Garay Jiménez**, es Profesora Colegiada en el Programa de Posgrado de la la Unidad Profesional Interdisciplinaria de Ingeniería y Tecnologías Avanzadas (UPIITA, Inicio - UPIITA (https://www.upiita.ipn.mx/) ) del Instituto Politécnico Nacional (IPN, https://www.ipn.mx/), sus áreas de especialidad son: instrumentación bioelectrónica, implementación de redes de sensores (BANETS) de uso específico, el procesamiento de señales biológicas para aplicaciones médicas de diagnóstico, de control (BCI's) y de evaluación cognitiva para el área de Rehabilitación. Es becaria de los programas de Exclusividad (COFFA) y Programa de Estimulo al Desempeño en Investigación (EDI) además de pertenecer al Sistema Nacional de Investigadores nivel 1 (SNI). Con 121 citas de un total de 66 contribuciones científicas. Actualmente es coordinadora del programa en Tecnología Avanzada de UPIITA, líder de módulo en proyecto de investigación multidisciplinario en el sistema de investigación de la Secretaria de Investigación y Posgrado (SIP, https://www.ipn.mx/sip/) del Instituto Politécnico Nacional.

**Dra. Blanca Tovar Corona**, es Profesora de cátedra en el Programa de Posgrado de la la Unidad Profesional Interdisciplinaria de Ingeniería y Tecnologías Avanzadas (UPIITA, Inicio - UPIITA (https://www.upiita.ipn.mx/) ) del Instituto Politécnico Nacional (IPN, https://www.ipn.mx/), sus áreas de especialidad son: instrumentación bioelectrónica, el procesamiento de señales biológicas para aplicaciones médicas de diagnóstico, de control (BCI's) y de evaluación cognitiva. Es becaria del Programa de Estímulo al Desempeño Docente (EDD). Con 153 citas de un total de 45 contribuciones científicas

**Mario Eduardo Rivero Ángeles**, es profesor de posgrado del Centro de Investigación en Computación (CIC, https://www.cic.ipn.mx) del Instituto Politécnico Nacional de México (IPN, https://www.ipn.mx) , sus áreas de especialidad son: Diseño y análisis de sistemas de comunicaciones, redes de sensores, redes P2P, redes vehiculares, redes de cuerpo y comunicaciones inalámbricas. Es investigador SNI 1, Índice H=11, con 505 citas en un total de 113 contribuciones científicas. Es editor de revistas internacionales como Journal of International Distributed Sensor Networks y Journal of Sensors entre otras.

La Red de Computación, es una de doce redes institucionales de investigadores del Instituto Politécnico Nacional. Es una plataforma que promueve la colaboración entre profesores e investigadores del instituto politécnico nacional a través del desarrollo de proyectos académicos, proyectos de investigación multidisciplinarios y proyectos de innovación que son apoyados en primera instancia por la Secretaria de Investigación y Posgrado del IPN y que busca transformar los resultados de investigación en productos con tecnologías abiertas, promoviendo la participación de estudiantes a través del programa institucional de formación de investigadores (BEIFI). La red cuenta con cuatro grupos de investigación: Electrónica y computación, Procesamiento digital de señales, Computación paralela y Cómputo educativo.

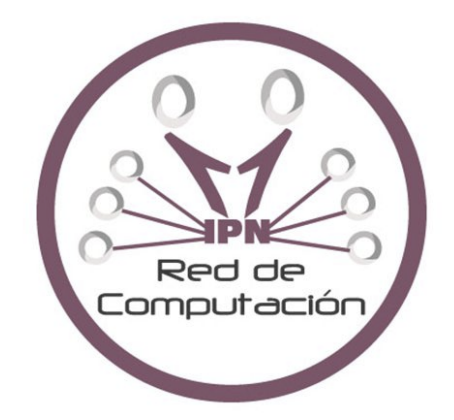

Dr. Marco Antonio Ramírez Salinas Dr. Luz Noe Oliva Moreno Dra. Laura Ivonne Garay Jiménez M. en C. Pilar Gómez Miranda

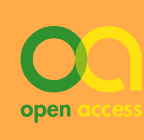

## **o**mniaScience **<sup>m</sup>**

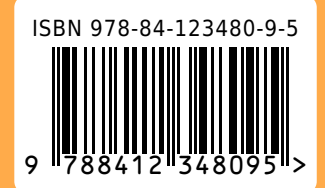